# PROBLEMAS RESUELTOS<br>DE ELECTRÓNICA ANALÓGICA

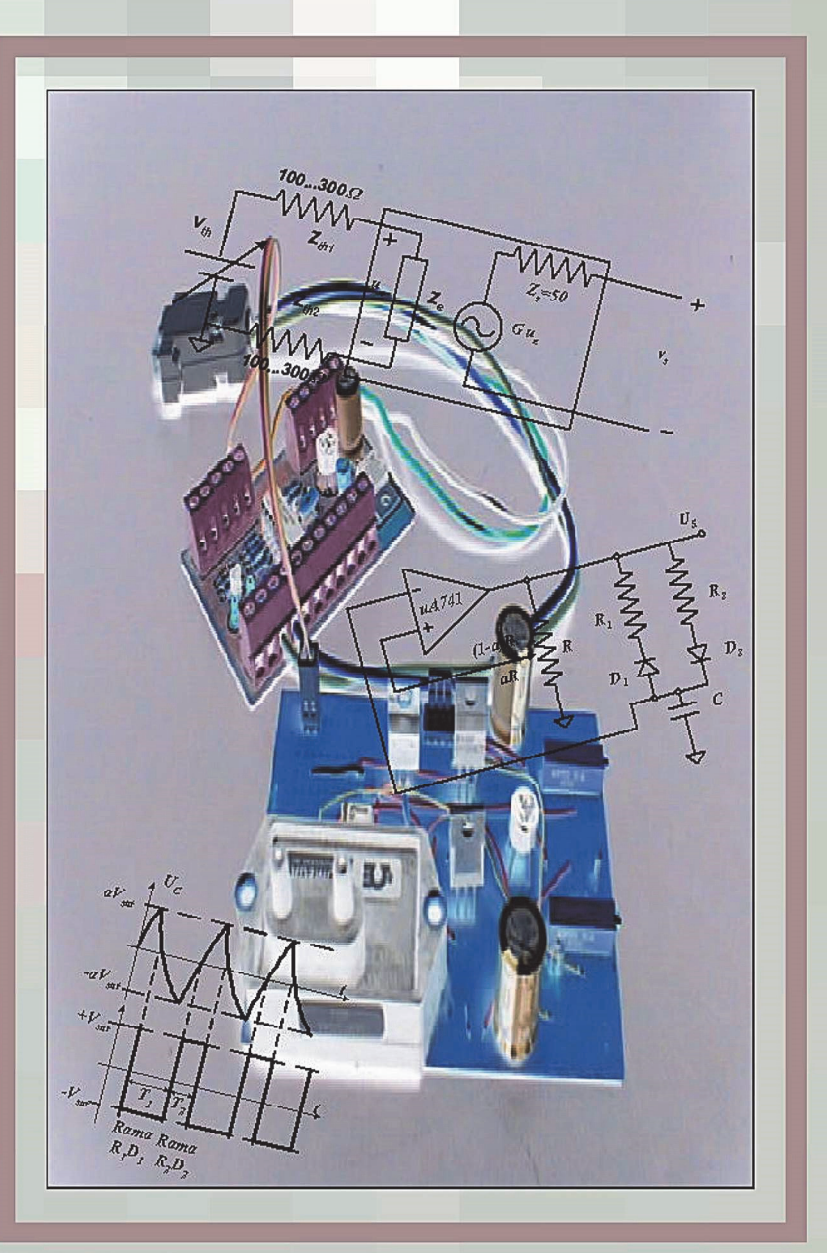

**Beatriz Trénor Gomis Salvador Orts Grau Arturo Gil Gil** Con la colaboración de Juan José Hernández Leal

#### **EDITORIAL** UNIVERSIDAD POLITÉCNICA DE VALENCIA

Beatriz Trénor Gomis Salvador Orts Grau Arturo Gil Gil

Con la colaboración de Juan José Hernández Leal

### Problemas resueltos de electrónica analógica

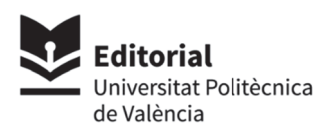

*Colección Académica* 

© Beatriz Trénor Gomis Salvador Orts Grau Arturo Gil Gil Juan José Hernández Leal (Colaborador)

© 2002, Editorial Universitat Politècnica de València *Venta:* www.lalibreria.upv.es / Ref.: 6608 01 01 01

ISBN: 978-84-9705-241-2 (versión impresa)

Si el lector detecta algún error en el libro o bien quiere contactar con los autores, puede enviar un correo a edicion@editorial.upv.es

La Editorial UPV autoriza la reproducción, traducción y difusión parcial de la presente publicación con fines científicos, educativos y de investigación que no sean comerciales ni de lucro, siempre que se identifique y se reconozca debidamente a la Editorial UPV, la publicación y los autores. La autorización para reproducir, difundir o traducir el presente estudio, o compilar o crear obras derivadas del mismo en cualquier forma, con fines comerciales/lucrativos o sin ánimo de lucro, deberá solicitarse por escrito al correo edicion@editorial.upv.es

#### **RESUMEN**

Este libro contiene 9 colecciones de problemas resueltos de Electrónica Analógica, correspondientes a 9 temas distintos de este campo de la electrónica. Asimismo, contiene las hojas de catálogo de los dispositivos cuyas características son necesarias para la resolución de los problemas.

Los problemas han sido propuestos y resueltos por los profesores de la asignatura de Electrónica Analógica de la Escuela Universitaria de Ingeniería Técnica Industrial de la Universidad Politécnica de Valencia, con el fin de que los alumnos asimilen los conceptos vistos en el curso de esta asignatura y entiendan su aplicación. .

#### **ÍNDICE DE CONTENIDOS**

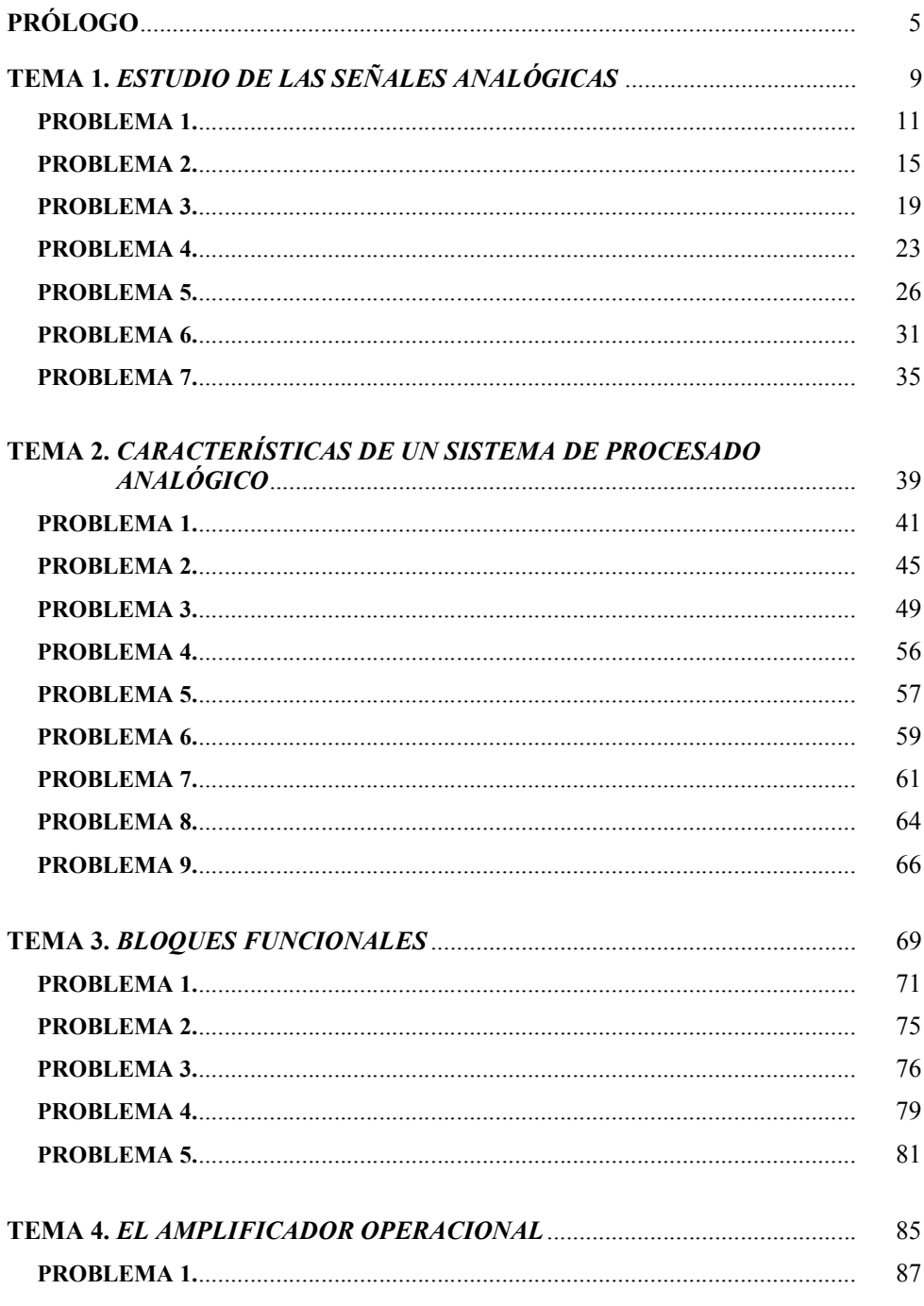

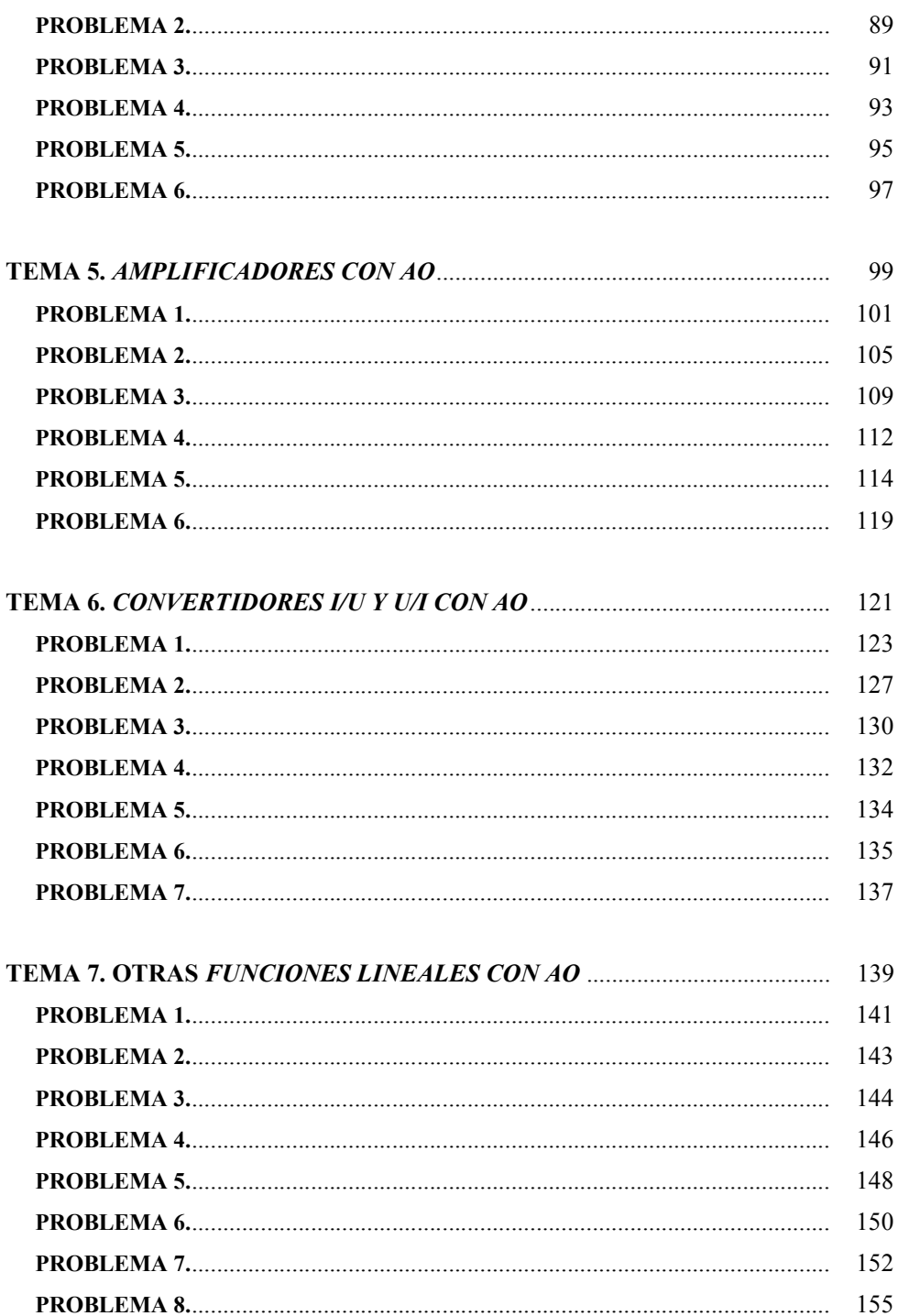

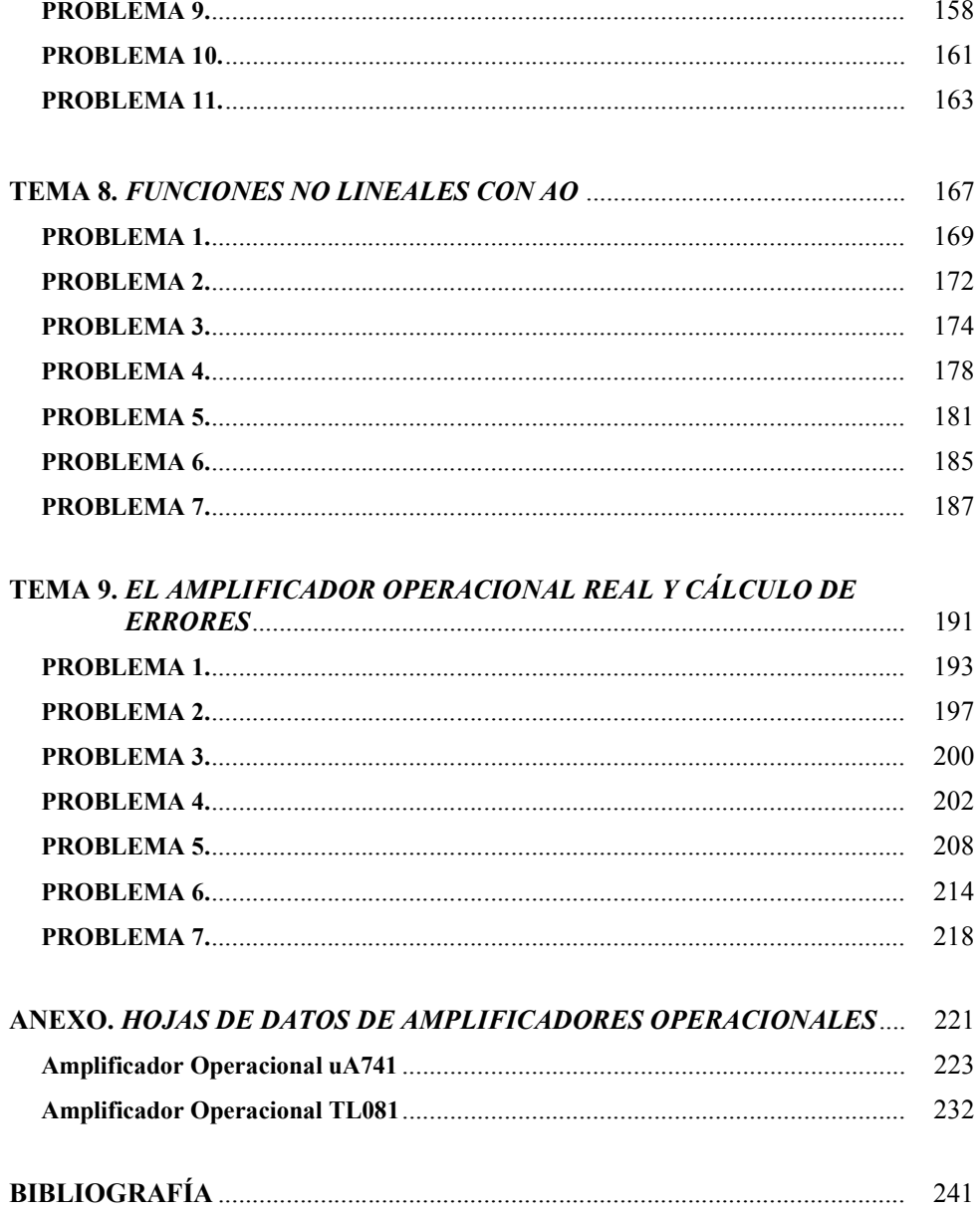

#### PRÓLOGO

#### PRESENTACIÓN

Este libro contiene 9 colecciones de problemas resueltos de Electrónica Analógica, correspondientes a 9 temas distintos de este campo de la electrónica. Asimismo, contiene las hojas de catálogo de los dispositivos cuyas características son necesarias para la resolución de los problemas.

Los problemas han sido propuestos y resueltos por los profesores de la asignatura de Electrónica Analógica de la Escuela Universitaria de Ingeniería Técnica Industrial de la Universidad Politécnica de Valencia, con el fin de que los alumnos asimilen los conceptos vistos en el curso de esta asignatura y entiendan su aplicación.

#### JUSTIFICACIÓN

En el planteamiento de los problemas, se han perseguido tres objetivos principales, que consideramos alcanzables por los alumnos durante la resolución de éstos.

1º objetivo: que el alumno afiance los conceptos teóricos adquiridos durante las clases de teoría. Para ello, los conceptos planteados en esta colección de problemas corresponden plenamente con aquéllos. Antes de resolver los problemas, se aconseja al alumno que consulte la bibliografía asociada al curso de teoría [1].

La motivación del alumno facilita la asimilación de conceptos teóricos durante la resolución de problemas. Por ello, durante las clases de teoría se exponen cálulos y análisis de circuitos que el alumno tiene la oportunidad de revisar y aplicar durante la resolución de problemas. Además, también los puede ver y comprobar físicamente durante las sesiones prácticas, lo cual creemos que le produce cierta satisfacción. No sólo asimila mejor el concepto, sino que también ve la utilidad de los análisis teóricos que ayudan a la comprensión de los resultados experimentales.

- 2º objetivo: que el alumno adquiera habilidades de análisis de circuitos electrónicos, lo cual se consigue con la práctica. Por ello, se proponen en este libro numerosos ejemplos. Para un mejor aprovechamiento, se recomienda al alumno que intente resolver los problemas sin mirar la solución, y que ésta únicamente sirva para la comprobación y para aprender de los errores.
- 3º objetivo: que el alumno aprenda a documentar resultados.

Con el fin de lograr este objetivo, en cada una de las soluciones de los problemas, se ha seguido un método de resolución concreto, basado en los siguientes puntos:

- Método y orden: Se pretende que el alumno aprenda a resolver circuitos y problemas de electrónica analógica de manera metódica. Por ello, en las soluciones, impera el orden, la estructura y el método de resolución. Así, si el alumno se basa en las soluciones leídas con atención, será capaz de darle importancia al método a la hora de resolver otro problema similar. En efecto, cuando los problemas son complejos y difíciles de abordar, el seguir un método bien definido puede ayudar notablemente.
- Redacción. La capacidad de redactar y documentar con propiedad resultados científicos es muy valorada. Para la comprensión de una solución o de un resultado, es de vital importancia no sólo que siga una estructura ordenada sino también que ofrezca claridad a la lectura. Por ello, el alumno debe atribuir importancia a la redacción de los textos científicos.
- Rigurosidad. Todo trabajo técnico requiere rigurosidad. Por ejemplo, en toda medida realizada experimentalmente o en todo cálculo teórico se deben especificar las unidades.

#### **ESTRUCTURA**

En este apartado se describe la estructura general del manual.

La estructura del presente manual pretende seguir los pasos de diseño de un sistema de procesado analógico, abarcando de este modo el programa completo de la asignatura de Electrónica Analógica.

La filosofía elegida para esta tarea de diseño ha sido la llamada filosofía de diseño top-down. Según ésta, el diseño de un sistema analógico comienza por el análisis de los aspectos más generales, para adentrarse poco a poco en el diseño más concreto de cada subsistema. A continuación se explican los pasos concretos a seguir a la hora de realizar un diseño analógico. Realmente, para conocer en profundidad cada una de las fases de diseño y saber justificar el orden de ejecución de éstas, es necesario realizar el diseño de un prototipo real. Sin embargo, mediante la resolución de estos problemas, se ponen en conocimiento del alumno las herramientas necesarias para desarrollar cada una de las fases contempladas en el diseño top-down, en concreto, el alumno adquiere las habilidades de análisis necesarias, además de asimilar los conceptos teóricos contemplados en las fases de diseño.

Las fases de diseño según la filosofía top-down se muestran en el diagrama de flujo de la fig. 1.

Se observa que según unas necesidades concretas, se establecen las especificaciones de diseño en cuanto a la señal a analizar y al sistema de procesado; este trabajo correspondería con las dos primeras fases de diseño:

- Fase 1: el primer paso a realizar es el análisis de la señal a procesar. Algunos de los conceptos necesarios para abordar esta fase, están contemplados en la colección de problemas del tema1.
- Fase 2: posteriormente es preciso definir las características estáticas del sistema a diseñar, como la función de transferencia, las impedancias de entrada y salida y las características dinámicas como el ancho de banda y el slew rate (tema 2).

Una vez establecidas las características que debe tener el sistema de procesado, se puede iniciar el diseño teórico del mismo, según las siguientes fases:

- Fase 3: definición de los bloques funcionales necesarios para implementar el sistema y la adaptación de éstos (tema 3).
- Fase 4: diseño interno de los bloques a partir de componentes analógicos, principalmente el amplificador operacional (AO). Para ello, se estudian ejemplos de aplicaciones lineales y no lineales de este componente en los temas 4,5, 6, 7 y 8.
- Fase 5: Cálculo del consumo total del sistema.
- Fase 6: Una vez realizado el diseño completo de cada bloque funcional es necesario realizar el cálculo de errores del sistema teniendo en cuenta que los componentes empleados son reales. El tema 9 analiza algunos de los aspectos reales del AO.

Al finalizar todos cálculos teóricos, se comprueba si el sistema cumple teóricamente las especificaciones planteadas inicialmente. En caso de no cumplirlas, sería necesario volver a realizar un nuevo diseño teórico, y en caso afirmativo, pasaríamos a la siguiente fase.

Fase 7: montaje y test del sistema diseñado.

Si el sistema funciona como se requería, se podría pasar a producir y comercializar el prototipo. En cambio si no funciona adecuadamente, habría que revisar el diseño desde el principio, volviendo a estudiar las especificaciones.

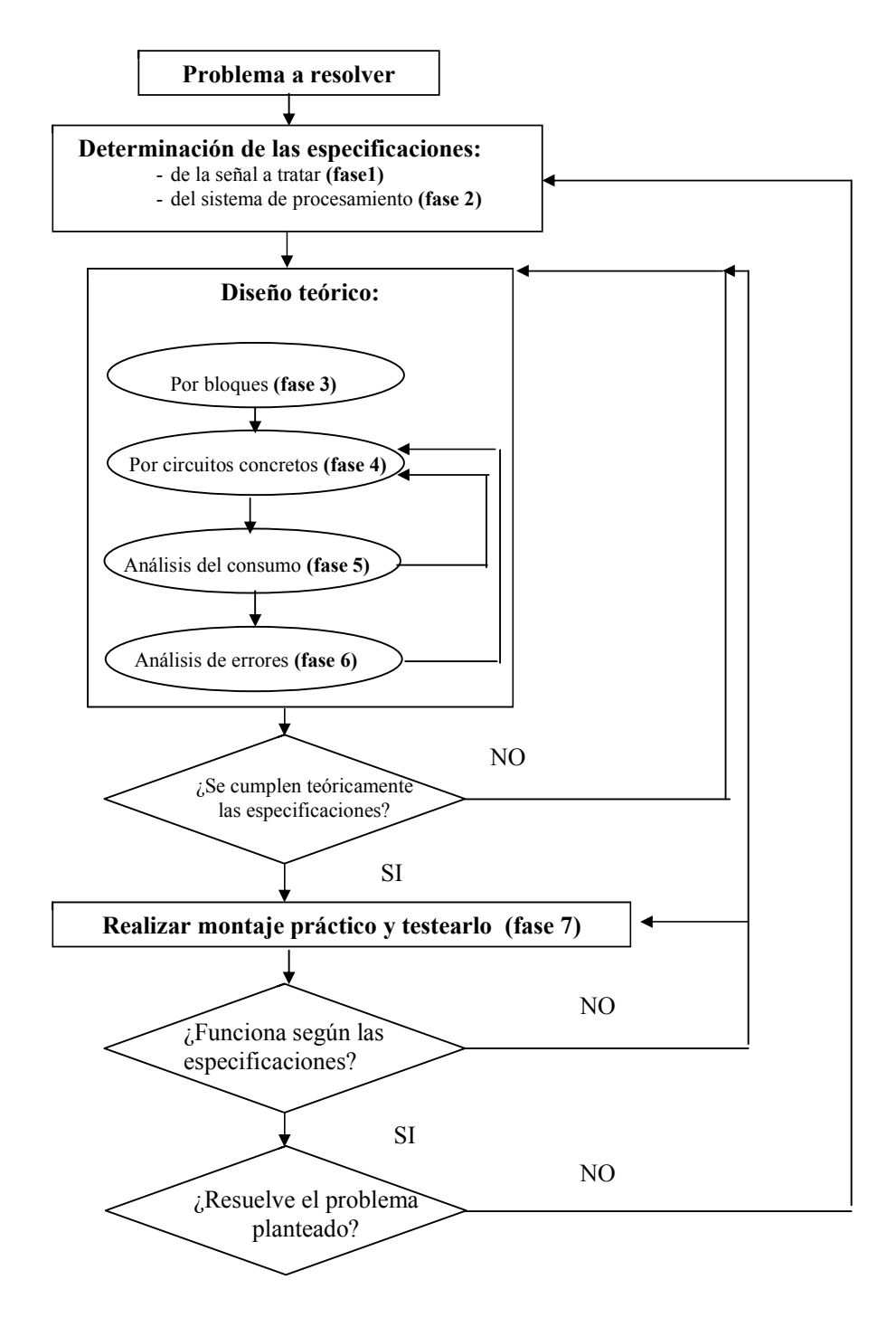

Figura 1. Filosofía de diseño top-down para el procesamiento de una señal analógica

## TEMA<sup>1</sup> ESTUDIO DE LAS SEÑALES ANALÓGICAS

#### PROBLEMA 1

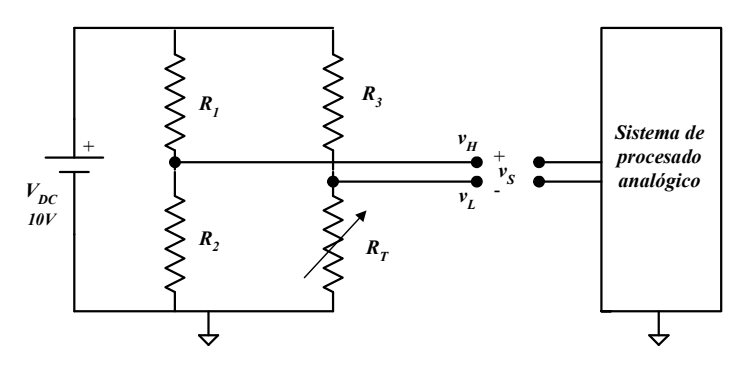

Datos:  $R_1=R_2=R_3=Ik\Omega$ .

En el circuito de la figura, se pide:

1) Dibujar y calcular el circuito equivalente de Thévenin de la señal vs, donde RT es una resistencia cuyo valor varía con la temperatura ambiente según la expresión:

$$
R_T(T) = R_o + K(T - T_o)
$$
 donde  $T_o = 25^{\circ}C$ ,  $R_o = 1k\Omega y K = 1\Omega/\text{°C}$ 

- 2) Si la temperatura T varía entre 0 y 50º, se pide el rango de variación de las resistencias de Thévenin. Calcular también la amplitud máxima y el nivel de la tensión de Thévenin.
- 3) Describir la topología de la señal.

#### SOLUCIÓN

- 1) Cálculo del circuito equivalente de Thévenin
	- Equivalente de Thévenin visto desde el terminal H:

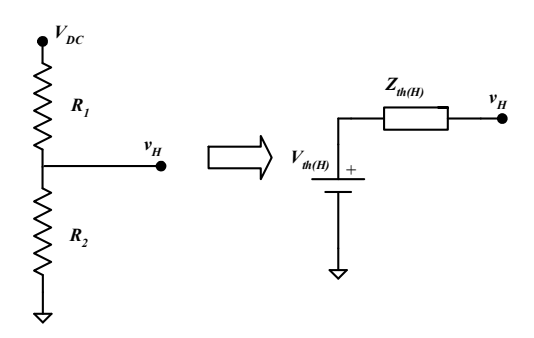

Tensión de Thévenin

Aplicando la fórmula del divisor de tensión obtenemos:

$$
V_{th(H)} = V_{DC} \frac{R_2}{R_2 + R_1} = 10 \frac{10^3}{10^3 + 10^3} = 5V = \frac{V_{DC}}{2}
$$

Impedancia de Thévenin:

Cortocircuitando las fuentes de tensión, el circuito queda del siguiente modo:

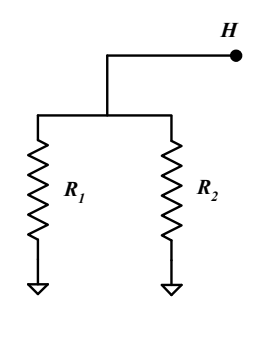

$$
Z_{th(H)} = R_1 / R_2 = \frac{R_1 R_2}{R_1 + R_2} = \frac{10^3 \times 10^3}{10^3 + 10^3} = 0.5 k\Omega
$$

Equivalente de Thévenin visto desde el terminal L

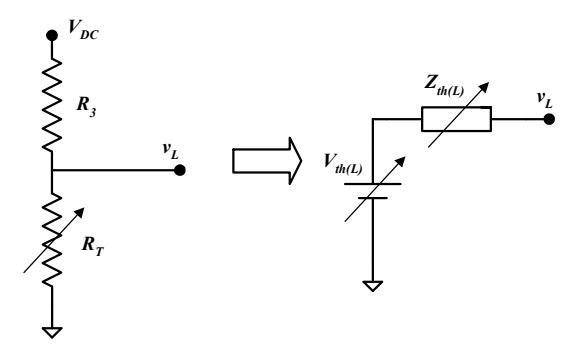

Tensión de Thévenin

Aplicando la fórmula del divisor de tensión obtenemos:

$$
V_{th(L)} = V_{DC} \frac{R_T}{R_T + R_3} = V_{DC} \frac{Ro + K(T - T_o)}{Ro + K(T - T_o) + R_3} = 10 \frac{10^3 + (T - 25)}{10^3 + (T - 25) + 10^3} = \frac{10 + (T - 25)10^{-2}}{2 + (T - 25)10^{-3}}(V)
$$

Impedancia de Thévenin

Cortocircuitando las fuentes de tensión, el circuito queda del siguiente modo:

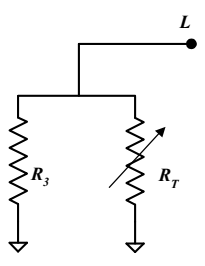

$$
Z_{th(L)} = R_T / R_3 = \frac{R_T R_3}{R_T + R_3} = \frac{10^3 (10^3 + (T - 25))}{10^3 + 10^3 + (T - 25)} = \frac{10^3 + (T - 25)}{2 + 10^{-3} (T - 25)} (Ω)
$$

Equivalente de Thévenin completo

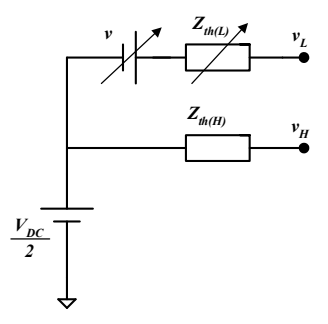

Teniendo en cuenta que:

$$
v = V_{th}(L) - \frac{V_{DC}}{2} = V_{DC} \frac{R_T}{R_T + R_3} - \frac{V_{DC}}{2} = V_{DC} \frac{R_T - R_3}{2(R_T + R_3)} = \frac{5(T - 25)}{2 \times 10^3 + (T - 25)}(V)
$$

2) Cálculo del rango de variación de las resistencias de Thévenin

$$
Z_{th(H)} = 0.5k\Omega \quad \text{fija}
$$
\n
$$
Z_{th(L)} = \frac{10^3 + (T - 25)}{2 + 10^{-3}(T - 25)}(\Omega) \quad \text{para } T = 0
$$
\n
$$
Z_{th(L)} = \frac{10^3 - 25}{2 - 10^{-3} \times 25} = 493.67\Omega
$$
\n
$$
\text{para } T = 50^{\circ}C \quad Z_{th(L)} = \frac{10^3 + 25}{2 + 10^{-3} \times 25} = 506.17\Omega
$$

El rango de variación de  $Z_{th(L)}$  es [493.67...506.17 $\Omega$ ].

Cálculo del nivel y amplitud máxima de  $v_s$ :

$$
v_s = V_{th(H)} - V_{th(L)} = \frac{V_{DC}}{2} - V_{DC} \frac{R_T}{R_T + R_3} = V_{DC} \frac{R_3 - R_T}{2(R_3 + R_T)} = \frac{5(25 - T)}{2 \times 10^3 + (T - 25)} \tag{V}
$$

$$
\text{Para } T = 0 \qquad v_s = \frac{5(25 - T)}{2 \times 10^3 + (T - 25)} V = \frac{5 \times 25}{2 \times 10^3 - 25} = 0.063 V
$$

$$
\text{Para } T = 50 \qquad v_s = \frac{5(25 - T)}{2 \times 10^3 + (T - 25)} \qquad V = \frac{5 \times (-25)}{2 \times 10^3 + 25} = -0.061 V
$$

Puesto que la evolución temporal de la señal es desconocida, el valor mínimo de la señal es el nivel de la señal:  $nivel = 0.061V$ , y la *amplitud máxima* es :

$$
0.063(-0.061)=0.124V.
$$

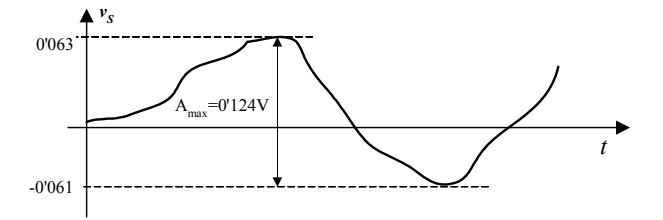

3) Topología de la señal

La señal es *grounded* puesto que el punto de referencia de la señal coincide con el punto de referencia del sistema.

La señal es **pseudodiferencial** puesto que uno de los terminales (L) tiene un potencial variable con respecto al punto de referencia de la señal y el otro terminal (H) tiene un potencial fijo (y distinto de cero) con respecto al punto de referencia de la señal.

#### PROBLEMA 2

Calcular el circuito equivalente de Thévenin e indicar la topología de la señal.

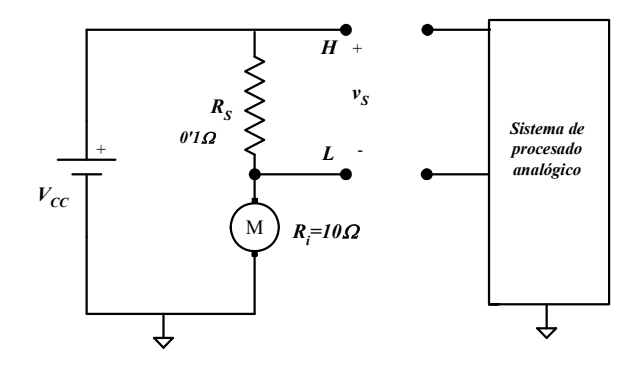

Nota: el motor se puede sustituir por su circuito equivalente:

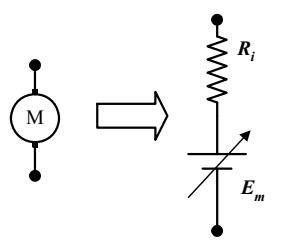

Donde E es variable y proporcional a la velocidad de giro del motor.

#### SOLUCIÓN

Sustituyendo el motor por su circuito equivalente, el circuito es el siguiente:

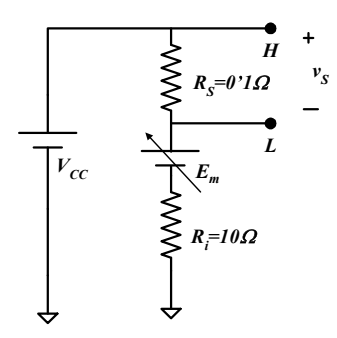

#### Cálculo del circuito equivalente de Thévenin

Equivalente de Thévenin visto desde el terminal H:

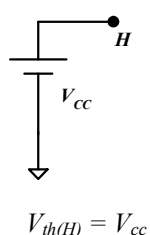

El potencial de vacío en H es siempre  $+V_{cc}$  y además, la impedancia de Thévenin es nula.

Equivalente de Thévenin visto desde el terminal L

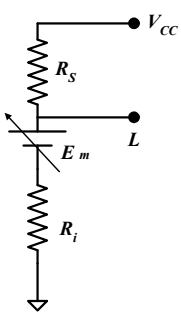

Tensión de Thévenin

Para calcular la tensión de Thévenin en L vamos a aplicar el teorema de superposición.

- En primer lugar consideramos únicamente el efecto de la fuente  $V_{cc}$ :

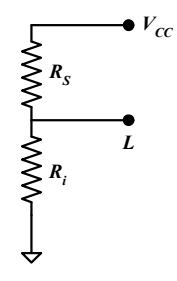

Aplicando la fórmula del divisor de tensión obtenemos:

$$
V_{th1(L)} = V_{cc} \frac{R_i}{R_i + R_s} = V_{cc} \frac{10}{10 + 0.1} = 0.99 V_{cc} \quad (V)
$$

- En segundo lugar consideraremos únicamente el efecto de Em:

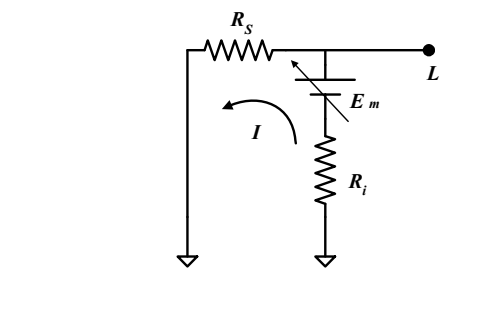

$$
V_{th2(L)} = E_m - R_i \times I = E_m - R_i \times \frac{E_m}{R_i + R_s} = E_m (1 - \frac{10}{10 + 0.1}) = 0.0099 E_m \quad (V)
$$

La tensión de Thévenin en L es pues la suma de  $V_{thI(L)}$  y  $V_{th2(L)}$ :

$$
V_{th(L)} = V_{th1(L)} + V_{th2(L)} = 0.99V_{cc} + 0.0099E_m \, (V)
$$

Impedancia de Thévenin

Cortocircuitando las fuentes de tensión, el circuito queda del siguiente modo:

$$
R_{S} \xrightarrow{\sum_{i=1}^{n} R_{i}}
$$

$$
Z_{th(L)} = R_i / / R_s = \frac{R_i R_s}{R_i + R_s} = \frac{10 \times 0.1}{10 + 0.1} = 0.099 \Omega
$$

Equivalente de Thévenin completo

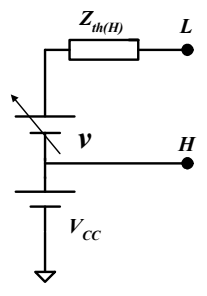

Teniendo en cuenta que:

$$
v = V_{th(L)} - V_{cc} = 0.99V_{cc} + 0.0099E_m - V_{cc} = 0.0099E_m - 0.01V_{cc} \quad (V)
$$

#### Topología de la señal

La señal es grounded puesto que el punto de referencia de la señal coincide con el punto de referencia del sistema.

La señal es pseudodiferencial puesto que uno de los terminales (L) tiene un potencial variable con respecto al punto de referencia de la señal y el otro terminal (H) tiene un potencial fijo (y distinto de cero) con respecto al punto de referencia de la señal.

#### PROBLEMA 3

El circuito de la figura representa un sensor de presión en el que al ejercerse una cierta presión, las resistencias se deforman de modo que dos de ellas aumentan  $(R(1+x))$ y dos de ellas disminuyen (R(1-x)), siendo x la deformación.

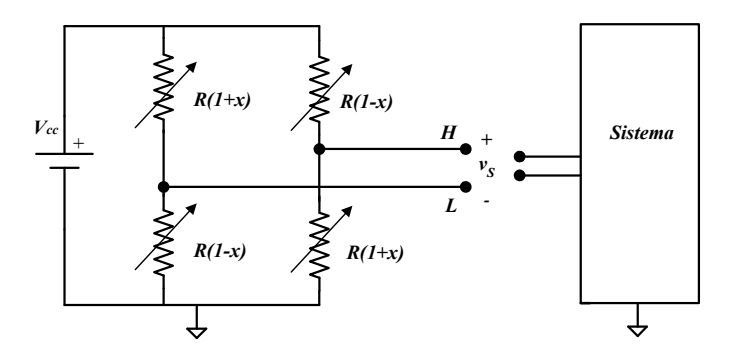

Datos:  $R = 500 \Omega$ ;  $V_{cc} = 10V$ 

Se pide:

- 1) Calcular el circuito equivalente de Thévenin de la señal vs.
- 2) Describir la topología de la señal.
- 3) Sabiendo que la deformación máxima corresponde a  $x=0.2$  y en ausencia de ésta  $x=0$ , calcular el rango de variación de las resistencias de Thévenin. Calcular el nivel y la amplitud máxima de la tensión de Thévenin.

#### SOLUCIÓN

- 1) Cálculo del circuito equivalente de Thévenin:
	- Equivalente de Thévenin visto desde el terminal H:

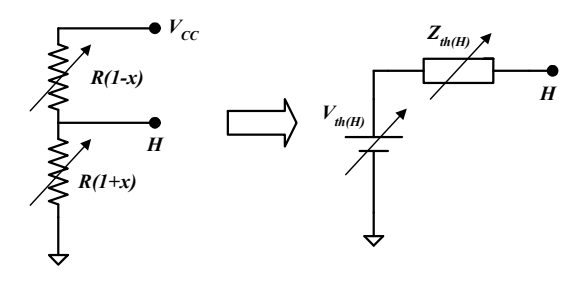

Tensión de Thévenin:

Aplicando la fórmula del divisor de tensión obtenemos:

$$
V_{th(H)} = V_{cc} \frac{R(1+x)}{R(1+x) + R(1-x)} = V_{cc} \frac{1+x}{2} = 5(1+x) \quad (V)
$$

Impedancia de Thévenin:

Cortocircuitando las fuentes de tensión, el circuito queda del siguiente modo:

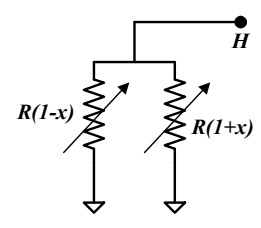

$$
Z_{th(H)} = R(1+x) / R(1-x) = \frac{R(1+x)R(1-x)}{R(1+x) + R(1-x)} = \frac{R(1-x^2)}{2} = 250(1-x^2) \text{ } (\Omega)
$$

Equivalente de Thévenin visto desde el terminal L:

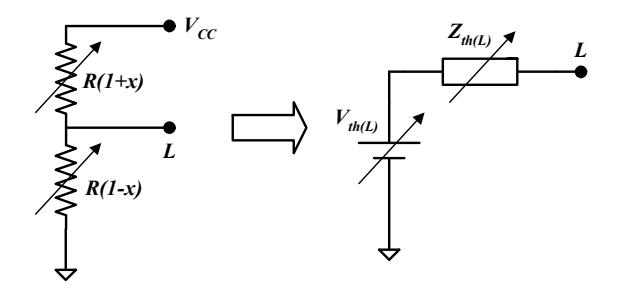

Tensión de Thévenin:

Aplicando la fórmula del divisor de tensión obtenemos:

$$
V_{th(L)} = V_{cc} \frac{R(1-x)}{R(1+x) + R(1-x)} = V_{cc} \frac{1-x}{2} = 5(1-x) (V)
$$

Impedancia de Thévenin:

Cortocircuitando las fuentes de tensión, el circuito queda del siguiente modo:

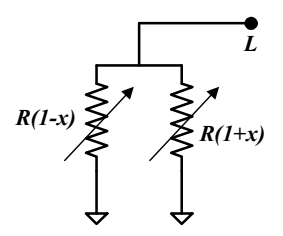

$$
Z_{th(L)} = R(1-x) / R(1+x) = \frac{R(1-x)R(1+x)}{R(1-x) + R(1+x)} = \frac{R(1-x^2)}{2} = 250(1-x^2) (\Omega)
$$

Equivalente de Thévenin completo:

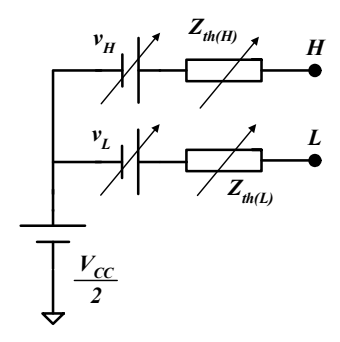

Teniendo en cuenta que:

$$
v_H = V_{th(H)} - \frac{V_{cc}}{2} = 5(1+x) - 5 = 5x (V)
$$
  

$$
v_L = V_{th(L)} - \frac{V_{cc}}{2} = 5(1-x) - 5 = -5x (V)
$$

2) Topología de la señal:

La señal es grounded puesto que el punto de referencia de la señal y el punto de referencia del sistema coinciden.

La señal es diferencial puesto que los dos terminales tienen un potencial variable con respecto al punto de referencia de la señal.

3) Cálculo del rango de variación de la impedancia de Thévenin:

Sabiendo que  $x \in [0 \dots 0.2]$ :

$$
Z_{th(H)} = Z_{th}(L) = Z_{th} = 250(1 - x^2)
$$
 (Ω) para  $x=0$   $Z_{th} = 250\Omega$   
para  $x=0.2$   $Z_{th} = 250(1 - 0.2^2) = 240$ 

El rango de variación de  $Z_{th}$  es [240...250 $\Omega$ ].

Cálculo del nivel y amplitud máxima de v<sub>s</sub>:

$$
v_s = V_{th(H)} - V_{th(L)} = 5(1+x) - 5(1-x) = 10x
$$
 (V)  
para  $x=0$   $v_s = 0V$   
para  $x=0.2$   $v_s = 2V$ 

Puesto que la evolución temporal de la señal es desconocida (se desconoce la variación de x, es decir de la presión ejercida), el valor mínimo de la señal es el nivel de la señal:  $nivel = 0V$ , y la amplitud máxima es de 2 V.

#### PROBLEMA 4

El circuito de la figura representa un sensor lineal potenciométrico de posición.

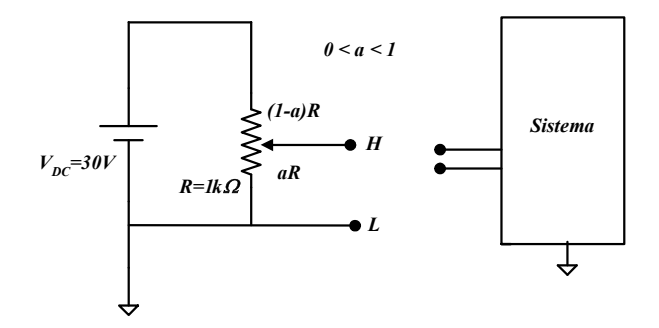

Al desplazarse el cursor del potenciómetro (terminal L), el parámetro a varía del modo siguiente:

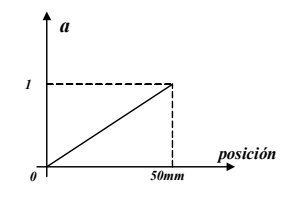

Se pide:

- 1) Dibujar y calcular el circuito equivalente de Thévenin de la señal.
- 2) Describir la topología de la señal.
- 3) Dibujar la curva de variación de la resistencia de Thévenin o de salida de la señal, en función de  $a$ , indicando cuál es el valor máximo.
- 4) Calcular el nivel y amplitud máxima de la señal.

#### SOLUCIÓN

- 1) Cálculo del circuito equivalente de Thévenin:
	- Equivalente de Thévenin visto desde el terminal L:

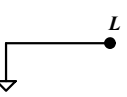

Tensión de Thévenin:

$$
V_{th(L)} = 0V
$$

Impedancia de Thévenin:

$$
Z_{th(L)} = 0\Omega
$$

Equivalente de Thévenin visto desde el terminal H:

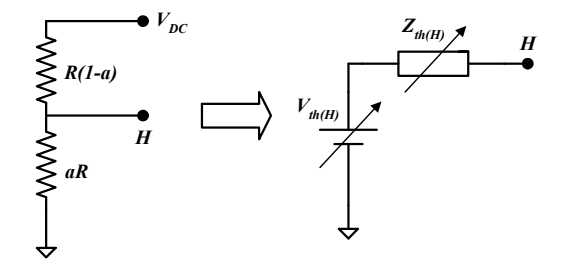

Tensión de Thévenin:

Aplicando la fórmula del divisor de tensión obtenemos:

$$
V_{th(H)} = V_{DC} \frac{aR}{aR + (1 - a)R} = aV_{DC} = a30 \quad (V)
$$

Impedancia de Thévenin:

Cortocircuitando las fuentes de tensión, el circuito queda del siguiente modo:

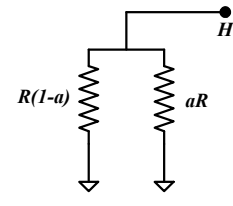

$$
Z_{th(H)} = aR \, / \, R(1-a) = \frac{aRR(1-a)}{aR + R(1-a)} = Ra(1-a) = a(1-a) \quad (k\Omega)
$$

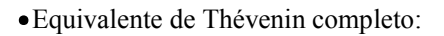

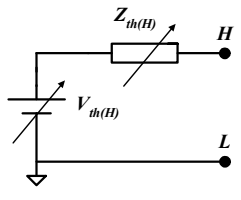

2) Topología de la señal:

La señal es *grounded* puesto que el punto de referencia de la señal coincide con el punto de referencia del sistema.

La señal es single-ended puesto que uno de los terminales (L) tiene un potencial fijo y coincide con el punto de referencia del sistema.

3) Cálculo de la variación del valor de la resistencia de salida:

 $Z_{th(H)} = aR - a^2R$  es la resta de las dos curvas:

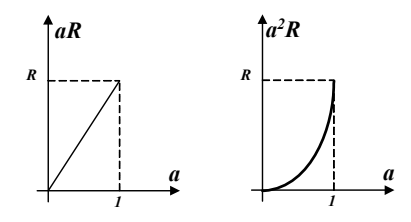

Para  $a=0$  Z<sub>th(H)</sub>=0

Para  $a=1$   $Z_{th(H)}=0$ 

¿Cuándo se alcanza el máximo?

$$
\frac{dZ_{th(H)}}{da} = R - 2aR = 0 \rightarrow a = 1/2
$$
  
para a=1/2  $Z_{th(H)} = \frac{1}{2}R - \frac{1}{4}R = \frac{R}{4}$   
 $Z_{th(H)max} = R/4 = 250 \quad \Omega$ 

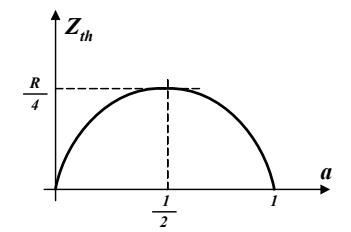

4) Nivel y amplitud máxima de la señal:

$$
V_{th(H)} = aV_{DC} \quad 0 < a < 1
$$

Para  $a=0$   $V_{th(H)}=0V$ 

Para  $a=1$   $V_{th(H)}=V_{DC}=30V$ 

Puesto que la evolución temporal de la señal es desconocida, el nivel coincide con su valor mínimo: nivel=0V. Amplitud máxima=30V.

#### PROBLEMA 5

El circuito de la figura permite obtener una tensión de salida  $V_s$  en función de la temperatura. Para ello emplea una resistencia fija de valor R y 3 resistencias cuyo valor óhmico depende de la temperatura de la forma  $R(T)=R(1+x)$ , siendo x la variación en ohmios debida a la temperatura y R el valor de estas resistencias cuando la temperatura es de 20ºC.

Todo este circuito está conectado a un sistema de procesado.

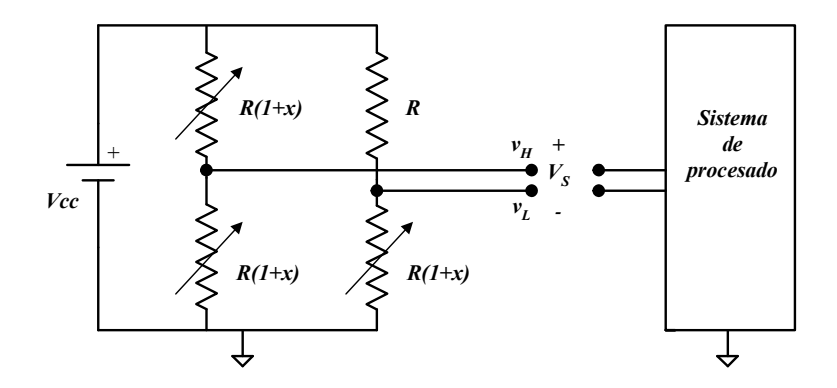

Datos:  $R=1 k\Omega$ .

Se pide:

- 1) Dibujar el circuito equivalente de Thévenin por cada rama respecto al punto de referencia. Tratar de identificar la parte de tensión común a los dos terminales y la diferencial.
- 2) Identificar el tipo de señal respecto al punto de referencia: ¿single-ended, diferencial o pseudo-diferencial?, *¿grounded*, flotante o driven off ground?
- 3) Calcular numéricamente el margen de valores de las resistencias de salida sabiendo que para un determinado margen de temperaturas, el valor de x estará comprendido entre 0 y +0.08.
- 4) A partir de los resultados del anterior apartado, ¿cuál debería ser la resistencia mínima de entrada al sistema de procesamiento para que el error debido a las resistencias de salida de la señal fuera menor del 0.1%?

Nota: el apartado 4) puede resolverse basándose en los conceptos contenidos en el tema 4 de [1].

#### **SOLUCIÓN**

1) Cálculo del circuito equivalente de Thévenin:

Equivalente de Thévenin visto desde el terminal H:

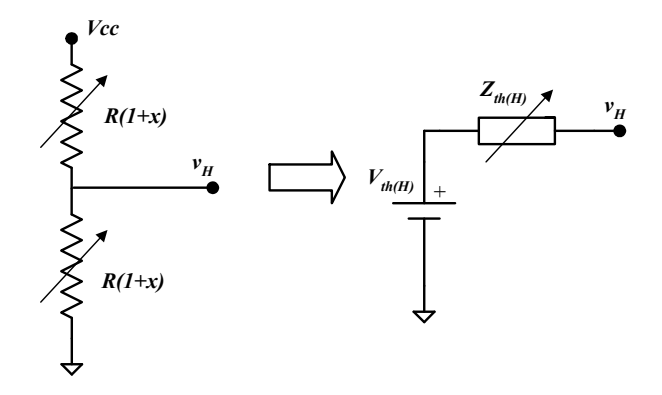

Tensión de Thévenin:

Aplicando la fórmula del divisor de tensión obtenemos:

$$
V_{th(H)} = V_{cc} \frac{R(1+x)}{R(1+x) + R(1+x)} = \frac{V_{cc}}{2} (V)
$$

Impedancia de Thévenin:

Cortocircuitando las fuentes de tensión, el circuito queda del siguiente modo:

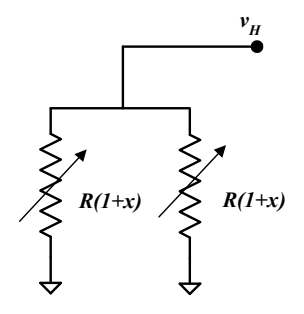

$$
Z_{th(H)} = R(1+x)/R(1+x) = \frac{R(1+x)R(1+x)}{R(1+x) + R(1+x)} = \frac{R(1+x)}{2} \quad ( \Omega )
$$

Equivalente de Thévenin visto desde el terminal L:

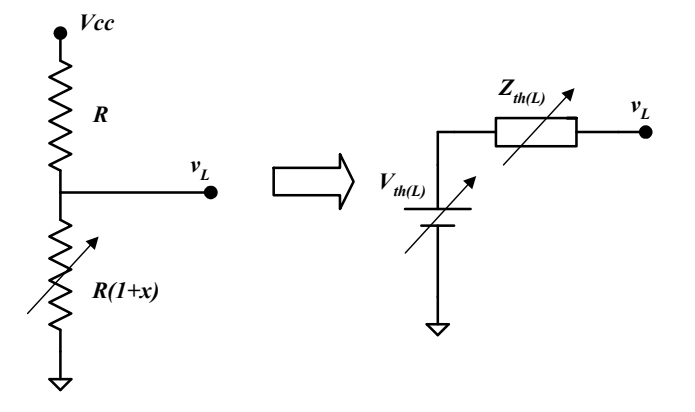

Tensión de Thévenin:

Aplicando la fórmula del divisor de tensión obtenemos:

$$
V_{th(L)} = V_{cc} \frac{R(1+x)}{R(1+x) + R} = V_{cc} \frac{1+x}{2+x} \ (V)
$$

Impedancia de Thévenin:

Cortocircuitando las fuentes de tensión, el circuito queda del siguiente modo:

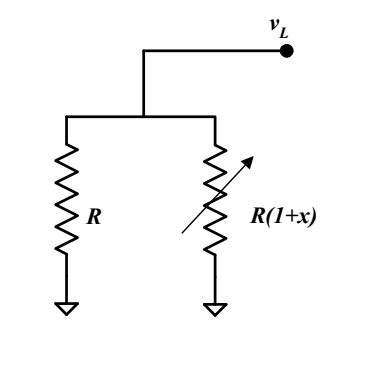

$$
Z_{th(L)} = R / R(1+x) = \frac{RR(1+x)}{R + R(1+x)} = \frac{R(1+x)}{2+x} \quad ( \Omega )
$$

Equivalente de Thévenin completo:

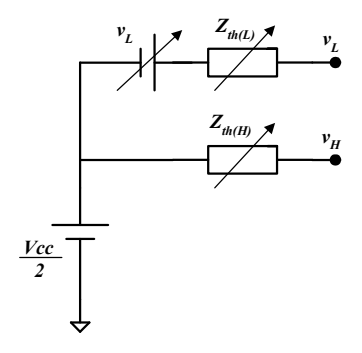

Teniendo en cuenta que:

$$
v_L = V_{th(L)} - \frac{V_{cc}}{2} = V_{cc} \frac{1+x}{2+x} - \frac{V_{cc}}{2} = V_{cc} \frac{x}{4+2x} \tag{V}
$$

2) Topología de la señal:

La señal es *grounded* puesto que el punto de referencia de la señal coincide con el punto de referencia del sistema.

La señal es pseudodiferencial puesto que uno de los terminales (L) tiene un potencial variable con respecto al punto de referencia de la señal y el otro terminal (H) tiene un potencial fijo (y distinto de cero) con respecto al punto de referencia de la señal.

3) Cálculo del margen de valores de las resistencias de salida sabiendo que  $x \in [0...0.08]$ .

$$
Z_{th(H)} = \frac{R(1+x)}{2} \quad \text{para } x=0 \qquad Z_{th(H)} = \frac{R}{2} = 1000/2 = 500\Omega
$$
  
para  $x=0.008$   $Z_{th(H)} = \frac{R(1+0.08)}{2} = \frac{1000(1+0.08)}{2} = 540\Omega$   
 $Z_{th(L)} = \frac{R(1+x)}{2+x} \quad \text{para } x=0 \qquad Z_{th(L)} = \frac{R}{2} = 1000/2 = 500\Omega$ 

para 
$$
x=0.008
$$
  $Z_{th(L)} = \frac{R(1+0.08)}{2+0.08} = \frac{1000(1+0.08)}{2.08} \approx 520Ω$ 

4) Cálculo de la resistencia mínima de entrada al sistema para que el error debido a las resistencias de salida de la señal sea menor del 0.1%:

Supongamos que se da el peor de los casos, es decir que el valor de las resistencias de salida de la señal son máximas:

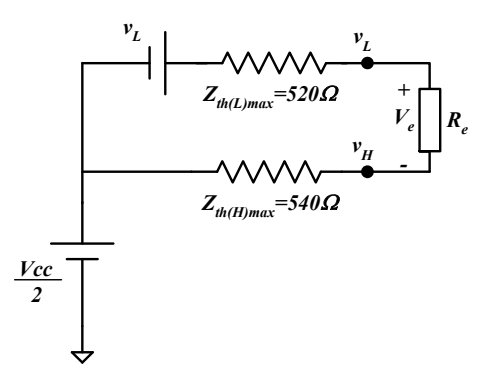

El error sería nulo si  $V_e = v_L$  que es el valor de tensión diferencial que el sistema va a procesar.

$$
Error = \left| \frac{V_{e(ideal)} - V_{e(real)}}{V_{e(ideal)}} \right| 100 = \left| \frac{v_L - V_{e(real)}}{v_L} \right| 100
$$

$$
V_{e(\text{real})} = R_e \frac{v_L}{R_e + Z_{th(H)\text{max}} + Z_{th(L)\text{max}}} = v_L \frac{R_e}{R_e + 1060}
$$

$$
Error = \left| \frac{v_L - V_{e(real)}}{v_L} \right| 100 = \left| \frac{v_L - v_L \frac{R_e}{R_e + 1060}}{v_L} \right| 100 = \left| 1 - \frac{R_e}{R_e + 1060} \right| 100 \langle 0.1 \rangle
$$

 $R_e$  104940 $\Omega \approx 1 M \Omega$ 

#### PROBLEMA 6

En el esquema eléctrico de la figura se representa un puente resistivo con un potenciómetro variable con el nivel de líquido de un depósito, según la fórmula de variación indicada. La salida de tensión del puente es  $v_s$ , y se define como  $V_H$  -  $V_L$ .

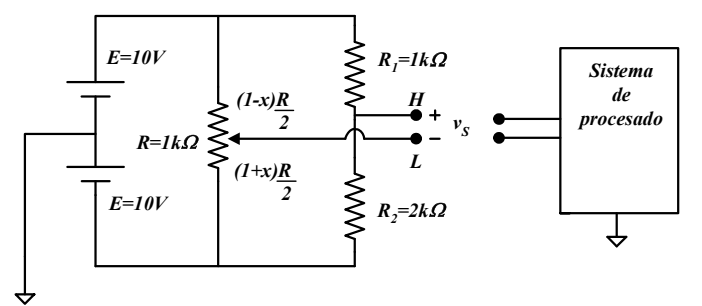

Se pide:

- 1) Calcular y dibujar el equivalente de Thévenin:
	- Visto desde el terminal H
	- Visto desde el terminal L
	- Completo.
- 2) Justificar la topología de la señal. ( $i$ Single-ended, pseudo-diferencial o diferencial?, ¿Flotante o grounded?)
- 3) Justificar qué topología(s) de entrada del sistema de procesamiento de señal sería el adecuado.

Nota: el apartado 3) puede resolverse basándose en los conceptos contenidos en el tema 3 de [1].

#### SOLUCIÓN

1) Cálculo del circuito equivalente de Thévenin:

Equivalente de Thévenin visto desde el terminal H:

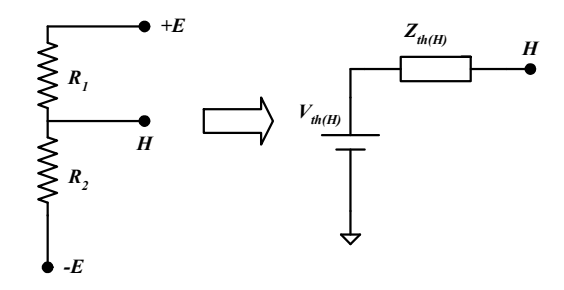

Tensión de Thévenin:

Aplicando la fórmula del divisor de tensión pero considerando que la referencia del divisor no es masa sino (-E) obtenemos:

$$
\left(V_{th(H)} - (-E)\right) = (E - (-E))\frac{R_2}{R_2 + R_1} = 2E\frac{R_2}{R_2 + R_1}
$$

$$
V_{th(H)} = E\left(2\frac{R_2}{R_2 + R_1} - 1\right) = 10\left(2\frac{2 \cdot 2 \cdot 10^3}{10^3 + 2 \cdot 10^3} - 1\right) = 3.33V
$$

Impedancia de Thévenin:

Cortocircuitando las fuentes de tensión, el circuito queda del siguiente modo:

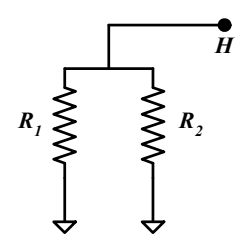

$$
Z_{th(H)} = R_1 / R_2 = \frac{R_1 R_2}{R_1 + R_2} = \frac{10^3 \cdot 2 \cdot 10^3}{10^3 + 2 \cdot 10^3} = 666 \Omega
$$

Equivalente de Thévenin visto desde el terminal L:

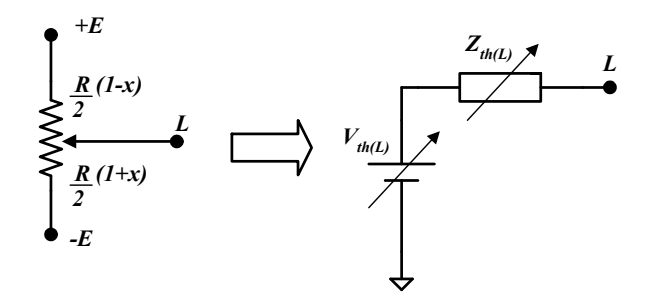
Tensión de Thévenin:

Aplicando la fórmula del divisor de tensión pero considerando que la referencia del divisor no es masa sino (-E) obtenemos:

$$
(V_{th(L)} - (-E)) = (E - (-E)) \frac{\frac{R}{2}(1+x)}{\frac{R}{2}(1+x) + \frac{R}{2}(1-x)} = 2E \frac{1+x}{2}
$$

$$
V_{th(L)} = E(1+x) - E = 10x(V)
$$

Impedancia de Thévenin:

Cortocircuitando las fuentes de tensión, el circuito queda del siguiente modo:

$$
\begin{array}{c}\n\mathbf{R} \rightarrow \mathbf{R} \\
\hline\n\mathbf{R} \rightarrow \mathbf{R} \\
\hline\n\mathbf{R} \rightarrow \mathbf{R} \\
\hline\n\mathbf{R} \rightarrow \mathbf{R} \\
\hline\n\mathbf{R} \rightarrow \mathbf{R} \\
\hline\n\mathbf{R} \rightarrow \mathbf{R} \\
\hline\n\mathbf{R} \rightarrow \mathbf{R} \\
\hline\n\mathbf{R} \rightarrow \mathbf{R} \\
\hline\n\mathbf{R} \rightarrow \mathbf{R} \\
\hline\n\mathbf{R} \rightarrow \mathbf{R} \\
\hline\n\mathbf{R} \rightarrow \mathbf{R} \\
\hline\n\mathbf{R} \rightarrow \mathbf{R} \\
\hline\n\mathbf{R} \rightarrow \mathbf{R} \\
\hline\n\mathbf{R} \rightarrow \mathbf{R} \\
\hline\n\mathbf{R} \rightarrow \mathbf{R} \\
\hline\n\mathbf{R} \rightarrow \mathbf{R} \\
\hline\n\mathbf{R} \rightarrow \mathbf{R} \\
\hline\n\mathbf{R} \rightarrow \mathbf{R} \\
\hline\n\mathbf{R} \rightarrow \mathbf{R} \\
\hline\n\mathbf{R} \rightarrow \mathbf{R} \\
\hline\n\mathbf{R} \rightarrow \mathbf{R} \\
\hline\n\mathbf{R} \rightarrow \mathbf{R} \\
\hline\n\mathbf{R} \rightarrow \mathbf{R} \\
\hline\n\mathbf{R} \rightarrow \mathbf{R} \\
\hline\n\mathbf{R} \rightarrow \mathbf{R} \\
\hline\n\mathbf{R} \rightarrow \mathbf{R} \\
\hline\n\mathbf{R} \rightarrow \mathbf{R} \\
\hline\n\mathbf{R} \rightarrow \mathbf{R} \\
\hline\n\mathbf{R} \rightarrow \mathbf{R} \\
\hline\n\mathbf{R} \rightarrow \mathbf{R} \\
\hline\n\mathbf{R} \rightarrow \mathbf{R} \\
\hline\n\mathbf{R} \rightarrow \mathbf{R} \\
\hline\n\mathbf{R} \rightarrow \mathbf{R} \\
\hline\n\mathbf{R} \rightarrow \mathbf{R} \\
\hline\n\mathbf{R} \rightarrow \mathbf{R} \\
\hline\n\mathbf{R} \rightarrow \mathbf{R} \\
\hline\n\mathbf{R} \rightarrow \mathbf{R} \\
\hline\n\mathbf{R} \rightarrow \mathbf{R} \\
\hline\n\mathbf{R} \rightarrow \mathbf{R} \\
\hline\n\mathbf{R} \rightarrow \mathbf
$$

$$
Z_{th(L)} = \frac{R}{2}(1-x)/\frac{R}{2}(1+x) = \frac{\frac{R}{2}(1+x)\frac{R}{2}(1-x)}{\frac{R}{2}(1+x)+\frac{R}{2}(1-x)} = \frac{\frac{R^2}{4}(1+x)(1-x)}{R} = \frac{R(1-x^2)}{4} \tag{2}
$$

$$
Z_{th(L)} = \frac{10^3(1 - x^2)}{4} \, (\Omega)
$$

Equivalente de Thévenin completo:

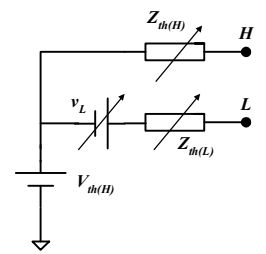

Teniendo en cuenta que:

$$
v_L = V_{th(L)} - V_{th(H)} = 10x - 3.33 \, (V)
$$

2) Topología de la señal:

La señal es *grounded* puesto que el punto de referencia de la señal coincide con el punto de referencia del sistema.

La señal es pseudodiferencial puesto que uno de los terminales (L) tiene un potencial variable con respecto al punto de referencia de la señal y el otro terminal (H) tiene un potencial fijo (y distinto de cero) con respecto al punto de referencia de la señal.

3) Topología del sistema:

El sistema de procesado ha de ser DIFERENCIAL puesto que tenemos una señal pseudodiferencial y grounded. De este modo no se pierde información de la señal. Si el sistema fuera no diferencial, se perdería información al cortocircuitar uno de los terminales de la señal.

En el esquema de la figura adjunta se representa un puente con resistencias variables  $R_T$  cuya tensión de salida  $v_s$  se define como  $V_H - V_L$ . Se pide:

- 1) Calcular y dibujar el equivalente de Thévenin:
	- visto desde H.
	- Visto desde L.
	- Completo.
- 2) Justificar la topología de la señal (single-ended, diferencial o pseudodiferencial; flotante, grounded o driven off ground).
- 3) Justificar qué topología(s) de entrada del sistema de procesado de señal sería adecuada.
- 4) Calcular la máxima sensibilidad de la tensión de salida  $(V_H V_L)$  respecto a la variación de resistencias  $R_T$ .

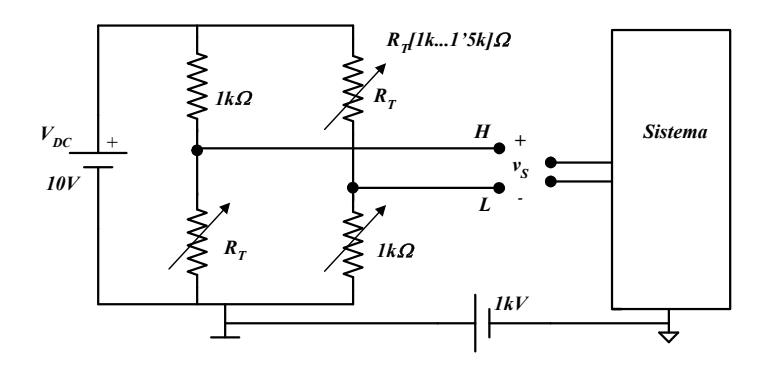

Nota: el apartado 3) puede resolverse basándose en los conceptos contenidos en el tema 3 de [1].

### SOLUCIÓN

- 1) Cálculo del circuito equivalente de Thévenin:
	- Equivalente de Thévenin visto desde el terminal H:

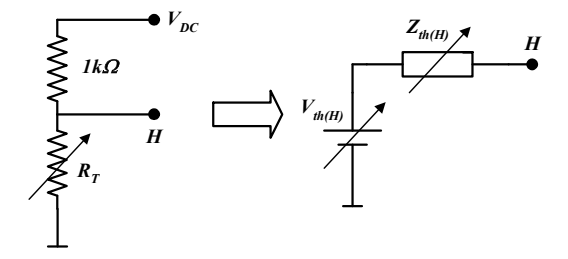

Tensión de Thévenin:

Aplicando la fórmula del divisor de tensión obtenemos:

$$
V_{th(H)} = V_{DC} \frac{R_T}{R_T + 1k\Omega} = 10 \frac{R_T}{R_T + 10^3} \quad (V)
$$

Impedancia de Thévenin:

Cortocircuitando las fuentes de tensión, el circuito queda del siguiente modo:

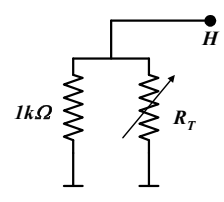

$$
Z_{th(H)} = 1k\Omega / \sqrt{R_T} = \frac{10^3 \cdot R_T}{10^3 + R_T} (\Omega)
$$

Equivalente de Thévenin visto desde el terminal L:

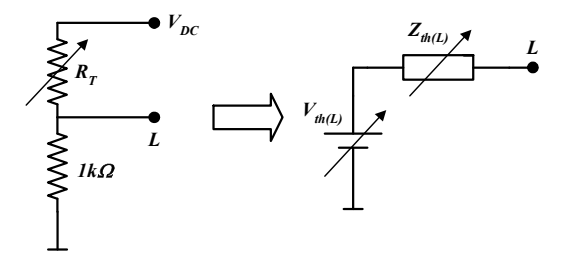

Tensión de Thévenin:

Aplicando la fórmula del divisor de tensión obtenemos:

$$
V_{th(L)} = V_{DC} \frac{1k\Omega}{R_T + 1k\Omega} = 10 \frac{10^3}{R_T + 10^3} (V)
$$

Impedancia de Thévenin:

Cortocircuitando las fuentes de tensión, el circuito queda del siguiente modo:

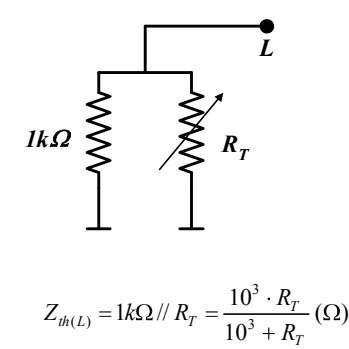

Equivalente de Thévenin completo:

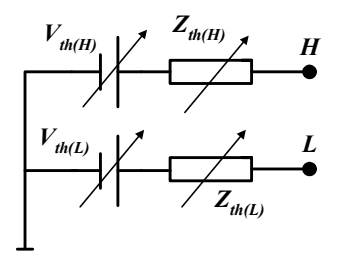

2) Topología de la señal:

La señal es *driven off ground* puesto que el punto de referencia de la señal y el punto de referencia del sistema no están completamente aislados, ni coinciden, están conectados entre sí mediante una fuente de tensión y una impedancia finita (la impedancia equivalente del cable).

La señal es diferencial puesto que los 2 terminales (H y L) tienen un potencial variable con respecto al punto de referencia de la señal.

3) Topología del sistema:

El sistema de procesado ha de ser DIFERENCIAL. En efecto, con una topología no diferencial, estaríamos forzando el valor de la tensión  $v_L$ . Tendríamos  $v_L = IkV$ , y no el valor que proporciona realmente la señal.

4) Cálculo de la máxima sensibilidad de la tensión de salida ( $v<sub>H</sub>-v<sub>L</sub>$ ) respecto a la variación de las resistencias:

$$
v_S = v_H - v_L = V_{th(H)} - V_{th(L)} = 10 \frac{R_T}{R_T + 10^3} - 10 \frac{10^3}{R_T + 10^3} = 10 \frac{R_T - 10^3}{R_T + 10^3}
$$
  

$$
S = \frac{dv_S}{dR_T} = 10 \frac{\left[1 \cdot (R_T + 10^3) - 1 \cdot (R_T - 10^3)\right]}{(R_T + 10^3)^2} = 10 \frac{2 \cdot 10^3}{(R_T + 10^3)^2} = \frac{2 \cdot 10^4}{(R_T + 10^3)^2}
$$

La sensibilidad es máxima para  $R<sub>T</sub>$  mínima de  $1k\Omega$ 

$$
S_{\text{max}} = \frac{2 \cdot 10^4}{\left(10^3 + 10^3\right)^2} = 0.005 \ V/\Omega
$$

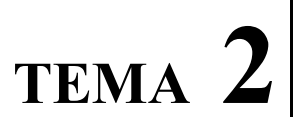

CARACTERÍSTICAS DE UN SISTEMA DE PROCESADO ANALÓGICO

Dado un amplificador con las siguientes características:

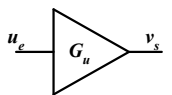

- $V_{OFFSET}$  = +5mV
- Ganancia de tensión ideal:  $G_U = 10 (20dB)$
- Ganancia de tensión real experimental:  $G_U = 20dB \pm 0.017dB$
- Ruido máximo en la salida  $U<sub>N</sub> = 10 \mu Vpp$

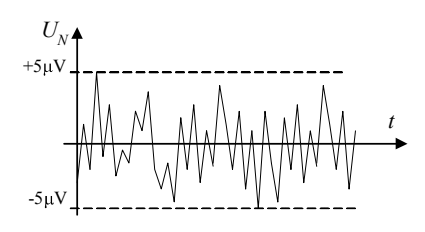

- Margen de tensiones de entrada  $u_e \in [-1... +1V]$ 

Se pide:

- 1) Calcular la exactitud del amplificador.
- 2) Calcular el margen dinámico del amplificador.
- 3) Calcular el error total para  $u_e = 0.5V$

# SOLUCIÓN

1) Cálculo de la exactitud del amplificador:

La exactitud se define como el error total máximo a la salida. Para calcularlo se debe considerar tanto el error de offset, como el error de ganancia y el error debido al ruido.

## Error de offset

El nivel de offset en la salida provoca un error absoluto constante en todo el margen de tensiones de entrada.

Para  $u_a = 0V$ 

$$
v_{Si} = G_u \cdot u_e = 10 \cdot 0 = 0 \text{ (Ideal)}
$$
  

$$
v_{Sr} = G_u \cdot u_e + V_{OFSET} = 10 \cdot 0 + 5mV = 5mV \text{ (Real)}
$$
  
*Error absolute* =  $|v_s(\text{real}) - v_s(\text{ideal})| = |5mV - 0| = 5mV$ 

El error absoluto debido al offset es constante e igual a 5mV.

Nota: Para calcular el valor real se ha supuesto que la ganancia es ideal y que no existe ruido, ya que es mejor calcular los errores por separado para luego sumarlos en valor absoluto.

### Error de ganancia

El error de ganancia es constante en todo el margen de tensiones si se expresa de forma relativa.

Si se toma  $u_e = 1V$ 

$$
v_s (ideal) = G_u (ideal) \cdot u_e = 10 \cdot 1 = 10V
$$
  

$$
v_s (real) = G_u (real) \cdot u_e
$$

Se debe escoger el peor de los casos de ganancia real, en este problema el peor caso es  $G_u (real) + 0.017$ .

$$
G_U = 20dB + 0.017dB = 20.017dB
$$
  
\n
$$
G_U(dB) = 20.017 = 20 \log G_U
$$
  
\n
$$
\log G_U = \frac{20.017}{20} \rightarrow G_U = 10^{-20.017} = 10.0196
$$
  
\n
$$
v_S(\text{real}) = G_u(\text{real}) \cdot u_e = 10.0196 \cdot 1 = 10.0196V
$$
  
\n
$$
Error \text{ relative} = \left| \frac{\text{Error absolute}}{\text{value}} \right| \cdot 100 = \frac{|10.0196 - 10|}{10} \cdot 100 = 0.0196\% \approx 0.2\%
$$

Este error es constante en todo el margen de tensiones y es el máximo.

### Error debido al ruido

El error debido al ruido es aleatorio y puede provocar variaciones en la salida entre el valor ideal y el real, de  $5 \mu V$ .

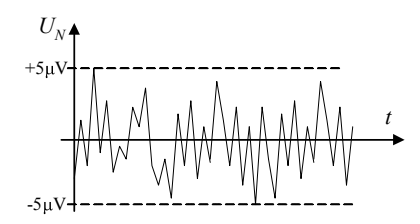

La variación del ruido está por tanto comprendida entre +5 $\mu$ V y -5 $\mu$ V.

Se debe expresar este error como el máximo error posible y será constante en todo el margen de tensiones si se expresa en valor absoluto.

Si se toma  $u_e = 1V$ 

$$
v_s(ideal) = G_u \cdot u_e = 10 \cdot 1 = 10V
$$
  
\n
$$
v_s(real) = G_u \cdot u_e + U_N = 10 \cdot 1 + 5 \mu V = 10V + 5 \mu V
$$
  
\nError absolute =  $|v_s(real) - v_s(ideal)| = |10 - (10V + 5 \mu V)| = 5 \mu V$ 

### La exactitud total a la salida o Error total es

Error de Offset + Error de ganancia + Error de ruido =  $5mV + 5\mu V + 0.2\% V_{s(ideal)}$ .

2) Cálculo del margen dinámico:

$$
MD = 20 \log \frac{Range}{resolution}
$$

Rango de tensiones de entrada  $u_e \in [-1... +1V]$ 

Range = 1-(-1) = 2V  
\nresolución = 
$$
\frac{Error\ de\ ruido\ a\ la\ salida}{G} = \frac{5\mu V}{10} = 0.5\mu V
$$
\n
$$
MD = 20 \log \frac{2}{0.5 \cdot 10^{-6}} = 20 \log 2 - 20 \log 0.5 \cdot 10^{-6} = 20 \log 2 + 6 \cdot 20 \log 10 + 20 \log 0.5 = 20 \log 2 + 120 - 6 = 120 dB
$$
\n
$$
MD = 120 dB
$$

3) Cálculo del error total para una tensión de entrada de 0.5V:

$$
5mV + 5\mu V + 0.2\% V_{s(ideal)} = 5mV + 5\mu V + 0.2\% (10*0.5) = 0.015005V
$$

#### Comentarios

### - ¿Tiene la tensión de Offset signo?

Hay que distinguir dos casos:

1) Cuando se quiere expresar la exactitud en un amplificador concreto, sobre el cual se ha hecho una determinación experimental del offset:

por ejemplo:

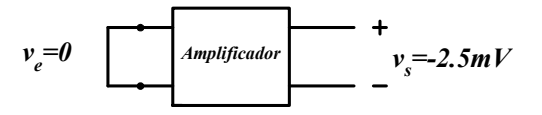

$$
Error\ absolute = v_s (real) - v_s (ideal) = -25mV - 0 = -25mV \text{ con signo.}
$$

En este caso se puede conectar un circuito para compensar el offset medido.

2) Cuando se quiere comprar un amplificador, el fabricante nunca expresa el error de offset de manera determinada. Si todos los amplificadores de un fabricante tuvieran el mismo *offset*, lo compensarían retocando el diseño y eliminándolo. Realmente se toman muestras del offset de cada 100 amplificadores y se da el error de *offset* máximo  $(\pm 3mV)$  por ejemplo) con una probabilidad estimada.

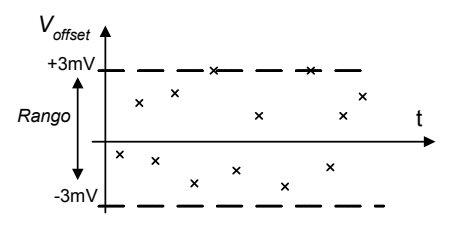

Dibujar el diagrama de Bode para el circuito de la figura. ¿De qué tipo de filtro se trata?

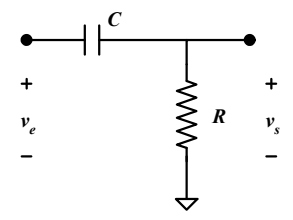

## SOLUCIÓN

- De modo intuitivo:

A frecuencias bajas  $(f \rightarrow 0)$ , el condensador equivale a un circuito abierto.

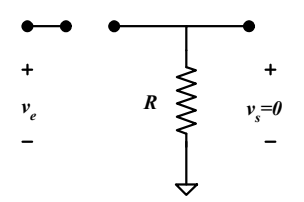

A frecuencias altas  $(f \rightarrow \infty)$ , el condensador equivale a un cortocircuito.

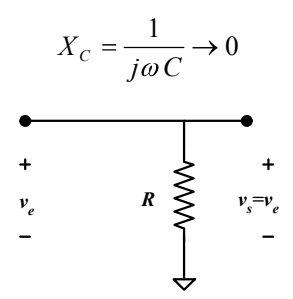

Este filtro deja pasar las altas frecuencias pero no las bajas, se trata de un filtro paso alto.

- Resolución analítica:

Aplicando la fórmula del divisor de tensiones:

$$
v_s = v_e \frac{R}{R + X_c} = v_e \frac{R}{R + \frac{1}{j\omega C}}
$$

45

$$
G = \frac{v_s}{v_e} = \frac{RCj\omega}{RCj\omega + 1} = \frac{\frac{j\omega}{\omega_0}}{\frac{j\omega}{\omega_0} + 1}
$$

$$
\text{donde } \omega_0 = \frac{1}{RC}
$$

$$
G(j\omega) = \frac{\frac{j\omega}{\omega_0}}{\frac{j\omega}{\omega_0} + 1}
$$
function de transferencia 
$$
\begin{cases} G(f) = \frac{j\frac{f}{f_0}}{j\frac{f}{f_0} + 1} \\ f_0 = \frac{1}{2\pi RC} \end{cases}
$$
siendo  $\omega = 2\pi f$ 

| – Para $f \rightarrow 0$                                             | – Para $f \rightarrow \infty$                                                        |
|----------------------------------------------------------------------|--------------------------------------------------------------------------------------|
| $ G(f)  = \frac{0}{0+1} = 0$                                         | $ G(f)  = \frac{j \frac{f}{f_0}}{j \frac{f}{f_0} + 1} \rightarrow 1$                 |
| $G(dB) = 20 \log 0 = -\infty$                                        | $ G(f)  = \frac{j \frac{f}{f_0} + 1}{j \frac{f}{f_0} + 1} \rightarrow 1$             |
| $G(dB) = 20 \log 1 = 0$                                              |                                                                                      |
| – Para $f = f_0$                                                     | – Para $0 < f < f_0$                                                                 |
| $G(f) = \frac{j \frac{f}{f_0}}{j \frac{f}{f_0} + 1} = \frac{j}{j+1}$ | $G(f) = \frac{j \frac{f}{f_0}}{j \frac{f}{f_0} + 1} = \frac{j}{j + \frac{f_0}{f_0}}$ |
| $ G(f)  = \frac{1}{\sqrt{1^2 + 1^2}} = \frac{1}{\sqrt{2}}$           | $ G(f)  = \frac{1}{\sqrt{1^2 + (\frac{f_0}{f})^2}} = \frac{f}{f_0}$                  |
| $G(dB) = 20 \log \frac{1}{\sqrt{2}} = -20 \log \sqrt{2} = -3dB$      | $\frac{f}{f} < f_0$                                                                  |
| $G(dB) = 20 \log \frac{f}{f_0} = 20 \log f - 20 \log f_0$            |                                                                                      |
| Es una recta de pendiente 20dB/dec                                   |                                                                                      |

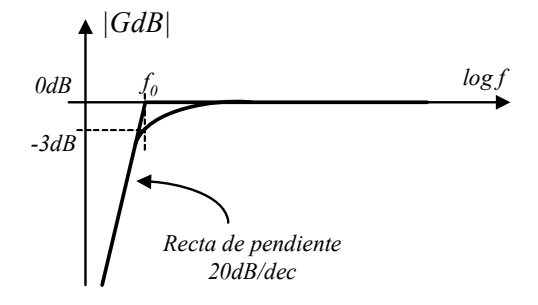

- Diagrama de fase

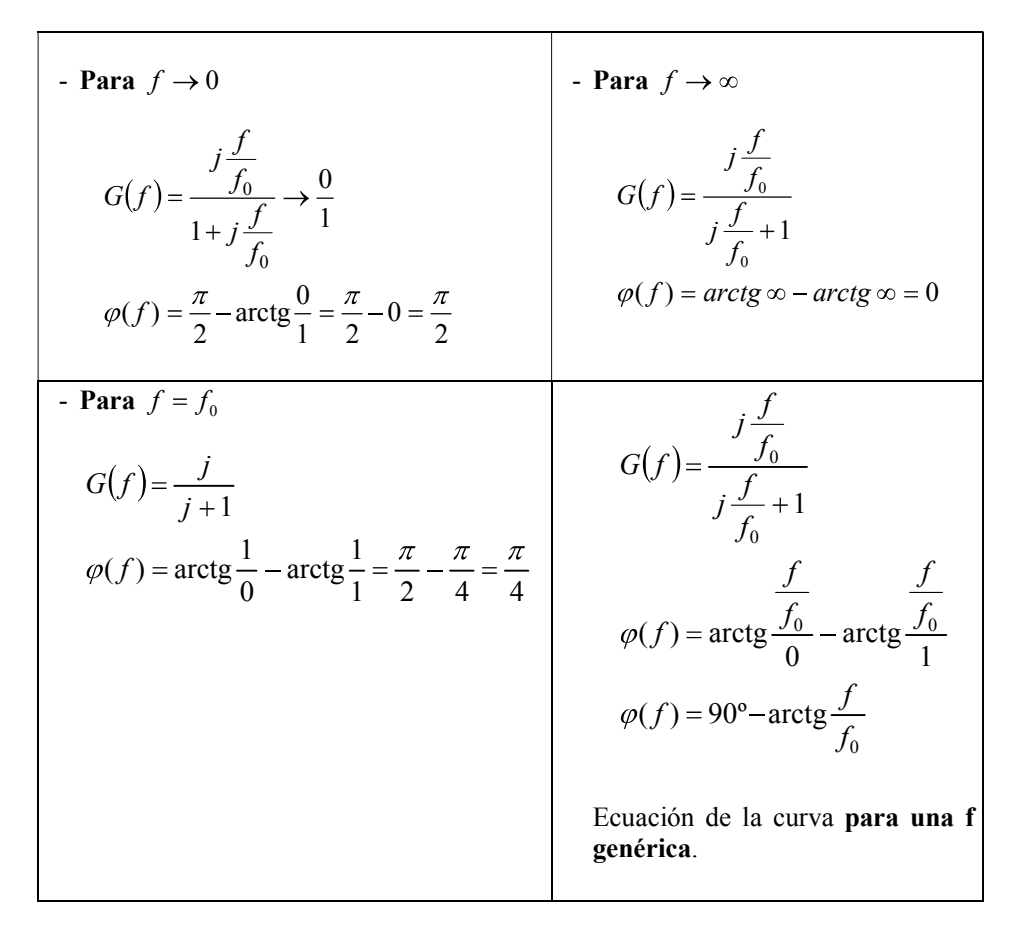

Representación del diagrama de Bode de la fase:

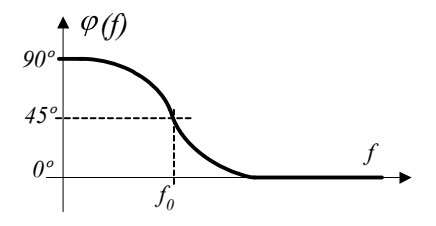

Dibujar el diagrama de Bode para el circuito de la figura. ¿De qué tipo de filtro se trata?

![](_page_52_Figure_3.jpeg)

# SOLUCIÓN

- De modo intuitivo:

A frecuencias bajas  $(f \rightarrow 0)$ , el condensador equivale a un circuito abierto.

![](_page_52_Figure_7.jpeg)

A frecuencias altas  $(f \rightarrow \infty)$ , el condensador equivale a un cortocircuito.

![](_page_52_Figure_9.jpeg)

Este filtro deja pasar las bajas frecuencias pero no las altas, se trata de un filtro paso bajo.

- Resolución analítica:

Divisor de tensiones:

$$
v_s = v_e \frac{X_C}{R + X_C} = v_e \frac{\frac{1}{j\omega C}}{R + \frac{1}{j\omega C}}
$$
  
\n
$$
G = \frac{v_s}{v_e} = \frac{\frac{1}{j\omega}}{RC + \frac{1}{j\omega}} = \frac{1}{RCj\omega + 1} = \frac{1}{\frac{j\omega}{\omega_0} + 1}
$$
 donde  $\omega_0 = \frac{1}{RC}$   
\n
$$
G(j\omega) = \frac{1}{\frac{j\omega}{\omega_0} + 1}
$$
función de transferencia 
$$
\begin{cases} G(f) = \frac{1}{\frac{f}{f_0} + 1} \\ f_0 = \frac{1}{2\pi RC} \end{cases}
$$
 siendo  $\omega = 2\pi f$ 

- **Para** 
$$
f \to 0
$$
  
\n $|G(f)| = \frac{1}{0+1} = 1$   
\n $G(dB) = 20 \log 1 = 0$   
\n- **Para**  $f \to \infty$   
\n- **Para**  $f = f_0$   
\n $G(f_0) = \frac{1}{f_0^f + 1} = \frac{1}{f+1}$   
\n $|G(f_0)| = \frac{1}{\sqrt{1^2 + 1^2}} = \frac{1}{\sqrt{2}}$   
\n $G(dB) = 20 \log 0 = -\infty$   
\n- **Para**  $f \gg f_0$   
\n $G(f) = \frac{1}{f_0^f + 1}$   
\n $|G(f)| = \frac{1}{\sqrt{1^2 + (\frac{f}{f_0})^2}}$   
\n $G(dB) = 20 \log \frac{1}{\sqrt{2}} = -20 \log \sqrt{2} = -3dB$   
\n $\frac{G(dB)}{f} = 20 \log \frac{f_0}{f} = 20 \log f_0 - 20 \log f$   
\n $\frac{G(dB)}{f} = 20 \log \frac{f_0}{f} = 20 \log f_0 - 20 \log f$   
\n $\frac{G(dB)}{f} = 20 \log \frac{f_0}{f} = 20 \log f_0 - 20 \log f$   
\n $\frac{G(dB)}{f} = 20 \log \frac{f_0}{f} = 20 \log f_0 - 20 \log f$ 

![](_page_54_Figure_2.jpeg)

- Diagrama de fase

![](_page_54_Figure_4.jpeg)

Representación del diagrama de Bode de la fase:

![](_page_55_Figure_2.jpeg)

Notas

## Función de transferencia

$$
G(f) = \frac{\left(1+j\frac{f}{f_1}\right) \cdot \left(1+j\frac{f}{f_2}\right) \cdot jf}{\left(1+j\frac{f}{f_3}\right) \cdot \left(1+j\frac{f}{f_4}\right) \cdot jf} = \frac{G_1...G_2G'}{G_3...G_4G''}
$$

Ceros de la función de transferencia:  $0$  ;  $f_1$  ;  $f_2$  ...

Polos de la función de transferencia:  $0$  ;  $f_3$  ;  $f_4$  ...

$$
G(dB) = G_1(dB) + G_2(dB) + ... + G'(dB) - G_3(dB) - G_4(dB) - ... - G''(dB)
$$

Se suman las curvas en dB.

# - Cero en el origen:  $G'(f) = jf$

![](_page_55_Picture_312.jpeg)

![](_page_56_Figure_1.jpeg)

- Polo en el origen: 
$$
G''(f) = \frac{1}{if}
$$

![](_page_56_Picture_204.jpeg)

![](_page_56_Figure_6.jpeg)

![](_page_57_Picture_376.jpeg)

![](_page_57_Figure_3.jpeg)

- **Polo en** *f<sub>3</sub>*: 
$$
G_3(f) = \frac{1}{1 + j \frac{f}{f_3}}
$$

![](_page_57_Picture_377.jpeg)

![](_page_58_Figure_1.jpeg)

![](_page_58_Figure_3.jpeg)

Dado un amplificador con un *slew rate* de  $1^{1/2}$ <sub>ns</sub>, determinar la frecuencia máxima de una señal de entrada senoidal que puede procesar el sistema. La variación máxima de la tensión de salida es  $\pm 10V$ .

## SOLUCIÓN

Se supone una tensión de salida senoidal de la forma  $v_s = Asen(\omega t)$ 

El *slew rate* se define como  $SR = \left| \frac{dV_s V}{dt} \right|_{max}$  $SR = \frac{dv_s(t)}{dt}$ , luego para la salida anterior, el slew rate será el máximo de:  $\frac{dv_s(t)}{dt} = A\omega\cos(\omega t)$ , que se obtiene cuando  $\cos(\omega t) = 1$ .

Por tanto el slew rate valdrá:

$$
SR = \left| \frac{dv_s(t)}{dt} \right|_{\text{max}} = A\omega = A2\pi f_{\text{max}}
$$

de donde se puede calcular la frecuencia máxima de trabajo como:

$$
f_{\text{max}} = \frac{SR}{A2\pi} = \frac{1\frac{V}{\sqrt{ns}}}{10 \cdot 2\pi} \approx 16 \, Mhz
$$

Dado un amplificador de tensión con una tensión de *offset* de 5 mV, una ganancia de tensión de  $20 \pm 1$ dB, y un ruido a la salida de  $20 \mu Vpp$  y dada una tensión de entrada cuyos valores están comprendidos entre 0 y 2V, se pide:

- 1) Calcular el rango de entrada y el margen dinámico (dB).
- 2) Calcular el error máximo total a la salida para el rango de tensiones de entrada teniendo en cuenta el offset, la variación en la ganancia y el ruido.

## SOLUCIÓN

- 1) Cálculo del margen dinámico:
	- Rango de la tensión de entrada:

$$
R = U_{e(max)} - U_{e(min)} = 2 - 0 = 2V
$$
  

$$
R = 2V
$$

Resolución:

$$
Re solution = \frac{ruido \max \, salida}{G} = \frac{10 \, \mu V}{10} = 1 \, \mu V
$$

Margen dinámico:

$$
MD = \frac{Range}{Resolucion} = \frac{2V}{1\mu V} = 2 \times 10^6 V
$$

$$
MD(dB) = 20 \log MD = 20 \log 2 \times 10^6 = 126 dB
$$

$$
MD(dB) = 126 dB
$$

- 2) Cálculo del error máximo total:
	- Error de ruido máximo a la salida:

$$
e_N = 20 \mu V_{pp} = 10 \mu V
$$

Error de offset máximo:

$$
e_{\text{off}} = 5mV
$$

Error de ganancia máximo relativo:

Para calcular el máximo error de ganancia contemplaremos las máximas variaciones  $20+1$ (dB) y 20-1(dB).

Caso 1:

$$
G(dB)_{\text{max}} = 20 + 1 = 21dB
$$
  
\n
$$
G_{\text{max}} = 10^{\frac{21}{20}} = 11.2
$$
  
\n
$$
e_g = \frac{G_{\text{max}} - G_{\text{ideal}}}{G_{\text{ideal}}} 100 = \frac{11.2 - 10}{10} 100 = 12\%
$$

Caso 2:

$$
G(dB)_{min} = 20 - 1 = 19dB
$$
  
\n
$$
G_{min} = 10^{\frac{19}{20}} = 8.91
$$
  
\n
$$
e_g = \frac{G_{ideal} - G_{min}}{G_{ideal}} 100 = \frac{10 - 8.91}{10} 100 = 10.9\%
$$

Consideraremos el error de ganancia calculado en el primer caso puesto que es mayor en valor relativo.

El error de ganancia máximo en términos absolutos será el error correspondiente a una tensión de entrada máxima y por tanto de salida máxima:

$$
e_{g(abs)max} = U_{s(max)} - U_{s(ideal)} = G_{max}U_{e(max)} - G_{ideal}U_{e(max)} = 11.2 \times 2 - 10 \times 2 = 22.4 - 20 = 2.4V
$$

También se podría calcular del modo siguiente:

$$
e_{g(abs) \text{max}} = 12\% U_{s(\text{max})} = 12\% (10 \times 2) = 12\% 20V = 2.4V
$$

Error máximo total:

$$
e_{T(\text{max})} = e_N + e_{\text{off}} + e_{g(abs)\text{max}} = 10 \,\mu\text{V} + 5 \,m\text{V} + 2.4 \,\text{V} = 2.40501 \,\text{V}
$$

 $\overline{e_{T{\text{(\text{max})}}} = 2.40501V}$ 

Se dispone de un amplificador con un margen de tensiones de entrada de  $\pm 10$  mV. Cuando la entrada se cortocircuita la salida presenta un valor máximo de  $\pm$  5 mV. La ganancia de tensión es de 40 dB  $\pm$  1 dB. Y la resolución es de 500  $\mu$ V.

Se pide:

- 1) Error máximo en la salida expresado de forma absoluta (en mV).
- 2) Error máximo en la salida expresado de forma relativa como % respecto al fondo de escala.

# SOLUCIÓN

- 1) Cálculo del error máximo expresado de forma absoluta:
	- Error de ruido máximo a la salida:

Re solution = 
$$
500 \mu V = \frac{Ruido \text{ max } sali da}{G}
$$
  
\n $G = 10^{\frac{40}{20}} = 100$   
\n*Ruido \text{ max } sali da* =  $500 \times 10^{-6} \times 100 = 50 mV$   
\n $e_N = 50 mV$ 

Error de offset máximo:

Para una entrada nula (entrada cortocircuitada) la tensión de salida es de ±5mV. El error de offset (en valor absoluto) es de 5 mV.

$$
e_{\rm off} = 5mV
$$

Error de ganancia máximo relativo:

$$
G(dB) = 40 \pm 1dB
$$
  

$$
G_{\text{max}} = 10^{\frac{41}{20}} = 112.2
$$
  

$$
G_{\text{min}} = 10^{\frac{39}{20}} = 89.125
$$

El error de ganancia absoluto es máximo para un valor máximo de la tensión de entrada, es decir para  $V_e = 10$  mV:

Veamos cuándo es máximo (en valor absoluto el error de ganancia) para una ganancia máxima o para la ganancia mínima:

Si V<sub>e</sub>=10 mV 
$$
V_s = G_{max} \times V_e = 112.2 \times 10
$$
mV=1.122V

 $e_{g(abs)} = U_{s(max)} - U_{s(ideal)} = G_{max}U_{e(max)} - G_{ideal}U_{e(max)} = 112.2 \times 10mV - 100 \times 10mV$  $e_{\varrho(abs)} = 1.122V - 1V = 0.122V$ 

 $Si V_e = 10 \text{ mV}$   $V_s = G_{\text{min}} V_e = 89.125 \text{ m}^2/\text{m}$ V $= 0.89 \text{V}$ 

 $e_{g(abs)} = U_{s(min)} - U_{s(ideal)} \rightleftharpoons G_{min}U_{e(max)} - G_{ideal}U_{e(max)} \rightleftharpoons 89.125 \times 10 mV - 100 \times 10 mV$  $e_{\varphi(abs)} = 0.89V - 1V = 0.11V$ 

El error de ganancia absoluto máximo es  $e_{\varphi(abs)max} = 0.122V$ 

Error máximo total:

$$
e_{T(\text{max})} = e_N + e_{off} + e_{g(abs)\text{max}} = 50mV + 5mV + 0.122V = 175mV
$$
  

$$
e_{T(\text{max})} = 175mV
$$

2) Error máximo a la salida expresado de forma relativa como % respecto al fondo de escala:

El fondo de escala a la entrada es de 10 mV. El valor ideal de salida para 10 mV es:

$$
V_{s(ideal)} = G \times V_{e(max)} = 100 \times 10mV = 1V
$$
  
\n
$$
e_{T(relative)} = \frac{Error \, absolute}{Value \, 100} = \frac{175mV}{100 \times 10mV} 100 = 17.5\%
$$
  
\n
$$
e_{T(relative)} = 17.5\%
$$

Un sistema de procesamiento analógico se ha caracterizado experimentalmente. Su función de transferencia ideal y real se muestran en la figura.

![](_page_64_Figure_3.jpeg)

Se pide:

- 1) ¿De qué tipo de sistema de procesamiento se trata, es decir, qué función desempeña?
- 2) ¿Cuál es el valor de la ganancia ideal en dB?
- 3) ¿Cuál es el error de offset del sistema? Expresarlo en valor absoluto.
- 4) ¿Cuál es el error de ganancia? Expresarlo de la manera más conveniente.
- 5) Si este sistema de procesamiento tuviera una tensión de alimentación  $V_{cc}$  de 25 V. Dibujar la nueva función de transferencia.
- 6) Para el caso del apartado anterior ¿Cuál sería ahora el nuevo margen de posibles tensiones de entrada?

## SOLUCIÓN

- 1) El sistema de procesado es un sistema amplificador de tensión.
- 2) La ganancia ideal del sistema es:

$$
G_{ideal} = \frac{V_s}{V_e} = \frac{20}{5mV} = 400
$$

$$
G_{ideal}(dB) = 20 \log 400 = 52 dB
$$

3) Error de offset del sistema:

El error de *offset* es la tensión de salida real cuando  $V_e=0$ . En el caso del sistema contemplado el error de offset es de 1 V y es constante para todo el rango de valores de la tensión de entrada.

4) Error de ganancia del sistema:

El error de ganancia es constante para todo el margen de tensiones de entrada si se expresa de manera relativa (%).

$$
E_{g} = \frac{G_{real} - G_{ideal}}{G_{ideal}} 100
$$

 $G_{real} = \frac{30-1}{50 \times 10^{-3}} = 580$  es la pendiente de la curva de la FdT real.

$$
E_g = \frac{580 - 400}{400}100 = 45\%
$$

5) Función de transferencia para una alimentación de 25 V:

El sistema no puede suministrar una tensión mayor que la tensión de alimentación. Por lo tanto, el sistema saturaría al alcanzar los 25 V y la FdT sería la siguiente:

![](_page_65_Figure_8.jpeg)

6) Margen de tensiones de entrada en el caso en que la tensión de alimentación sea de 25 V:

![](_page_65_Figure_10.jpeg)

La ecuación de la recta es:

$$
V_s = ax + b = G_{real}V_e + 1V = 580V_e + 1V
$$

Para V<sub>s</sub>=25V 
$$
V_e = \frac{V_s - 1}{580} = \frac{25 - 1}{580} = 41mV
$$

Para un rango de tensiones de entrada entre 0 y 41 mV, el sistema funciona como un amplificador lineal. A partir de 41 mV, la salida satura.

Calcular el ancho de banda (BW) del siguiente circuito:

![](_page_67_Figure_3.jpeg)

## SOLUCIÓN

Analizando el circuito en el dominio de la frecuencia, obtenemos:

$$
v_s(j\omega) = v_e(j\omega) \frac{Z_c}{Z_R + Z_c} = v_e(j\omega) \frac{\frac{1}{j\omega C}}{R + \frac{1}{j\omega C}}
$$

multiplicando y dividiendo por  $j\omega C$  tenemos:

$$
v_s(j\omega) = v_e(j\omega) \frac{1}{RCj\omega + 1}
$$

siendo la función de transferencia:

$$
\frac{v_s}{v_e}(j\omega) = \frac{1}{RCj\omega + 1}
$$

¿Cuál será la ganancia máxima?

$$
\text{Si se toma } \omega \to 0 \qquad \left| \frac{v_s}{v_e} \right| = 1
$$

Mientras que si se toma  $\omega \to \infty$   $\left| \frac{f_s}{f} \right| \to 0$ e s v v

 $\mathbf{r} = \mathbf{r}$ 

![](_page_68_Figure_1.jpeg)

Por tanto la ganancia máxima  $G_{\text{max}} = 1$ .

Se trata de un filtro paso bajo y por lo tanto sólo tendrá una frecuencia de corte, la superior  $(f_{cs})$ . Para calcular dicha frecuencia se debe buscar la frecuencia a la que el módulo de la ganancia máxima disminuye en 3dB:

$$
\left|\frac{v_s}{v_e} (j\omega_{cs})\right| = \frac{G_{\text{max}}}{\sqrt{2}} = \frac{1}{\sqrt{2}}
$$

$$
\frac{1}{\sqrt{1 + (RC\omega_{cs})^2}} = \frac{1}{\sqrt{2}}
$$

$$
1 + (RC)^2 \omega_{cs}^2 = 2
$$

$$
\omega_{cs} = \frac{1}{RC} \ ; \qquad f_{cs} = \frac{1}{2\pi RC}
$$

Al ser un filtro paso bajo la frecuencia de corte inferior es cero y el ancho de banda coincide con la frecuencia de corte superior:

$$
BW = f_{cs} - f_{ci} = \frac{1}{2\pi RC}
$$

Calcular el *slew rate* de un amplificador de ganancia  $G = 10$  (20dB), alimentado a tensión simétrica de 15V y con intensidad de salida máxima de 1 mA cuando se le conecta a la salida una carga capacitiva  $C_L$ =1nF.

![](_page_69_Figure_3.jpeg)

## **SOLUCIÓN**

Para calcular el slew rate toma una señal de entrada que sature la salida y que sea abrupta (señal cuadrada), por ejemplo una señal cuadrada de  $\pm 2V$ .

![](_page_69_Figure_6.jpeg)

Multiplicada por la ganancia, esta señal de entrada debería producir en la salida una señal cuadrada de igual frecuencia pero amplificada 10 veces, es decir, una señal de  $\pm 20V$ . Puesto que el amplificador se alimenta a tensión simétrica de  $\pm 15V$ , no se podrá obtener la tensión anterior puesto que el amplificador satura a la tensión de alimentación. Por tanto a la salida se obtendrá una señal de igual frecuencia a la de entrada pero variando entre  $+15V$  y  $-15V$ .

![](_page_69_Figure_8.jpeg)

Cuando el amplificador trate de entregar esta tensión de salida, la corriente suministrada será máxima en el momento en el que se produzca un paso de +15V a 15V o viceversa, es decir en las pendientes (flancos) de la señal cuadrada. El slew rate limita estas pendientes retardando el paso de saturación positiva a negativa y al contrario, limitando por tanto la frecuencia máxima de trabajo del amplificador.

Si se analiza el momento en que se produce el flanco de subida, en ese instante el circuito de salida del amplificador será una fuente de corriente de valor igual a la corriente máxima.

![](_page_70_Figure_3.jpeg)

Si se analiza la evolución temporal de  $v<sub>s</sub>$  se tiene:

$$
v_s(t) = \frac{1}{C_L} \int I_c(t)dt = \frac{1}{C_L} \int I_{max} dt = \frac{I_{max}}{C_L} \int dt = \frac{I_{max}}{C_L} \cdot t
$$

Puesto que el slew rate viene definido como:

$$
SR = \left| \frac{dv_s(t)}{dt} \right|_{\text{max}}
$$
  

$$
SR = \frac{dv_s(t)}{dt} = \frac{I_{\text{max}}}{C_L} = \frac{1A}{1nF} = 10^9 V'_{\text{S}} = 1V'_{\text{NS}}
$$
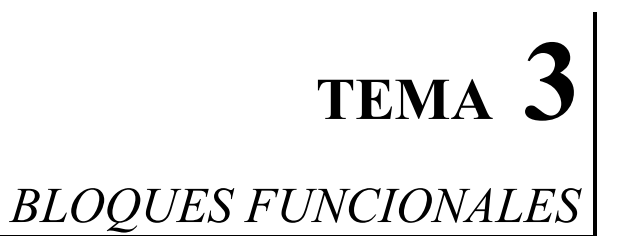

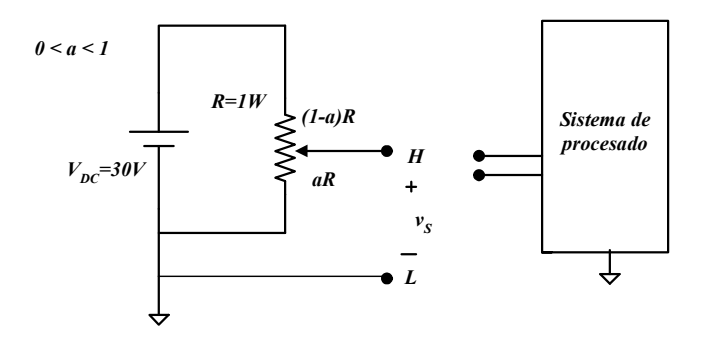

El circuito de la figura representa un sensor lineal potenciométrico de posición. Al desplazarse el cursor potenciométrico (terminal L), varía el parámetro a del modo siguiente:

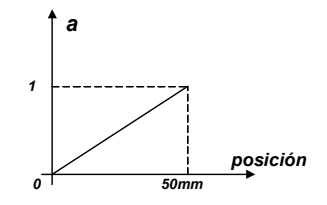

Las especificaciones del sensor son las siguientes:

Rango [0.....50mm] Resistencia  $R=1k\Omega \pm 10\%$  $V_{DC(max)}=32V$  $R_e \geq 10M\Omega$ 

Se pide:

- 1) Obtener el equivalente de Thévenin de la señal  $V_s$ .
- 2) ¿Qué significado tiene la especificación  $R_e \ge 10 M \Omega$ ? ¿Qué sucedería si  $R_e$ fuera de valor muy bajo?
- 3) ¿Qué error absoluto y relativo máximos se cometen al conectar una resistencia  $R_e = 10M\Omega$  a la salida del potenciómetro?
- 4) ¿Qué tipo de amplificador se necesitaría para amplificar la señal de salida  $V_s$ ?

# SOLUCIÓN

1) Cálculo del circuito equivalente de Thévenin:

Equivalente de Thévenin visto desde el terminal H:

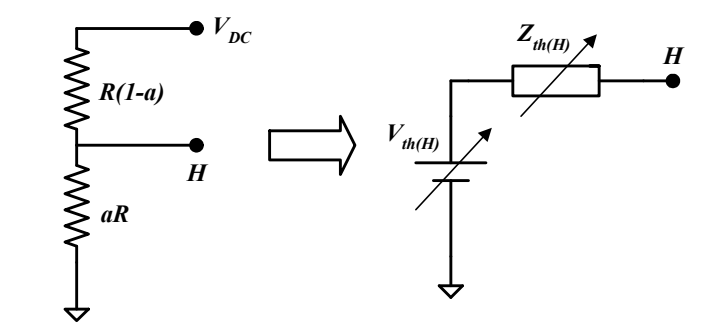

Tensión de Thévenin:

Aplicando la fórmula del divisor de tensión obtenemos:

$$
V_{th(H)} = V_{DC} \frac{aR}{aR + (1 - a)R} = aV_{DC}
$$

Impedancia de Thévenin:

Cortocircuitando las fuentes de tensión, el circuito queda del siguiente modo:

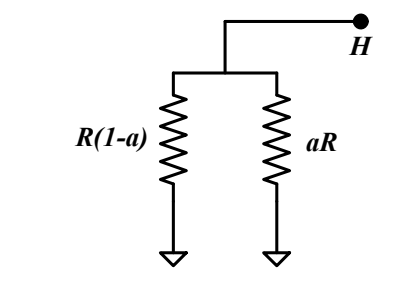

$$
Z_{th(H)} = aR \, / \, / \, (1-a) = \frac{aR \times (1-a)R}{aR + (1-a)R} = Ra(1-a)
$$

Puesto que el terminal L es la masa del sistema, el equivalente de Thévenin completo es el equivalente de Thévenin del terminal H, siendo L el terminal de masa.

2) Especificación del fabricante  $R_e \ge 10M\Omega$ :

Re hace referencia a la resistencia de entrada al sistema de procesado analógico. Ésta se conecta a los terminales H y L de la señal. De este modo se crea un divisor resistivo:

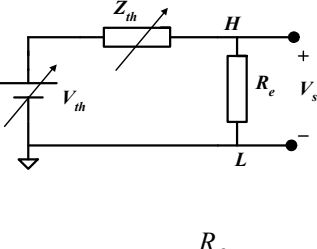

$$
V_S = V_{th} \frac{R_e}{R_e + Z_{th}}
$$

Si R<sub>e</sub> tiene un valor muy bajo, el término  $\frac{R_e}{R_e + Z_{th}}$  $R_e + Z$ R es un factor de atenuación muy inferior a 1, y por tanto a la salida se tendría una tensión  $V_s$  correspondiente a la tensión de Thévenin atenuada, perdiéndose así parte de la señal a procesar.

3) Cálculo del error:

Error absoluto=|valor real – valor ideal|= $|V_{s(real)}|$  -  $V_{s(ideal)}|$ 

Al conectar  $R_e = 10M\Omega$  tenemos un valor real de  $V_s$ :

$$
V_S = V_{th} \frac{10^6}{10^6 + Z_{th}}
$$

La tensión  $V_s$  ideal sería  $V_{s(ideal)} = V_{th}$ . En este caso la impedancia de entrada del sistema  $R_e$  sería muy elevada (prácticamente infinita).

Para considerar el peor de los casos y así contemplar el error máximo, en que  $V_{\text{s}(\text{real})}$ difiera al máximo de  $V_{s(ideal)}$ , debemos escoger el valor máximo de  $Z_{th}$ .

Como se vio en el problema 4 del tema 2, el valor máximo de  $Z_{th}$  es de 250 $\Omega$  (basta con derivar en función de a la  $Z_{th}$  igualar a 0, despejar a (a=0.5), y calcular la  $Z_{th}$ máxima). Para a=0.5 tenemos el valor máximo de 250 $\Omega$  de  $Z_{th}$ .

$$
V_{s (real)} = V_{th} \frac{10^6}{10^6 + 250} = aV_{DC} \frac{10^6}{10^6 + 250} = 0.5 \times 30 \frac{10^6}{10^6 + 250} = 14.996V
$$

$$
V_{s(ideal)} = V_{th} = aV_{DC} = 0.5 \times 30 = 15V
$$
  
Error absolute:  $E_{abs} = |14.996 - 15| = 0.004V$   $E_{abs} = 0.004V$   
Error relative:  $E_{rel} = \frac{|V_{s(real)} - V_{s(ideal)}|}{V_{s(ideal)}} 100 = \frac{|14.996 - 15|}{15} 100 = 0.026\%$   
 $E_{rel} = 0.026\%$ 

4) Tipo de amplificador necesario para tratar la señal:

Puesto que se trata de una señal de tensión, sería necesario emplear un amplificador de tensión con alta impedancia de entrada para amplificar la señal sin pérdida de tensión por efecto de carga. Además se trata de una señal single-ended y por tanto el amplificador empleado puede ser tanto diferencial como no diferencial.

En un invernadero industrial para la fabricación de azafrán el ciclo de iluminación es regulado por un circuito de control automático. Este circuito se compone de un sensor cuya impedancia de salida es variable entre  $10M\Omega$  y  $1G\Omega$  y contiene un fotodiodo atravesado por una intensidad variable en función de la luz que recibe. Para tratar la señal (luz), justificar qué tipo de señal debería ser amplificada por el sistema de procesado analógico.

### SOLUCIÓN

El equivalente de Thévenin de la señal de salida del sensor sería:

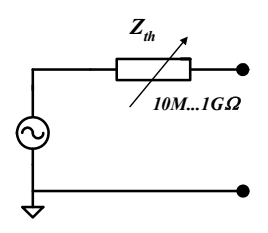

El equivalente de Norton sería:

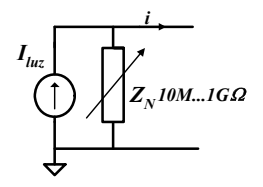

Para el control de la iluminación se necesita un circuito de procesado analógico. Éste constaría de una primera etapa amplificadora que recogería la señal de salida del sensor. Puesto que la impedancia de Norton es elevada (10M $\Omega$  a 1G $\Omega$ ), y la señal es una intensidad variable, sería adecuado emplear un amplificador de intensidad con una impedancia de entrada mucho menor que la impedancia de Norton de la señal. De este modo, prácticamente toda la intensidad que suministra la señal entrará en el amplificador.

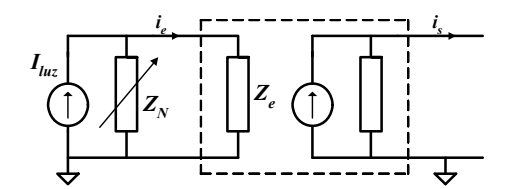

Se desea amplificar la señal proporcionada por un fotodiodo cuya salida de corriente varía entre  $0\mu A$  (oscuridad) y  $1\mu A$  (máxima luminosidad) y cuya impedancia de salida está comprendida entre  $10M\Omega$  y  $20M\Omega$ .

Se emplea un convertidor corriente a tensión cuya ganancia es  $10^6$  V/A y cuya impedancia de salida es de 50  $\Omega$ .

Se pide:

- 1) Calcular el valor de la resistencia de carga mínima a conectar a la salida del convertidor para que el error debido a este acoplamiento entre impedancias sea menor de 0.01%.
- 2) Calcular la impedancia de entrada máxima del convertidor para que el error debido al acoplamiento de impedancias entre el fotodiodo y este convertidor sea menor del 0.01%.

# SOLUCIÓN

- 1) Cálculo del valor de la resistencia de carga mínima para que el error debido a este acoplamiento entre impedancias sea menor de 0.01%.
	- El circuito equivalente de la señal (fotodiodo) y del sistema es el siguiente:

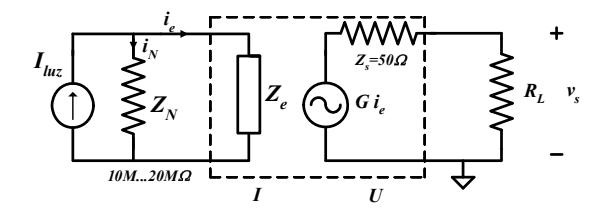

El error debido al acoplamiento de impedancias es un error multiplicativo, un error de ganancia y por lo tanto viene dado en valor relativo:

$$
E_{rel} = \frac{\left|V_{s (real)} - V_{s (ideal)}\right|}{V_{s (ideal)}} 100 = 0.01
$$

En el caso ideal, la impedancia de salida del convertidor es nula y se cumple:  $V_{s (ideal)} = G \times i_e$ 

En el caso real debemos contemplar la impedancia de salida del convertidor y aparece un divisor de tensión:

$$
V_{s(real)} = G \times i_e \frac{R_L}{R_L + Z_s}
$$
  
\n
$$
E_{rel} = \frac{|V_{s(real)} - V_{s(ideal)}|}{V_{s(ideal)}} 100 = \frac{|G \times i_e \frac{R_L}{R_L + Z_s} - G \times i_e|}{G \times i_e} 100 = \frac{|R_L - I|}{1} 100 < 0.01
$$
  
\n
$$
E_{rel} = \frac{|R_L - 500 - I|}{1} 100 < 0.01
$$
  
\n
$$
R_L(\text{min}) \approx 500k\Omega
$$

2) Cálculo del valor de la impedancia de entrada máxima para que el error debido a este acoplamiento entre impedancias sea menor de 0.01%.

El error debido al acoplamiento de impedancias es un error multiplicativo, un error de ganancia y por lo tanto viene dado en valor relativo:

$$
E_{rel} = \frac{\left|i_{e(real)} - i_{e(ideal)}\right|}{i_{e(ideal)}} 100 = 0.01
$$

 $\mathbb{R}^2$ 

 $\mathbf{r}$ 

En el caso ideal, la impedancia de entrada del convertidor es nula y se cumple:  $i_{e (ideal)} = I_{luz}$ 

En el caso real debemos contemplar la impedancia de entrada del convertidor y aparece un divisor de intensidad:

$$
i_{e (real)} = I_{luz} \frac{Z_N}{Z_N + Z_e}
$$
  

$$
E_{rel} = \frac{\left|i_{e (real)} - i_{e (ideal)}\right|}{i_{e (ideal)}} 100 = \frac{\left|I_{luz} \frac{Z_N}{Z_N + Z_e} - I_{luz}\right|}{I_{luz}} 100 = \frac{\left|\frac{Z_N}{Z_N + Z_e} - I\right|}{1} 100 < 0.01
$$

Debemos considerar el peor de los casos, es decir cuando la impedancia de Norton es mínima, consume más corriente y el error es mayor:

$$
Z_N = 10M\Omega
$$
  

$$
E_{rel} = \left| \frac{10 \times 10^6}{10 \times 10^6 + Z_e} - 1 \right| \cdot 100 < 0.01
$$

 $Z_{e{\text{(\text{max})}}} \approx 1k\Omega$ 

Se utiliza un convertidor tensión a corriente (amplificador de transconductancia) para tratar la señal proveniente de un sensor de temperatura cuya impedancia de salida máxima es  $0.5 \Omega$  y su sensibilidad 10 mV/°C.

Se desea que la salida de corriente del convertidor vaya a un lazo de corriente de 15 metros de longitud y una resistencia de carga de 50  $\Omega$  (R<sub>L</sub>). La ganancia del convertidor es de 20 mA/V y cada cable de 15 m tiene una resistencia de 3  $\Omega$ .

Se pide:

- 1) Calcular la impedancia de entrada  $Z_e$  mínima del convertidor para que el error debido a la adaptación de impedancias sea menor del 0.01%.
- 2) Calcular la impedancia de salida  $Z_s$  mínima del convertidor para que el error debido a la adaptación de impedancias sea menor del 0.01%.

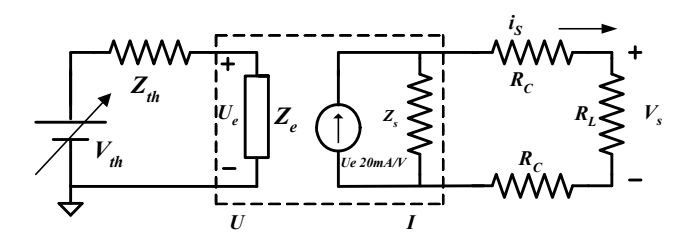

# SOLUCIÓN

1) Cálculo del valor de la resistencia de entrada mínima  $Z_e$  del convertidor para que el error debido a este acoplamiento entre impedancias sea menor de 0.01%.

El error debido al acoplamiento de impedancias es un error multiplicativo, un error de ganancia y por lo tanto viene dado en valor relativo:

$$
E_{rel} = \frac{\left| U_{e (real)} - U_{e (ideal)} \right|}{U_{e (ideal)}} 100 = 0.01\%
$$

En el caso ideal, la impedancia de entrada del convertidor es infinita y se cumple:

$$
U_{e(ideal)} = V_{th}
$$

En el caso real debemos contemplar la impedancia de entrada del convertidor y aparece un divisor de tensión:

$$
U_{e(\text{real})} = V_{th} \frac{Z_e}{Z_e + Z_{th}}
$$
  
\n
$$
E_{rel} = \frac{\left| U_{e(\text{real})} - U_{e(\text{ideal})} \right|}{U_{e(\text{ideal})}} 100 = \frac{\left| V_{th} \frac{Z_e}{Z_e + Z_{th}} - V_{th} \right|}{V_{th}} 100 = \frac{\left| \frac{Z_e}{Z_e + 0.5} - 1 \right|}{1} 100 < 0.01
$$
  
\n
$$
\frac{Z_{e(\text{min})} \approx 5k\Omega}{V_{e(\text{ideal})}}
$$

2) Cálculo del valor de la impedancia de salida mínima para que el error debido a este acoplamiento entre impedancias sea menor de 0.01%.

El error debido al acoplamiento de impedancias es un error multiplicativo, un error de ganancia y por lo tanto viene dado en valor relativo:

$$
E_{rel} = \frac{\left|i_{s(real)} - i_{s(ideal)}\right|}{i_{s(ideal)}} 100 = 0.01
$$

En el caso ideal, la impedancia de salida del convertidor es infinita y se cumple:  $i_{s(ideal)} = I_0 = u_e \times 20mA/V$ 

En el caso real debemos contemplar la impedancia de salida del convertidor y aparece un divisor de intensidad:

$$
i_{e (real)} = I_0 \frac{Z_s}{Z_s + 2R_c + R_L}
$$
  
\n
$$
E_{rel} = \frac{|i_{s (real)} - i_{s (ideal)}|}{i_{s (ideal)}} 100 = \frac{|I_0 \frac{Z_s}{Z_s + 2R_c + R_L} - I_0|}{I_0} 100 = \frac{|Z_s - 6 + 500 - 1|}{1} 100 < 0.01
$$
  
\n
$$
Z_{s (min)} \approx 5 M \Omega
$$

Dado el circuito de la figura en el que se muestra el equivalente de Thévenin de una señal conectada a un amplificador de tensión, se pide:

- 1) Cuantificar el error provocado por el acoplamiento entre las impedancias de salida de la señal y la impedancia de entrada del amplificador.
- 2) Justificar de qué tipo de error se trata (de ganancia, de offset o ninguno de ellos).

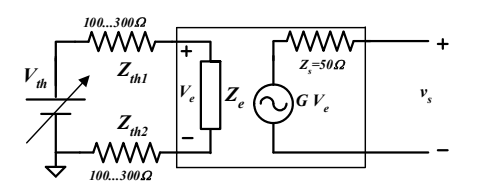

# SOLUCIÓN

1) Cálculo del error provocado por el acoplamiento entre las impedancias de salida de la señal y la impedancia de entrada del amplificador.

El error debido al acoplamiento de impedancias es un error multiplicativo, un error de ganancia y por lo tanto viene dado en valor relativo:

$$
E_{rel} = \frac{|V_{e(real)} - V_{e(ideal)}|}{V_{e(ideal)}} 100 = 0.01\%
$$

En el caso ideal, la impedancia de entrada del convertidor es infinita y se cumple:

$$
V_{e(ideal)} = V_{th}
$$

En el caso real debemos contemplar la impedancia de entrada del convertidor y aparece un divisor de tensión:

$$
V_{e (real)} = V_{th} \frac{Z_e}{Z_e + Z_{th1} + Z_{th2}}
$$
  

$$
E_{rel} = \frac{|V_{e (real)} - V_{e (ideal)}|}{V_{e (ideal)}}
$$
100 =  $\frac{|V_{th} \frac{Z_e}{Z_e + Z_{th1} + Z_{th2}} - V_{th}|}{V_{th}}$ 100 =  $\frac{|Z_e - Z_{th1} + Z_{th2} - 1|}{1}$ 100

Debemos de considerar el peor de los casos es decir el caso en que las impedancias de Thévenin son máximas:

$$
Z_{th1} = Z_{th2} = 300\Omega
$$
  

$$
E_{rel} = \frac{\begin{vmatrix} Z_e & 10^6 \\ Z_e + Z_{th1} + Z_{th2} \end{vmatrix} - 1}{1} 100 = \frac{\begin{vmatrix} 10^6 \\ 10^6 + 300 + 300 \end{vmatrix} - 1}{1} 100 = 0.059
$$
  

$$
E_{rel} \approx 0.06\%
$$

2) Tipo de error:

Como hemos dicho anteriormente se trata de un error de ganancia o error multiplicativo. Justifiquemos este hecho:

El error relativo:

$$
E_{rel} = \left| \frac{Z_e}{Z_e + Z_{th1} + Z_{th2}} - 1 \right| \cdot 100
$$

se mantiene constante para todas las tensiones de entrada.

En cambio, el error absoluto:

$$
E_{abs} = |V_{e (real)} - V_{e (ideal)}| = |V_{th} \frac{Z_e}{Z_e + Z_{th1} + Z_{th2}} - V_{th}|
$$

varía con la tensión de entrada, con la tensión de Thévenin.

El error aparece debido al término multiplicativo:  $\frac{Z_e}{Z_e + Z_{th1} + Z_{th2}}$  $Z_e + Z_{th1} + Z$ Z que se multiplica por la tensión de Thévenin, la tensión de entrada ideal.

Si representamos gráficamente dicho error tendríamos:

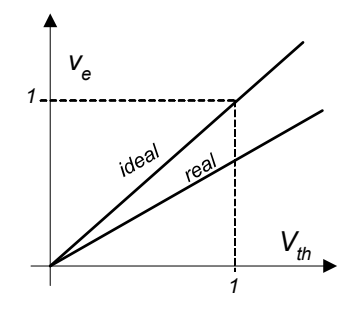

Como vemos la pendiente de la función cambia, es pues un error de ganancia.

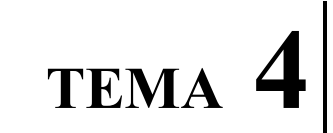

EL AMPLIFICADOR OPERACIONAL

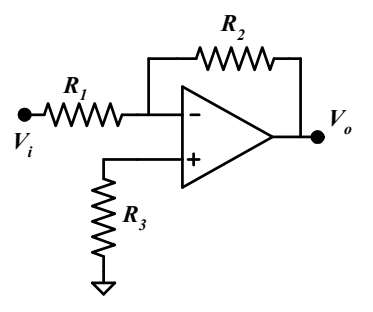

En el circuito de la figura se pide calcular:

- 1) La ganancia de tensión  $V_o/V_i$ .
- 2) La impedancia de entrada  $Z_i$  vista desde el terminal i.
- 3) La impedancia de salida  $Z_{\text{oT}}$ .

# SOLUCIÓN

1) Cálculo de la ganancia de tensión:

Puesto que el sistema está realimentado negativamente, el AO funciona en régimen lineal y podemos aplicar la metodología propuesta:

- 1.  $V_+ = V_- e_i = i_- = 0$  (puesto que la realimentación es negativa y si consideramos las características ideales de impedancia de entrada y de ganancia infinitas del AO).
- 2. Cálculo del potencial en los puntos que sea posible:

 $V_{+} = 0$ , y puesto que  $V_{-} = V_{+}$ ,  $V_{-} = V_{+} = 0$ 

- 3. Etiquetar intensidades:  $i_1$  e  $i_2$  (ver figuras apartado 2)
- 4. Análisis del circuito mediante Kirchoff:

 $i_1 = i_2$  $V_i/R_1 = -V_o/R_2$ 

5. Ganancia del sistema:  $V_i / V_o = -R_2 / R_1$ 

Esta misma metodología se empleará en los problemas posteriores de manera más directa y resumida.

2) Cálculo de la impedancia de entrada:

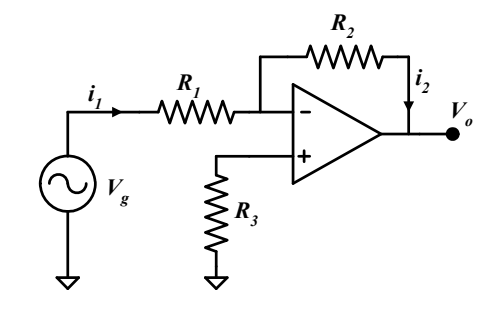

Conectando un generador a la entrada,

$$
Z_i = V_g / i_I
$$

Puesto que  $V = V_+ = 0$  (conexión a tierra virtual), se cumple:

$$
Z_i = V_g / i_l = R_l
$$

$$
Z_i = R_l
$$

3) Cálculo de la impedancia de salida:

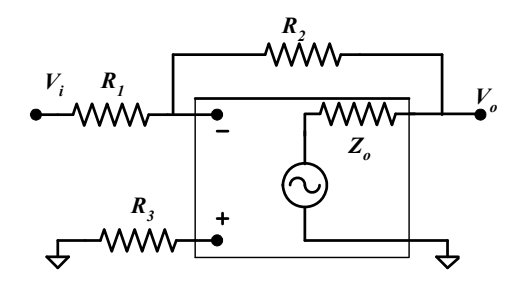

La impedancia de salida del sistema es aproximadamente

 $Z_{OT} \geq Z_o / A$ 

Siendo  $Z<sub>o</sub>$  la impedancia de salida del AO. En efecto esta aproximación se cumple cuando la salida realimentada coincide con la salida del AO.

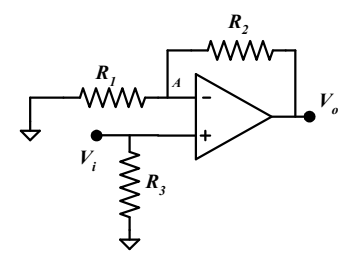

En el circuito de la figura se pide calcular:

- 1) La ganancia de tensión  $V_o/V_i$ .
- 2) La impedancia de entrada  $Z_i$  vista desde el terminal i.
- 3) La impedancia de salida  $Z<sub>o</sub>$ .

# SOLUCIÓN

1) Ganancia de tensión

Realimentación negativa  $V = V_+$ 

Como  $V_+ = V_+ = V_- = V_A$  y además por la entrada inversora (terminal negativo) no circula intensidad, aplicando la fórmula del divisor de tensiones, se tiene:

$$
V_{A} = V_{o} \frac{R_{1}}{R_{1} + R_{2}} = V_{i}
$$

y por tanto la función de transferencia del circuito es:

$$
\frac{V_o}{V_i} = \frac{R_1 + R_2}{R_1} = 1 + \frac{R_2}{R_1}
$$

2) Impedancia de entrada  $Z_i$ :

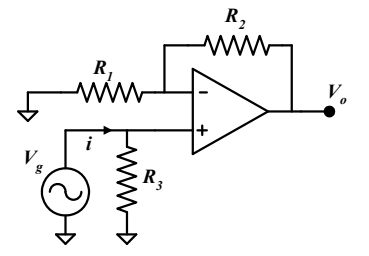

Conectando la fuente de tensión  $V_g$  al terminal de entrada, se tiene:

$$
Z_i = R_3 = \frac{V_g}{i}
$$

3) Impedancia de salida  $Z_0$ , del mismo modo que en el problema anterior, se obtiene:  $Z_o = 0$ 

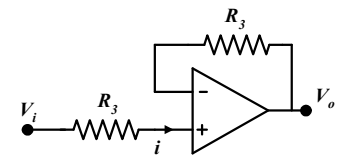

En el circuito de la figura se pide calcular:

- 1) La ganancia de tensión  $V_o/V_i$ .
- 2) La impedancia de entrada  $Z_i$  vista desde el terminal i.
- 3) La impedancia de salida  $Z<sub>o</sub>$ .

# SOLUCIÓN

1) Ganancia de tensión

Debido a la realimentación negativa  $V_+ = V_-$ .

Por el terminal negativo del AO no circula intensidad, por lo tanto  $V = V_o$ .

Por el terminal negativo tampoco circula intensidad, por lo tanto  $V_i = V_i$ .

Luego se cumple que  $V_o = V_i$ , y por tanto la función de transferencia del circuito es:

$$
\frac{V_o}{V_i} = 1
$$

2) Impedancia de entrada  $Z_i$ :

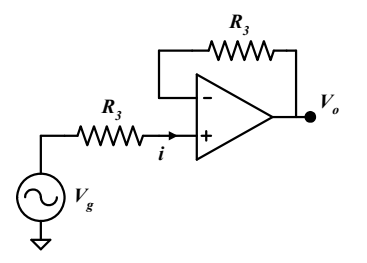

Conectando la fuente de tensión  $V_g$  al terminal de entrada, se tiene:

$$
Z_i = \frac{V_s}{i} = \frac{V_s}{0} \rightarrow Z_i \Rightarrow \infty
$$

3) Impedancia de salida  $Z<sub>o</sub>$ :

Por coincidir la salida del sistema con la salida del amplificador operacional (terminal realimentado), se tiene:

$$
Z_o=0
$$

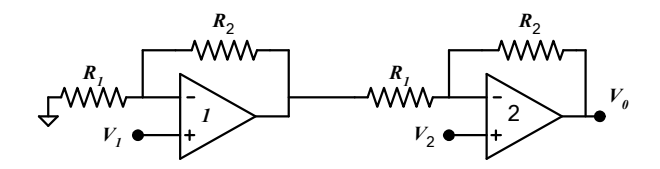

En el circuito de la figura se pide calcular:

- 1) La ganancia de tensión  $V_o/(V_2-V_1)$ .
- 2) La impedancia de entrada  $Z_{di}$  entre los dos terminales de entrada al sistema.

## SOLUCIÓN

1) Ganancia de tensión  $V_2 - V_1$  $V_{o}$ 

- Por la realimentación negativa del operacional 1,  $V_{1-} = V_{1+} = V_1$ 

y aplicando la fórmula del divisor de tensiones, se tiene:

$$
V_{1-} = V_1 = V_{o1} \frac{R_2}{R_1 + R_2}
$$

$$
V_{o1} = V_1 \frac{R_1 + R_2}{R_2}
$$

- Debido a la realimentación negativa del operacional 2,  $V_{2-} = V_{2+} = V_2$ 

y aplicando la fórmula del divisor de tensiones, se tiene:

$$
(V_{2-} - V_{o1}) = (V_o - V_{o1}) \frac{R_1}{R_1 + R_2}
$$
  
\n
$$
V_2 - V_1 \frac{R_1 + R_2}{R_2} = \left(V_o - V_1 \frac{R_1 + R_2}{R_2}\right) \frac{R_1}{R_1 + R_2}
$$
  
\n
$$
V_2 - V_1 \frac{R_1 + R_2}{R_2} = V_o \frac{R_1}{R_1 + R_2} - V_1 \frac{R_1}{R_2}
$$
  
\n
$$
V_2 - V_1 \left(\frac{R_1 + R_2}{R_2} - \frac{R_1}{R_2}\right) = V_o \frac{R_1}{R_1 + R_2}
$$
  
\n
$$
V_2 - V_1 = V_o \frac{R_1}{R_1 + R_2}
$$

y por tanto la función de transferencia del circuito es:

$$
\frac{V_o}{V_2 - V_1} = \frac{R_1 + R_2}{R_1} = 1 + \frac{R_2}{R_1}
$$

2) Impedancia de entrada  $Z_i$ , vista del terminal 1 al terminal 2:

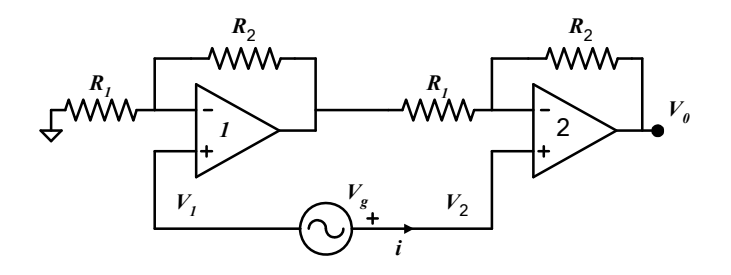

Conectando la fuente de tensión  $V_g$  entre los terminales de entrada (1 y 2) y sabiendo que no circula corriente por los terminales de entrada de los AO, se tiene:

$$
Z_i = \frac{V_2 - V_1}{i} = \frac{V_g}{i} = \frac{V_g}{0} = \infty
$$

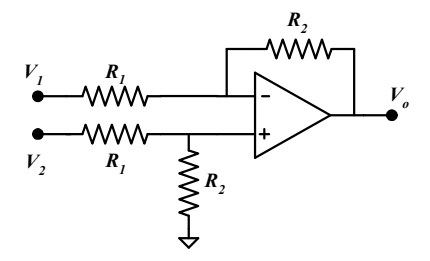

En el circuito de la figura se pide calcular:

- 1) La ganancia de tensión  $V_o/(V_2-V_1)$ .
- 2) La impedancia de entrada  $Z_{di}$  entre los dos terminales de entrada al sistema.

## SOLUCIÓN

1) Ganancia de tensión  $V_{2} - V_{1}$  $V_{o}$ 

Debido a la realimentación negativa, se tiene:  $V_+ = V_-$ 

Sabiendo que por el terminal positivo no entra intensidad al AO, se plantea el divisor de tensiones:

$$
V_{+} = V_{2} \frac{R_{2}}{R_{1} + R_{2}}
$$

Por lo tanto se puede resolver el circuito de la forma:

$$
(V_{-} - V_{1}) = (V_{o} - V_{1}) \frac{R_{1}}{R_{1} + R_{2}}
$$
  

$$
\left(V_{2} \frac{R_{2}}{R_{1} + R_{2}} - V_{1}\right) = (V_{o} - V_{1}) \frac{R_{1}}{R_{1} + R_{2}}
$$
  

$$
V_{2} \frac{R_{2}}{R_{1} + R_{2}} - V_{1} \left(1 - \frac{R_{1}}{R_{1} + R_{2}}\right) = V_{o} \frac{R_{1}}{R_{1} + R_{2}}
$$
  

$$
V_{2} \frac{R_{2}}{R_{1} + R_{2}} - V_{1} \frac{R_{2}}{R_{1} + R_{2}} = V_{o} \frac{R_{1}}{R_{1} + R_{2}}
$$

y por tanto la función de transferencia del circuito es:

$$
\frac{V_o}{(V_2 - V_1)} = \frac{R_2}{R_1}
$$

2) Impedancia de entrada diferencial  $Z_i$  entre los terminales 1 y 2 se hallará conectando una fuente de tensión  $V_g$  entre los terminales implicados, de forma que:

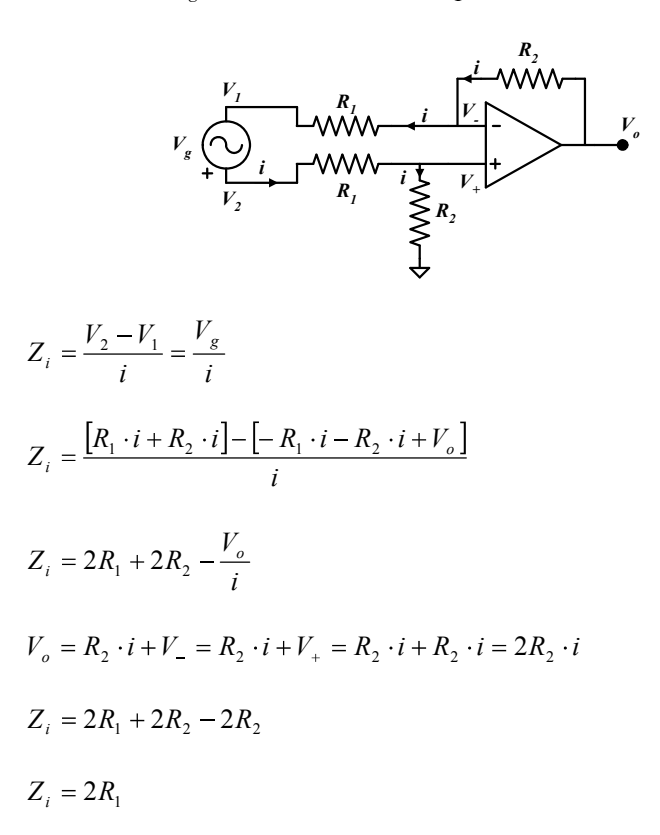

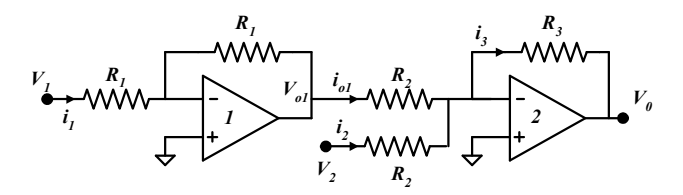

En el circuito de la figura se pide calcular:

- 1) La ganancia de tensión  $V_o/(V_2-V_1)$ .
- 2) La impedancia de entrada  $Z_{di}$  entre los dos terminales de entrada al sistema.

# SOLUCIÓN

1) Ganancia de tensión  $V_2 - V_1$  $V_{o}$ 

- Debido a la realimentación negativa del operacional 1,  $V_{1-} = V_{1+} = 0$
- Debido a la realimentación negativa del operacional 2,  $V_{2-} = V_{2+} = 0$

Aplicando la fórmula del divisor de tensiones:

$$
(V_{1-} - V_1) = (V_{o1} - V_1) \frac{R_1}{2R_1}
$$

$$
-V_1 = \frac{(V_{o1} - V_1)}{2} \implies V_{o1} = -V_1
$$

Además:

$$
i_{o1} + i_2 = i_3
$$
  
\n
$$
\frac{V_{o1}}{R_2} + \frac{V_2}{R_2} = -\frac{V_0}{R_3}
$$
  
\n
$$
-V_1 + V_2 = -\frac{V_0}{R_3}R_2
$$

y por tanto la función de transferencia del circuito es:

$$
\frac{V_o}{(V_2 - V_1)} = -\frac{R_3}{R_2}
$$

2) La Impedancia de entrada diferencial  $Z_i$  entre los terminales 1 y 2 se hallará conectando una fuente de tensión diferencial  $V_g$  entre los terminales implicados, de forma que:

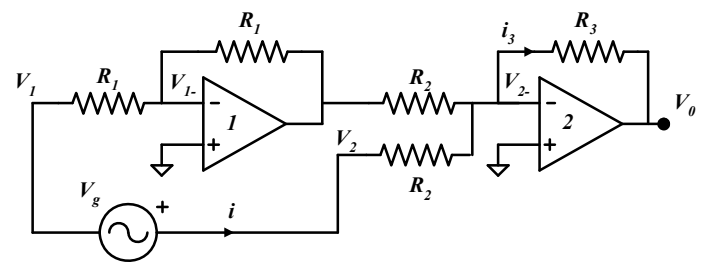

$$
Z_i = \frac{V_2 - V_1}{i} = \frac{V_g}{i}
$$

 $V_2 = R_2 \cdot i + V_{2-}$  siendo  $V_{2-} = 0$ 

 $V_1 = -R_1 \cdot i + V_1$  siendo  $V_1 = 0$ 

$$
Z_i = \frac{R_1 \cdot i + R_2 \cdot i}{i} = R_2 + R_1
$$

$$
Z_i = R_2 + R_1
$$

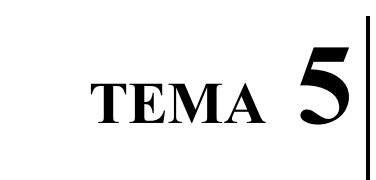

AMPLIFICADORES CON AO

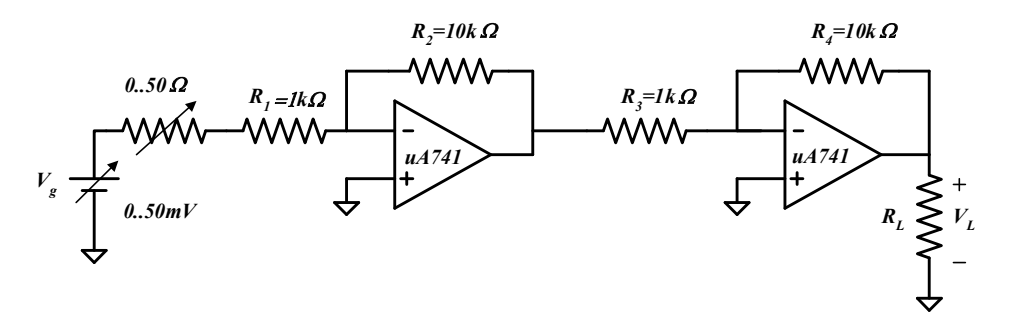

El circuito de la figura muestra un amplificador de tensión compuesto por 2 etapas y conectado a un sensor cuyo equivalente de Thevenin se muestra también en la figura. Se pide:

- 1) Representar el circuito de la figura esquematizando cada etapa según su equivalente en cuadripolo.
- 2) Calcular la expresión de  $V_L/V_g$  como producto de ganancias de los cuadripolos de tensión.
- 3) Calcular el error máximo a la salida debido al acoplamiento de impedancias.
- 4) Teniendo en cuenta la corriente máxima de salida del AO (ver hoja de características), calcular el valor mínimo de  $R_L$  para que el sistema funcione correctamente, es decir, para que la tensión de salida sea la tensión calculada independiente del valor de la carga.

## SOLUCIÓN

1) El sistema amplificador se puede esquematizar según su equivalente en cuadripolo de la siguiente manera:

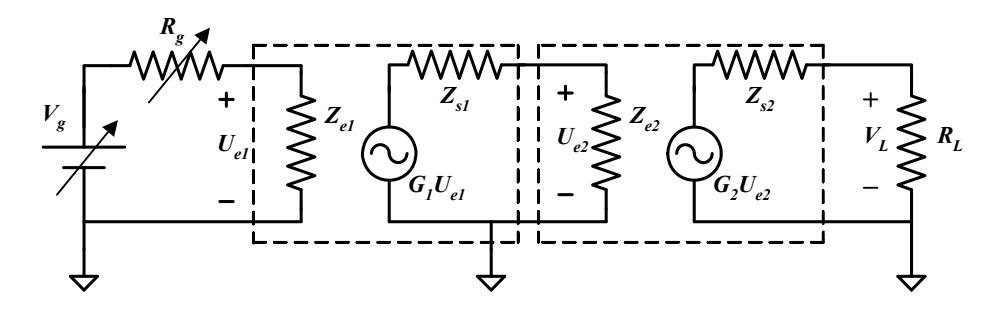

Cada una de las dos etapas es un amplificador inversor. Las ganancias son respectivamente:

$$
GI=-R2/RI=-10
$$

$$
G2=-R4/R3=-10
$$

Las impedancias de entrada son respectivamente:

$$
Z_{el} = R_l = IK\Omega
$$

$$
Z_{e2} = R_3 = IK\Omega
$$

Las impedancias de salida son nulas en ambos casos.

$$
Z_{s1} = Z_{s2} = 0
$$

2) Cálculo de la expresión de  $V_L/V_g$  como producto de ganancias de los cuadripolos de tensión.

Analizando el circuito equivalente en cuadripolos tenemos:

$$
U_{e1} = V_g \frac{Z_{e1}}{Z_{e1} + R_g} = V_g \frac{R_1}{R_1 + R_g}
$$
  
\n
$$
U_{e2} = G_1 U_{e1} \frac{Z_{e2}}{Z_{e2} + Z_{s1}} = \left(-\frac{R_2}{R_1}\right) V_g \frac{R_1}{R_1 + R_g} \frac{R_3}{R_3 + 0} = \left(-\frac{R_2}{R_1}\right) V_g \frac{R_1}{R_1 + R_g}
$$
  
\n
$$
V_L = G_2 U_{e2} \frac{R_L}{R_L + Z_{s2}} = \left(-\frac{R_4}{R_3}\right) \left(-\frac{R_2}{R_1}\right) V_g \frac{R_1}{R_1 + R_g} \frac{R_L}{R_L + 0} = \left(-\frac{R_4}{R_3}\right) \left(-\frac{R_2}{R_1}\right) V_g \frac{R_1}{R_1 + R_g}
$$
  
\n
$$
\frac{V_L}{V_g} = \left(-\frac{R_4}{R_3}\right) \left(-\frac{R_2}{R_1}\right) \frac{R_1}{R_1 + R_g} = G_2 G_1 \frac{R_1}{R_1 + R_g} = 10 \times 10 \times \frac{10^3}{10^3 + R_g} = \frac{10^5}{10^3 + R_g}
$$

La ganancia del sistema total es el producto de las ganancias de cada etapa por el divisor de resistencias debido a la desadaptación de impedancias.

3) Cálculo del error máximo a la salida debido al acoplamiento de impedancias.

El acoplamiento de impedancias introduce un error de ganancia, por lo tanto calcularemos su valor relativo. Para considerar el peor de los casos consideraremos  $R_g$ máxima, es decir 50 $\Omega$ :

$$
E_{rel} = \frac{\left| V_{L (real)} - V_{L (ideal)} \right|}{V_{L (ideal)}} \cdot 100 = \frac{\left| G_2 \times G_1 \times V_g \frac{R_1}{R_1 + R_g} - G_2 \times G_1 \times V_g \right|}{G_2 \times G_1 \times V_g} \cdot 100
$$

$$
E_{rel} = \frac{\left| \frac{R_1}{R_1 + R_g} - 1 \right|}{1} \cdot 100 = \left| \frac{10^3}{10^3 + 50} - 1 \right| \cdot 100 = 4.7\%
$$

4) Cálculo del valor mínimo de  $R_L$  para que el sistema funcione correctamente, es decir, para que la tensión de salida sea la tensión calculada independiente del valor de la carga.

Como hemos calculado en el apartado 2, la tensión  $V<sub>L</sub>$  de salida no depende de la carga RL,sino de los parámetros del amplificador. Sin embargo, el AO tiene una corriente máxima de salida. Si la resistencia de carga fuera excesivamente pequeña, la tensión  $V_L$  (= $R_L * i_{L(max)}$ ) no podría alcanzar el valor esperado.

La corriente máxima de salida del AO 741C según las hojas de características es de 25 mA.

Si analizamos la etapa de salida:

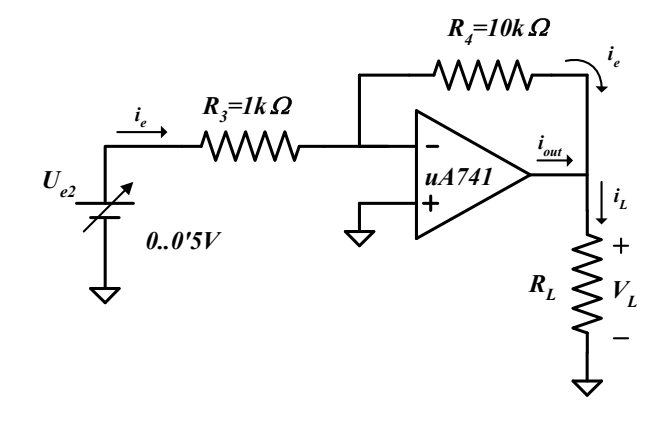

La corriente  $i_e$  es máxima para  $R_g=0$  y  $U_{e2}=0.5V=50mV*10$ 

En este caso:

 $i_{e(max)}=0.5/R_3=0.5/IK=0.5mA$ 

Para un valor de  $R_L$  mínimo, tendremos un valor de i<sub>L</sub> máximo, y por tanto el AO estará entregando el máximo de su corriente:  $i_{out} = 25mA > i_{e(max)}$ .

Por tanto:  $i_l \nightharpoonup i_{out} = 25Ma$ 

Además  $V_{L(max)}=0.5*G_2=0.5*10=5V$ 

Así tendremos:

$$
R_{L(min)}=V_L/i_L=5V/25mA=200\Omega
$$

Si la R<sub>L</sub> disminuye, cuando  $V_L$  debería ser 5V, la caída de tensión en la resistencia  $V_L$ dependerá de la carga:

 $V_L=i_{out(max)}$ \* $R_L$ <5 $V$
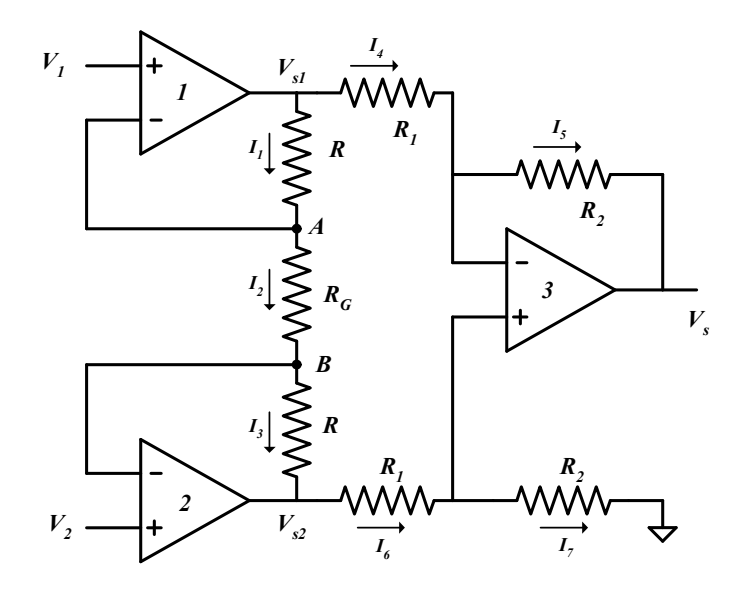

Para el circuito de la figura se pide:

- 1) Calcular la ganancia de tensión diferencial  $G=V_s/(V_2-V_1)$
- 2) Calcular la impedancia de entrada  $Z_{ed}$  diferencial.
- 3) Calcular la impedancia de salida  $Z_s$ .
- 4) Decir de qué tipo de amplificador se trata.

## SOLUCIÓN

1) Cálculo de la ganancia diferencial  $G=V_s/(V_2-V_1)$ 

Los tres AO están realimentados negativamente, y por lo tanto  $V_+ = V_-$  en los tres casos.

Fijamos los puntos del potencial conocido :

AO1: Punto A:  $V_A = V_{I-} = V_{I+} = V_I$ 

AO2: Punto B:  $V_B = V_{2-} = V_{2+} = V_2$ 

AO3: Aplicando la fórmula del divisor de tensiones:

$$
V_{3+} = \frac{Vs_2 \cdot R_2}{R_1 + R_2} = V_{3-}
$$

Etiquetando intensidades y aplicando la 1ª ley de Kirchoff:

$$
II = I2 = I3
$$

Puesto que:  $i_{1+} = i_{1-} = i_{2+} = i_{2-} = 0$ 

$$
\frac{V_{s1} - V_A}{R} = \frac{V_A - V_B}{R_G} = \frac{V_B - V_{s2}}{R}
$$
\n
$$
\frac{V_{s1} - V_{1-}}{R} = \frac{V_{1-} - V_{2-}}{R_G} = \frac{V_{2-} - V_{s2}}{R}
$$
\n(1)\n\n
$$
\frac{V_{s1} - V_1}{R} = \frac{V_1 - V_2}{R_G} = \frac{V_2 - V_{s2}}{R}
$$
\n(2)\n(1)\n
$$
V_{s1} = \frac{V_1 - V_2}{R_G} R + V_1 = V_1 \left(1 + \frac{R}{R_G}\right) - \frac{R}{R_G} V_2
$$
\n
$$
V_1 V_2 = V_1 \left(1 + \frac{R}{R_G}\right) - \frac{R}{R_G} V_2
$$

$$
(2) \qquad V_{s2} = \frac{V_2 - V_1}{R_G}R + V_2 = V_2 \left(1 + \frac{R}{R_G}\right) - \frac{R}{R_G}V_1
$$

Por otra parte  $i_{3+} = i_{3-} = 0$ , por lo tanto:  $I_4 = I_5$ 

$$
\frac{V_{s1} - V_{3-}}{R_1} = \frac{V_{3-} - V_s}{R_2}
$$
\n
$$
V_s = \frac{V_{3-} - V_{s1}}{R_1} R_2 + V_{3-} = V_{3-} \left( 1 + \frac{R_2}{R_1} \right) - \frac{R_2}{R_1} V_{s1}
$$
\n(3)

Además se cumple:

$$
V_{3-} = V_{3+} = V_{s2} \frac{R_2}{R_1 + R_2} \tag{4}
$$

Sustituyendo (2) en (4) :

$$
V_{3-} = V_{3+} = V_{s2} \frac{R_2}{R_1 + R_2} = \left[ V_2 \left( 1 + \frac{R}{R_G} \right) - \frac{R}{R_G} V_1 \right] \frac{R_2}{R_1 + R_2}
$$

106

Sustituyendo (4) y (1) en (3):

$$
V_{s} = \frac{R_{2}}{R_{1} + R_{2}} \left[ V_{2} \left( 1 + \frac{R}{R_{G}} \right) - \frac{R}{R_{G}} V_{1} \right] \left( 1 + \frac{R_{2}}{R_{1}} \right) - \frac{R_{2}}{R_{1}} \left[ V_{1} \left( 1 + \frac{R}{R_{G}} \right) \right] + \frac{R_{2}}{R_{1}} \frac{R}{R_{G}} V_{2}
$$
  
\n
$$
V_{s} = \frac{R_{2}}{R_{1}} V_{2} \left( 1 + \frac{R}{R_{G}} \right) - \frac{R_{2}}{R_{1}} \frac{R}{R_{G}} V_{1} - \frac{R_{2}}{R_{1}} V_{1} \left( 1 + \frac{R}{R_{G}} \right) + \frac{R_{2}}{R_{1}} \frac{R}{R_{G}} V_{2}
$$
  
\n
$$
V_{s} = V_{2} \left[ \frac{R_{2}}{R_{1}} \left( 1 + \frac{R}{R_{G}} \right) + \frac{R_{2}}{R_{1}} \frac{R}{R_{G}} \right] - V_{1} \left[ \frac{R_{2}}{R_{1}} \left( 1 + \frac{R}{R_{G}} \right) + \frac{R_{2}}{R_{1}} \frac{R}{R_{G}} \right]
$$
  
\n
$$
G = \frac{V_{s}}{V_{2} - V_{1}} = \frac{R_{2}}{R_{1}} \left( 1 + 2 \frac{R}{R_{G}} \right)
$$
  
\n
$$
V_{s} = \frac{R_{2}}{R_{1}} \left( 1 + 2 \frac{R}{R_{G}} \right) (V_{2} - V_{1})
$$

2) Cálculo de Zed:

Para ello suponemos una fuente  $V_g$  entre  $V_2$  y  $V_1$ :

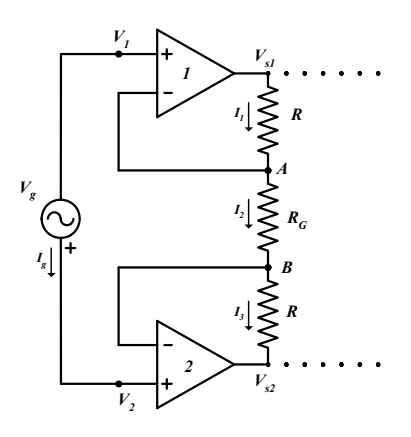

$$
Z_e=V_g/I_g
$$

 $I_g = 0$  puesto que  $i_{1+} = i_{2+} = 0$  $Z_e = V_g/0 = \infty$   $Z_e = +$ 

3) Impedancia de salida:

 $Z_s = 0$ , puesto que coincide el punto de realimentación con la salida del AO3.

4) Tipo de amplificador:

Se trata de un amplificador de instrumentación.

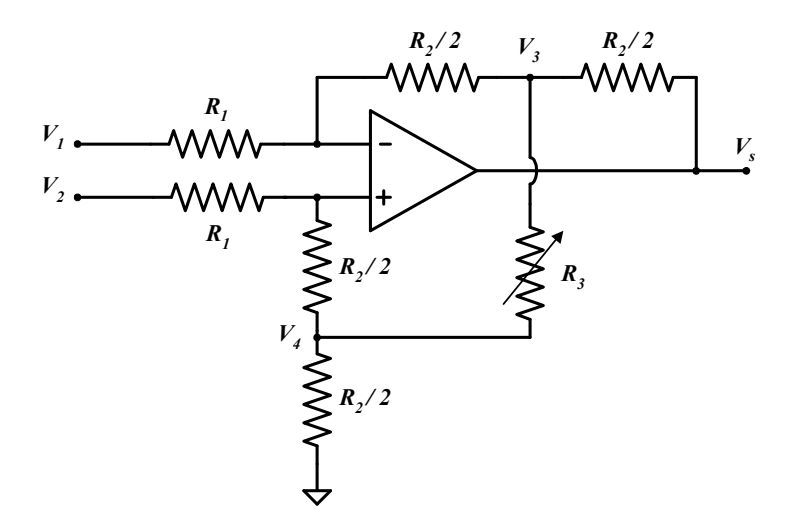

El circuito de la figura representa un amplificador diferencial con ajuste no lineal de ganancia. Se pide:

- 1) Calcular la ganancia de tensión diferencial  $G=V_s/(V_2-V_1)$  y demostrar que el ajuste de ganancia es no lineal.
- 2) Calcular la impedancia de entrada  $Z_{ed}$  diferencial.

## SOLUCIÓN

- 1) Cálculo de  $G=V_s/(V_2-V_1)$ .
	- \* Debido a la realimentación negativa del AO1,  $V = V_+$
	- \* Cálculo de potenciales conocidos aplicando el teorema de Millman:

$$
V_{-} = \frac{V_{1} \frac{R_{2}}{2} + V_{3} R_{1}}{\frac{R_{2}}{2} + R_{1}}
$$
(1)  

$$
V_{+} = \frac{V_{2} \frac{R_{2}}{2} + V_{4} R_{1}}{\frac{R_{2}}{2} + R_{1}}
$$
(2)

\* Igualando (1) =  $(2)$ 

$$
V_1 \frac{R_2}{2} + V_3 R_1 = V_2 \frac{R_2}{2} + V_4 R_1 \tag{3}
$$

\* Aplicando el teorema de Millman en  $V_3$  y  $V_4$ :

$$
V_3 = \frac{\frac{V_-}{R_2} + \frac{V_s}{R_2} + \frac{V_4}{R_3}}{\frac{2}{2} + \frac{1}{R_3}} = \frac{V_-R_3 + V_sR_3 + V_4\frac{R_2}{2}}{2R_3 + \frac{R_2}{2}}
$$
(4)  

$$
V_4 = \frac{\frac{V_+}{R_2} + \frac{V_3}{R_3}}{\frac{2}{2} + \frac{1}{R_3}} = \frac{V_-R_3 + V_3\frac{R_2}{2}}{2R_3 + \frac{R_2}{2}}
$$
(5)

\* Despejando *V*.  $R3$  en (4) y (5) se igualan y se obtiene:

$$
V_3\left(2R_3 + \frac{R_2}{2}\right) - V_s R_3 - V_4 \frac{R_2}{2} = V_4\left(2R_3 + \frac{R_2}{2}\right) - V_3 \frac{R_2}{2}
$$
  

$$
V_3\left(2R_3 + R_2\right) + V_4 2R_3 = V_s R_3
$$
  

$$
V_3 = \frac{V_s R_3 - 2R_3 V_4}{2R_3 + R_2}
$$
 (6)

\* Sustituyendo (6) en (3):

$$
V_1 R_2 / \frac{R_2}{2} + R_1 \left( \frac{V_s R_3 - 2R_3 V_4}{2R_3 + R_2} \right) = V_2 R_2 / \frac{R_2}{2} + V_4 R_1
$$
  

$$
-V_1 R_2 / \frac{R_2}{2} + V_2 R_2 / \frac{R_2}{2} + V_4 R_1 + \frac{2R_1 R_3 V_4}{2R_3 + R_2} = \frac{R_1 R_3}{2R_3 + R_2} V_s
$$
  

$$
V_S = \frac{(2R_3 + R_2)R_2}{R_1 R_3} R_2 / \frac{(V_2 - V_1) + V_4}{R_1 R_3} \frac{(4R_1 R_3 + R_1 R_2)}{R_1 R_3}
$$

\* Nota: Como se puede observar, este circuito no se trata de un amplificador diferencial como inicialmente se preveía, ya que la ganancia también depende del potencial  $V_4$ .

Pero si se diseña  $R_1, R_2, R_3$  adecuadamente de manera que:

$$
\frac{4R_1R_3 + R_1R_2}{R_1R_3} = 0
$$

De esta forma tendríamos un amplificador diferencial puro.

2) Cálculo de Z<sub>ed</sub>.

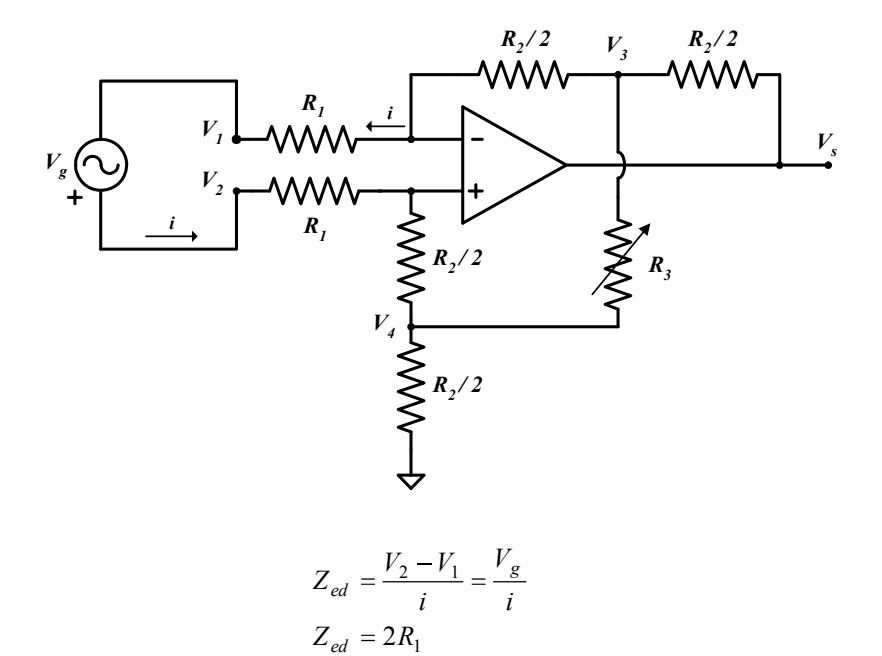

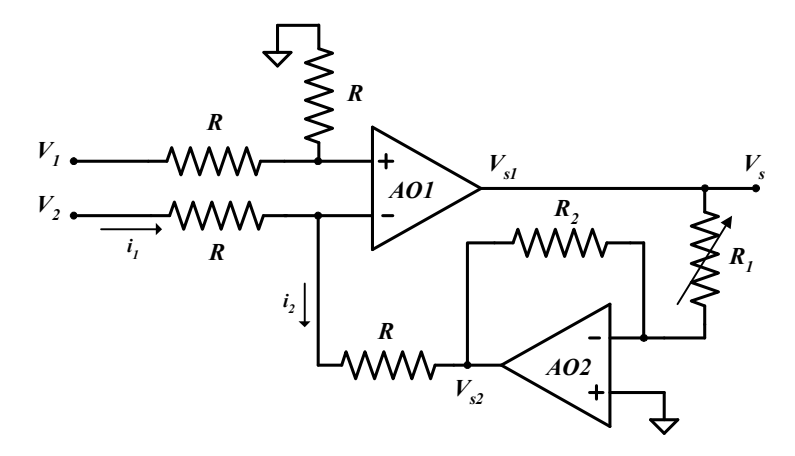

El circuito de la figura representa un amplificador diferencial con ajuste lineal de ganancia. Se pide:

- 1) Calcular la ganancia de tensión diferencial  $G=V/(V_2-V_1)$  y demostrar que el ajuste de ganancia es lineal.
- 2) Calcular la impedancia de entrada  $Z_{ed}$  diferencial.

# SOLUCIÓN

- 1) Cálculo de  $G=V_s/(V_2-V_1)$ .
	- \* Debido a la realimentación negativa del operacional 1,  $V_{1-} = V_{1+}$

y aplicando la fórmula del divisor de tensiones, tenemos:

$$
V_{1+} = \frac{R}{R+R} V_1 = \frac{V_1}{2} = V_{1-}
$$
 (1)

\* La configuración del AO corresponde a una etapa inversora y por tanto:

$$
V_{s2} = -\frac{R_2}{R_1} V_{s1}
$$
 (2)

Si etiquetamos las intensidades y aplicamos la 1<sup>ª</sup> ley de Kirchoff:  $i_1 = i_2$ 

$$
\frac{V_2 - V_{1-}}{R} = \frac{V_{1-} - V_{s2}}{R}
$$
 (3)

\* Sustituyendo (1) y (2) en (3), se obtiene:

$$
V_2 - \frac{V_1}{2} = \frac{V_1}{2} + \frac{R_2}{R_1} V_{s1}
$$
  
\n
$$
2V_2 - V_1 = V_1 + 2\left(\frac{R_2}{R_1} V_{s1}\right)
$$
  
\n
$$
2V_2 = 2V_1 + 2\left(\frac{R_2}{R_1} V_{s1}\right)
$$
  
\n
$$
V_2 - V_1 = \frac{R_2}{R_1} V_{s1} \Rightarrow \frac{V_{s1}}{V_2 - V_1} = \frac{R_1}{R_2}
$$

2) Cálculo de Z<sub>ed</sub>.

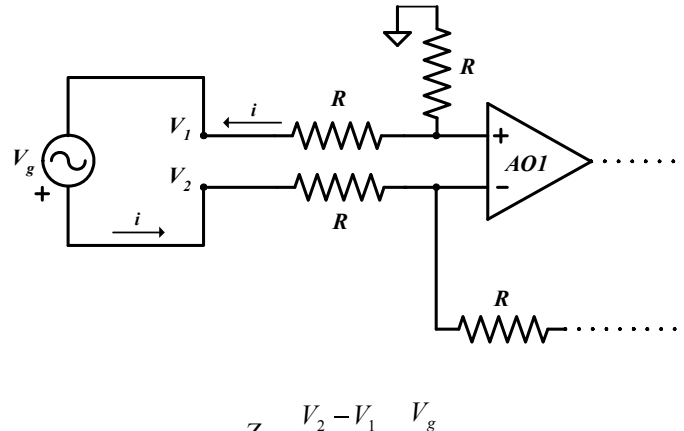

$$
Z_i = \frac{V_2 - V_1}{i} = -\frac{V_2}{i}
$$

$$
Z_i = 2R
$$

i

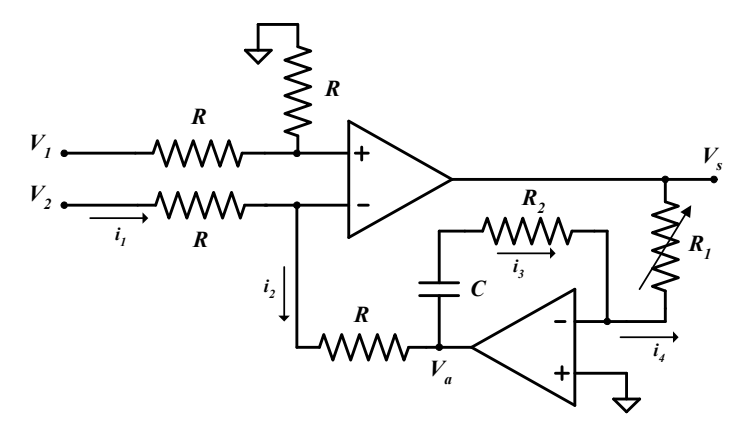

El circuito de la figura representa un amplificador diferencial con ajuste lineal de ganancia y supresión de la componente continua. Se pide:

- 1) Calcular la ganancia de tensión diferencial  $G=V_s/(V_2-V_1)$  en función de la frecuencia.
- 2) Calcular la impedancia de entrada  $Z_{ed}$  diferencial.
- 3) Representar el módulo de la función de transferencia (diagrama de Bode) y demostrar que cumple su función de suprimir la componente de continua. Se tomará  $R_1 > R_2$

## SOLUCIÓN

- 1) Cálculo de  $G=V_s/(V_2-V_1)$ .
	- \* Debido a la realimentación negativa del operacional 1,  $V_{1-} = V_{1+}$

y aplicando la fórmula del divisor de tensiones, tenemos:

$$
V_{1+} = \frac{R}{R+R} V_1 = \frac{V_1}{2}
$$

\* Analizando el circuito, si etiquetamos las intensidades y aplicamos la 1ª ley de Kirchoff:

$$
i_{I} = i_{2}
$$
  
\n
$$
\frac{V_{2} - V_{1-}}{R} = \frac{V_{1-} - V_{a}}{R}
$$
  
\n
$$
V_{2} + V_{a} = 2V_{1-} = V_{1}
$$
  
\n
$$
V_{a} = V_{1} - V_{2}
$$

\* Debido a la realimentación negativa del AO2:

$$
V_{+2} = V_{-2} = 0
$$

Además se cumple que  $i_3=i_4$ 

$$
\frac{V_a}{Z_c + R_2} = -\frac{V_s}{R_1} = \frac{(V_1 - V_2)}{Z_c + R_2}
$$
\n
$$
\frac{V_s}{Z_c = 1/j\omega C} = \frac{R_1 C j\omega}{1 + R_2 C j\omega} (V_2 - V_1)
$$

2) Cálculo de Zed.

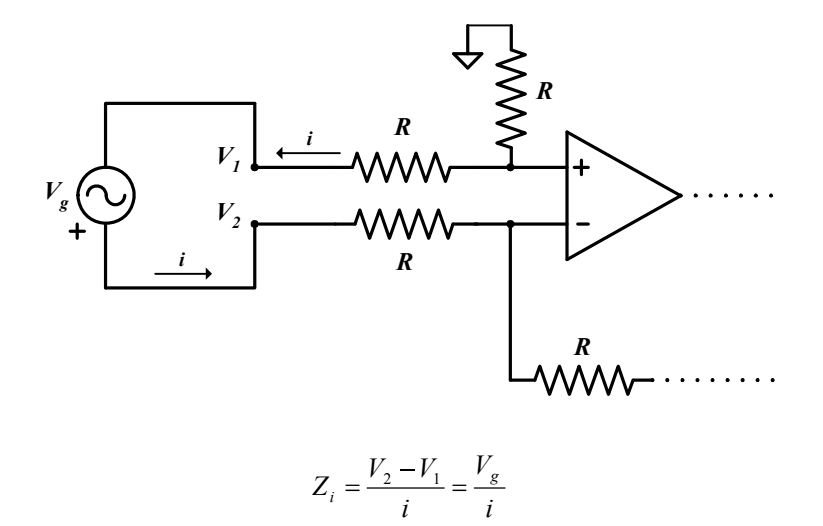

3) Representación del diagrama Bode.

$$
G = \frac{v_s}{(v_2 - v_1)} = \frac{R_1 j \omega C}{1 + R_2 j \omega C} = \frac{j \omega_{\omega_1}}{1 + j \omega_{\omega_2}} = j \omega_{\omega_1} \cdot \frac{1}{1 + j \omega_{\omega_2}}
$$

 $Z_i = 2R$ 

donde:

$$
\omega_1 = \frac{1}{R_1 C} \qquad \qquad \omega_2 = \frac{1}{R_2 C}
$$

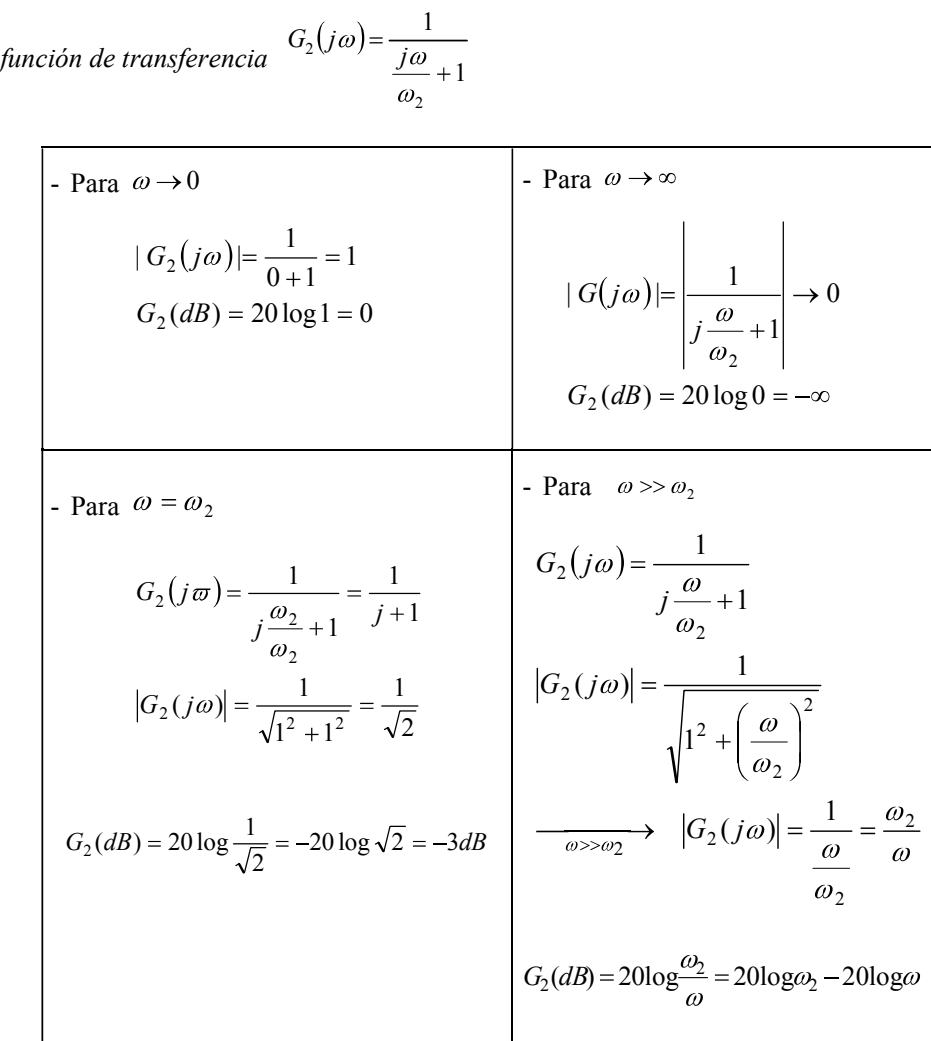

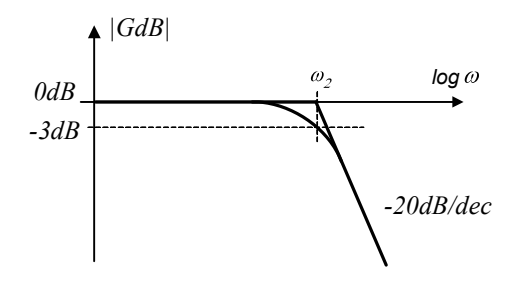

Diagrama de fase

| - Para $\omega \rightarrow 0$                                                                                                    | - Para $\omega \rightarrow \infty$                                                                                                    |
|----------------------------------------------------------------------------------------------------|----------------------------------------------------------------------------------------------------|
| $ G_2(j\omega)  = \frac{1}{\sqrt{0+1}} = 1$<br>$\varphi(G_2)$ = arctg $G_2(j\omega)$<br>$\varphi(G_2)$ = arctg $\frac{0}{1}$ = arctg( 0) = 0°                | $G_2(\omega) = \frac{1}{j \frac{\omega}{\omega} + 1}$<br>$\varphi(G_2) = \arctg \frac{0}{1} - \arctg \frac{\omega_2}{1}$<br>$\varphi(G_2) = \arctg(0) - \arctg(\infty) = 0 - \frac{\pi}{2} = -\frac{\pi}{2}$ |
| - Para $\omega = \omega_2$<br>$G_2(\omega) = \frac{1}{i+1}$<br>$\varphi(G_2) = \arctg \frac{0}{1} - \arctg \frac{1}{1} = 0 - \frac{\pi}{4} = -\frac{\pi}{4}$ | $\varphi(\omega)$<br>$\omega_2$                                                                                                    |

función de transferencia 1  $G_1(j\omega) = \frac{j}{j}$ 

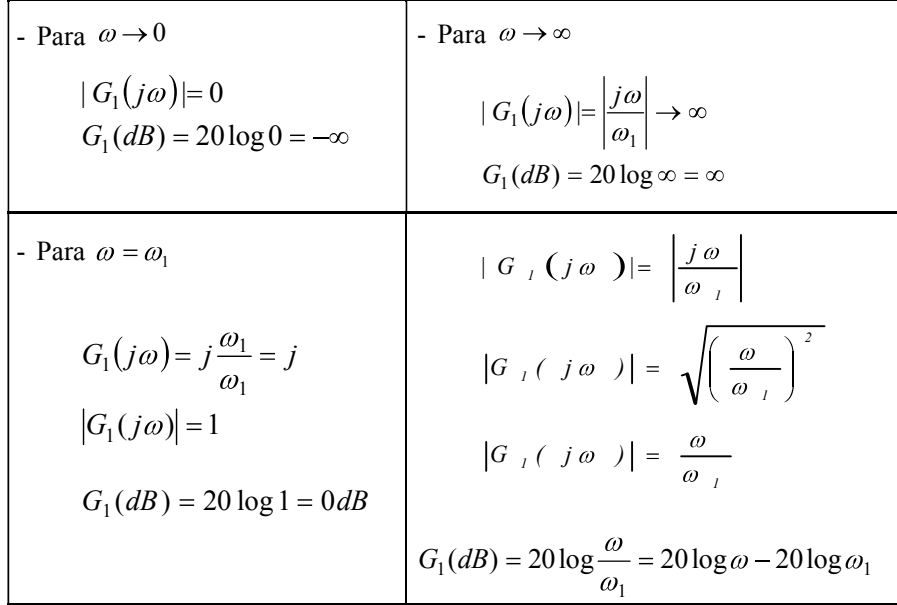

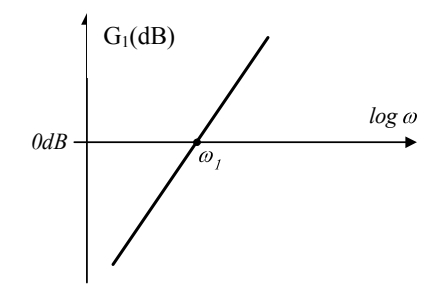

Cálculo de la fase :

$$
\varphi(G_I) = 90^\circ = \varphi I
$$

Representación de la fase:

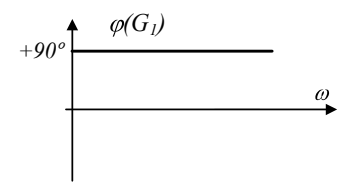

\* Representación de la ganancia total,  $G_1 + G_2$ :

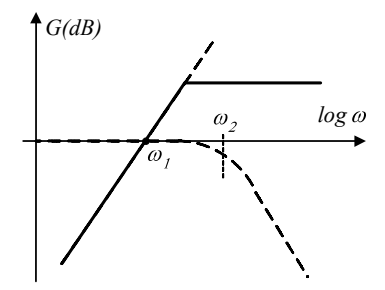

• Representación de la fase total,  $\varphi(G_1) + \varphi(G_2)$ 

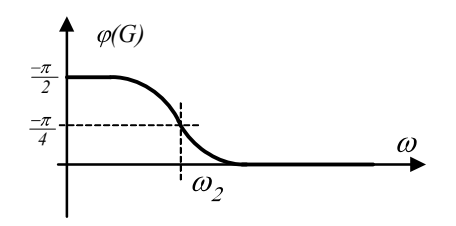

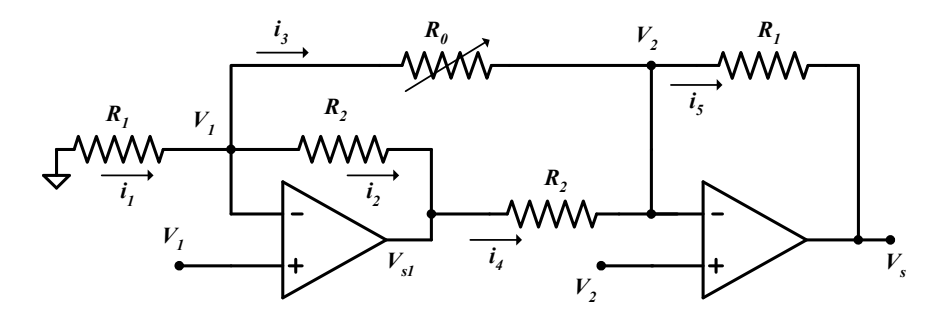

El circuito de la figura representa un amplificador diferencial de instrumentación con ajuste no lineal de ganancia. Se pide:

- 1) Calcular la ganancia de tensión diferencial  $G=V_s/(V_2-V_1)$
- 2) Calcular la impedancia de entrada  $Z_{ed}$  diferencial.

# SOLUCIÓN

- 1) Cálculo de  $G=V_s/(V_2-V_1)$ .
	- \* Debido a la realimentación negativa del operacional 1,  $V_{1-} = V_{1+} = V_1$
	- \* Debido a la realimentación negativa del operacional 2,  $V_{2-} = V_{2+} = V_2$
	- \* Etiquetando las intensidades y aplicando Kirchoff:

$$
i_1 = i_2 + i_3
$$
  

$$
-\frac{V_1}{R_1} = \frac{V_1 - V_{s1}}{R_2} + \frac{V_1 - V_2}{R_0}
$$

\* Despejando Vs1:

$$
V_{S_1} = R_2 V_1 \left( \frac{1}{R_1} + \frac{1}{R_2} + \frac{1}{R_0} \right) - \frac{V_2 R_2}{R_0}
$$
 (1)  

$$
i_5 = i_3 + i_4
$$
  

$$
\frac{V_2 - V_s}{R_1} = \frac{V_1 - V_2}{R_0} + \frac{V_{s1} - V_2}{R_2}
$$

\* Despejando  $V_{s1}$ :

$$
V_{S1} = R_2 \left[ \frac{V_2}{R_1} - \frac{V_S}{R_1} - \frac{V_1}{R_0} + \frac{V_2}{R_0} \right] + V_2
$$
  

$$
V_{S1} = V_2 \left( \frac{R_2}{R_1} + \frac{R_2}{R_0} + 1 \right) - V_1 \left( \frac{R_2}{R_0} \right) - V_S \frac{R_2}{R_1}
$$
 (2)

\* Sustituyendo (1) en (2) y despejando  $V_s$ :

$$
V_S \frac{R_2}{R_1} = V_2 \left( \frac{R_2}{R_1} + \frac{R_2}{R_0} + 1 + \frac{R_2}{R_0} \right) - V_1 \left( \frac{R_2}{R_0} + \frac{R_2}{R_1} + \frac{R_2}{R_2} + \frac{R_2}{R_0} \right)
$$
  

$$
V_S = \left( 1 + 2 \frac{R_1}{R_0} + \frac{R_1}{R_2} \right) (V_2 - V_1)
$$

2) Cálculo de Z<sub>ed</sub>.

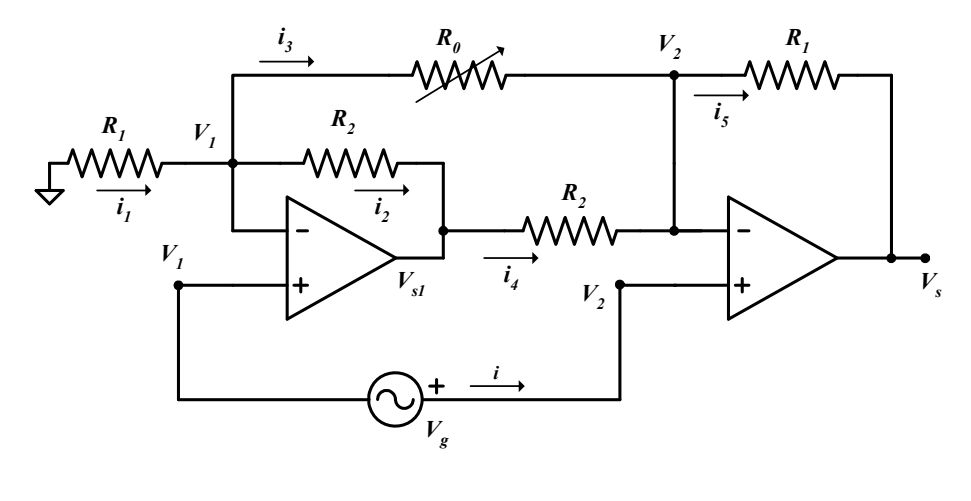

$$
Z_{ed} = \frac{V_2 - V_1}{i} = \frac{V_g}{i} = \frac{V_g}{0} = \infty
$$

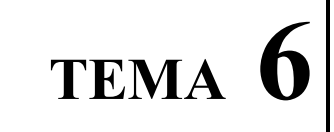

CONVERTIDORES I/U Y U/I CON AO

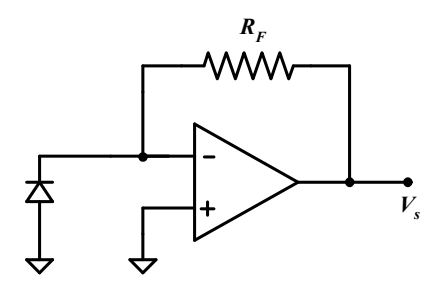

El circuito de la figura muestra un convertidor de corriente a tensión que permite acondicionar la señal de salida de un fotodiodo.

El equivalente de Norton del fotodiodo es el siguiente:

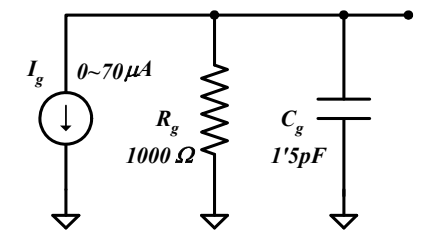

Se pide:

- 1) Calcular el valor de  $R_F$  para que a la salida del circuito tengamos una variación de la tensión de salida comprendida entre 0 y 5 V, para la variación de  $I_g$  de la figura.
- 2) Con objeto de que el fotodiodo funcione como tal, es necesario que esté polarizado inversamente. Para ello, se propone el circuito siguiente:

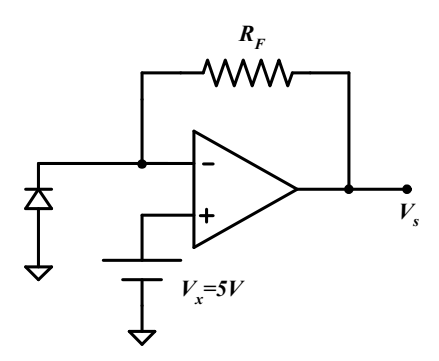

Analizar el circuito y con el valor de  $R_F$  calculado en el apartado anterior calcular de nuevo la expresión de  $V<sub>s</sub>$  y su rango de variación.

- 3) Diseñar un circuito adicional que conectado a la salida del circuito anterior permita tener de nuevo un rango de variación de la tensión de salida entre 0 y 5V.
- 4) Calcular el error de ganancia del circuito convertidor del apartado 1 debido a la tolerancia de  $R_F$  de 20ppm/°C.

# SOLUCIÓN

1) Cálculo del valor de  $R_F$  para que a la salida del circuito tengamos una variación de la tensión de salida comprendida entre 0 y 5 V, para la variación de  $I_{\epsilon}$ .

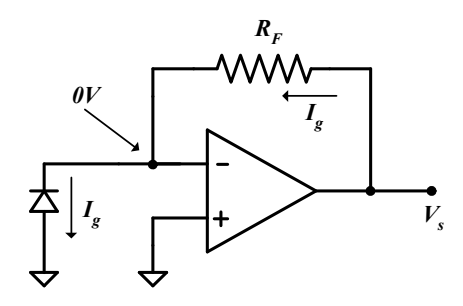

La función de transferencia de este convertidor corriente tensión es:

 $V_s/I_g=R_F$ 

Para  $I_g=0$  tendremos  $V_s=0$ 

Para  $I_g$ =70 $\mu$ A tendremos  $V_s$ =5 $V$ y por tanto  $V_s/I_g$ = $R_F$ =5 $V$ /70 $\mu$ A=71.43k $\Omega$ 

2) Cálculo de la expresión de  $V<sub>s</sub>$  y su rango de variación.

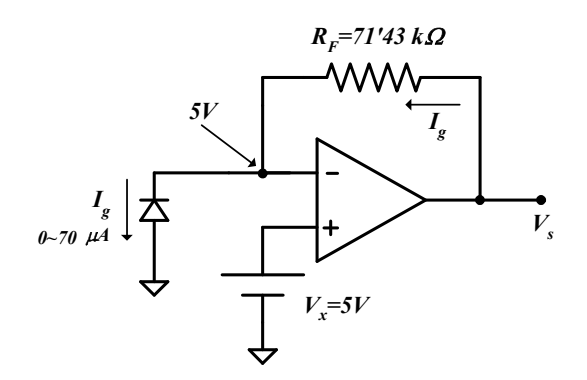

Puesto que el sistema está realimentado negativamente, el AO funciona en régimen lineal y podemos aplicar la metodología propuesta:

- 1.  $V_+ = V_- e_i = i_- = 0$  (puesto que la realimentación es negativa y si consideramos las características ideales de impedancia de entrada y de ganancia infinitas del AO).
- 2. Cálculo del potencial en los puntos que sea posible:

 $V_+ = 5V$ , y por tanto  $V_- = V_+ = 5V$ 

- 3. Etiquetar intensidades:  $i_g e$   $i_F$
- 4. Análisis del circuito mediante Kirchoff:

$$
i_g = i_F
$$
  

$$
i_g = (V_s - 5) / R_F
$$

5. Tensión de salida del sistema:  $V_s = R_F i_g + 5$ 

Para  $i_g = 0$   $V_s = 5V$ Para  $i_g = 70 \mu A$   $V_s = R_F i_g + 5 = 71.43 k\Omega \times 70 \mu A + 5 = 10 V$ 

3) Diseño del circuito adicional que conectado a la salida del circuito anterior permita tener de nuevo un rango de variación de la tensión de salida entre 0 y 5V.

El rango de la tensión de salida es de 5 a 10V. Para obtener un rango de 0 a 5 V es necesario un restador (de 5V). El esquema sería el siguiente:

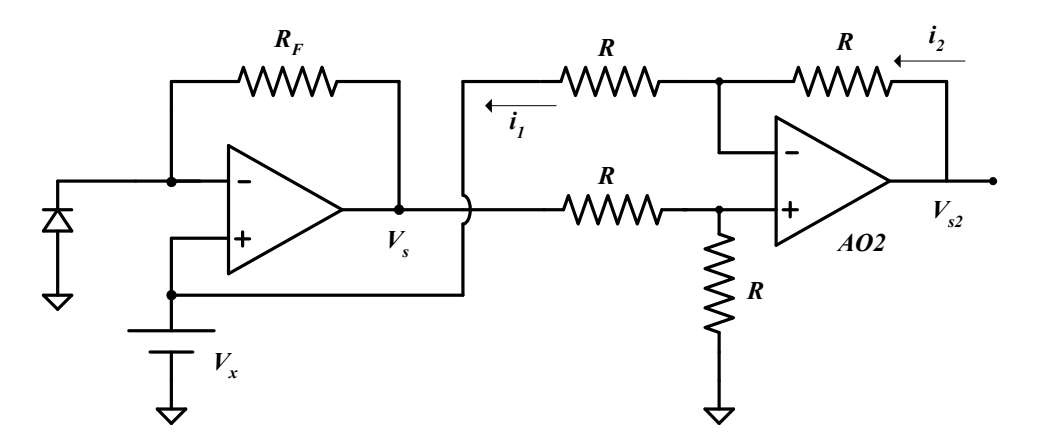

Análisis del circuito diseñado:

Puesto que el sistema está realimentado negativamente, el AO2 funciona en régimen lineal y podemos aplicar la metodología propuesta:

- 1.  $V_{+} = V_{-}$  e  $i_{+} = i_{-} = 0$  (puesto que la realimentación es negativa y si consideramos las características ideales de impedancia de entrada y de ganancia infinitas del AO).
- 2. Cálculo del potencial en los puntos que sea posible:

$$
V_{+} = V_{s} \frac{R}{R+R} = \frac{V_{s}}{2} = V_{-}
$$

- 3. Etiquetar intensidades:  $i_1 e i_2$
- 4. Análisis del circuito mediante Kirchoff:

$$
i_1 = i_2
$$
  
\n
$$
\frac{(V_{-} - V_x)}{R} = \frac{(V_{s2} - V_{-})}{R}
$$
  
\n
$$
V_{s2} = 2V_{-} - V_x = V_s - V_x = V_s - 5
$$

4) Cálculo del error de ganancia del circuito convertidor del apartado 1 debido a la tolerancia de  $R_F$  de 20ppm/°C.

La ganancia ideal del convertidor es el valor ideal de  $R_F$ =71.43k $\Omega$ 

El error de ganancia se produce cuando varía el valor de la resistencia. Dicha variación o tolerancia es de 20 partes por millón/ºC, es decir:

$$
\frac{20}{10^6} 100\% / ^{\circ}C = 0.002\% / ^{\circ}C
$$

Este será pues el error relativo de ganancia debido a la tolerancia de la resistencia.

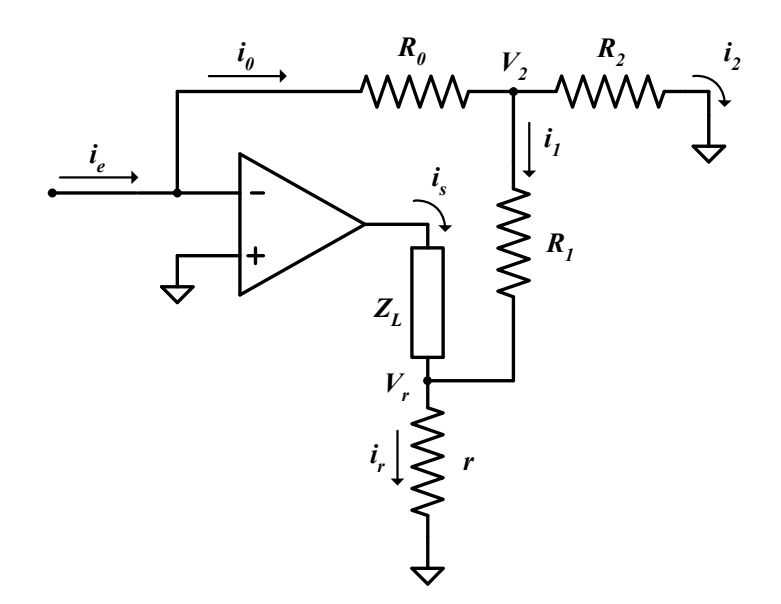

El circuito de la figura representa un amplificador de corriente con carga flotante. Se pide:

- 1) Calcular la ganancia de intensidad  $G=i<sub>s</sub>/i<sub>e</sub>$
- 2) Calcular la impedancia de entrada Ze.
- 3) Calcular la ganancia de corriente para el caso particular en que  $R_2$  es infinita y  $R_1=0$

# SOLUCIÓN

- 1) Cálculo de  $G=i<sub>s</sub>/i<sub>e</sub>$ 
	- \*  $V_+ = V_-$  por estar realimentado negativamente. Además,  $V_+ = 0 = V_-$
	- \* Etiquetando las intensidades y aplicando Kirchoff:

$$
i_e = i_0
$$
  

$$
i_e = -V_2/R_0 \implies V_2 = -R_0 i_e
$$
 (1)

Por otra parte:

$$
i_0 = i_1 + i_2
$$
  
\n
$$
i_0 = i_e = \frac{V_2 - V_r}{R_1} + \frac{V_2}{R_2}
$$
\n(2)

Sustituyendo (1) en (2):

$$
i_e = \frac{-R_0 i_e - V_r}{R_1} + \frac{-R_0 i_e}{R_2}
$$
  
\n
$$
\frac{V_r}{R_1} = -\frac{R_0 i_e}{R_1} - \frac{R_0 i_e}{R_2} - i_e \Rightarrow V_r = -i_e \left(R_0 + \frac{R_0 R_1}{R_2} + R_1\right)
$$
  
\n
$$
i_I = i_r - i_s
$$
  
\n
$$
\frac{-R_0 i_e - V_r}{R_1} = \frac{V_r}{r} - i_s
$$
  
\n
$$
\frac{V_2 - V_r}{R_1} = \frac{V_r}{r} - i_s
$$
  
\n
$$
V_r = i_s \frac{(R_1 r)}{r + R_1} - i_e \frac{(R_0 r)}{r + R_1}
$$
  
\n(4)

 $*$  Igualando (3) y (4):

$$
i_{S} \left( \frac{R_{1}r}{R_{1}+r} \right) = -i_{e} \left( R_{0} + \frac{R_{0}R_{1}}{R_{2}} + R_{1} - \frac{R_{0}r}{r+R_{1}} \right)
$$
\n
$$
i_{S} = -\frac{\left[ R_{1} + R_{0} + \frac{R_{0}R_{1}}{R_{2}} - \frac{R_{0}r}{r+R_{1}} \right]}{\frac{R_{1}r}{R_{1}+r}}
$$
\n
$$
i_{e} = -\left[ \frac{R_{1}}{r} + \frac{rR_{1}}{R_{1}r} + \left( R_{0} + \frac{R_{0}R_{1}}{R_{2}} \right) \left( \frac{R_{1}+r}{R_{1}r} \right) - \frac{R_{0}}{R_{1}} \right]
$$
\n
$$
i_{S} = -\left[ \frac{R_{1}}{r} + 1 + \frac{R_{0}}{R_{1}} + \frac{R_{0}R_{1}}{R_{1}r} + \frac{R_{0}R_{1}}{R_{2}r} + \frac{R_{0}r}{R_{2}r} - \frac{R_{0}}{R_{1}} \right]
$$
\n
$$
i_{S} = -\left[ \frac{R_{1}}{r} + 1 + \frac{R_{0}}{r} + \frac{R_{0}}{R_{2}} + \frac{R_{0}R_{1}}{R_{2}r} \right]
$$

2) Cálculo de Ze.

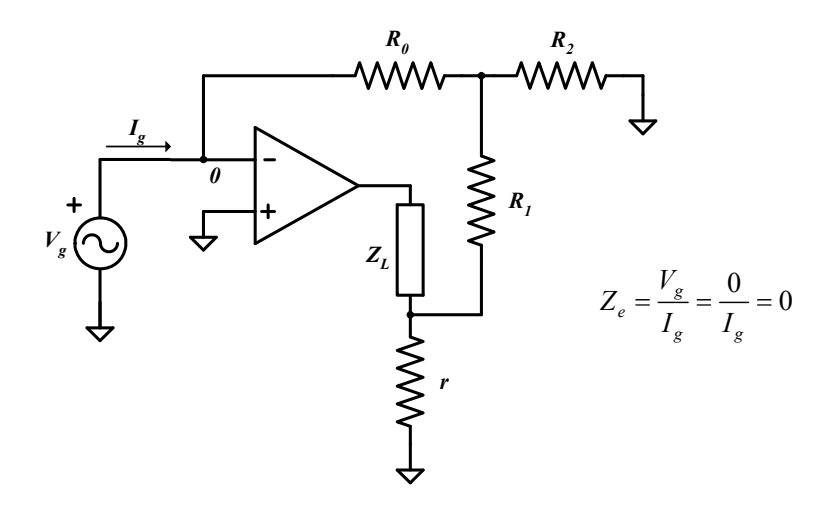

3) Cálculo de  $G=i_s/i_e$ , si R<sub>2</sub> es infita y  $R_l = 0$ .

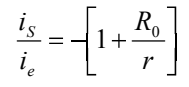

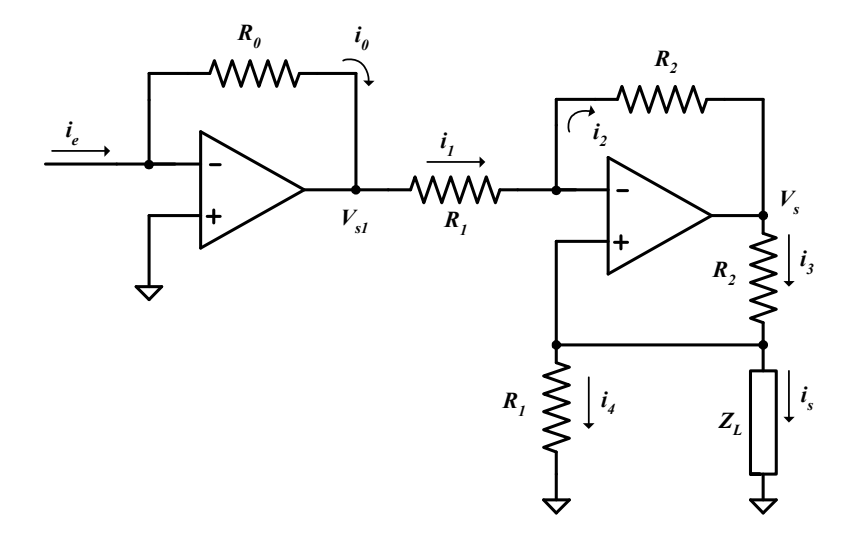

El circuito de la figura representa un amplificador de corriente con carga a masa. Se pide:

- 1) Calcular la ganancia de intensidad  $G=i<sub>s</sub>/i<sub>e</sub>$
- 2) Calcular la impedancia de entrada Ze.

# **SOLUCIÓN**

- 1) Cálculo de  $G=i<sub>s</sub>/i<sub>e</sub>$ 
	- \* Etiquetando las intensidades y aplicando Kirchoff:

$$
i_e = i_0
$$
  
\n
$$
i_e = -V_{sI} / R_0 \implies V_{sI} = -R_0 i_e
$$
  
\n
$$
i_I = i_2
$$
  
\n
$$
\frac{V_{s1} - V_+}{R_1} = \frac{V_+ - V_s}{R_2}
$$
  
\n
$$
\frac{-R_0 i_e}{R_1} + \frac{V_s}{R_2} = V_+ \left(\frac{1}{R_2} + \frac{1}{R_1}\right)
$$
  
\n
$$
i_s = i_3 - i_4
$$

$$
i_s = \frac{V_s - V_+}{R_2} - \frac{V_+}{R_1}
$$

$$
-i_s + \frac{V_s}{R_2} = V_+ \left(\frac{1}{R_2} + \frac{1}{R_1}\right)
$$

 $*$  Igualando (1) y (2) :

$$
-i_e \frac{R_o}{R_1} + \frac{V_s}{R_2} = -i_s + \frac{V_s}{R_2}
$$

$$
\frac{i_s}{i_e} = \frac{R_0}{R_1}
$$

3) Cálculo de  $Z_e$ .

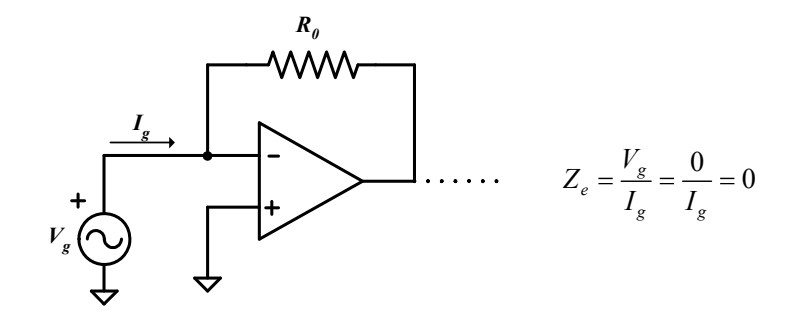

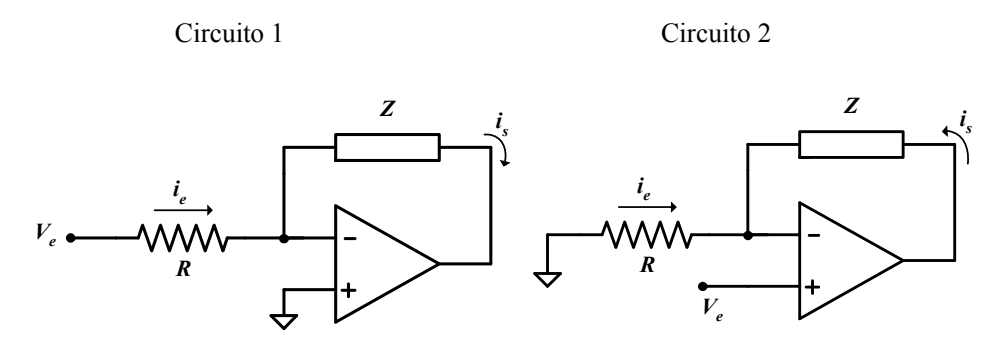

Los dos circuitos de la figura representan un convertidor tensión corriente con carga flotante. Se pide:

- 1) Calcular la ganancia  $G=i<sub>s</sub>/V<sub>e</sub>$  en los dos casos.
- 2) Calcular las impedancias de entrada  $Z_e$  de cada uno de ellos y decir cuál de ellos tiene mejor comportamiento.

## SOLUCIÓN

- 1) Cálculo de  $G=i_s/V_e$ 
	- Circuito 1:
		- \* Debido a la realimentación negativa:  $V_+ = V_- = 0$
		- \* Etiquetando intensidades y aplicando Kirchoff:

$$
i_e = i_s
$$
  

$$
i_e = \frac{V_e - V_-}{R} = \frac{V_e - 0}{R} = \frac{V_e}{R}
$$
  

$$
\frac{V_e}{R} = i_s \implies i_s / V_e = \frac{I}{R}
$$

• Circuito 2:

\* Debido a la realimentación negativa:  $V_+ = V_- = 0$ 

\* Etiquetando intensidades y aplicando Kirchoff:

 $\overline{a}$ 

 $\overline{a}$ 

$$
i_e = -i_s
$$
  
\n
$$
i_e = \frac{0 - V_e}{R} = -\frac{V_e}{R} = -i_s
$$
  
\n
$$
-\frac{V_e}{R} = -i_s \Rightarrow \frac{V_e}{R} = i_s \Rightarrow \frac{i_s}{V_e} = \frac{1}{R}
$$

2) Cálculo de  $Z_e$ .

 $\bullet$  Circuito 1:

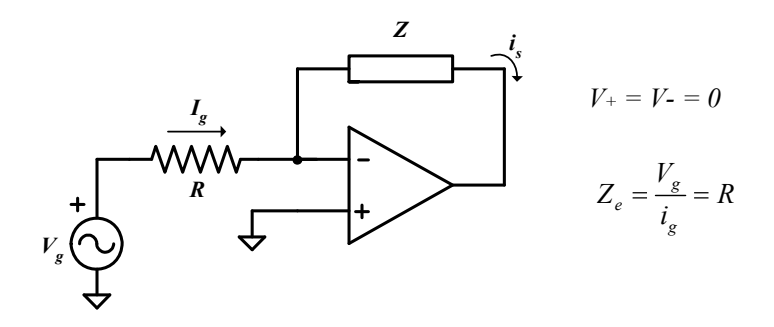

• Circuito 2:

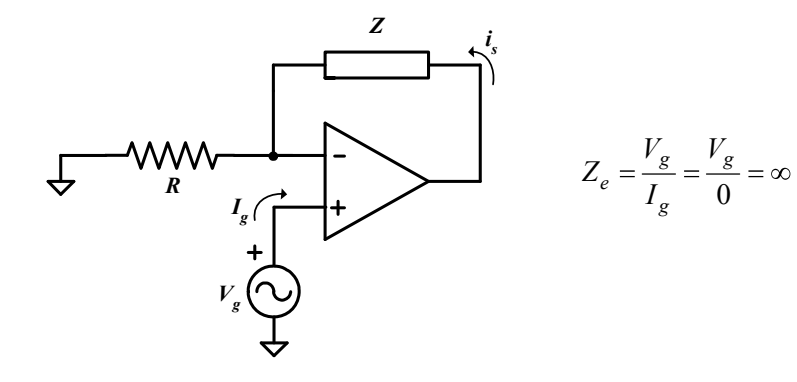

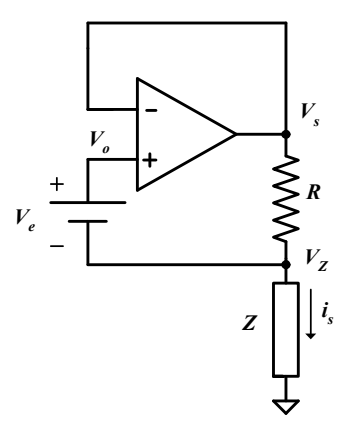

El circuito de la figura representa un convertidor tensión corriente con carga a masa y entrada flotante. Se pide:

- 1) Calcular la ganancia  $G=i<sub>s</sub>/V<sub>e</sub>$
- 2) Calcular la impedancia de entrada Ze.

# SOLUCIÓN

1) Cálculo de  $G=i<sub>s</sub>/V<sub>e</sub>$ 

$$
V_o = V_e + V_z \t V_o = V_s
$$
  

$$
i_S = \frac{(V_0 - V_Z)}{R} = \frac{(V_e + V_Z - V_Z)}{R} = \frac{V_e}{R}
$$
  

$$
G = \frac{i_S}{V_e} = \frac{1}{R}
$$

2) Cálculo de Ze.

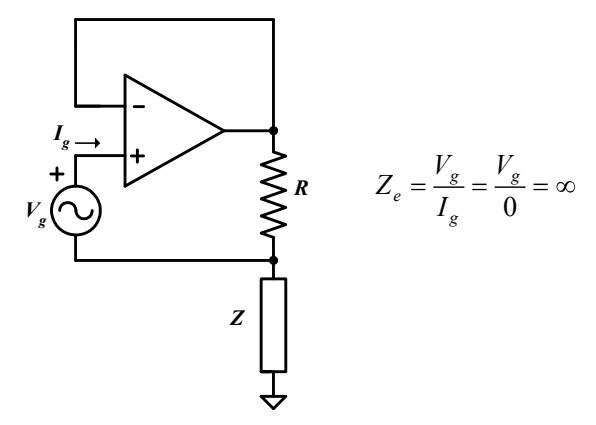

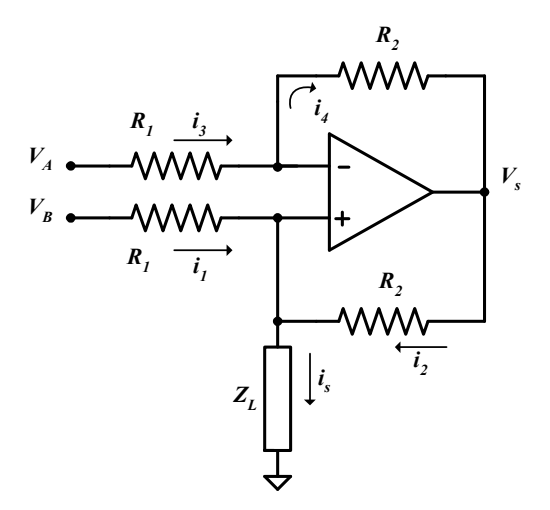

El circuito de la figura representa un convertidor tensión corriente con carga a masa y entrada diferencial. Es el circuito de Howland. Se pide:

- 1) Calcular la ganancia  $G=i<sub>s</sub>/(V<sub>B</sub> V<sub>A</sub>)$
- 2) Calcular la impedancia de entrada  $Z_e$  diferencial.

## **SOLUCIÓN**

- 1) Cálculo de  $G=i<sub>s</sub>/(V<sub>B</sub> V<sub>A</sub>)$ 
	- \* Debido a la realimentación negativa tenemos:  $V_+ = V_-$
	- \* Etiquetando intensidades y aplicando Kirchoff:

$$
i_{1} + i_{2} = i_{s}
$$
\n
$$
\frac{V_{B} - V_{+}}{R_{1}} + \frac{V_{s} - V_{+}}{R_{2}} = i_{s}
$$
\n
$$
\frac{V_{B}}{R_{1}} + \frac{V_{S}}{R_{2}} - i_{S} = V_{+} \left(\frac{I}{R_{1}} + \frac{I}{R_{2}}\right)
$$
\n
$$
i_{3} = i_{4}
$$
\n
$$
\frac{V_{A} - V_{-}}{R_{1}} = \frac{V_{-} - V_{S}}{R_{2}}
$$
\n
$$
\frac{V_{A}}{R_{1}} + \frac{V_{S}}{R_{2}} = V_{-} \left(\frac{I}{R_{2}} + \frac{I}{R_{1}}\right)
$$
\n(2)

 $*$  Igualando (1) y (2):

$$
i_S = \frac{V_B - V_A}{R_1}
$$
  

$$
\frac{V_A}{R_1} + \frac{V_S}{R_2} = \frac{V_B}{R_1} + \frac{V_S}{R_2} - i_S
$$
  

$$
G = \frac{i_S}{V_B - V_A} = \frac{1}{R_1}
$$

2) Cálculo de Ze

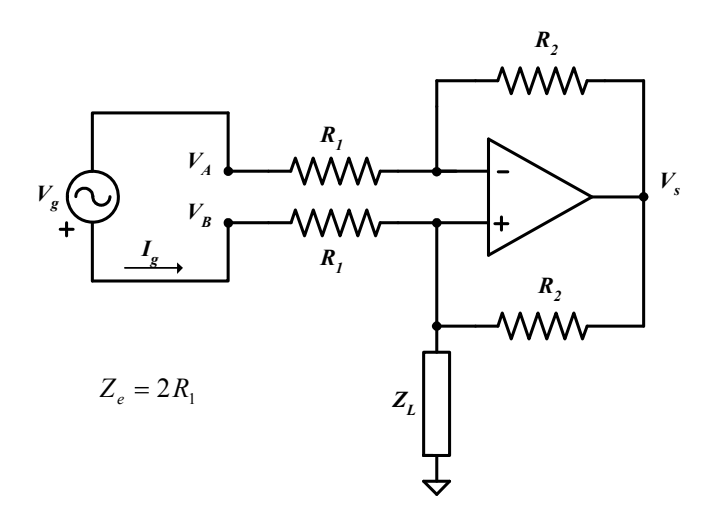

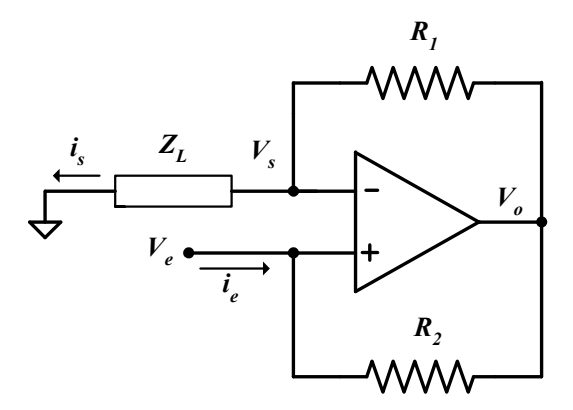

El circuito de la figura representa un convertidor de impedancia negativa con cambio de corriente y carga a masa. Se pide:

- 1) Calcular la ganancia  $G=Z_L/Z_e$ , es decir el cociente entre la impedancia de carga y la impedancia de entrada.
- 2) Calcular la ganancia de corriente:  $G_i = i_s/i_e$ .

## SOLUCIÓN

1) Cálculo de  $G=Z_L/Z_e$ 

$$
G = \frac{V_s}{V_e}
$$
  

$$
G = \frac{V_s}{V_e} \cdot \frac{i_e}{i_S}
$$

$$
Z_L = V_s / i_s \t Z_e = V_e / i_e
$$

Como  $V_e = V_s$ 

$$
\frac{Z_L}{Z_e} = G = \frac{i_e}{i_S} = \frac{(V_e - V_o)R_1}{(V_o - V_e)R_2} = -\frac{R_1}{R_2}
$$

2) Cálculo de  $G_i = i_s/i_e$ .

$$
i_e = \frac{V_e - V_o}{R_2} \Rightarrow V_e - V_o = R_2 i_e
$$
 (1)

$$
i_{s} = \frac{V_o - V_e}{R_I} \Rightarrow V_o - V_e = R_I i_s \Rightarrow V_e - V_o = -R_I i_s
$$
 (2)

 $*$  Si igualamos (1) y (2):

$$
R_2 i_e = -R_1 i_s \qquad \qquad \frac{i_s}{i_e} = -\frac{R_2}{R_1}
$$

# TEMA 7

OTRAS FUNCIONES LINEALES CON AO
Nota: en todos los problemas que siguen se considerará un funcionamiento lineal del AO. (La realimentación neta es siempre negativa).

### PROBLEMA 1

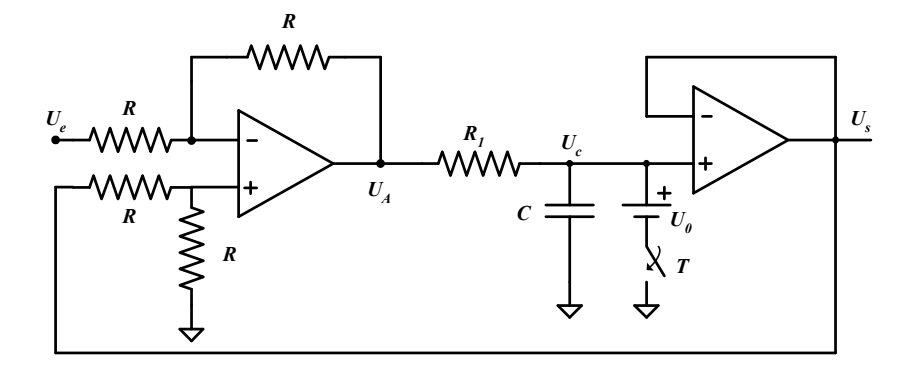

En el circuito de la figura, el interruptor T se ha cerrado durante un tiempo suficiente para cargar el condensador C hasta un valor  $U<sub>o</sub>$ , y posteriormente se abre el interruptor T. En estas condiciones, expresar  $U_s$  en función de  $U_e$ , en el dominio temporal y en el dominio de la frecuencia.

### SOLUCIÓN

Calcular  $U_s$  en función de  $U_e$ :

\* 2ª Etapa:  $\begin{array}{c|c} U_s = U_c \end{array}$  (1) (Seguidor de tensión)  $U_s = U_c$ 

\* Etapa central:

Divisor de tensiones: 
$$
U_C = \frac{1/j\omega C}{R_1 + 1/j\omega C} U_A
$$
 (2)

\* 1ª Etapa:  $V_+ = U_s \frac{1}{R+R} = \frac{1}{2}$  Divisor de tensiones  $S\frac{R}{R+R}=\frac{S}{2}$  $\mathcal{U}$  $R+R$  $V_{+} = U_{S} \frac{R}{R}$ 

$$
V_{-} = \frac{U_A/R + U_e/R}{2/R} = \frac{U_A + U_e}{2}
$$
 Teorema de Millman

$$
V_{+} = V_{-} \quad U_{s}/2 = (U_{A} + U_{e})/2 \Rightarrow \boxed{U_{A} = U_{s} - U_{e}}
$$
 (3)

De  $(1)$ ,  $(2)$  y  $(3)$ :

$$
U_{S} = U_{C} = \frac{1}{R_{1}Cj\omega + 1}(U_{S} - U_{e})
$$
\n
$$
U_{S}R_{1}Cj\omega = -U_{e}
$$
\n
$$
U_{S} = -\frac{1}{R_{1}C} \int_{-\infty}^{t} U_{e}dt
$$
\n
$$
U_{S} = -\frac{1}{R_{1}C} \int_{-\infty}^{t} U_{e}dt
$$
\n
$$
U_{S} = U_{0} - \frac{1}{RC} \int_{0}^{t} U_{e}dt
$$
\n
$$
U_{S} = U_{0} - \frac{1}{RC} \int_{0}^{t} U_{e}dt
$$
\n
$$
U_{S} = U_{S} - \frac{1}{RC} \int_{0}^{t} U_{e}dt
$$

Nota:  $1/s \Leftrightarrow 1/j \omega \Leftrightarrow f dt$  integrar en el dominio temporal

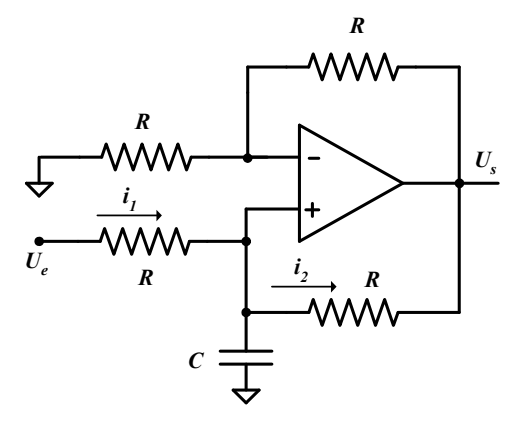

Calcular la función de transferencia en función de la frecuencia y expresar la tensión de salida en función de la tensión de entrada en el dominio temporal.

## SOLUCIÓN

Cálculo  $U_s$  en función de  $U_e$ :

\*  $V_{-} = U_{S} \frac{R}{R + R} = \frac{U_{S}}{2}$  $S\frac{R}{R} = \frac{S}{2}$  $\boldsymbol{U}$  $R+R$ aplicando la fórmula del divisor de tensiones. \*  $V_+ = \frac{1}{1 - G} (i_1 - i_2) = \frac{1}{G}$  $RCj\omega + 2$  $V_{+}RCj\omega + 2V_{+} = U_{e} + U_{S}$  $\frac{1}{2}$  $\left| \frac{-i_2}{\overline{C}}\right| \left| \frac{R}{R} \right| \left| \frac{R}{R} \right|$  $V_{+} = \frac{U_{e} + U_{S}}{R_{e} + U_{S}}$  $U_{S}-V$ R  $U_e - V$ Cj  $i_1 - i$ j $\omega$ C  $V_+ = \frac{1}{\epsilon_0} (i_1 - i_2) = \frac{1}{\epsilon_0} || \frac{U_e - V_+}{V_+} || + \frac{U_S}{V_+}$ \*  $V_{+} = V_{-}$   $U_{\rm S}$   $U_{e} + U_{\rm S}$  $U_s \left( \frac{RCj\omega}{2} + 1 - 1 \right) = U_e \Rightarrow U_s = \frac{2}{RCj\omega} U_e$ RCj Us  $U_e + U$ 2  $RCj\omega + 2$  $U_s = \frac{2}{RC} \int U_e dt$ Pasándolo al dominio temporal

Nota:  $1/s \Rightarrow 1/j \omega \Leftrightarrow dt$  integrar en el dominio temporal.

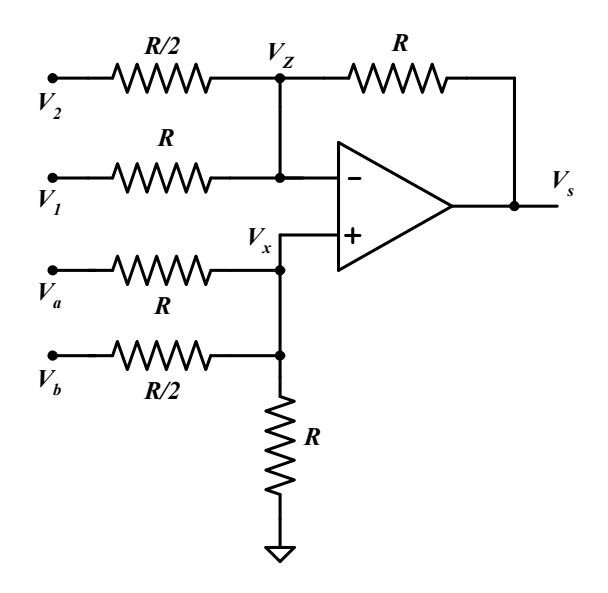

En el circuito de la figura se representa un combinador algebraico. Expresar la tensión de salida en función de las entradas.

# SOLUCIÓN

\* Aplicando el teorema de Millman 
$$
V = \frac{\sum \frac{V_i}{R_i}}{\sum \frac{1}{R_i}}
$$
.

$$
V_{Z} = \frac{\frac{V_{2}}{R} + \frac{V_{1}}{R} + \frac{V_{S}}{R}}{\frac{1}{R} + \frac{1}{R} + \frac{1}{R}} = \frac{\frac{2V_{2} + V_{1} + V_{S}}{R}}{\frac{2 + 1 + 1}{R}} = \frac{2V_{2} + V_{1} + V_{S}}{4}
$$

$$
V_x = \frac{\frac{V_a}{R} + \frac{V_b}{R'}}{\frac{1}{R} + \frac{1}{R'} + \frac{1}{R}} = \frac{\frac{V_a + 2V_b}{R}}{\frac{1 + 2 + 1}{R}} = \frac{V_a + 2V_b}{4}
$$

\* Debido a la realimentación negativa  $V_+ = V_-$ 

$$
V_x = V_z
$$
  

$$
\frac{2V_2 + V_1 + V_s}{4} = \frac{V_a + 2V_b}{4}
$$
  

$$
V_s = V_a + 2V_b - V_1 - 2V_2
$$

Diseñar un integrador sumador de dos tensiones  $V_1$  y  $V_2$ , basado en un único AO. La expresión de la tensión de salida ha de ser:

$$
U_s = -10^3 \int (V_1 + V_2) dt
$$

## SOLUCIÓN

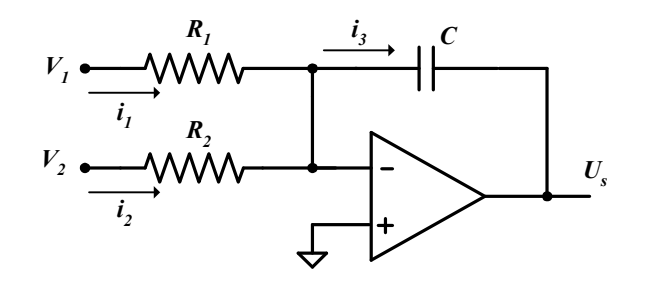

\* Debido a la realimentación negativa  $V_+ = V_-$ 

Además,  $V_+ = 0 = V_-$ 

## \* Etiquetando las intensidades y aplicando Kirchoff:

$$
i_1 + i_2 = i_3
$$
  
\n
$$
\frac{V_1}{R_1} + \frac{V_2}{R_2} = -\frac{U_s}{Z_c}
$$
\n(1)

Donde:

$$
-\frac{U_s}{Z_c} = -U_s j\omega C
$$

Sustituyendo en (1):

$$
U_s = -\frac{1}{j\omega C} \left( \frac{V_1}{R_1} + \frac{V_2}{R_2} \right)
$$

En el dominio temporal:

$$
U_s = -\frac{1}{C} \int \left( \frac{V_1}{R_1} + \frac{V_2}{R_2} \right) dt
$$
  
tomando  $R_1 = R_2 = R$   

$$
U_s = -\frac{1}{RC} \int (V_1 + V_2) dt
$$
  

$$
U_s = -10^3 \int (V_1 + V_2) dt
$$

Si:  $R1 = R2 = R = IK\Omega$  y  $C = 1 \mu F$ 

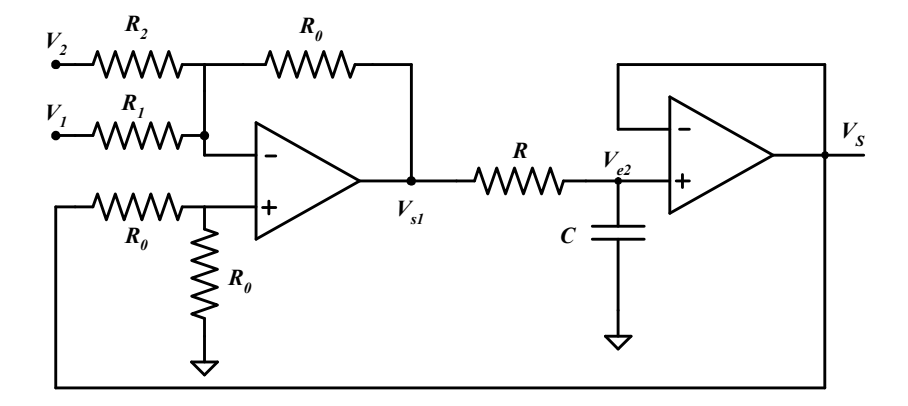

En el circuito de la figura se representa un integrador sumador inversor. Expresar la tensión de salida en función de las entradas.

# SOLUCIÓN

\* 1ª Etapa :

$$
V_{+} = V_{S} \frac{R_{0}}{2R_{0}} = \frac{V_{S}}{2}
$$

\* Aplicando el teorema de Millman:

$$
V = \frac{\sum \frac{V_i}{R_i}}{\sum \frac{1}{R_i}} \nV_{-} = \frac{\frac{V_2}{R_2} + \frac{V_1}{R_1} + \frac{V_{S1}}{R_0}}{\frac{1}{R_2} + \frac{1}{R_1} + \frac{1}{R_0}} = \frac{V_2 R_1 R_0 + V_1 R_0 R_2 + V_{S1} R_2 R_1}{R_1 R_0 + R_0 R_2 + R_2 R_1}
$$

\* Debido a la realimentación negativa  $V_+ = V_-$ 

$$
V_{+} = V_{-} = \frac{V_{S}}{2} = \frac{V_{2}R_{1}R_{0} + V_{1}R_{0}R_{2} + V_{S1}R_{2}R_{1}}{R_{1}R_{0} + R_{0}R_{2} + R_{2}R_{1}}
$$

Despejando  $V_{SI}$ :

$$
V_{S1} = V_S \frac{\left(R_1 R_0 + R_1 R_2 + R_2 R_0\right)}{2R_2 R_1} - \frac{V_2 R_1 R_0}{R_2 R_1} - \frac{V_1 R_2 R_0}{R_2 R_1} \tag{1}
$$

\* Etapa central, divisor de tensiones:

 $\mathcal{L}$ 

$$
V_{e2} = \frac{1/Cj\omega}{R_1 + 1/Csj\omega} V_{S1}
$$
 (2)

\* 2ª Etapa, seguidor de tensión:

$$
V_s = V_{e2}
$$

\* Total :

$$
V_{S} = V_{e2} = \frac{1}{R_{1}Cj\omega + 1}V_{S1}
$$

\* Combinando  $(1)$  y  $(2)$ :

$$
V_{S} \frac{(R_{1}R_{0} + R_{1}R_{2} + R_{2}R_{0})}{2R_{2}R_{1}} - \frac{V_{2}R_{1}R_{0}}{R_{2}R_{1}} - \frac{V_{1}R_{2}R_{0}}{R_{2}R_{1}} = V_{S}(1 + j\omega RC)
$$
  

$$
V_{S} \frac{\left[\left(R_{1}R_{0} + R_{1}R_{2} + R_{2}R_{0}\right) - 1 - j\omega RC\right]}{2R_{2}R_{1}} = V_{2} \frac{R_{0}}{R_{2}} + V_{1} \frac{R_{0}}{R_{1}}
$$
  

$$
V_{S} \frac{\left[\frac{1}{2}\left(\frac{R_{0}}{R_{2}} + \frac{R_{0}}{R_{1}} + 1\right) - 1 - j\omega RC\right]}{2R_{2}} = V_{2} \frac{R_{0}}{R_{2}} + V_{1} \frac{R_{0}}{R_{1}}
$$
  

$$
V_{S} = \frac{V_{2} \frac{R_{0}}{R_{2}} + V_{1} \frac{R_{0}}{R_{1}}}{\left(\frac{1}{2}\left(\frac{R_{0}}{R_{2}} + \frac{R_{0}}{R_{1}} + 1\right)\right) - 1 - j\omega RC} \Rightarrow si: \left(\frac{1}{R_{2}} + \frac{1}{R_{1}}\right) = \frac{1}{R_{0}} \Rightarrow V_{S} = -\frac{1}{RCj\omega} \left(V_{2} \frac{R_{0}}{R_{2}} + V_{1} \frac{R_{0}}{R_{1}}\right)
$$

\* Si lo pasamos al dominio temporal:

$$
V_{S} = -\frac{1}{RC} \int \left( V_{2} \frac{R_{0}}{R_{2}} + V_{1} \frac{R_{0}}{R_{1}} \right) dt
$$

 $\mathcal{L}_{\mathcal{L}}$ 

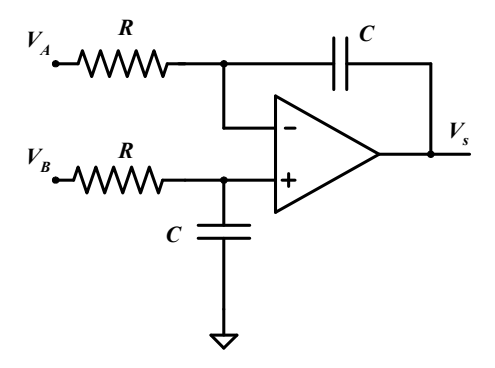

En el circuito de la figura se representa un integrador diferencial. Expresar la tensión de salida en función de las entradas en el dominio temporal. Representar el diagrama de Bode.

# SOLUCIÓN

\* Aplicando la fórmula del divisor de tensión:

$$
V_{+} = V_{B} \frac{\frac{1}{j\omega C}}{R + \frac{1}{j\omega C}} = V_{B} \frac{1}{Rj\omega C + 1}
$$
 (1)

Por otra parte, se cumple:

$$
(V_{-} - V_{A}) = (V_{S} - V_{A}) \frac{R}{R + \frac{1}{j\omega C}}
$$

$$
(V_{-} - V_{A}) = (V_{S} - V_{A}) \frac{Rj\omega C}{Rj\omega C + 1}
$$
(2)

\* Sabiendo que debido a la realimentación negativa  $V_+ = V_+$  y combinando (1)  $y(2)$ :

$$
V_s = \frac{Rj\omega C + 1}{Rj\omega C} \left[ V_B \frac{1}{1 + Rj\omega C} + V_A \left( \frac{Rj\omega C}{Rj\omega C + 1} - 1 \right) \right]
$$
  

$$
V_s = \frac{V_B}{Rj\omega C} - V_A \frac{1}{Rj\omega C} = \frac{1}{Rj\omega C} (V_B - V_A)
$$

150

\* En el dominio temporal:

$$
V_s = \frac{1}{RC} \int (V_B - V_A) dt
$$

Representación del diagrama de Bode:

$$
G = \frac{V_s}{(V_s - V_A)} = \frac{1}{j\omega RC} = \frac{1}{j\omega/2}; \quad \omega_1 = \frac{1}{RC}
$$

\* Cálculo de la Ganancia:

$$
|G| = \frac{1}{\frac{\omega}{\omega_1}}
$$

- 1)  $\omega \Rightarrow 0$   $/G/\Rightarrow \infty$   $GdB = 20 \log |G| \Rightarrow \infty$
- 2)  $\omega \Rightarrow \infty$   $|G| \Rightarrow 0$   $GdB = 20 \log |G| \Rightarrow -\infty$
- 3)  $GdB = 20 \log |G| = 20 \log (\omega_1/\omega) = 20 \log \omega_1 20 \log \omega$

4) 
$$
\omega_l = \omega \Rightarrow GdB = 0
$$

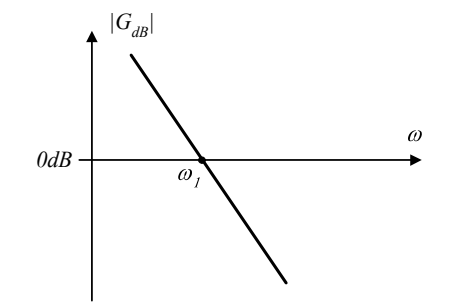

\* Cálculo de la Fase:

$$
\varphi(G) = \varphi(1) - \varphi(j\omega/\omega_1) = 0 - 90^\circ = -90^\circ
$$

-90 $^{\circ}$ 

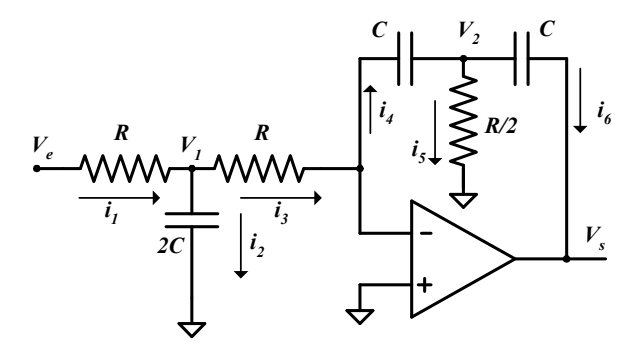

En el circuito de la figura se representa un doble integrador. Expresar la tensión de salida en función de la tensión de entrada en el dominio temporal. Representar el diagrama de Bode.

# SOLUCIÓN

\*  $V_+ = V_+$ , debido a la realimentación negativa. Además  $V_+ = V_- = 0$  y  $i_+ = i_- = 0$ 

Aplicando la ley de Kirchoff de intensidades:

$$
i_1 = i_2 + i_3
$$
  $i_3 = i_4$   $i_4 = i_5 + i_6$ 

$$
\begin{aligned}\n\bullet i_I &= i_2 + i_3 \\
\frac{V_e - V_1}{R} &= \frac{V_1}{R} + V_1 2j\omega C \\
\frac{V_e}{R} &= V_1 \left( \frac{1}{R} + \frac{1}{R} + 2j\omega C \right) \\
V_1 &= \frac{V_e}{R \left( \frac{2}{R} + 2j\omega C \right)}\n\end{aligned} \tag{1}
$$

• 
$$
i_3 = i_4
$$
  
\n
$$
\frac{V_1}{R} = -V_2 j \omega C
$$
\n
$$
V_2 = -\frac{V_1}{j \omega RC}
$$
\n
$$
V_1 = -j \omega RC V_2 \quad (2)
$$

•  $i_4 = i_5 + i_6$ 

$$
-V_2 j\omega C = \frac{V_2}{R/2} + (V_2 - V_s) j\omega C
$$
  

$$
V_2 = V_s \frac{j\omega C}{2j\omega C + \frac{2}{R}}
$$
 (3)

Sustituyendo  $(1)$  y  $(3)$  en  $(2)$ :

$$
V_1 = \frac{-\left(j\omega C\right)^2 R^2 V_s}{2j\omega CR + 2} = \frac{V_e}{R\left(\frac{2}{R} + 2j\omega C\right)}
$$

$$
V_s = -\frac{V_e}{\left(j\omega RC\right)^2}
$$

y pasándolo al dominio temporal tenemos:

$$
V_s = -\frac{1}{R^2C^2} \iint V_e dt
$$

Representación del diagrama de Bode:

$$
G = \frac{V_S}{(V_B - V_A)} = -\frac{1}{(j\omega RC)^2} = \frac{1}{(\omega RC)^2} \quad \omega_1 = \frac{1}{2\pi}\frac{1}{\omega RC}
$$

\* Cálculo de la Ganancia:

$$
|G| = \frac{1}{\left(\frac{\omega}{\omega_1}\right)^2}
$$

- 1)  $\omega \Rightarrow 0$  /G/ $\Rightarrow \infty$  GdB=20 log/G/ $\Rightarrow \infty$
- 2)  $\omega \Rightarrow \infty$  /G/ $\Rightarrow$  0 GdB=20 log /G/ $\Rightarrow$ - $\infty$
- 3) GdB = 20 log  $|G| = 20$  log  $(\omega_1/\omega)^2 = 20$  log  $\omega_1^2 20$  log  $\omega^2 = 20$  log  $\omega_1^2$  $-40 \log \omega$

Es una recta de pendiente 40dB/década, descendente.

4)  $\omega_l = \omega \Rightarrow GdB = 0$ 

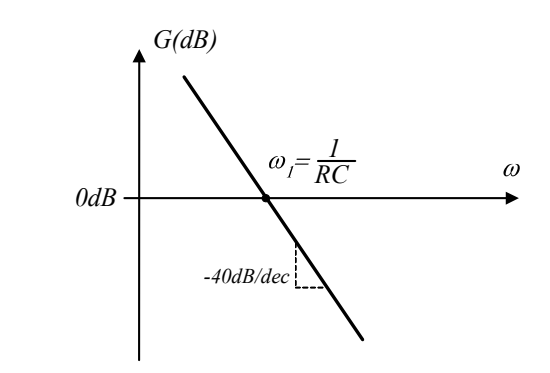

# \* Cálculo de la Fase:

$$
\varphi(G) = 0
$$
 por ser G un número real puro.

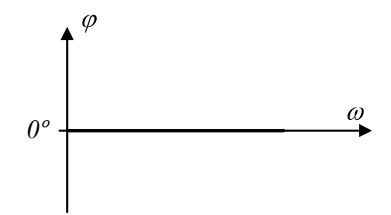

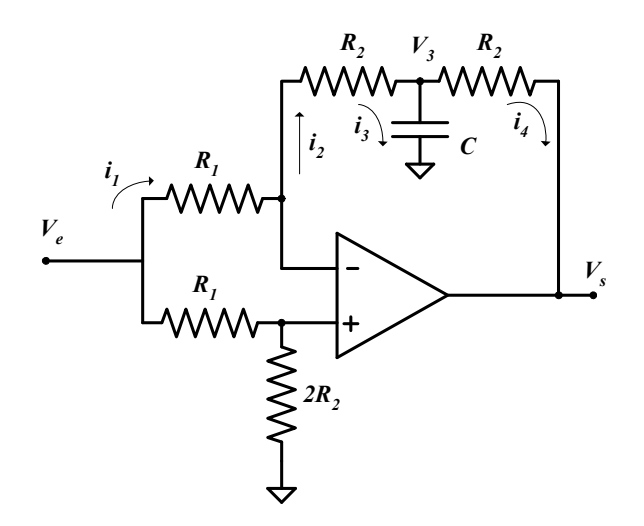

En el circuito de la figura se representa un derivador no inversor. Expresar la tensión de salida en función de la tensión de entrada en el dominio temporal. Representar el diagrama de Bode. ¿Qué problema presenta?

# SOLUCIÓN

Sabiendo que por el terminal positivo no entra intensidad al AO, se plantea el divisor de tensiones:

$$
V_{+} = V_{e} \frac{2R_{2}}{R_{1} + 2R_{2}} = V_{-}
$$
\n(1)

\* Etiquetando intensidades y aplicando Kirchoff:

$$
i_1 = i_2
$$
  
\n
$$
\frac{V_e - V_-}{R_1} = \frac{V_- - V_3}{R_2} \Rightarrow V_3 = V_- - \frac{V_e R_2}{R_1} + V_- \frac{R_2}{R_1}
$$
  
\n
$$
i_2 = i_3 + i_4
$$
  
\n
$$
\frac{V_- - V_3}{R_2} = \frac{(V_3 - V_S)}{R_2} + \frac{V_3}{\frac{1}{100C}} \Rightarrow V_3 = \frac{-V_S - V_-}{-2 - j\omega C R_2}
$$
 (3)

\* Si igualamos (2) y (3):

$$
V_{-}\left(I + \frac{R_{2}}{R_{1}}\right) - V_{e} \frac{R_{2}}{R_{1}} = \frac{-V_{S} - V_{-}}{-2 - j\omega CR_{2}}
$$
  

$$
V_{-}\left[1 + \frac{R_{2}}{R_{1}} - \frac{1}{2 + j\omega CR_{2}}\right] = \frac{V_{S}}{2 + j\omega CR_{2}} + V_{e} \frac{R_{2}}{R_{1}}
$$
(4)

Sustituyendo (1) en (4):

$$
\frac{V_s}{2 + j\omega R_2 C} = V_e \left( \frac{2R_2}{R_1 + R_2 \cdot 2} \right) \left( \frac{R_1 + R_2}{R_1} - \frac{1}{2 + j\omega R_2 C} \right) - V_e \frac{R_2}{R_1}
$$
\n
$$
V_s = (2 + j\omega R_2 C) V_e \left[ -\frac{R_2}{R_1} + \frac{2R_2 (R_1 + R_2)}{R_1 (R_1 + 2R_2)} - \frac{2R_2}{(R_1 + 2R_2)(2 + j\omega R_2 C)} \right]
$$
\n
$$
V_s = V_e \frac{\left( -R_2 R_1 - 2R_2^2 \right) (2 + j\omega R_2 C) + \left( 2R_1 R_2 + 2R_2^2 \right) (2 + j\omega R_2 C) - 2R_1 R_2}{R_1 (R_1 + 2R_2)}
$$
\n
$$
V_s = \frac{R_2^2 j\omega C V_e}{(R_1 + 2R_2)}
$$
\n
$$
V_s = \frac{R_2^2 C}{R_1 + 2R_2} \frac{dV_e}{dt}
$$

Representación del diagrama de Bode:

$$
G = \frac{V_s}{V_e} = \frac{j\omega R_2^2 C}{R_1 + 2R_2} = \frac{j\omega}{\omega_1}; \quad \omega_1 = \frac{R_1 + 2R_2}{R_2^2 C}
$$

\* Cálculo de la Ganancia:

1) 
$$
\omega \Rightarrow 0
$$
  $|G| \Rightarrow 0$   $GdB = 20 \log |G| \Rightarrow -\infty$   
 $|G| = \frac{\omega}{\omega_1}$ 

2) 
$$
\omega \Rightarrow \infty
$$
  $|G| \Rightarrow \infty$   $GalB = 20 log |G| \Rightarrow \infty$   
\n3)  $GalB = 20 log |G| = 20 log (\omega/\omega_1) = 20 log \omega - 20 log \omega 1$   
\n4)  $\omega I = \omega \Rightarrow GdB = 0$ 

Representación del diagrama de Bode del módulo de la ganancia:

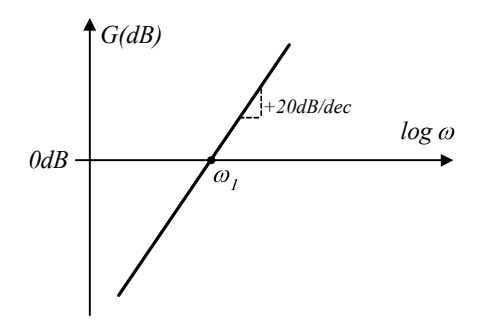

\* Cálculo de la Fase:

 $\varphi(G) = \varphi(i\omega/\omega l) = 90^\circ$ 

Representación del diagrama de Bode de la fase de la ganancia:

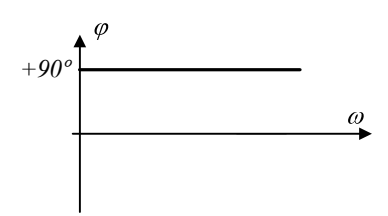

En el esquema eléctrico de la figura se representa un sistema de procesado analógico. Los dos amplificadores operacionales funcionan de modo lineal, puesto que la realimentación neta es negativa.

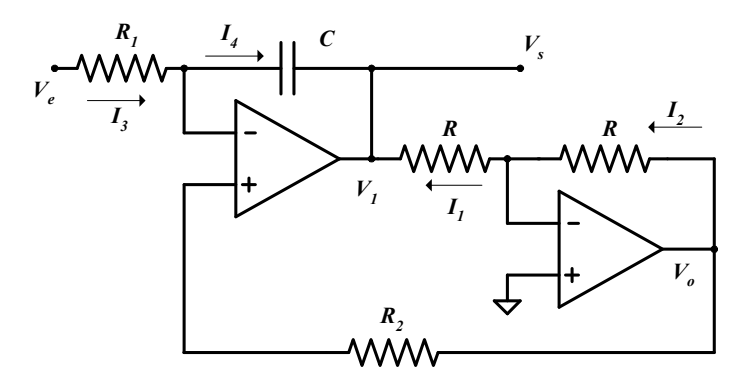

Se pide:

- 1) Calcular la expresión de la tensión de salida del sistema  $V_s$  en función de la tensión de entrada  $V_e$  en el dominio temporal.
- 2) Calcular la función de transferencia del sistema en el dominio de la frecuencia y responder a las siguientes cuestiones:
	- a. ¿Tiene el sistema frecuencia de corte superior? En caso afirmativo calcularla.
	- b. ¿Qué función tiene este sistema?.

## SOLUCIÓN

1) Dominio temporal:

Los dos AO funcionan en régimen lineal, por lo tanto:

$$
\left\{\n \begin{aligned}\n V_{+I} &= V_{-I} \\
 V_{+2} &= V_{-2}\n \end{aligned}\n \right\}
$$

• Analisis de la  $2^a$  Etapa:  $V_{+2} = V_{-2} = 0$ 

Por ser ideal el AO2  $\Rightarrow i = i_{+} = 0$ Por lo tanto:  $I_1 = I_2$ 

$$
I_1 = I_2
$$
  
 $V_0/R = -V_1/R$   $V_0 = -V_1$  \* Se trata de una etapa inversora.

Análisis de la primera etapa:

$$
V_{+1} = V_{-1} \qquad i_{+} = i_{-} = 0
$$

- \* Por la R<sub>2</sub> no circula intensidad y por tanto:  $V_{+1} = V_{-1} = -V_o$ 
	- $V_{+1} = V_{-1} = V_1 = -V_s$
	- $i_{+} = i_{-} = 0$  por tanto:  $I_{3} = I_{4}$

$$
\frac{V_e - V_{-1}}{R_1} = C \frac{d(V_{-1} - V_s)}{dt}
$$

$$
\frac{V_e + V_s}{R_1} = C \frac{d(-2V_s)}{dt}
$$

$$
V_e + V_s = -2R_1C \frac{dV_s}{dt}
$$

$$
V_s + 2R_1C \frac{dV_s}{dt} = -V_e
$$

2) Dominio de la frecuencia:

$$
d/dt \Rightarrow j\omega
$$
  
\n
$$
V_s + 2R_1C \frac{dV_s}{dt} = -V_e
$$
  
\n
$$
V_s + 2R_1Cj\omega V_s = -Ve
$$
  
\n
$$
V_s(1 + 2R_1Cj\omega V_s) = -V_e
$$
  
\n
$$
\frac{V_s}{V_e} = -\frac{1}{1 + 2R_1Cj\omega}
$$

a. El sistema tiene una frecuencia de corte superior:

$$
fcs = \frac{1}{2R_1C \cdot 2\pi} = \frac{1}{4\pi R_1C}
$$

En efecto para:  $f = \frac{1}{4\pi R_1 C}$ 1  $2R_1C$ 1 puesto que  $\omega = 2\pi f$ 

$$
\left|\frac{V_s}{V_e}\right| = \frac{I}{\sqrt{I + \omega^2 R_i^2 C^2 4}} = \frac{I}{\sqrt{I + \frac{4R_i^2 C^2}{4R_i^2 C^2}}} = \frac{I}{\sqrt{2}}
$$

 $f = \frac{1}{4\pi R_1 C}$  $\frac{1}{2\sqrt{2}}$  es pues la frecuencia de corte superior.

b. ¿Qué función tiene este sistema?

Este sistema es un filtro paso bajo.

En el circuito de la figura, calcular:

- 1) Corriente en la carga  $R_L$ . ¿De qué depende?
- 2) Tensión  $V_d$ . ¿De qué depende?
- 3) ¿Cuándo se encenderán cada uno de los diodos LED  $D_1 y D_2$ ?)
- 4) Suponiendo  $R_1 = R$  Calcular los valores mínimos de  $R_{D1}$  y  $R_{D2}$  para no sobrepasar la corriente máxima del diodo.
- 5) ¿Qué ocurre cuando invertimos la polaridad de alguna de las tensiones de entrada  $V_{el}$  ó  $V_{e2}$ ?

$$
V_{el} = V_{e2} = 5V \t I_{D1} = I_{D2} = 10mA \t (m\acute{a}ximo) \t V_{D1} = V_{D2} = 1.5 V
$$

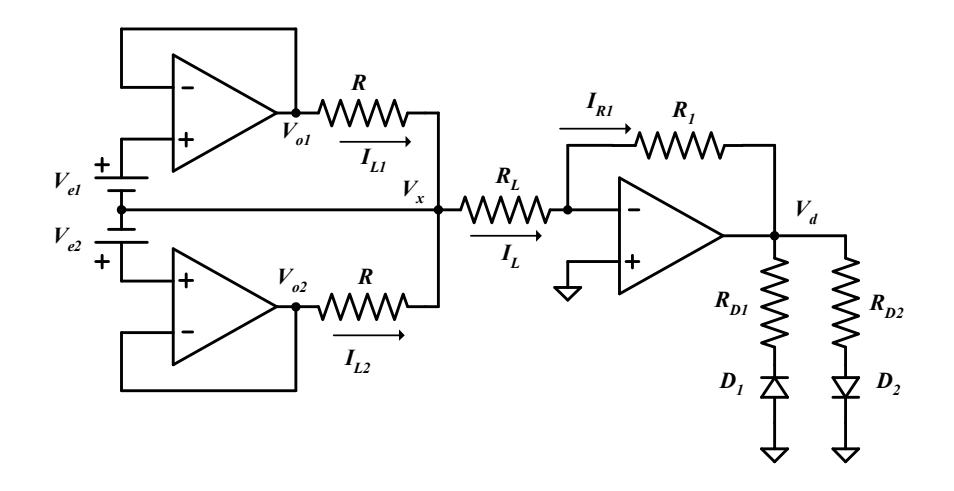

## SOLUCIÓN

1) Cálculo de la corriente de carga:

$$
V_{+} = V_{-} \implies V_{oI} = V_{el} + V_{x}
$$
  
\n
$$
V_{o2} = V_{e2} + V_{x}
$$
  
\n
$$
I_{L1} = \frac{V_{o1} - Vx}{R} = \frac{V_{e1} + Vx - Vx}{R} = \frac{V_{e1}}{R}
$$
  
\n
$$
I_{L2} = \frac{V_{o2} - Vx}{R} = \frac{V_{e2} + Vx - Vx}{R} = \frac{V_{e2}}{R}
$$
  
\n
$$
I_{L} = I_{L1} + I_{L2} = \frac{V_{e1} + V_{e1}}{R}
$$

 $I_L$  no depende de  $R_L$  (Fuente de corriente)

2) Cálculo de la tensión  $V_d$ :

$$
I_L = I_{R1}
$$
  

$$
\frac{V_{e1} + V_{e2}}{R} = \frac{-Vd}{R_1} \Rightarrow Vd = -\frac{R_1}{R_2} (V_{e1} + V_{e2})
$$

- 3) Momento de encendido de los diodos:
	- $\bullet$  Si Led D1 ON  $\Rightarrow$  V<sub>d</sub> negativa

$$
Vd = -\frac{R_1}{R}(V_{e1} + V_{e2}) \Rightarrow V_{e1} + V_{e2} \rangle 0 \Rightarrow \text{Son positivos, tal como están}
$$

En estas condiciones  $D_2$  está en OFF.

• Si Led  $D_2$  ON  $\Rightarrow$   $V_d$  positiva

$$
Vd = -\frac{R_1}{R}(V_{e1} + V_{e2}) \Rightarrow V_{e1} + V_{e2} \langle 0 \rangle
$$
 (Las pilas estarian al revés)

4) Cálculo de los valores mínimos de  $R_{D1}$  y  $R_{D2}$  para no sobrepasar la corriente máxima del diodo

$$
R_I = R \implies V_d = -(V_{el} + V_{e2}) = -10V \qquad DI \to ON
$$
  

$$
D2 \to \text{OFF}
$$
  

$$
R_{DI} = \frac{V_d - I.5}{10_{mA}} = \frac{10 - I.5}{10_{mA}} = \frac{8.5}{10_{mA}} = 0.85K\Omega \implies 850\Omega
$$

- \* Para que conduzca el Led  $D_2$  se deberían invertir ambas tensiones de entrada. $(V_d=10V)$ .
- 5) Si  $V_{el} = -5 y V_{e2} = 5 \implies V_d = 0$ Si  $V_{e2} = -5$  y  $V_{el} = 5 \Rightarrow V_d = 0 \Rightarrow I_L \int = 0$

La corriente I<sub>L</sub> en la carga también sera cero.

En el esquema eléctrico de la figura se representa un sistema de procesado analógico.

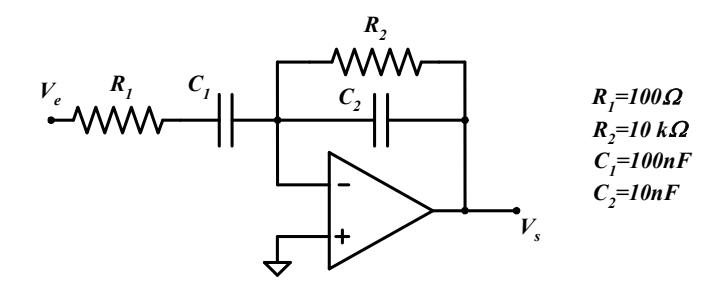

Se pide:

- 1) Calcular la función de transferencia del sistema en el dominio de la frecuencia
- 2) Representar el diagrama de Bode del módulo de la función de transferencia e indicar cuáles son las frecuencias de corte y el ancho de banda del sistema. Calcular también la ganancia máxima del sistema.
- 3) ¿Qué función tiene el sistema?

## SOLUCIÓN

1) Se trata de un amplificador inversor, su función de transferencia,es:

$$
G(j\omega) = -\frac{Z_2}{Z_1} = \frac{V_s}{V_e} \quad \text{donde} \quad Z_2 = \frac{R_2 \frac{1}{C_2 j \omega}}{R_2 + \frac{1}{C_2 j \omega}} \qquad \qquad Z_1 = R_1 + \frac{1}{C_1 j \omega}
$$

$$
G(j\omega) = -\frac{R_1 R_2 C_1 j\omega}{(R_2 C_2 j\omega + 1)(R_1 C_1 j\omega + 1)}
$$

Sustituyendo los valores:

$$
G(s) = -\frac{100 \cdot 10^{-3} \cdot 100 \cdot 10^{-9} j\omega}{\left(10 \cdot 10^{-3} \cdot 100 \cdot 10^{-9} j\omega + 1\right) \left(100 \cdot 100 \cdot 10^{-9} j\omega + 1\right)}
$$

$$
G(s) = -\frac{10^{-1} j\omega}{\left(10^{-3} j\omega + 1\right) \left(10^{-5} j\omega + 1\right)}
$$

- 2) La función de transferencia tiene un cero en el origen
	- 2 polos en:  $\omega_l = I/RICI$   $\omega_2 = I/R2C2$  $f_1 = \frac{1}{2\pi R_1 C_1} = \frac{1}{2\pi 100 \cdot 100 \cdot 10^{-9}} = 15,9KHz$ 1 2 1  $1 - 2\pi R_1 C_1 - 2\pi 100 \cdot 100 \cdot 10^{-9}$  $f_2 = \frac{1}{2\pi R_2 C_2} = \frac{1}{2\pi 10 \cdot 10^3 \cdot 10 \cdot 10^{-9}} = 1,59 KHz$ 1 2 1  $\frac{1}{2}$  –  $2\pi R_2 C_2$  –  $2\pi 10 \cdot 10^3 \cdot 10 \cdot 10^{-9}$
	- \* La frecuencia de corte superior, será:  $f1 = 15,9KHz$ 
		- La frecuencia de corte superior, será:  $f2 = 1,59KHz$

Ancho de banda:  $BW = f1 - f2 = 14,31 \text{ KHz}$ 

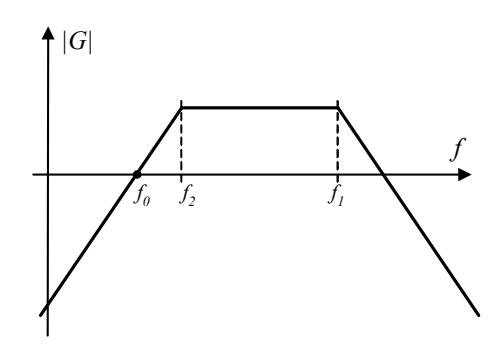

Cálculo de la ganancia máxima:

En 
$$
f_2
$$
  $|G(j\omega)| = \frac{G_{max}}{\sqrt{2}} = G(f_2)$   

$$
|G(f_2)| = \frac{R_1R_2C_1 \cdot 2\pi f_2}{\left(\sqrt{(R_2C_2 2\pi f_2)^2 + 1}\right) \left(\sqrt{R_1C_1 2\pi f_2 + 1}\right)}
$$
  
Despreciable frente a 1

\*  
\n
$$
{}^{*} \text{Pero} \quad f_{1} = \frac{1}{2\pi R_{1}C_{1}} \gg f_{2} \Rightarrow 1 \gg f_{2} 2\pi R_{1}C_{1}
$$
\n
$$
|G(f_{2})| = \frac{R_{1}R_{2}C_{1}2\pi f_{2}}{\sqrt{2}} = \frac{G_{max}}{\sqrt{2}}
$$
\n
$$
G_{max} = R_{1}R_{2}C_{1}2\pi f_{2}
$$
\n
$$
G_{max} = 100 \cdot 10 \cdot 10^{3} \cdot 100 \cdot 10^{-9} \cdot 2\pi \cdot 1,59 \cdot 10^{3}
$$
\n
$$
G_{max} = 9,9 \cdot 10^{2} \approx 1000
$$
\n
$$
G_{max}(dB) \approx 20 \log 10^{3} = 60dB
$$

3) Función del sistema:

El sistema es un filtro pasabanda, amplificador.

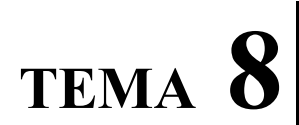

FUNCIONES NO LINEALES CON AO

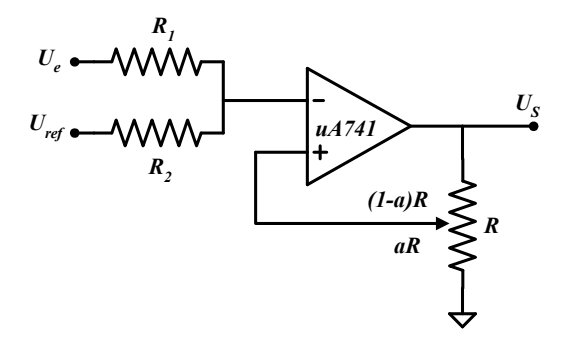

- 1) Para el circuito de la figura, dibujar la función de transferencia con detalle numérico y gráfico. ¿De qué tipo de circuito se trata?
- 2) Dibujar la tensión de salida para una entrada como la que se muestra en la figura.

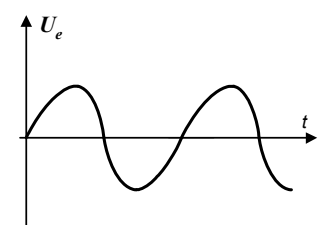

### SOLUCIÓN

- 1) Análisis del circuito:
	- $\bullet$   $\forall$ U<sub>ref</sub>, para U<sub>e</sub>>0 y muy elevada,  $V \Rightarrow V_{+} \Rightarrow Us = -Vs$ at

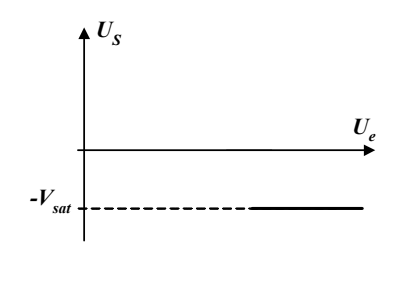

 $V_{+} = a U_{s}$ , con  $U_{s} = -V_{sat}$ ;  $V_{+} = -aV_{sat}$ 

•  $\forall U_{\text{ref}}$ , Para  $U_e \triangleleft 0$  y muy elevada en valor absoluto,  $V \triangleleft V_+ \implies U_s = V_s$ 

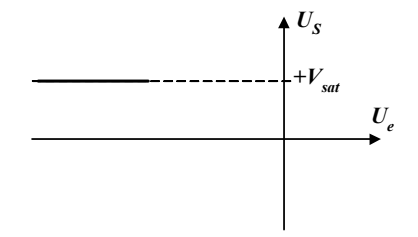

 $V_{+} = a U_{s}$ , con  $U_{s} = +V_{sat}$ ;  $V_{+} = aV_{sat}$ 

 $\bullet$  Supongamos  $U_{ref} > 0$ 

 $U_e < 0$  suficientemente para que  $U_s = + V_{sat}$ 

$$
V_{+} = aVsat
$$
  
\n
$$
V_{-} = \frac{UeR_{2} + UrefR_{1}}{R_{1} + R_{2}}
$$
 (T<sup>ma</sup> de Millman) 
$$
V_{-} < V_{+}
$$

\* Cuando aumenta  $U_e$ , se van igualando  $V_y V_+$  hasta que:

$$
V_{-}=V_{+}
$$

$$
aV_{sat} = \frac{U_e R_2 + U_{ref} R_1}{R_1 + R_2} \qquad \qquad \underbrace{U_e = \frac{(R_1 + R_2) a V_{sat} - R_1 U_{ref}}{R_2}} = U_{e1}
$$

\* En ese instante  $U_s$  cambia,  $U_s = -V_{sat} \implies V_+ = -aV_{sat}$  haciéndose bruscamente menor que  $V$ - y así  $U_s$  no oscila.

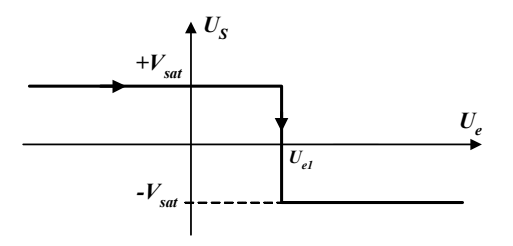

• Supongamos  $U_e > 0$  suficiente para que  $U_s = -V_{sat}$ 

$$
V_{+} = -aV_{sat}
$$
  

$$
V_{-} = \frac{U_{e}R_{2} + U_{ref}R_{1}}{R_{1} + R_{2}}\gamma V_{+}
$$

\* Cuando disminuye  $U_e$  se van igualando  $V_+$  y V. hasta que:

$$
V_{+} = V_{-}
$$
  
-  $aV_{sat} = \frac{U_{e}R_{2} + U_{ref}R_{1}}{R_{1} + R_{2}}$  
$$
U_{e} = \frac{-(R_{1} + R_{2})aV_{sat} - R_{1}U_{ref}}{R_{2}} = U_{e2}
$$

\* En ese instante  $U_s$  cambia,  $U_s = +V_{sat} \Rightarrow V_+ = aV_{sat}$  haciéndose bruscamente mayor que  $V$  y así  $U_s$  no oscila.

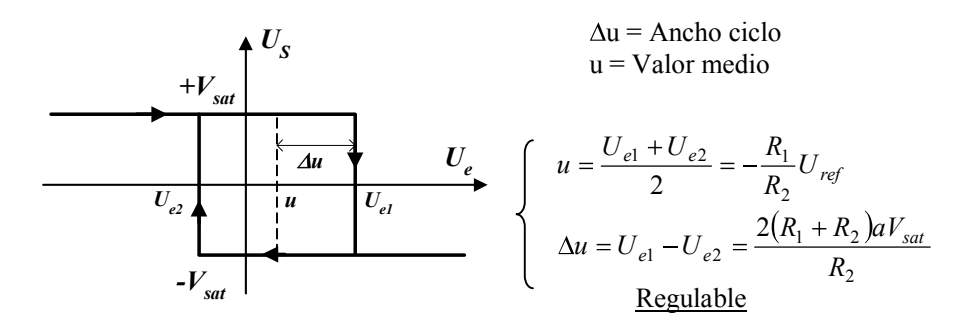

\* Gracias a la realimentación positiva se estabiliza la inestabilidad en los 2 flancos:

2) Representación de  $U_s$ :

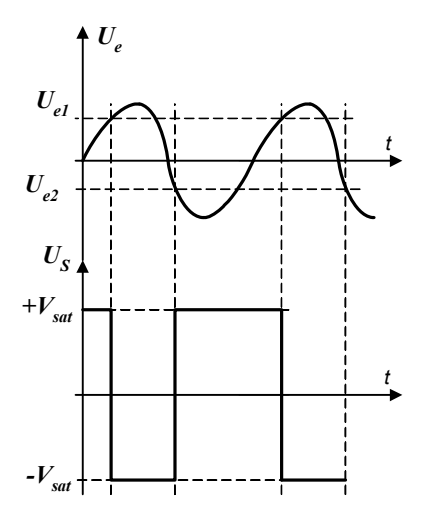

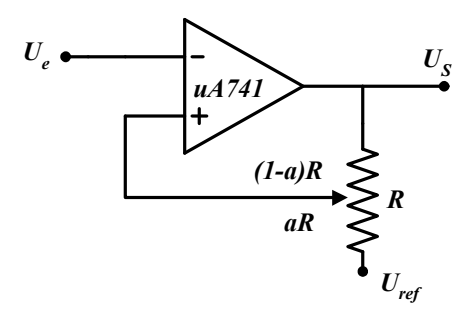

Dibujar la función de transferencia y calcular el valor medio y el ancho del ciclo de histéresis.

# SOLUCIÓN

Aplicando el teorema de Millman:

$$
V_{+} = \frac{U_{s} \cdot aR + U_{ref}(1-a)R}{R} = aU_{s} + (1-a)U_{ref}
$$

 $\bullet$  Para  $U_e < 0$  muy elevada en valor absoluto,  $V - V_+$ 

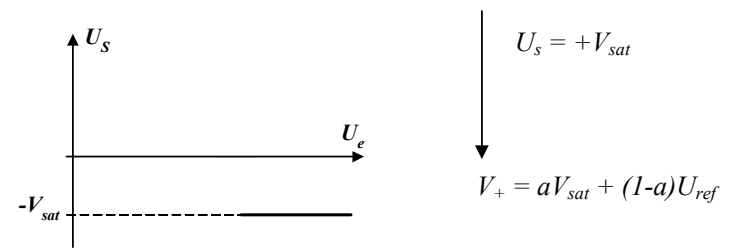

 $\bullet$  Para  $U_e > 0$  suficientemente elevada,  $V_e > V_+$ 

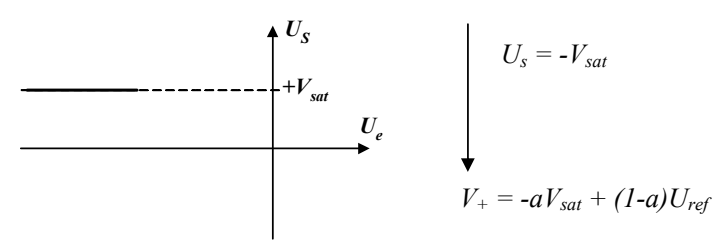

 $\bullet$  Para  $U_e < 0 \Rightarrow U_s = +V_{sat}$ 

Cuando aumenta  $V_y V_+$  se van igualando hasta:

$$
V = V_{+} \Longrightarrow U_{e} = aV_{sat} + (1-a) U_{ref} = U_{el}
$$

Entonces:  $U_s$  cambia

 $U_s = -V_{sat}$   $\triangleright \Rightarrow V_+$  cambia bruscamente  $V_+ = -aV_{sat} + (1-a)U_{ref}$ , siendo bruscamente menor que  $V$  así  $U_s$  no oscila.

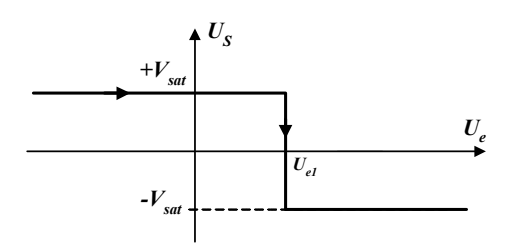

• Para  $U_e > 0 \Rightarrow U_s = -V_{sat}$ 

Cuando  $U_e$  disminuye  $V_y$  y  $V_y$  se igualan hasta:

$$
V = V_+ \implies U_e = -aV_{sat} + (1 - a) \ U_{ref} = U_{e2}
$$

\* En este instante  $U_s$  cambia  $\Rightarrow U_s = + aV_{sat}$ , y por tanto:

 $V_{+} = aV_{\text{sat}} + (1 - a) U_{\text{ref}}$ 

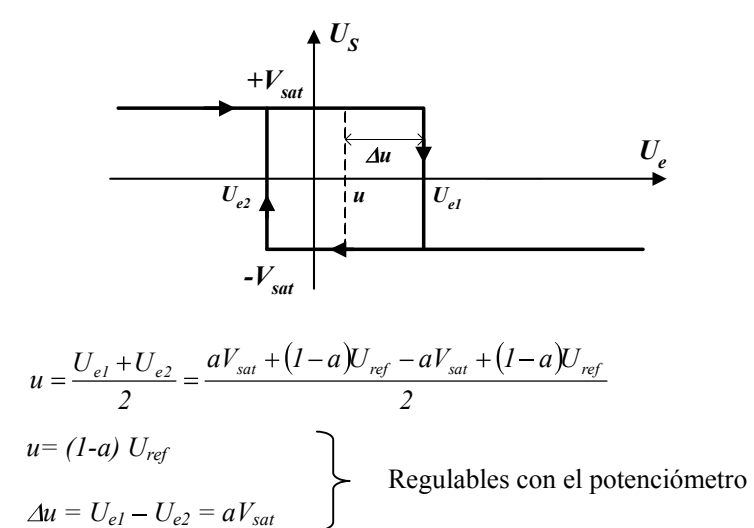

Siendo u el valor medio del ciclo de histéresis y  $\Delta u$  el ancho del ciclo.

Se pretende diseñar un regulador de temperatura, para un sistema de calefacción para un ambiente frío (5ºC). El circuito es el siguiente:

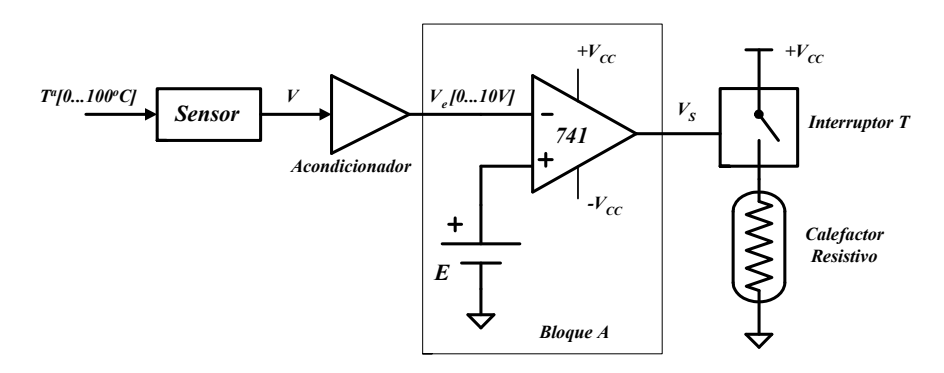

Si la temperatura es inferior a  $21^{\circ}\text{C}$ ,  $V_s$  es tal que provoca el cierre del interruptor T y el calefactor calienta el ambiente.

Si la temperatura es superior a  $21^{\circ}C$ ,  $V_s$  es tal que provoca la apertura del interruptor T y el calefactor deja de calentar.

Se pide:

- 1) Calcular el valor de E para que el circuito cumpla las especificaciones deseadas, calculando  $V_s$  para T<sup>a</sup> <21°C y T<sup>a</sup> >21°C. Dibujar la función de transferencia del bloque A.
- 2) ¿Qué problema tiene este circuito? Dibujar la curva de la Tª en función del tiempo para explicarlo.
- 3) Proponer un esquema alternativo de modo que la temperatura nunca supere los 23ºC y no sea inferior a 19ºC. Diseñar cada uno de los elementos del sistema propuesto.

### SOLUCIÓN

1) Cálculo de E:

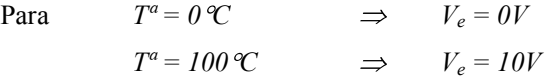

\* Por lo tanto, para  $T^a = 2I C \implies Ve = 2.IV$ 

\* Si:  $E = 2.1V$  se cumplen las especificaciones.

\* Si:  $T^{\alpha}$  < 21 °C  $\Rightarrow$   $V_e$  =  $V_e$  < 2.1  $V = V_+$  v por lo tanto el operacional en

configuración de comparador proporciona una tensión de salida  $V_s = +V_{sat}$  (13V) para el 741).

- \* Si  $V_s = +V_{sat}$ , el interruptor T se cierra y el calefactor calienta el ambiente.
- \* Si  $T^a > 2l$   $\mathcal{C} \implies V_e = V_e > 2.1V = V_{\pm}$  y por lo tanto,  $V_s = -V_{\text{sat}}$ .

De este modo T se abre y el calefactor deja de calentar, enfriándose de nuevo el ambiente.

La FDT del bloque A sería la siguiente:

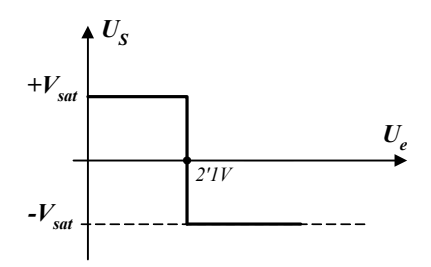

2) Problema que presenta el circuito:

La evolución de la Tª sería la siguiente:

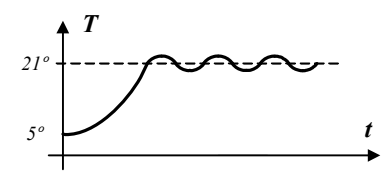

- \* Al ser  $T^a = 5 \, \text{°C} \lt 21 \, \text{°C}$ , la calefacción se pone en marcha aumentando la T<sup>a</sup>. Al sobrepasar ligeramente los 21 °C, se desconecta enfriándose el ambiente. Al poco tiempo la  $T^{\alpha}$  < 21 °C  $\Rightarrow$  se vuelve a conectar el calefactor, y así sucesivamente. El calefactor está sometido a continuas conexiones y desconexiones pudiendo estropearse.
- 3) Solución del problema:

La solución consistiría en remplazar el bloque A por un sistema comparador con histéresis como el que se muestra en la figura.

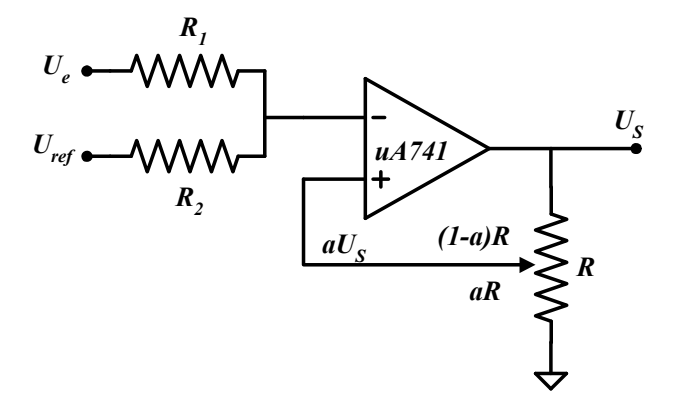

\* Según el problema 1 (Tema 8) el ciclo de histéresis de este comparador es:

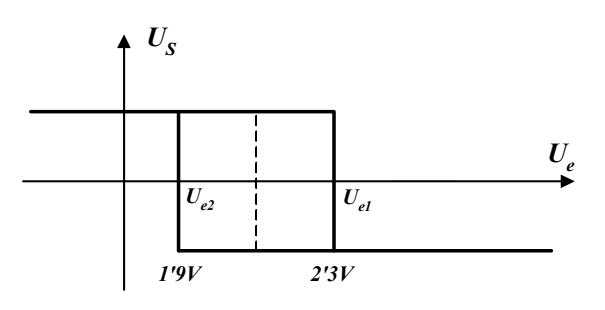

Con  $\pm V_{sat} = \pm 13V$  para el 741.

$$
U_{e1} = \frac{(R_1 + R_2)}{R_2} a V_{sat} - \frac{R_1}{R_2} U_{ref}
$$
  

$$
U_{e2} = -\frac{(R_1 + R_2)}{R_2} a V_{sat} - \frac{R_1}{R_2} U_{ref}
$$

\* La T<sup>a</sup> máxima debe ser 23 °C y la mínima 19 °C, por lo tanto, el calefactor debe ponerse en marcha cuando  $V_e = 1.9V = U_{e2}$ , y desconectarse para  $V_e = 2.3V = U_{e1}$ .

$$
2.3 = \frac{(R_1 + R_2)}{R_2} a 13 - \frac{R_1}{R_2} U_{ref}
$$
 (1)  

$$
1.9 = -\frac{(R_1 + R_2)}{R_2} a 13 - \frac{R_1}{R_2} U_{ref}
$$
 (2)
Si  $R_l = 1 \text{ k}\Omega$  $R_2 = 10 \text{ k}\Omega$ 

\* Restando  $(1) - (2)$ :

$$
0.4 = 2\frac{(R_1 + R_2)}{R_2}a13
$$
  
\n
$$
0.01538 = -\frac{(R_1 + R_2)}{R_2}a
$$
  
\n
$$
0.01538 = -\frac{(1+10) \cdot 10^3}{10 \cdot 10^3}a
$$
  
\n
$$
0.01538 = 1.1a \Rightarrow a = 0.0139 \approx 0.014
$$

\* En (1) 
$$
2.3 = 1.1 \times 0.014 \times 13 - 0.1 \times U_{ref}
$$
  
 $U_{ref} = -21V$ 

\* Si comprobamos (2)

$$
1.9 = -\frac{1+10}{10} \cdot 0.014 \cdot 13 + \frac{1}{10} 21
$$
  
1.9 = 1.9

\* Por tanto:  
\n
$$
\begin{array}{|c|c|}\nR_l = 1 \text{ k}\Omega \\
R_2 = 10 \text{ k}\Omega \\
a = 0.014 \\
U_{ref} = -21 \text{ V}\n\end{array}
$$

\* En este caso la evolución de la Tª será la siguiente:

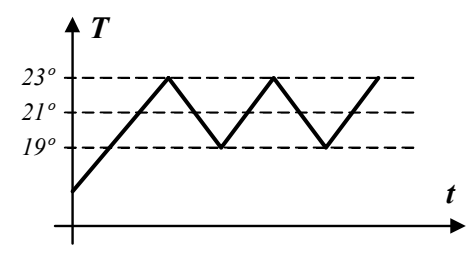

La conexión y desconexión del calefactor no es tan seguida.

Para el circuito de la figura, calcular la frecuencia de oscilación a la salida. Calcular también el ciclo de trabajo.

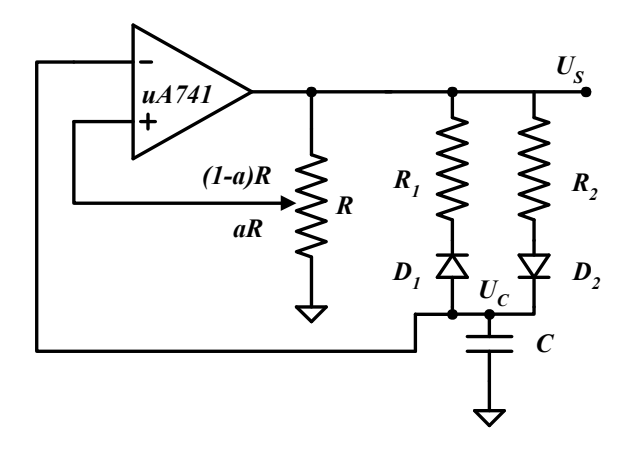

### SOLUCIÓN

- $\bullet t = 0$   $U_c = 0 \Rightarrow V_c = 0 = V_+$
- $\bullet$ Supongamos  $U_s > 0$

$$
V_{+} = a U_{s}
$$
  
\n
$$
V_{+} > V_{-}
$$
  
\n
$$
U_{s} = +V_{sat} \Rightarrow V_{+} = aV_{sat}
$$

\* *V*<sub>-</sub> se carga exponencialmente ( $U_c$ ) hasta  $+V_{sat}$ , por la rama  $R_2$ ,  $D_2$  al estar el diodo polarizado en directo:

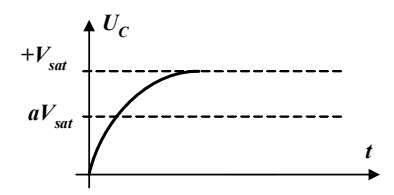

\* Cuando V. alcanza  $aV_{sat}$  ( $V_{+} = V_{-}$ ) y  $U_{s}$  bruscamente pasa a valer  $-V_{sat} \Rightarrow$  proceso inverso:

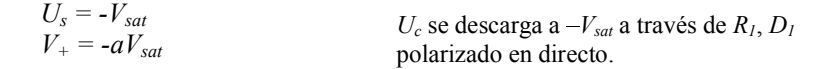

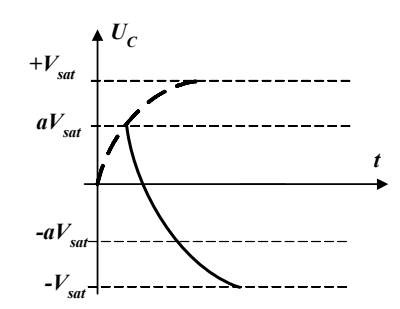

Al alcanzar  $-aV_{sat}$ :  $V = V_+ y U_s$  vuelve a valor  $+V_{sat}$ 

\* Tendríamos entonces:

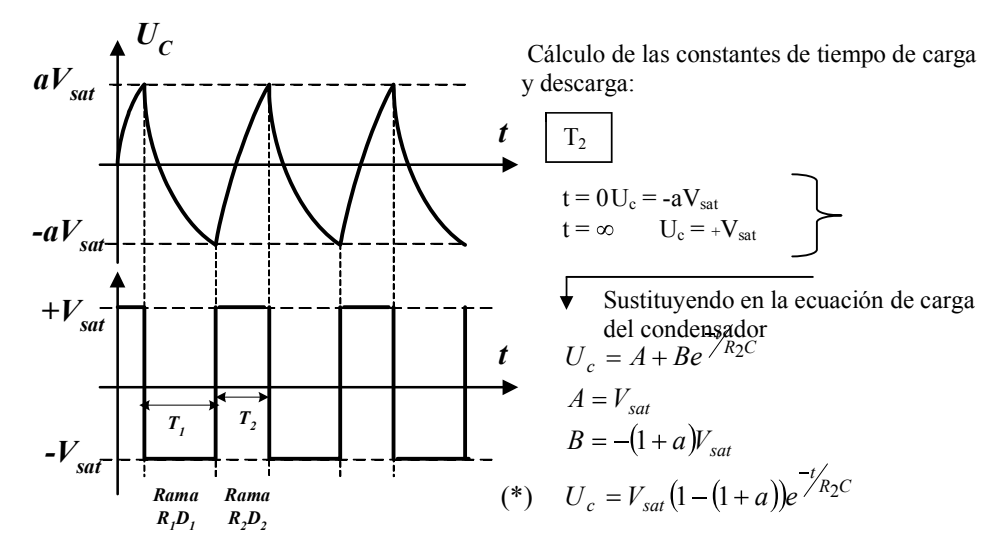

\* En  $t = T_2$   $U_c = aV_{sat} \implies$  Sustituyendo en (\*) tenemos:

$$
aV_{sat} = V_{sat} \left( 1 - (1 + a)e^{-T/2}/RC \right) \Rightarrow T_2 = R_2 C \ln \frac{(1 + a)}{(1 - a)}
$$

$$
T_1 = R_1 C \ln \frac{(1 + a)}{(1 - a)}
$$

\* Del mismo modo:

$$
\begin{cases}\n t = 0 \Rightarrow U_c = aV_{sat} \\
 t = \infty \Rightarrow U_c = -V_{sat} \\
 U_c = a + Be^{-t/R_1C}\n\end{cases}
$$

Frecuencia de oscilación:

$$
f = \frac{1}{T_1 + T_2} = \frac{1}{(R_1 + R_2)C \ln\frac{(1+a)}{(1-a)}}
$$

Ciclo de trabajo:

$$
D = \frac{T_2}{T_1 + T_2} = \frac{R_2 C \ln \frac{(1+a)}{(1-a)}}{(R_1 + R_2)C \ln \frac{(1+a)}{(1-a)}} = \frac{R_2}{R_1 + R_2}
$$

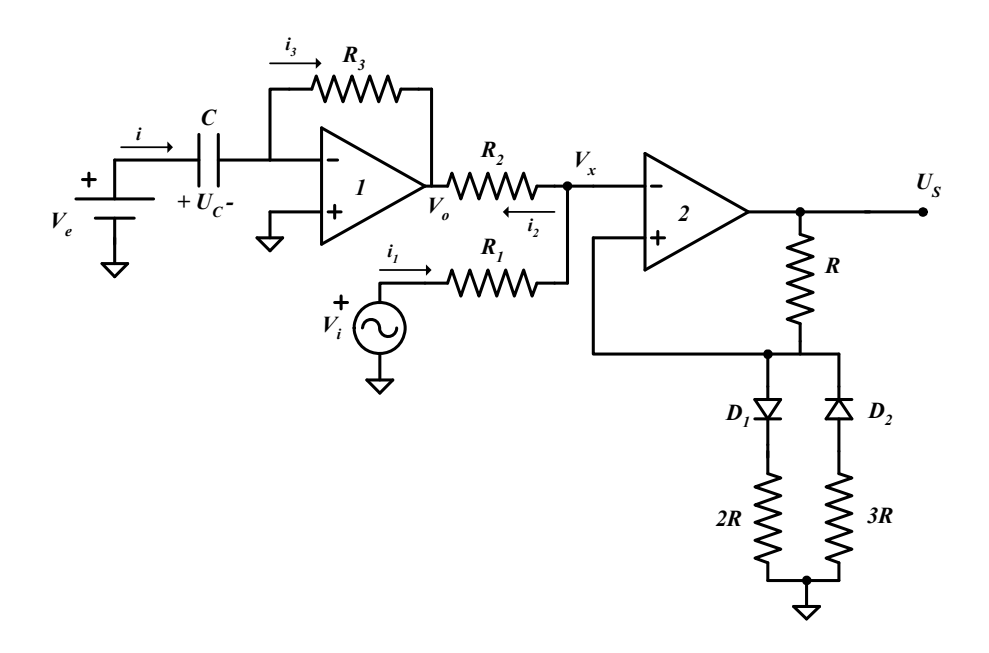

En el circuito de la figura, calcular:

- 1) Ciclo de histéresis  $V_s = f(V_i)$  del operacional (2)
- 2) Anchura del ciclo de histéresis y valor medio del mismo.
- 3) Representar  $V_s$  en función del tiempo.

<u>Datos:</u>  $V_{cc} = \pm 15$  (V);  $V_i = 20$  sen  $\omega t$  (V);  $V_e = 10$  (V);  $R = 10$  k $\Omega$ ;  $R_i = 1$  k $\Omega$ ;  $R_2 = 10 \text{ k}\Omega$ ;  $R_3 = 1 \text{ M}\Omega$ ;  $C = 1 \mu \text{F}$ . Considerar  $D_1$  y  $D_2$  ideales.

## SOLUCIÓN

1) Ciclo de histéresis del AO(2).  $V_s = f(V_i)$ 

Para hallar el ciclo de histéresis, es necesario analizar el circuito completo.

El AO 1 está realimentado negativamente, por lo tanto, funciona de modo lineal de tal forma que  $V_{+I} = V_{-I} = 0 V$ 

Asimismo  $i_{-1} = i_{+1} = 0$  por ser ideal  $(Z_e \rightarrow \infty)$ 

Por lo tanto  $i = i_3$ 

$$
C\frac{dU_c}{dt} = \frac{0 - V_0}{R_3} = \frac{-V_0}{R_3}
$$

Pero  $V_e = U_c$  puesto que  $V = 0$ 

$$
C\frac{dV_e}{dt} = \frac{-V_0}{R_3}
$$

Al ser  $V_e$  constante,  $0 = -V_0/R_3$  por lo que  $V_0 = 0$ 

Tenemos pues el circuito siguiente:

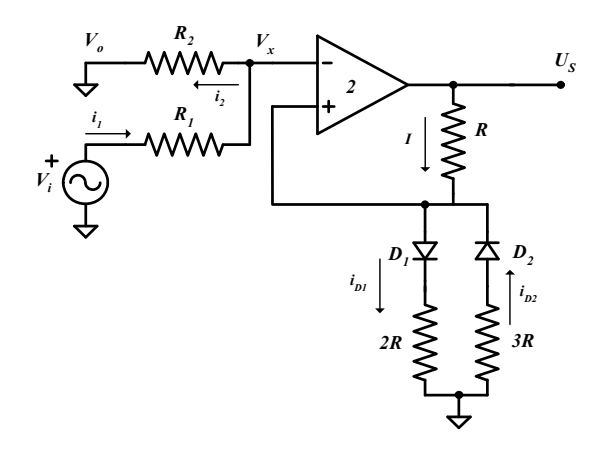

El AO 2 está realimentado positivamente y no funciona de manera lineal sino en régimen de saturación.

Supongamos  $V_S = + V_{sat}$  Es decir  $V_+ > V_-$ 

$$
i_1 = i_2 \text{ puesto que } i_2 = 0 \text{ al ser el AO ideal } (Z_e \rightarrow \infty)
$$
  
\n
$$
V_i = R_l i_l + R_2 i_2 = (R_l + R_2) i_l
$$
  
\n
$$
V_x = R_2 i_2 = R_2 i_l
$$
  
\n
$$
V_x = V_i \frac{R_2}{R_2 + R_1} = V_-
$$

Cálculo de  $V_{+}$ :

Cuando  $V_s = + V_{sat}$  el diodo  $D_l$  está polarizado en directo y conduce, en cambio  $D_2$ está en corte.

De este modo  $I = i_{d1}$   $V_S = RI + V_{D1} + 2RI = 3RI$   $I = V_S/3R$ 

$$
V_{+} = V_{DI} + 2Ri_{dl} = 2RI = 2RV_{S}/3R = 2V_{sat}/3
$$
  
\n
$$
V_{+} = \frac{2}{3}V_{sat} = \frac{2}{3} \times 15 = 10V
$$
  
\n
$$
V_{+} > V_{-}
$$
  
\n
$$
10V > V_{i} \frac{R_{2}}{R_{2} + R_{1}} = V_{i} \frac{10k\Omega}{10k\Omega + 1k\Omega} = V_{i} \frac{10}{11}
$$
  
\n
$$
V_{+} = V_{-}
$$
 cuando  $V_{i} = 11 V$  En ese instante el amplificador operacional  
\ncambia su valor de salida a  $V_{S} = -V_{sat}$ 

Supongamos  $V_S = -V_{sat}$  Es decir que  $V_+ < V_+$ 

En este caso seguimos teniendo

$$
V_x = V_i \frac{R_2}{R_2 + R_1} = V_- = V_i \frac{10}{11}(V)
$$

El diodo  $D_1$  está en corte y conduce el diodo  $D_2$  al estar polarizado en directo

$$
(V_s = -V_{sat})
$$
  
\n
$$
I = -i_{d2}
$$
  
\n
$$
V_s = RI - V_{d2} - 3Ri_{d2} = RI + 3RI = 4RI
$$
  
\n
$$
I = V_s/4R = -V_{sat}/4R
$$
  
\n
$$
V_+ = -V_{d2} - 3Ri_{d2} = 3RI = -3V_{sat}/4 = -11'25 V
$$

Si V<sub>-</sub> disminuye  $V = 10 V_i/11$  llega un momento en el que se iguala a V<sub>+</sub> y el amplificador operacional cambia su valor de salida  $V_s = + V_{sat}$ .

$$
V_{+} = V_{-}
$$
  
-11'25 = 10 V<sub>i</sub>/11 para  $V_{i} = -12'375 V$  el AO pasa a  $V_{s} = + V_{sat}$ 

El ciclo de histéresis sería el siguiente:

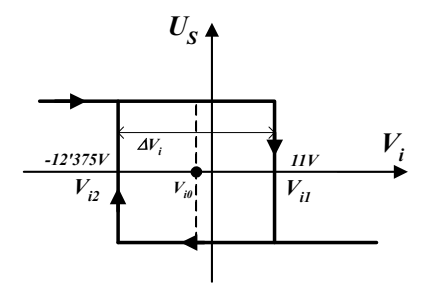

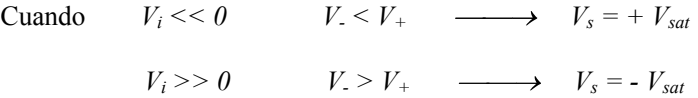

Los cambios de V<sub>s</sub> se producen para  $V_{il} = I I V$  y para  $V_{i2} = -I2'375 V$ 

2) Anchura del ciclo de histéresis:

$$
\Delta V_i = V_{i1} - V_{i2} = 11 \, V - (-12'375 \, V) = 23'375 \, V
$$

Valor medio del ciclo de histéresis:

$$
V_{io} = (V_{i1} + V_{i2}) / 2 = -0' 6875 V
$$

3) La representación de la tensión de salida  $V_s = f(t)$  junto con la tensión de entrada  $V_i$ será la siguiente:

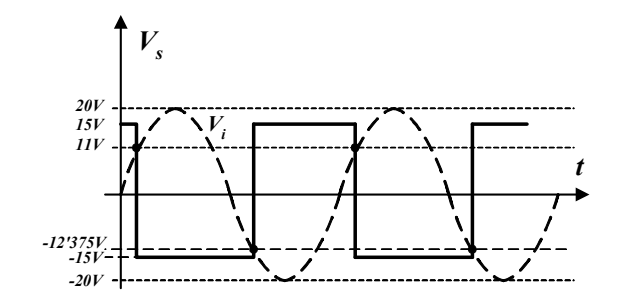

Con el objeto de convertir la señal de entrada en señal logarítmica , se propone el siguiente circuito compuesto por los bloques 1 y 2.

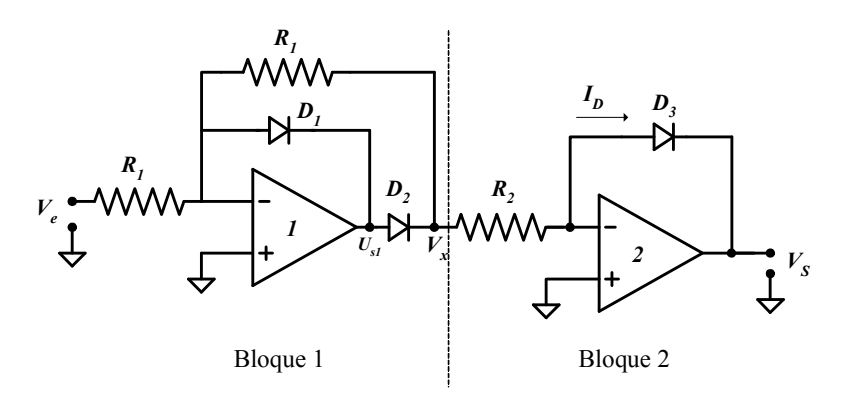

Explicar la función de cada bloque calculando y representando gráficamente:

- 1) Tensión  $V_x$ .
- 2) Tensión  $V_s$ .

<u>Datos</u>:  $V_e = 200$  sen  $\omega t$  (mV)  $V_{cc} = \pm 15$  V  $R_l = 1k\Omega$   $R_2 = 100\Omega$  $I_0 = 0.1 \mu A$   $V_T = 25 \mu V$ .

Ecuación del diodo  $I_D = I_o e^{V_d/V} T$ 

#### SOLUCIÓN

El primer bloque representa un rectificador de media onda, como se puede deducir del análisis posterior, mientras que el segundo bloque sirve para obtener una tensión directamente proporcional al logaritmo neperiano de la tensión que suministramos al mismo.

1) Cálculo de la tensión en  $V_x$ :

Suponiendo que la tensión de entrada  $V_e$  es una senoidal  $V_e = 200$  sen  $\omega t$  (mV)

Si  $V_e > 0$   $\longrightarrow$   $V_{s1} \Rightarrow$   $-V_{sat}$  $D_1$  Conduce y  $D_2$  Cortado  $\Rightarrow$   $V_x = 0$  Si  $Ve < 0 \longrightarrow Vs1 \Rightarrow +Vsat$ 

 $D_1$  Cortado y  $D_2$  Conduce  $\Rightarrow V_x = -R_1 V_e / R_1 = -V_e$ 

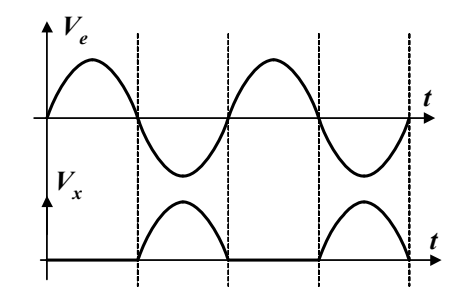

2) Cálculo de la tensión de salida  $V_s$ :

Cosiderando el AO 2 ideal, la corriente que pasa por la resistencia  $R_2$ , será la misma que pasa por el diodo  $D_3$ .

$$
I_0.e^{V_d/V}T = V_x/R_2
$$
  
\n
$$
I_0.e^{-V_s/V}T = V_x/R_2
$$
  
\n
$$
V_s = -V_T \ln (V_x/R_2 I0)
$$

Para  $V_x = 0 \implies V_s = -0'025 \ln 0 = -0'025 (-\infty) = +\infty$ 

Es decir  $\longrightarrow$   $V_S = + V_{sat}$ 

Para  $V_x = 200 \text{ mV} \Rightarrow V_s = -0'025 \text{ ln } 20000$ 

Es decir  $\longrightarrow$   $V_S = -247$  mV

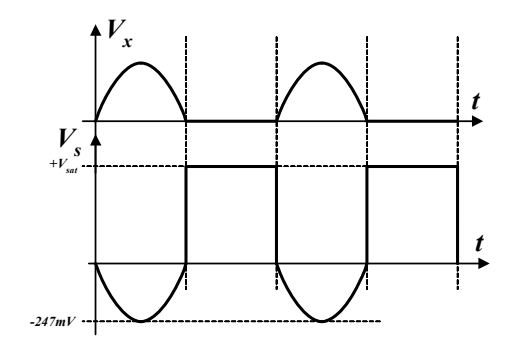

En el circuito de la figura se representa un sistema basado en amplificadores operacionales.

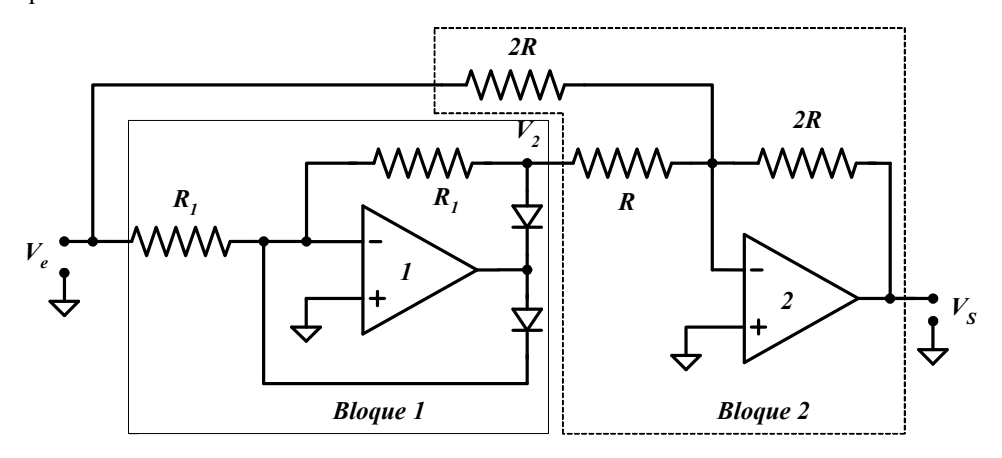

Se pide:

- 1) Hallar la función de transferencia del bloque 1  $G_1=V_2/V_e$ .
- 2) Calcular la tensión de salida del bloque 2.
- 3) Representar gráficamente la tensión de salida para la tensión de entrada  $V_e$ que se representa en la figura.

## SOLUCIÓN

1) Análisis del bloque I

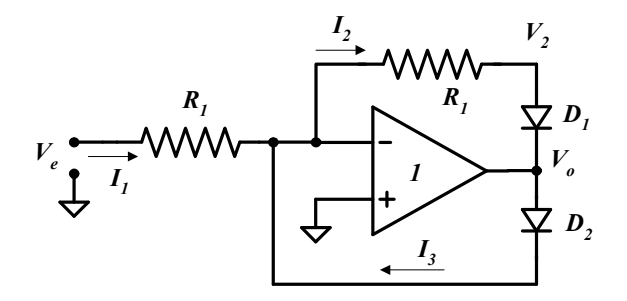

El AO está realimentado negativamente y por lo tanto  $V_+ = V_- = 0$  además  $i_{+} = i_{-} = 0$ 

Si  $V_e > 0$   $I_1 > 0$   $I_1 = I_2$   $D_1$  conduce y  $V_0 < 0$   $D_2$  cortado  $I_3 = 0$  $V_2 = -R_1I_2 = -R_1I_1 = -R_1V_e/R_1 = -V_e$ 

Si  $V_e < 0$   $I_1 < 0$   $I_1 = -I_3$   $D_1$  cortado y  $V_0 > 0$   $D_2$  conduce  $V_2 = V = 0 V$ 

Para  $V_e > 0 \longrightarrow V_2 = -V_e \longrightarrow G_1 = -1$ 

$$
V_e < 0 \longrightarrow V_2 = 0 \quad V \longrightarrow G_I = 0
$$

2) Análisis del bloque 2

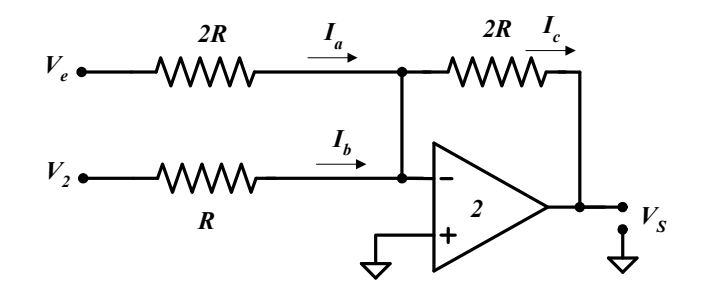

El AO está realimentado negativamente y por lo tanto  $V_+ = V_- = 0$  además  $i_{+} = i_{-} = 0$ 

Se trata de un circuito sumador ponderado e inversor.

$$
I_a + I_b = I_c
$$
  
( $V_e/2R$ ) + ( $V_2/R$ ) =  $-V_s/2R$   
 $V_s = -V_e - 2V_2$ 

La tensión de salida del sistema es:

Para  $V_e > 0 \longrightarrow V_s = -V_e - 2V_2 = -V_e + 2V_e = V_e$ 

$$
V_e < 0 \longrightarrow V_s = -V_e - 2V_2 = V_e
$$

3) Vemos que el sistema es un rectificador de doble onda, según los análisis de los apartados anteriores.

La representación de las tensiones de entrada y salida, se refleja en la figura siguiente:

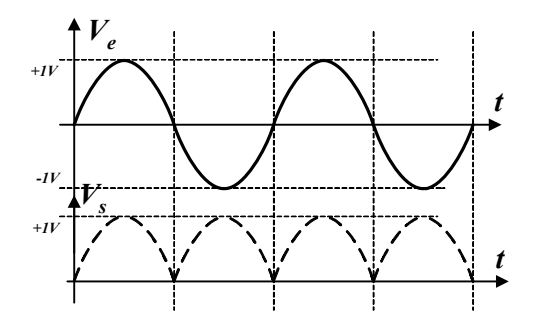

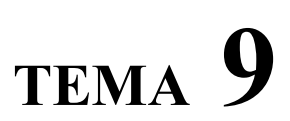

EL AMPLIFICADOR OPERACIONAL REAL Y CÁLCULO DE ERRORES

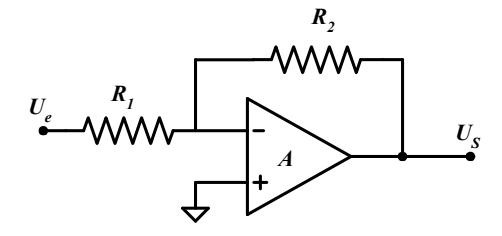

Datos: 
$$
R_l
$$
=1kΩ  
 $R_2$ =100kΩ

 $A=10^6$ 

- 1) Para el circuito de la figura, se pide calcular el error que introduce el hecho de que la ganancia A del AO no sea infinita
- 2) ¿Cómo podríamos disminuir dicho error?
- 3) Calcular el error que introduce el hecho de que la impedancia de entrada del AO no sea infinita sino  $Z_e=10^6 \Omega$

# SOLUCIÓN

1) Para facilitar el análisis del problema, sustituimos el AO por su circuito equivalente en cuadripolo, considerando la ganancia A no infinita:

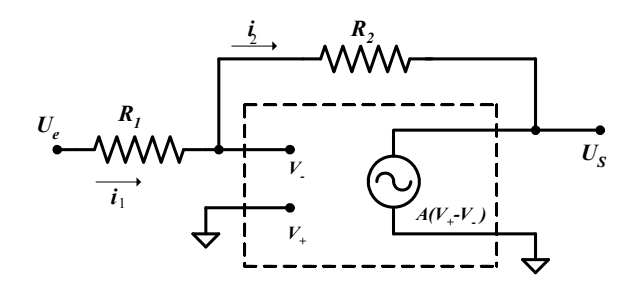

Puesto que  $A=10^6$  es finita, no se puede considerar la igualdad  $V_+=V_$ , a pesar de la realimentación negativa del AO.

- Cálculo de la ganancia real  $G_{real} = \frac{U_{S}}{U_{e}}$ :

Se cumple:

$$
U_S = A(V_+ - V_-) = -AV_-
$$
 puesto que  $V_+ = 0$ 

y por tanto  $V = -\frac{U_s}{A}$ 

Además, aplicando la 1<sup>ª</sup> ley de Kirchoff:  $i_1 = i_2$ 

$$
i_1 = \frac{U_e - V_-}{R_1} = \frac{U_e + \frac{U_S}{A}}{R_1}
$$
\n
$$
i_2 = \frac{V_- - U_S}{R_2} = \frac{-\frac{U_S}{A} - U_S}{R_2}
$$
\n
$$
i_3 = \frac{U_S - U_S}{R_2} = \frac{U_S - U_S}{R_2}
$$
\n
$$
i_4 = \frac{U_S - U_S}{R_2} = \frac{U_S - U_S}{R_2}
$$
\n
$$
i_5 = \frac{V_S}{R_2} = -R_1U_S \frac{(1+A)}{A}
$$
\n
$$
i_6 = -R_1U_S \frac{(1+A)}{A} - U_S \frac{R_2}{A}
$$
\n
$$
i_7 = \frac{U_S}{R_1} = \frac{R_2}{R_1(1+A)} - \frac{R_2}{A}
$$
\n
$$
i_8 = \frac{U_S}{V_e} = \frac{R_2}{(1+A)} - \frac{R_2}{A}
$$
\n
$$
i_9 = \frac{R_2/R_1}{R_1(1+A) + R_2}
$$
\n
$$
i_1 = \frac{R_2/R_1}{R_1(1+A) + R_2}
$$
\n
$$
i_2 = \frac{R_2/R_1}{R_1(1+A) + R_2}
$$
\n
$$
i_3 = \frac{R_2/R_1}{R_1(1+A) + R_2}
$$
\n
$$
i_7 = \frac{R_2/R_1}{R_1(1+A) + R_2}
$$
\n
$$
i_8 = \frac{R_2}{R_1(1+A) + R_2}
$$
\n
$$
i_9 = \frac{R_2}{R_1(1+A) + R_2}
$$
\n
$$
i_9 = \frac{R_2}{R_1(1+A) + R_2}
$$
\n
$$
i_1 = \frac{R_2}{R_1(1+A) + R_2}
$$
\n
$$
i_2 = \frac{R_2}{R_1(1+A) + R_2}
$$
\n
$$
i_3 = \frac{R_2}{R_1(1+A) + R_2}
$$
\n
$$
i_7 = \frac{R_2}{R_1}
$$
\n
$$
i_8 = \frac{R_2}{R_1}
$$
\n
$$
i
$$

100 1 2  $G_{ideal} = -\frac{R_2}{R_1} = -100$  por ser un amplificador inversor.

$$
G_{real} = \frac{G_{ideal}}{R_2 + R_1(1 + A)} AR_1 = -99.9899
$$

El error de ganancia es un error multiplicativo y por ello se calcula el error relativo:

$$
E = \frac{|-99.9899 + 100|}{|-100|} \cdot 100 = 0.01\%
$$

2) Para disminuir el error tendría que disminuir la discrepancia entre  $G_{real}$  y  $G_{ideal}$ .

$$
G_{real} = \frac{G_{ideal}}{R_2 + R_1(1+A)} AR_1
$$

$$
\text{Si } R_1 \to \infty \qquad R_1 >> R_2 \qquad \Rightarrow \qquad \frac{AR_1}{R_2 + R_1(1+A)} \to 1
$$

Y por tanto  $G_{real} \approx G_{ideal}$  disminuyendo pues el error de ganancia.

3) Para calcular el error debido a una impedancia de entrada no infinita, sustituimos el AO por el cuadripolo equivalente considerando  $Z_e$  finita:

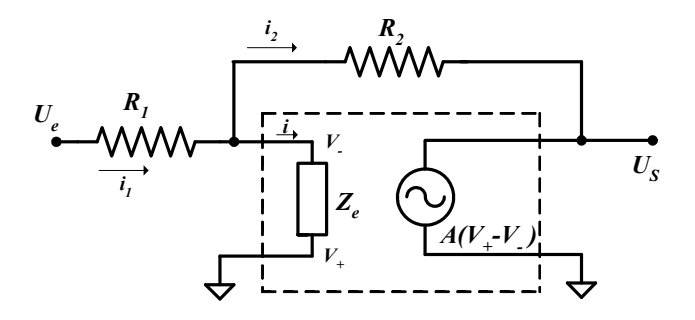

Si  $Z_e \neq \infty$ , circula una intensidad i de entrada al AO, y por tanto  $V_+ \neq V_-$ .

En este caso  $V_{+} = 0$ . Por lo tanto tenemos:

$$
U_S = A(V_+ - V_-) = -AV_- \qquad \Rightarrow \qquad V_- = \frac{-U_S}{A}
$$

Como  $V_z \neq 0$  necesariamente  $A \neq \infty$ .

Para el análisis del circuito con una impedancia de entrada finita, es necesario considerar también una ganancia A finita.

- Cálculo de 
$$
G_{real} = \frac{U_s}{U_e}
$$
:

Aplicando la ley de Kirchoff de suma de intensidades, tenemos:

$$
i_1 = i + i_2
$$
\n
$$
\frac{U_e - V_-}{R_1} = \frac{V_-}{Z_e} + \frac{V_- - U_S}{R_2}
$$
\n
$$
\frac{U_e + \frac{U_S}{A}}{R_1} = \frac{-\frac{U_S}{A}}{Z_e} + \frac{-\frac{U_S}{A} - U_S}{R_2}
$$
\n
$$
\frac{U_e}{R_1} = U_S(-\frac{1}{AZ_e} - \frac{1}{AR_2} - \frac{1}{R_2} - \frac{1}{AR_1})
$$
\n
$$
G_{real} = \frac{U_S}{U_e} = \frac{1}{R_1} \frac{1}{-\frac{1}{AZ_e} - \frac{1}{AR_2} - \frac{1}{R_2} - \frac{1}{AR_1}} = \frac{-\frac{R_2}{R_1}}{\frac{R_2}{AZ_e} + \frac{1}{A} + 1 + \frac{R_2}{AR_1}}
$$
\n
$$
G_{real} = \frac{-\frac{R_2}{R_1}}{\frac{R_2}{AZ_e} + \frac{1}{A} + 1 + \frac{R_2}{AR_1}} = \frac{G_{ideal}}{AZ_e} + \frac{1}{A} + 1 + \frac{R_2}{AR_1}
$$
\n- Cálculo del error:  $E = \frac{G_{real} - G_{ideal}}{G_{ideal}}$  · 100 :

100 1 2  $G_{ideal} = -\frac{R_2}{R_1} = -100$  por ser un amplificador inversor.

$$
G_{real} = \frac{-\frac{R_2}{R_1}}{\frac{R_2}{AZ_e} + \frac{1}{A} + 1 + \frac{R_2}{AR_1}} = \frac{-100}{\frac{100 \cdot 10^3}{10^6 10^6} + \frac{1}{10^6} + 1 + \frac{100 \cdot 10^3}{10^3 10^6}} = -99.9898
$$

El error de ganancia es un error multiplicativo y por ello se calcula el error relativo:

$$
E = \frac{|-99.9898 + 100|}{|-100|} \cdot 100 = 0.01\%
$$

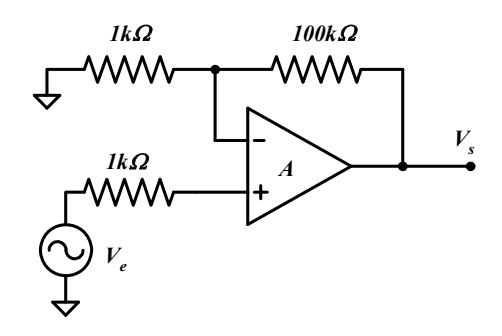

Para el circuito de la figura, se pide calcular el ancho de banda del sistema para:

- el AO TL081C
- el AO 741C

Para ello será necesario el cálculo de la ganancia G del sistema y consultar los catálogos de dichos integrados (ver anexo).

La tensión  $V_e$  es senoidal y varía entre 0 y 100 mV.

## SOLUCIÓN

- Ganancia del sistema

Por ser un circuito amplificador no inversor, la ganancia es:

$$
G = (1 + \frac{100K}{1K}) \approx 100
$$

Por lo tanto  $V_s = G \cdot V_e = 100 \cdot V_e$ 

Puesto que  $V_e \in [0...100mV]$   $\Rightarrow$   $V_s \in [0...10V]$  de pico.

La amplitud máxima de la señal de salida es de 10 V de pico.

### 1) INTEGRADO AO TL081

Consultando el catálogo:

El producto ganancia-ancho de banda es:  $GBP_{min} = 2.5 MHz$  y  $GBP_{typ} = 4 MHz$ 

El slew rate es:  $SR_{min} = \frac{8V}{\mu s}$  y  $SR_{typ} = \frac{16V}{\mu s}$ .

A partir de estas dos características GBP y SR podemos determinar el ancho de banda del sistema. Para calcular el ancho de banda mínimo del sistema, elegimos las características más restrictivas, es decir:

$$
GBP_{min} = 2.5 \, MHz
$$

$$
SR_{min} = 8V/\mu s
$$

El GBP determina un ancho de banda  $BW_{sis}$  del sistema:

$$
GBP = G_{sis} \cdot BW_{sis} \quad \Rightarrow \quad BW_{sis} = \frac{GBP}{G_{sis}} = \frac{2.5 \cdot 10^6}{100} = 25kHz
$$

El SR determina una frecuencia de corte máxima del sistema:

$$
SR = 2\pi f_{\text{max}} A_{\text{max}} \implies f_{\text{max}} = \frac{SR}{2\pi A_{\text{max}}} = \frac{8V / \mu s}{2\pi 10V} = 127kHz
$$

El GBP es más limitante que el SR en este caso, pues 25kHz<127kHz.

El ancho de banda del sistema es el mínimo:

$$
BW_{sis}=25kHz
$$

#### 2) INTEGRADO AO 741C

Consultando el catálogo:

- El producto ganancia-ancho de banda es:  $GBP_{typ} = 1 MHz$
- El slew rate es:  $SR_{\text{typ}} = 0.5 \frac{V}{\mu s}$ .

El GBP determina un ancho de banda  $BW_{sis}$  del sistema:

$$
GBP = G_{sis} \cdot BW_{sis} \quad \Rightarrow \quad BW_{sis} = \frac{GBP}{G_{sis}} = \frac{10^6}{100} = 10kHz
$$

El SR determina una frecuencia de corte máxima del sistema:

$$
SR = 2\pi f_{\text{max}} A_{\text{max}} \implies f_{\text{max}} = \frac{SR}{2\pi A_{\text{max}}} = \frac{0.5V / \mu s}{2\pi 10V} = 7.95kHz
$$

El SR es más limitante que el GBP en este caso, pues 7.95kHz<10kHz.

El ancho de banda del sistema es el mínimo:

$$
BW_{sis} = 7.95kHz
$$

Conclusión: El AO *TL081* tiene un SR suficientemente alto y a pesar de que la señal de entrada sea de amplitud elevada, no limita el ancho de banda. Ocurre lo contrario con el AO 741C que tiene un SR menor.

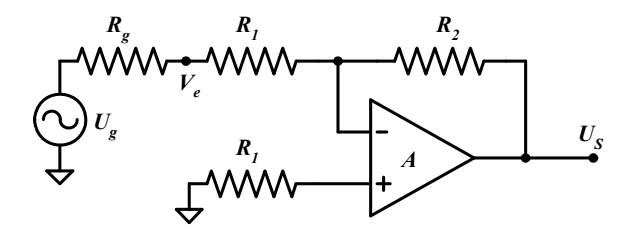

Datos:  $R_l = 1k\Omega$   $R_2 = 10k\Omega$  $R_e = 50 \Omega$  A=10<sup>6</sup>  $U_g \in [0...100mVp]$ Tensión senoidal

Para el circuito de la figura, se pide calcular el error provocado por el ruido, siendo el integrado un AO 741.

Para ello será necesario el cálculo de la ganancia G del sistema y consultar los catálogos de dichos integrados.

### SOLUCIÓN

El ruido que introduce el integrado se modeliza como una fuente de tensión variable  $E_n$ , donde:

$$
E_n = e_n \sqrt{BW_{sis}}
$$

donde e<sub>n</sub> viene dado por el fabricante,  $e_n = 23nV / \sqrt{Hz}$  para el AO741, y BW<sub>sis</sub> es el ancho de banda del sistema.

- Para calcular  $BW_{sis}$  necesitamos conocer el producto ganancia ancho de banda GBP del AO741 y la ganancia del sistema  $G_{sis}$ . Se cumple que  $GBP = G_{sis} \cdot BW_{sis}$ 

Consultando el catálogo del AO741 observamos que GBP=1MHz.

La ganancia g  $G_{sis} = \frac{U_s}{U_s}$  del sistema amplificador inversor es:

$$
G_{\rm sis} = -\frac{R_2}{R_1 + R_{\rm g}} = -\frac{10K}{1K + 50\Omega} \approx 10
$$

Por lo tanto  $BW_{\text{sis}} = \frac{ODI}{1.5} = \frac{10}{1.5} = 10^5 Hz$ G  $BW_{sis} = \frac{GBP}{\sqrt{2}}$ sis  $\frac{GBP}{s} = \frac{GBP}{1.6} = \frac{10^6}{10} = 10^5$ 10 10 10  $| G_{\rm sis} |$ 

- Calculemos ahora la frecuencia máxima de procesado debido al SR:

$$
f_{\text{max}} = \frac{SR}{2\pi V_{S\text{ max }p}}
$$
  
\n
$$
U_{S\text{ max }p} = 100mVp \cdot G_{sis} = 100mVp \cdot 10 = 1000mVp
$$
  
\n
$$
f_{\text{max}} = \frac{0.5V / \mu s}{2\pi 1000mVp} = 79.577kHz
$$

- $BW_{sis} = 10^5 Hz$  <  $f_{max} = 79.577 kHz$
- Por lo tanto el ancho de banda del sistema, suponiendo que está acoplado en DC, es el más limitante:

$$
f_{\text{max}} = 79.577kHz
$$

- Para tensiones de entrada elevadas, para las que  $BW_{sis}$  >  $f_{max}$  tenemos:

$$
E_n = e_n \sqrt{f_{\text{max}}} = 23nV / \sqrt{Hz} \cdot \sqrt{79.577 \cdot 10^3} = 6.48 \,\mu\text{V} \quad \text{para una tensión deentrada máxima.}
$$

Error máximo provocado por el ruido:

$$
U_N = G_{sis} \sqrt{E_n^2 + (R_n I_n)^2} = -64.8 \,\mu\text{V}
$$
  
0  
puesto que el fabricante no proporciona el dato

- Para tensiones de entrada más bajas, en las que se cumple  $BW_{sis} > f_{max}$ , tenemos:

$$
E_n = e_n \sqrt{BW_{sis}} = 23nV / \sqrt{Hz} \cdot \sqrt{10^5} = 7.2 \mu V
$$
 para una tensión de entrada  
máxima.

Error máximo provocado por el ruido:

$$
U_N = G_{sis} \sqrt{E_n^2 + (R_n I_n)^2} = -72 \,\mu V
$$

puesto que el fabricante no proporciona el dato

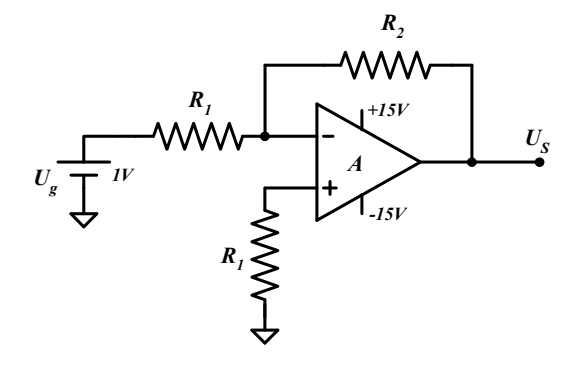

Para el circuito de la figura, considerar el amplificador real TL081C y calcular el error total máximo que producen sus características reales frente a un AO ideal.

Se considerarán:

- la tensión de offset
- la deriva de la tensión de offset con la temperatura
- el ruido a la entrada
- las corrientes de polarización y su deriva con la temperatura.
- la corriente de offset
- la ganancia real de tensión.
- La temperatura del integrado es de 50ºC y la temperatura ambiente de 25ºC.

Datos:  $R_l = 1 \text{k}\Omega$ ;  $R_2 = 10 \text{k}\Omega$ 

## SOLUCIÓN

1) Cálculo del error que introduce la ganancia real A:

Consultando el catálogo del TL081 (ver anexo) observamos que la ganancia real es  $A_{typ}$ =200V/mV=2 $\cdot 10^5$ .

En el problema 1 se calculó la ganancia  $(G_{real})$  del sistema amplificador inversor y se obtuvo:

$$
G_{real} = \frac{-R_2/R_1}{R_1(1+A) + R_2} AR_1 = \frac{G_{ideal}}{R_1(1+A) + R_2} AR_1
$$
  
\n
$$
G_{real} = \frac{-10 \cdot 10^3 / 10^3}{10 \cdot 10^3 + 10^3 (1+2 \cdot 10^5)} 2 \cdot 10^5 10^3 = -9.99945
$$
  
\n
$$
G_{ideal} = -R_2/R_1 = -10 \quad \text{por ser un amplification inverse.}
$$

El error introducido es un error multiplicativo (un error de ganancia), calculamos pues el error relativo:

$$
E_G = \left| \frac{G_{real} - G_{ideal}}{G_{ideal}} \right| \cdot 100
$$
  

$$
E_G = \left| \frac{-9.99945 + 10}{-10} \right| \cdot 100 = 0.0055 %
$$
  

$$
E_G = 0.0055 %
$$

2) Cálculo del error introducido por la tensión de offset y su deriva con la temperatura  $(E_{offl})$ :

Consultando el catálogo del fabricante del TL081, observamos:

$$
V_{os(max)}=10\,\text{mV (a 25°C)}
$$
  

$$
V_{os(tpp)}=3\,\text{mV (a 25°C)}
$$

Considerando el peor de los casos, realizaremos los cálculos para  $V_{\text{os}}=10$ mV.

La deriva de la tensión de *offset* con la temperatura es:

$$
\frac{\Delta V_{os}}{\Delta T} = 10 \,\mu V / \text{°C}
$$

Esta deriva, se modeliza como una fuente de tensión variable:

 $V_{os(derva)} = \frac{\Delta V_{os}}{\Delta T} (T_s - T_a)$  siendo  $T_s$  la temperatura de la superficie del integrado y  $T_a$  la temperatura ambiente.

$$
V_{os(deriva)} = 10 \,\mu V / ^{\circ}C \cdot (50 - 25)^{\circ}C = 250 \,\mu V
$$

Para el cálculo del error aditivo (de offset) que introduce la tensión de offset y su deriva con la temperatura, suponemos  $Ve=0$ , el AO ideal considerando 2 fuentes de tensión a la entrada  $V_{os}$  y  $V_{os(deriva)}$ , como indica la figura:

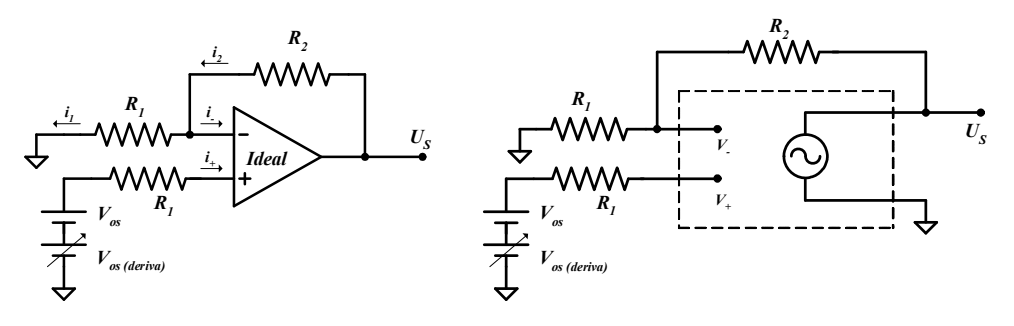

Con  $V_e=0$ ,  $U_s=E$ <sub>off1</sub> error de *offset* introducido.

Analizando el circuito, tenemos:

$$
V_{+} = V_{\text{os}} + V_{\text{os}(deriva)}
$$
 ya que i<sub>+</sub>=0  

$$
V_{+} = 10mV + 250\mu V = 10.25mV
$$

$$
V_{+} = V_{-}
$$
 debido a la realimentación negativa.

Además, se cumple que:

$$
i_2 = i_1 \text{ puesto que } i_- = 0
$$
  
\n
$$
\frac{U_s - V_-}{R_2} = \frac{V_-}{R_1}
$$
  
\n
$$
U_s = \frac{R_2}{R_1} V_- + V_- = (1 + \frac{R_2}{R_1}) V_-
$$
  
\n
$$
U_s = (1 + \frac{10k\Omega}{1k\Omega})10.25 \cdot 10^{-3} = 112.75 mV
$$
  
\n
$$
E_{off1} = 112.75 mV
$$

3) Cálculo del error introducido por el ruido a la entrada:

Consultando el catálogo del fabricante,  $e_n = 15 nV / \sqrt{Hz}$ .

El ruido se modeliza como una fuente de tensión de valor:  $E_n = e_n / \sqrt{BW_{sis}}$ 

Calculemos pues el ancho de banda  $BW_{sis}$  del sistema.

Para calcular  $BW_{sis}$  necesitamos conocer el producto ganancia ancho de banda  $GBP$ del *TL081* y la ganancia del sistema  $G_{sis}$ . Se cumple que  $GBP = G_{sis} \cdot BW_{sis}$ .

Consultando el catálogo del *TL081* observamos que  $GBP_{\text{max}}=4MHz$  y  $GBP_{\text{typ}}=2.5MHz$ .

Escogiendo el peor de los casos, aquel que maximiza  $E_n$ ,  $GBP=4MHz$ 

La ganancia del sistema es  $G_{sis} = 10$ .

$$
Por lo tanto \, BW_{sis} = \frac{GBP}{|G_{sis}|} = \frac{4 \cdot 10^6}{10} = 4 \cdot 10^5 Hz
$$

Así, 
$$
E_n = e_n / \sqrt{BW_{sis}} = 15 \frac{nV}{\sqrt{Hz}} \cdot \sqrt{4.10^5} = 9.486 \,\mu V
$$

Error introducido por el ruido:

$$
U_N = G \sqrt{{E_N}^2} = G \cdot E_N = -10 \cdot 9.486 \,\mu V = -94.86 \,\mu V
$$

$$
U_N = -94.86 \,\mu V
$$

4) Cálculo del error introducido por las corrientes de polarización y de *offset*:  $E_{off2}$ 

Consultando el catálogo del fabricante del TL081, observamos:

$$
I_{os(max)} = 100pA (a 25°C)
$$
  

$$
I_{os(typ)} = 5pA (a 25°C)
$$

Considerando el peor de los casos, realizaremos los cálculos para  $I_{os} = 100pA$ .

Además,  $I_{BLS(max)}=400pA$  (a 25°C). Esta corriente aumenta con la temperatura según una curva suministrada por el fabricante. A 50°C  $I_{BIAS(pp)}=300pA$ . Consideraremos el peor de los casos, es decir 400pA (valor máximo a Tª ambiente), puesto que no hay datos acerca del valor máximo a 50ºC.

Para el cálculo del error aditivo (de offset) que introducen las corrientes de polarización y de *offset*, consideramos  $V_e = 0$ , el AO ideal considerando 2 fuentes de intensidad en las entradas  $I_+$  e  $I_-$ . Los valores de estas intensidades se calculan resolviendo el sistema de dos ecuaciones con dos incógnitas:

$$
I_{os} = I_{+} - I_{-} = 100 pA
$$

$$
I_{BIAS} = \frac{I_{+} + I_{-}}{2} = 400 pA
$$

La solución del sistema es:

$$
I_{+} = 450 pA
$$

$$
I_{-} = 350 pA
$$

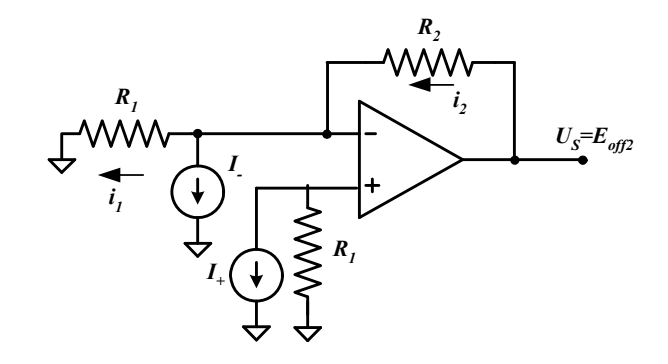

Con  $V_e=0$ ,  $U_s=E_{off2}$  error de *offset* introducido.

Analizando el circuito, tenemos:

$$
V_{+} = -R_1 I_{+} = V_{-}
$$
 debido a la realimentación negativa.

Además, se cumple que:

$$
i_2 = i_1 + I_-
$$
  
\n
$$
\frac{U_s - V_-}{R_2} = \frac{V_-}{R_1} + I_-
$$
  
\n
$$
U_s = (1 + \frac{R_2}{R_1})V_- + R_2I_-
$$
  
\n
$$
U_s = -(1 + \frac{R_2}{R_1})R_1I_+ + R_2I_-
$$
  
\n
$$
U_s = -(1 + \frac{10k\Omega}{1k\Omega})450 \cdot 10^{-12} \cdot 10^3 + 10 \cdot 10^3 \cdot 350 \cdot 10^{-12} = -1.45 \mu V
$$
  
\n
$$
E_{off \, 2} = -1.45 \mu V
$$

5) Cálculo del error total:

$$
U_{s(ideal)} = G_{ideal} \cdot V_e = -10 \cdot 1 = -10V
$$
  
\n
$$
U_{s(real)} = G_{real} \cdot (V_e + \frac{E_{off1}}{G_{ideal}} + \frac{U_N}{G_{ideal}} + \frac{E_{off2}}{G_{ideal}})
$$
  
\n
$$
U_{s(real)} = -9.99945 \cdot (1 + \frac{112.75 \cdot 10^{-3}}{-10} + \frac{-94.86 \cdot 10^{-6}}{-10} + \frac{-1.45 \cdot 10^{-6}}{-10}) = -9.8868V
$$

Error absoluto total:

$$
E_{ABS} = |U_{s (real)} - U_{s (ideal)}| = |-9.8868 + 10| = 0.1132 V
$$
  

$$
E_{ABS} = 0.1132 V
$$

Error relativo total:

$$
E_{ABS} = \left| \frac{U_{S}\left\{real\right\}}{U_{S}\left\{ideal\right\}} \right| \cdot 100 = \left| \frac{-9.8868 + 10}{-10} \right| \cdot 100 = 1.132\%
$$
  

$$
E_{ABS} = 1.132\%
$$

Se pretende amplificar una señal cuyo equivalente de Thévenin es el siguiente:

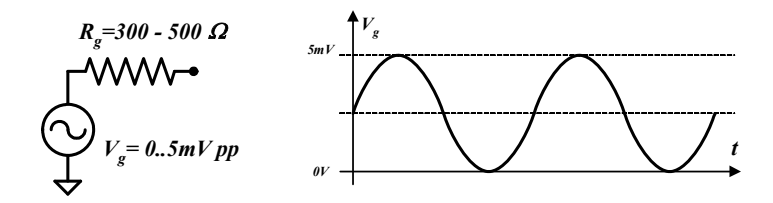

con el fin de alimentar una carga  $R_L$ =100  $\Omega$  con una tensión  $V_L$  =[0....5V].

Para ello se ha de diseñar un sistema amplificador con las siguientes características:

- Ganancia G
- Ancho de banda BW=100kHz

¿Es posible hacerlo con un AO 741?

Diseñar el sistema pedido

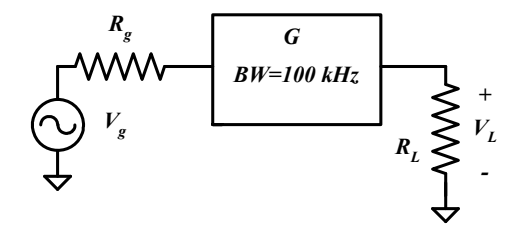

### SOLUCIÓN

- Ganancia del sistema:

$$
V_g = [0...5mV]
$$
  
\n
$$
V_L = [0...5V]
$$
  
\n
$$
G = \frac{V_L}{V_g} = \frac{5}{5 \cdot 10^3} = 10^3
$$
  
\n
$$
G = 10^3
$$

- Supongamos que el amplificador consta de una única etapa: Sabemos que  $GBP = G \cdot BW_{sis}$ 

Consultando el catálogo del AO741 observamos que GBP=1MHz.

Por lo tanto 
$$
BW_{sis} = \frac{GBP}{G} = \frac{10^6}{10^3} = 10^3 Hz
$$
  
  $BW_{sis} = IkHz$  no cumple especificaciones

Conclusión: Una sola etapa no es suficiente, con un AO 741.

- ¿Cuántas etapas tendríamos que poner?

Ganancia máxima por etapa:  $G = \frac{GBT}{DF} = \frac{10}{105} = 10$  $\frac{10^6}{10^5}$  $\mathit{BW}_{\mathit{sist}}$  $G=\frac{GBP}{2\pi}$ 

Con una  $G = 10$  necesitamos tres etapas para tener una ganancia total de 1000:

 $G_T = 10^3 = G_T \cdot G_2 \cdot G_3 = 10 \cdot 10 \cdot 10 = 1000$ 

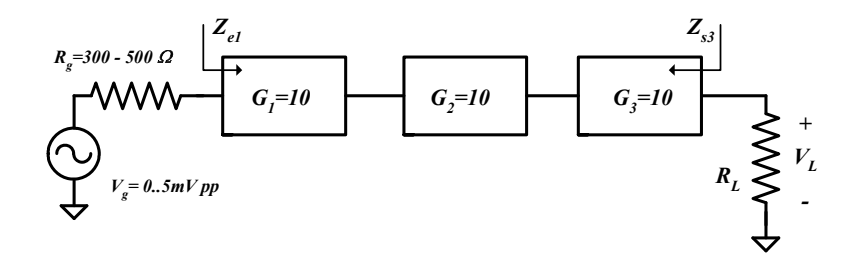

Puesto que se trata de un amplificador de tensión, es conveniente que:  $Z_{el} \gg R_g$ 

ETAPA 1: Supongamos que tenemos un amplificador no inversor con un AO 741.

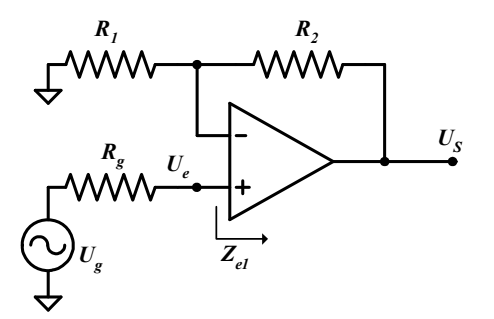

 $Z_s = 0$ , puesto que el punto de realimentación coincide con la salida del AO.  $Z_{el}$  es la  $Z_e$  del AO.  $Z_{el} = \infty>>R_{g}$ .

Con esta configuración se consigue  $Z_e$  elevada y una  $Z_s$  baja, condiciones ideales para un amplificador de tensión.

Ganancia:

$$
G_1 = 1 + \frac{R_2}{R_1} = 0
$$
  
\n
$$
Si R_1 = 1K\Omega \rightarrow R_2 = 9K\Omega
$$
  
\n
$$
G_1 = 1 + \frac{9K\Omega}{1K\Omega} = 10
$$
  
\n
$$
G_2 = 9K\Omega
$$

 $\triangleleft$  ETAPA 2:  $G_2 = 10$ . Se podría utilizar también la misma configuración:

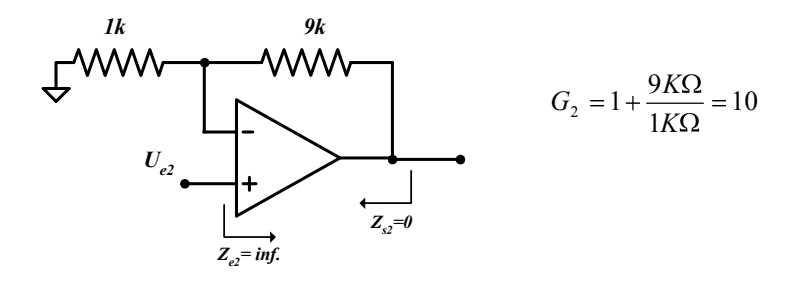

ETAPA 3: Tomando el mismo diseño anterior:

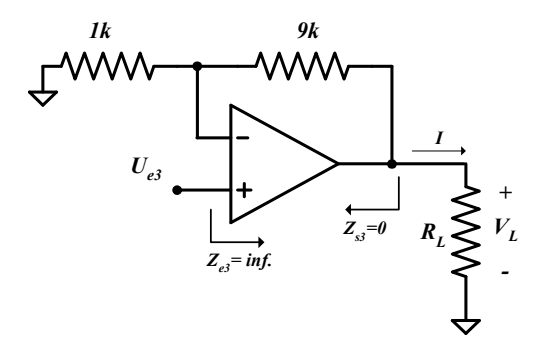

¿Podemos conseguir los 5V deseados a la salida?

$$
V_L = R_L \cdot I_{max}
$$
  

$$
I_{max} = \frac{V_L}{R_L} = \frac{5}{100} = 0,05A = 50mA
$$

Para tener  $V_L$ = 5V a la salida, el AO debería suministrar una intensidad I= 50mA.

Sin embargo la máxima intensidad que puede suministrar el AO 741 es  $I_{max} = 25 \text{ mA}$ .

Con un solo AO 741 no puede alimentar la carga y obtener 5V, pero sí con 2 de ellos en paralelo:

SOLUCIÓN 1:

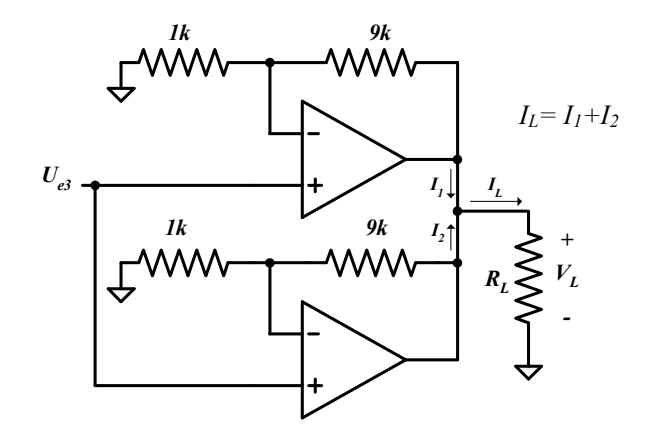

Si cada AO 741 suministra la  $I_{max} = 25 \text{mA}$ ,  $I_L$  será la intensidad deseada.

 $I_L = I_1 + I_2 = 25 \text{ mA} + 25 \text{ mA} = 50 \text{ mA}$ , y por lo tanto  $V_L = 5 \text{ V}$ .

Las ganancias de los 2 amplificadores no inversores han de ser las mismas.

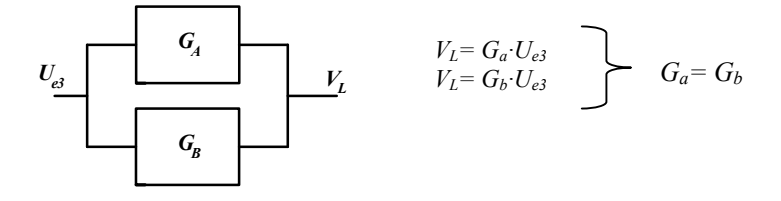

SOLUCIÓN 2: también se podría realizar el montaje con un único AO pero específico, que suministrara una corriente de salida especialmente elevada.

Por ejemplo el AO OPA654, es un AO de alta corriente de salida (200mA) y de amplio ancho de banda (700MHz).

La etapa 3 sería en este caso:

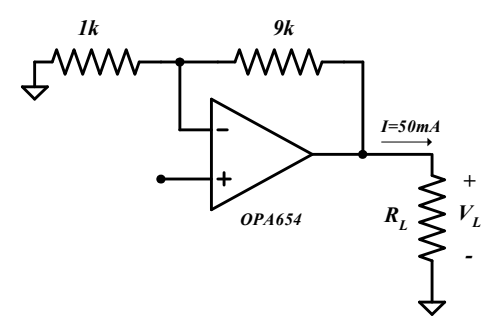

El OPA654 puede suministrar una  $I=50mA$  de modo que  $V_L=5V$ .

SOLUCIÓN 3: se propone al alumno el análisis y justificación del siguiente montaje válido para suministrar la corriente requerida:

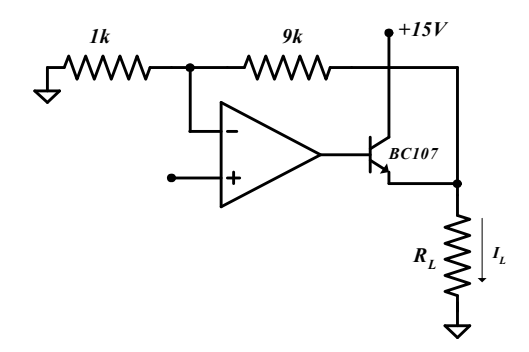

Una vez diseñadas las tres etapas, tenemos que comprobar que el Slew Rate no limita nuestro ancho de banda:

$$
\text{\textbullet} \text{ ETAPA 1:} \qquad \qquad \text{AO } 741: \text{SR} = 0.5 \text{V/}\mu\text{s}
$$

$$
SmV
$$
  

$$
f_{max} = \frac{SR}{2\pi V_{maxp}} = \frac{0,5V/\mu s}{2\pi \cdot 25 \cdot 10^{-3}} = 3,18MHz > 100KHz
$$

Cumple con las especificaciones deseadas.

El SR no limita el ancho de banda del sistema, la frecuencia máxima.
ETAPA 2:

$$
f_{max} = \frac{SR}{2\pi V_{maxp}} = \frac{0.5V/\mu s}{2\pi 250 \cdot 10^{-3}} = 318 KHz > 100 KHz
$$

Cumple con las especificaciones deseadas.

ETAPA 3:

$$
500 \text{mV}
$$
\n
$$
G_3 = 10
$$
\n
$$
V_{S \text{max }p} = 5V
$$
\n
$$
f_{\text{max}} = \frac{SR}{2\pi V_{\text{max}p}} = \frac{0,5V/\mu\text{s}}{2\pi \cdot 2,5} = 31,8KHz < 100KHz
$$

El SR del AO 741 limita la  $f_{max}$  del sistema y por tanto el ancho de banda.

El diseño no podría realizarse basado en AO 741, se debería emplear un AO con mayor valor de SR.

# PROBLEMA 6

La figura adjunta muestra un sistema de procesado analógico de señal.

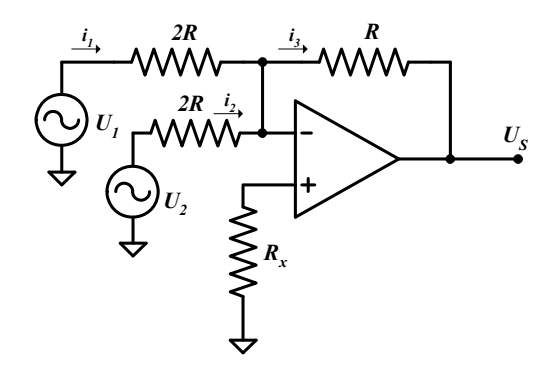

- 1) Calcular la tensión de salida en función de las entradas  $V_1 y V_2$
- 2) Calcular numéricamente la contribución en la salida del sistema de la tensión de offset del AO
- 3) Calcular numéricamente la contribución en la salida de las corrientes de polarización del AO
- 4) ¿Para qué sirve  $R_x$ ? Calcular su valor.

# SOLUCIÓN

- 1) Cálculo de la tensión de salida en función de las entradas  $V_1 y V_2$ .
	- $V_{+} = V_{-}$  debido a la realimentación negativa. Además  $i_{+} = i_{-} = 0$
	- Cálculo de potenciales conocidos:

$$
V_{+} = 0
$$
puesto que  $i_{+} = 0$   

$$
V_{+} = V_{-} = 0
$$

Etiquetando intensidades y aplicando Kirchoff:

$$
i_1+i_2=i_3
$$

$$
\frac{U_1 - V_-}{2R} + \frac{U_2 - V_-}{2R} = \frac{V_- - Us}{R}
$$
\n
$$
\frac{U_1}{2} + \frac{U_2}{2} = -Vs
$$
\n
$$
V_2 = 0
$$
\n
$$
V_3 = -\frac{U_1}{2} - \frac{U_2}{2}
$$

Se trata pues de un sumador inversor.

2) Cálculo de la contribución en la salida del sistema de la tensión de *offset* ( $V_{\alpha s}$ ), del AO.

Se calcula para entradas nulas  $U_1 = U_2 = 0$ .

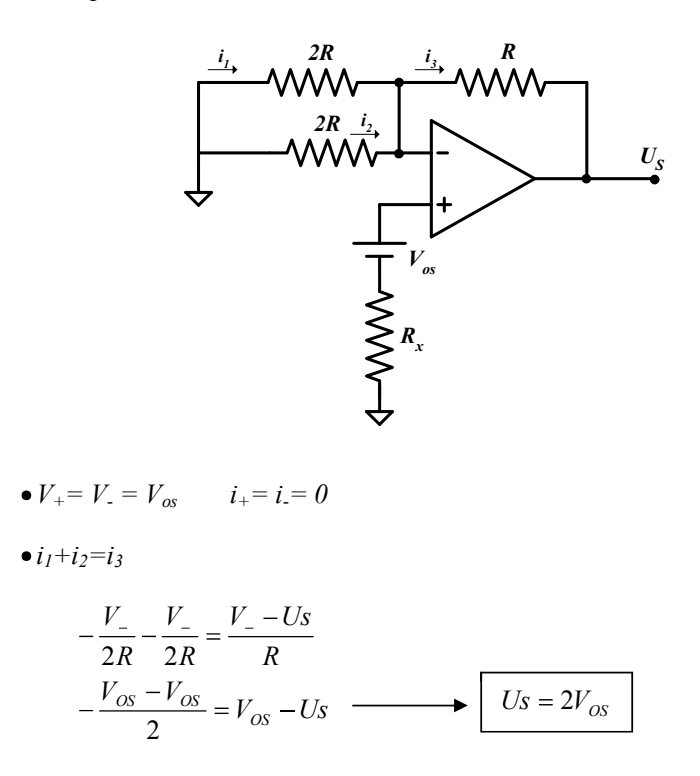

3) Cálculo de la contribución en la salida de las corrientes de polarización del AO

Consultando el catálogo del fabricante del AO obtendríamos los valores de las corrientes<sup>.</sup>

 $I_{\text{os}}$  e  $I_{\text{bias}}$ , y resolviendo el sistema de dos ecuaciones con dos incógnitas, hallaríamos los valores de  $I_+$  e  $I_-$ .

Para el cálculo del error aditivo (de offset) que introducen las corrientes de polarización y de *offset*,  $V_e=0$ , el AO ideal considerando 2 fuentes de intensidad en las entradas  $I_+$  e  $I_-$ :

$$
I_{os} = I_{+} - I_{-}
$$

$$
I_{BIAS} = \frac{I_{+} + I_{-}}{2}
$$

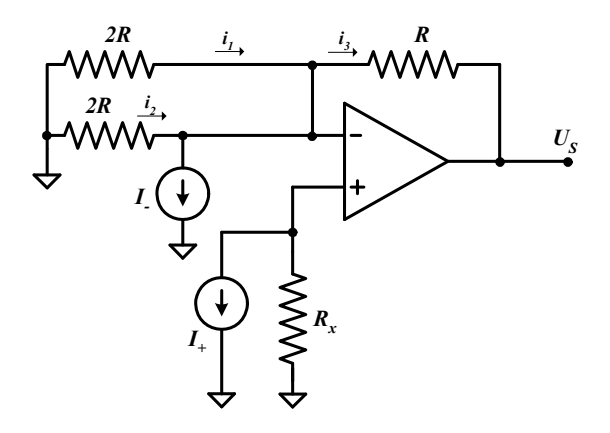

Con  $V_e = 0$ ,  $U_s = E_{off2}$  error de *offset* introducido.

Analizando el circuito, tenemos:

 $V_+ = -R_x I_+ = V_-$  debido a la realimentación negativa.

Además, se cumple que:

$$
i_2 + i_1 = I_- + i_3
$$
  
\n
$$
-\frac{V_-}{2R} - \frac{V_-}{2R} = I_- + \frac{V_- - Us}{R}
$$
  
\n
$$
-V_- = R \cdot I_- + V_- - Us
$$
  
\n
$$
-2V_- = R \cdot I_- - Us
$$
  
\n
$$
Us = R \cdot I_- + 2V_- = R \cdot I_- - 2R_X \cdot I_+
$$
  
\n
$$
Us = R \cdot I_- - 2R_X \cdot I_+
$$

4) ¿Para qué sirve  $R_x$ ? Calcular su valor.

 $R_X$  sirve para minimizar el error de las corrientes de polarización.

Si  $2R_X = R \implies R_X = R/2$  entonces el error será mínimo.  $R_X = R/2 = R//2R//2R$ 

De este modo: 
$$
Us = I.R-2R_XI_+ = 0
$$
  
\n $Us \approx 0$  Puesto que  $I_+ \approx I_*$ , al verse desde los terminales + y  
\n– del AO prácticamente la misma impedancia.

NOTA: El cálculo del efecto de las corrientes de polarización y de *offset*:

Método aproximado:

Aplicando el método de superposición:

A. Efecto de  $I<sub>B</sub>$  por los 2 terminales (inversor y no inversor)

- Cálculo de V<sub>s</sub> para  $V_e = 0 \Rightarrow$  Error E<sub>off1</sub>

B. Efecto de I<sub>os</sub> en el terminal inversor.

- Cálculo de V<sub>s</sub> para  $V_e = 0 \Rightarrow$  Error E<sub>off2</sub>

C. Error total:  $E_{off1}+E_{off2}$ 

Método exacto: empleado en estos problemas:

Calcular el efecto de  $I_+$  e  $I_-$  directamente:

Datos:

$$
I_B = \frac{I_+ + I_-}{2}
$$
  
 
$$
I_{OS} = I_+ - I_-
$$
  
 
$$
I_{OS} = I_+ - I_-
$$
  
 
$$
I_{OS} = I_+ - I_-
$$
  
 
$$
I_{OS} = I_+ - I_-
$$

Analizamos el sistema con  $V_e = 0$ , con  $I_+$  en el terminal no inversor e I en el terminal inversor.

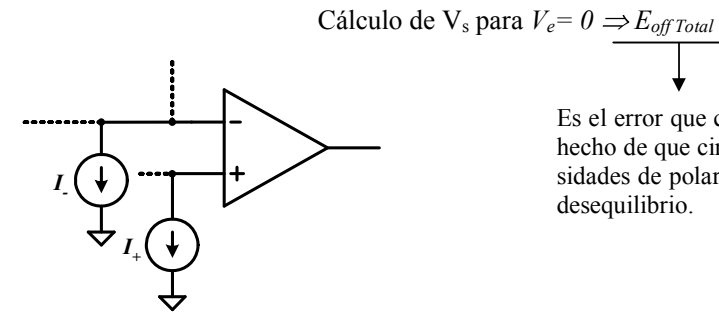

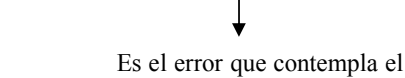

hecho de que circulen intensidades de polarización y su desequilibrio.

# PROBLEMA 7

La figura adjunta muestra un sistema de procesado analógico que amplifica la señal  $V_g$  y le suma un nivel de continua.

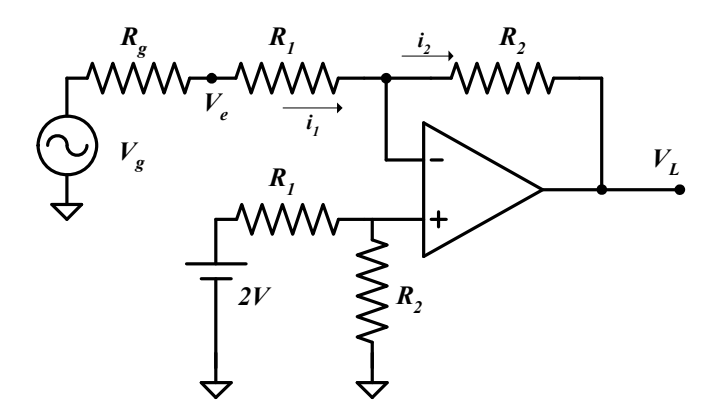

- 1) Calcular la tensión de salida  $V<sub>L</sub>$  en función de  $V<sub>g</sub>$  (sin sustituir valores numéricos).
- 2) Calcular numéricamente la contribución en la salida del sistema de la tensión de offset del amplificador operacional.
- 3) Calcular numéricamente a contribución en la salida del sistema de las corrientes de polarización y de las corrientes de offset del amplificador operacional.

# SOLUCIÓN

1) Cálculo de la tensión de salida  $V_L$  en función de  $V_g$  (sin sustituir valores numéricos)

 $V_L = f(V_g)$ 

- $V_{+} = V_{-}$  debido a la realimentación negativa.
- $(1)$   $V_+$  = 2  $R_2/R_1+R_2$  aplicando la fórmula del divisor de tensiones.
- Aplicando la ley de Kirchoff:  $i_1 = i_2$

$$
\frac{V_g - V_-}{R_g + R_1} = \frac{V_- - V_L}{R_2}
$$
\n
$$
\frac{V_g}{R_g + R_1} + \frac{V_L}{R_2} = V_- \left(\frac{1}{R_2} + \frac{1}{R_g + R_1}\right)
$$
\n
$$
R_2 \cdot V_g + V_L \left(R_g + R_1\right) = V_- \left(R_g + R_1 + R_2\right)
$$
\n
$$
V_- = \frac{R_2 \cdot V_g + V_L \left(R_g + R_1\right)}{R_g + R_1 + R_2} = V_+ = 2 \frac{R_2}{R_1 + R_2}
$$
\n
$$
V_L = 2 \frac{R_2}{R_1 + R_2} \left(R_g + R_1 + R_2\right) - R_2 \cdot V_g
$$
\n
$$
V_L = -\frac{R_2}{R_g + R_1} V_g + \frac{2R_2 \left(R_g + R_1 + R_2\right)}{\left(R_1 + R_2\right) \left(R_g + R_1\right)}
$$

2) Cálculo de la contribución en la salida del sistema de la tensión de offset del amplificador operacional.

Error provocado por la  $V_{\text{os}}$  para tensiones de entrada nulas.

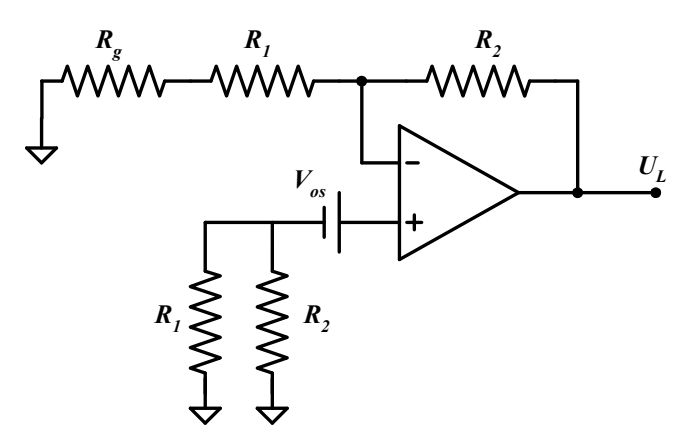

Amplificador no inversor.

$$
V_s = V_{OS} \left( 1 + \frac{R_2}{R_1 + Rg} \right)
$$

3) Cálculo de la contribución en la salida del sistema de las corrientes de polarización y de las corrientes de offset del amplificador operacional.

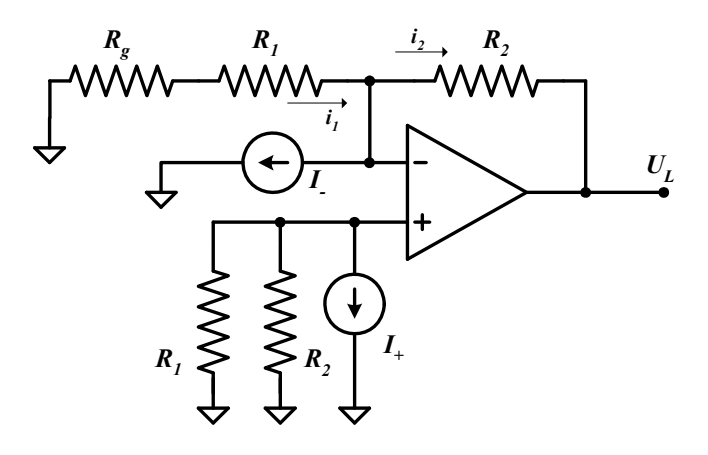

• 
$$
V_{+} = -(R_{1} / / R_{2})I_{+} = -\frac{R_{1} R_{2}}{R_{1} + R_{2}}I_{+}
$$
  
\n•  $i_{1} = I_{-} + i_{2} = -\frac{V_{-}}{R_{1} + R_{2}} = I_{-} + \frac{V_{-} - V_{S}}{R_{2}}$   
\n $V_{S} = R_{2} \cdot I_{-} + \frac{V_{-} \cdot R_{2}}{R_{1} + R_{S}} + V_{-} = R_{2} \cdot I_{-} + V_{-} \left(1 + \frac{R_{2}}{R_{1} + R_{S}}\right)$ 

$$
V_s = R_2 \cdot I_- - I_+ \frac{R_1 \cdot R_2}{R_1 + R_2} \left( 1 + \frac{R_2}{R_1 + Rg} \right)
$$

# ANEXO

HOJA DE DATOS DE AMPLIFICADORES **OPERACIONALES** 

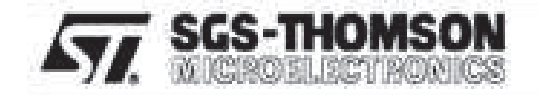

# GENERAL PURPOSE SINGLE OPERATIONAL AMPLIFIER

- . LARGE INPUT VOLTAGE RANGE
- . NOLATCH-UP
- . HIGH GAIN
- . SHORT-GIRCUIT PROTECTION
- . NO FREQUENCY COMPENSATION **AEQUIRED**
- . SAME PIN CONFIGURATION AS THE UA709

#### **DESCRIPTION**

The UA741 is a high performance monolithic operational amplifier constructed on a single silicon chip. It is intented for a wide range of analog applications.

- · Summing amplifier
- · Voltage follower
- $\bullet$  integrator
- . Activo filter
- · Function generator

P.M.CONNECTIONS (foo view)

The high gain and wide range of coerating voltages provide superior performances in integrator, summing amplifier and general feedback applications. The internal compensation network (6dB/octave) insures stability in closed loop circuits.

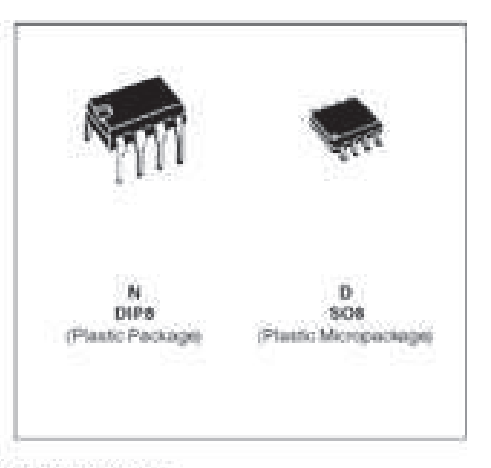

### ORDER CODES

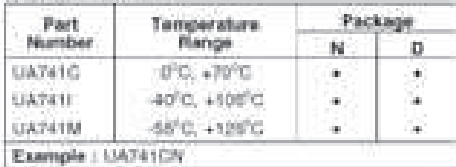

1 - Offsetnull 1 л 2 - Inverting input 3 - Non-inverting input  $\alpha$  $4 - Vce$ 5 - Offsetnull 2 Ā Ø, 6 - Output  $7 - V_{00}$ .  $\frac{1}{2}$ X,  $8 - MC$ 

KDotobler 1997

10.59

# **SCHEMATIC DIAGRAM**

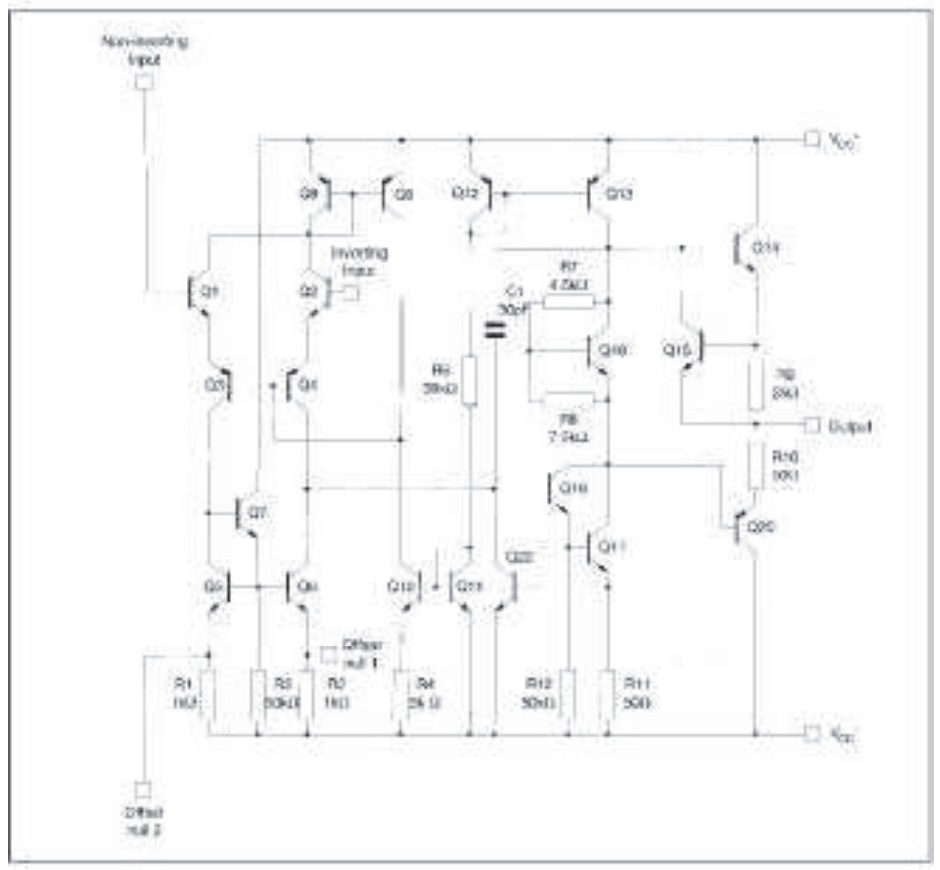

#### ABSOLUTE MAXIMUM RATINGS

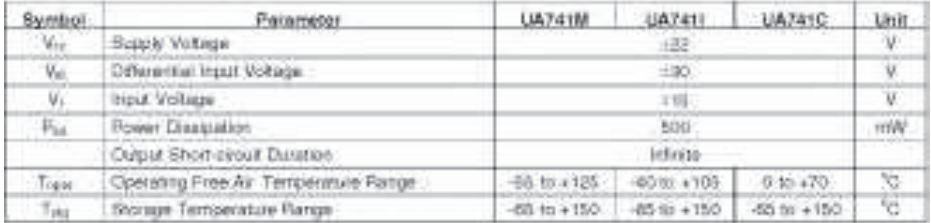

89

**AVE SES-THOMSON** 

# ELECTRICAL CHARACTERISTICS

 $V_{CC}$  = ±15V ,T<sub>anti</sub> = +25<sup>9</sup>C (unless otherwise specified)

| Symbol                     | Parameter.                                                                                                    | Mir.                                      | Typ.                | Max.          | 初作               |
|----------------------------|----------------------------------------------------------------------------------------------------|-------------------------------------------|---------------------|---------------|------------------|
| Yu                         | triput Offiset Voltage (Rs 3.10kG).<br>$T_{\text{max}} = +25^{\circ}C$<br>$T_{\rm BH} \leq T_{\rm crit} \leq T_{\rm max}$                            |                                           | E                   | Б<br>n        | <b>TIN</b>       |
| $-1$                       | Input Offset Current<br>$T_{\text{unit}} \equiv +25^\circ \text{C}$<br>True 12 Tues 6 Tues                                                           |                                           | $-2 -$              | ă0<br>76      | 一点               |
| $\mathcal{A}_{\mathbb{R}}$ | Input Bass Current<br>Tiani w 425°C<br>$T_{DM} \leq T_{MAB} \leq T_{DM}$                                                                             |                                           | 7.10                | $-100$<br>200 | tň.              |
| $\lambda_{\rm H}$          | Large Signal Voltage Gain."<br>Close NW, FL + 2km<br>Тлив = 425°С.<br>Tear 5 Targ 5 Trees                                                            | ti0<br>25                                 | 200                 |               | Winny            |
| SVR                        | Supply Voltage Resection Ratio<br>$(H_{\rm E} < 1000)$<br>T <sub>ont</sub> = 425°C<br>Trust 5 Toron 5 Towns                                          | 끆                                         | $-90.$              |               | dB-              |
| 1 local                    | Supply Current, no load-<br>$T_{\text{bulk}} = +25^{\circ}C$<br>Teach Tare 6. Taur.                                                                  |                                           | 1, T                | 33.           | mA               |
| Naise                      | Irput Common Mode Voltage Range<br>$T_{\text{const}} = +25^{\circ}C$<br>True < Tang < Tang                                                           | $-12$<br>$+72$                            |                     |               | w                |
| CMR                        | Common-mode Rejection Ratio (Ruic 106C)<br>$T_{\text{amb}} = +25^{\circ}$ C<br>$T_{\text{PBH}} \leq T_{\text{APH}} \leq T_{\text{PBH}}$              | w<br>70.                                  | $90 -$              |               | 湖                |
| km.                        | Curput Short circuit Current                                                                                                    | $10-$                                     | 35                  | 40'           | trah.            |
| *Vore<br>3.053 W           | Cultiut Voltage Swing.<br>FL = 10km<br>$T_{\text{dust}} \equiv +25^{\circ} \Omega$<br>Remako<br>$F_0 = 10k$<br>Team S. Tarah S. Trade<br>$P_k = 2k0$ | 12.<br>10 <sub>1</sub><br>$\frac{12}{10}$ | 16:<br>13:          |               | v.               |
| : SR:                      | Slew Flate<br>(W = ±10V, Ft. =2k0; Co= 100pF; Tags = 25'C; unity gam)                                                                                | 0.25                                      | $\mathbb{Z}$<br>0.5 |               | <b>Wikit</b>     |
| k.                         | Fline Tirre<br>$(N = 220mV, R) = 2140$ ; $Q_0 = 100pF$ ; Tass = $25^{\circ}G$ ; andy gain)                                                           |                                           | 0.3                 |               | vili.            |
| Now                        | Overshoot<br>(V) = 20mV, Fi, = 2ko, GL = 100pF, T <sub>mti</sub> = 25°C, unity gain)                                                                 |                                           | Ü.                  |               | 160              |
| Ħ.                         | loput Resistance                                                                                                    | 0.3                                       | g                   |               | Mo               |
| <b>GBP</b>                 | Gain Bardwidh Product-<br>(V) = 10mV, R; = 2kh, C(u) 100pF, 1 = 100kHz}                                                                              | 0.7                                       | ŧ                   |               | MHz              |
| THD-                       | Total: Harmonic Distortion<br>$0 = 1001$ , $A_1 = 2001$ , $P_0 = 200$ , $V_0 = 2V_0e/G_1 = 100pF$ , $T_{min} = 25°C$                                 |                                           | <b>ILDS</b>         |               | €                |
| 1.1001                     | Equivalent Input Noter Voltage<br>$0 = 10-12$ , $R_n = 100$                                                                                          |                                           | $-23$               |               | =V<br><b>THE</b> |
| 退血                         | Phase Margin                                                                                                    |                                           | 50                  |               | Degrees          |

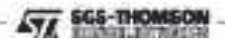

 $30%$ 

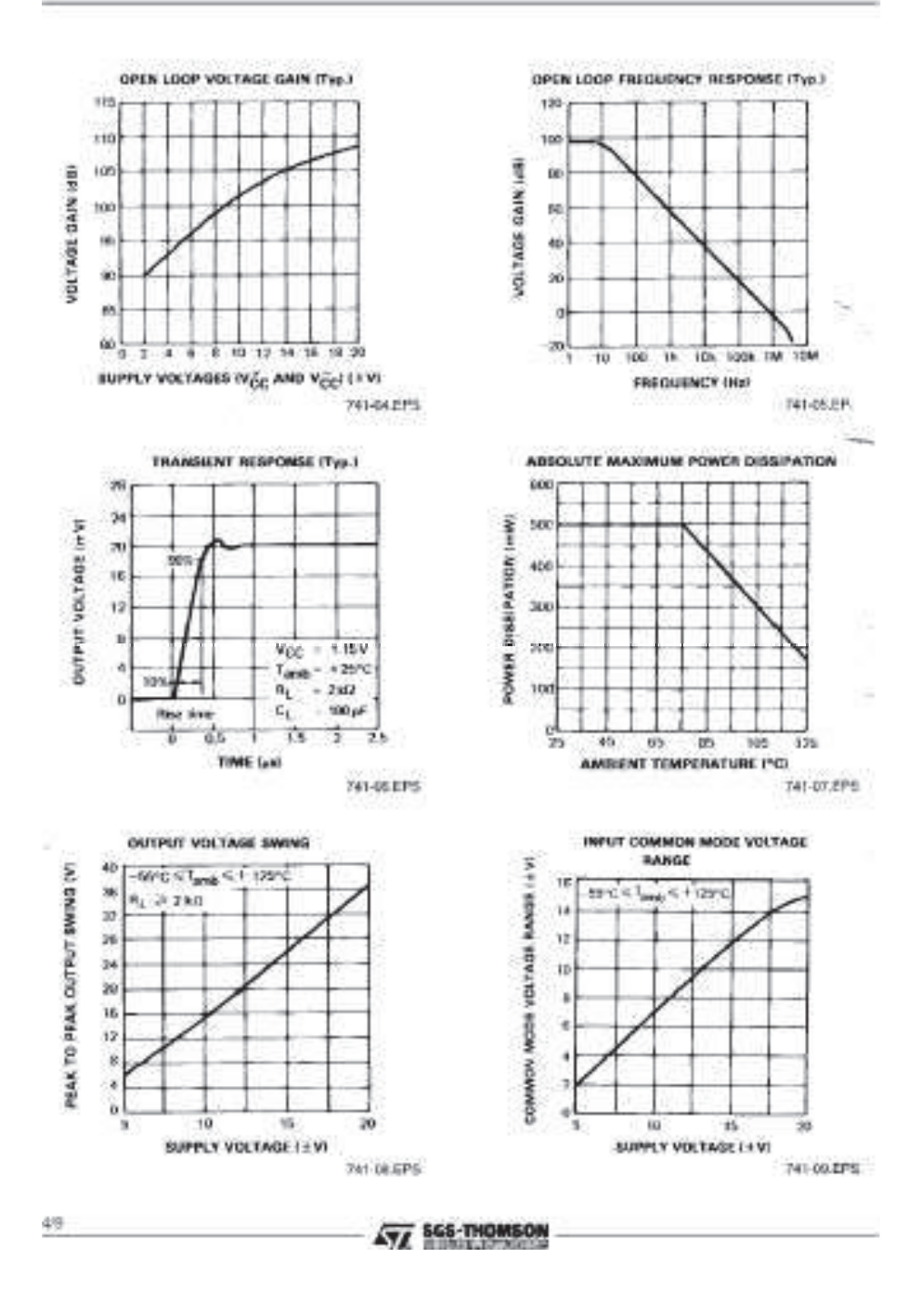

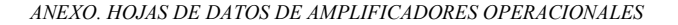

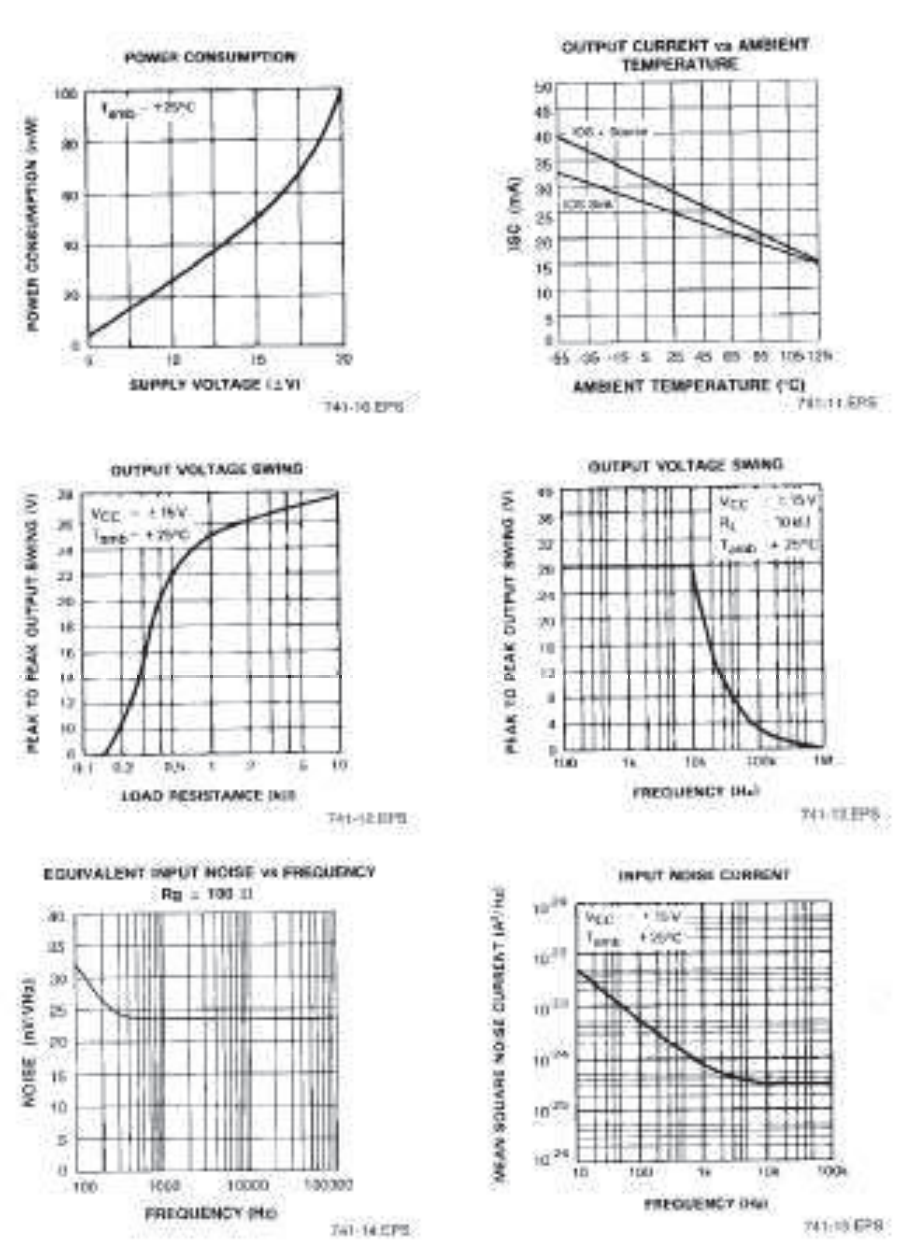

**SES-THOMSON** 

227

59

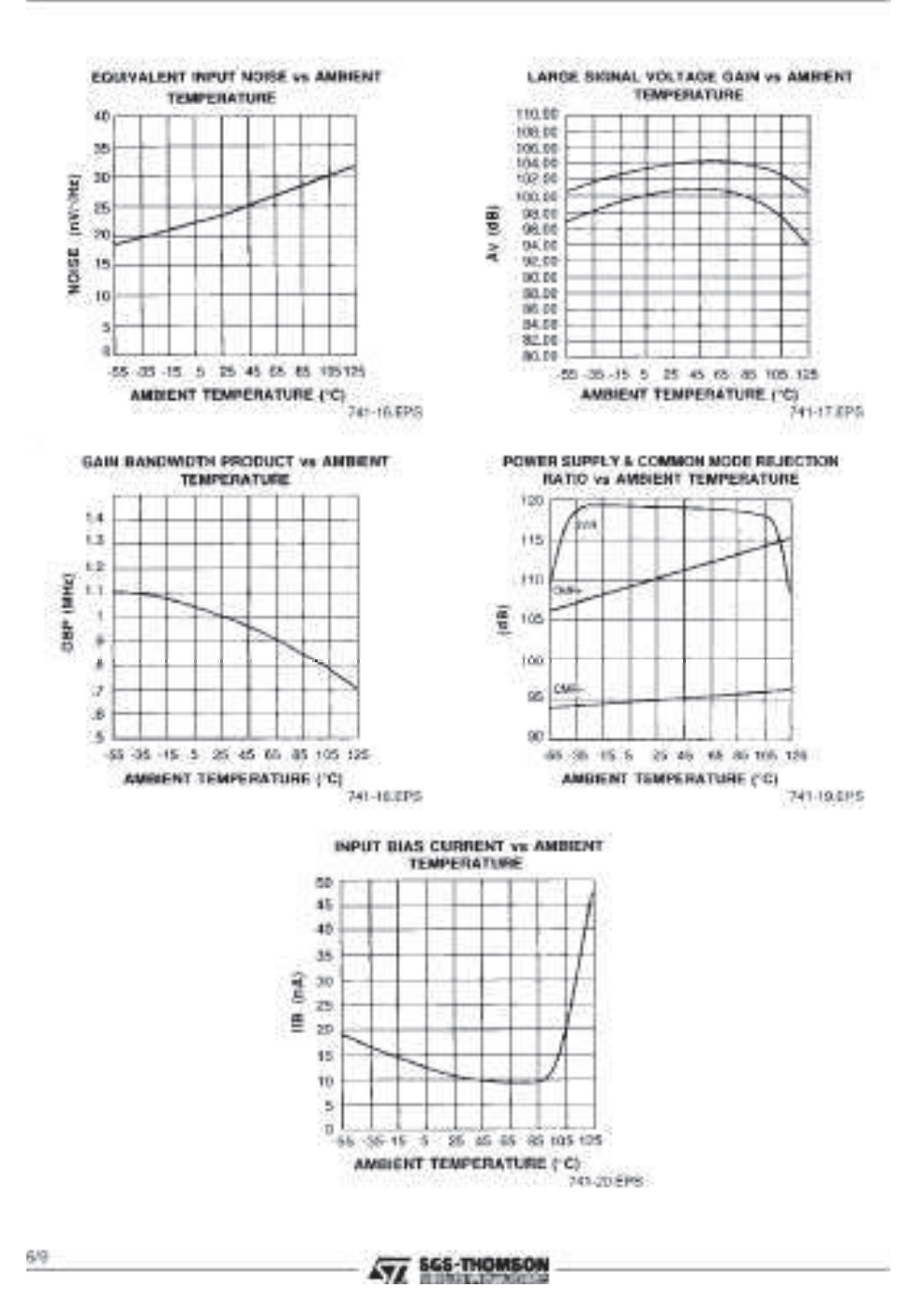

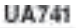

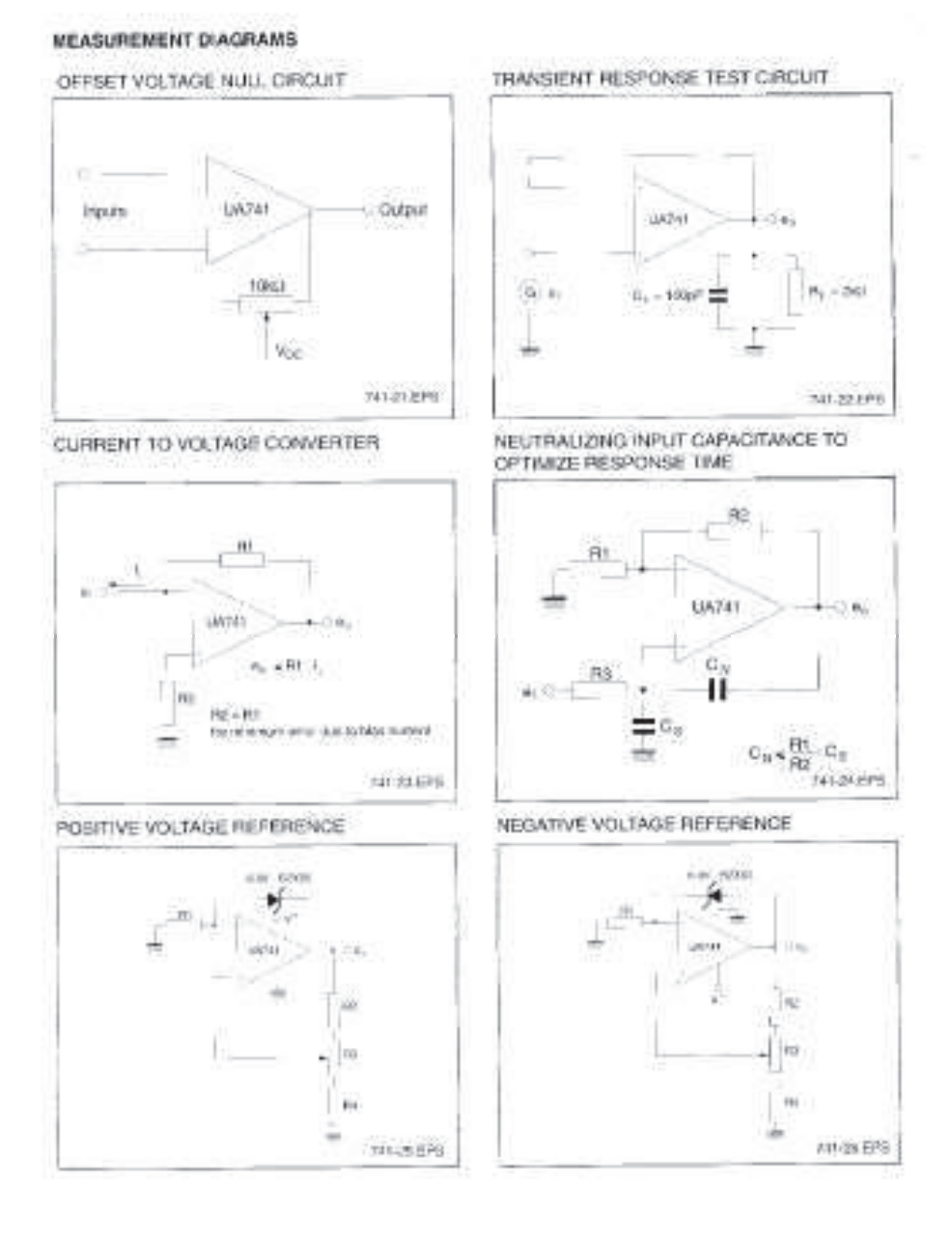

**ATT SGS-THOMSON** 

7/9

# PACKAGE MECHANICAL DATA<br>8 PINS - PLASTIC DIP

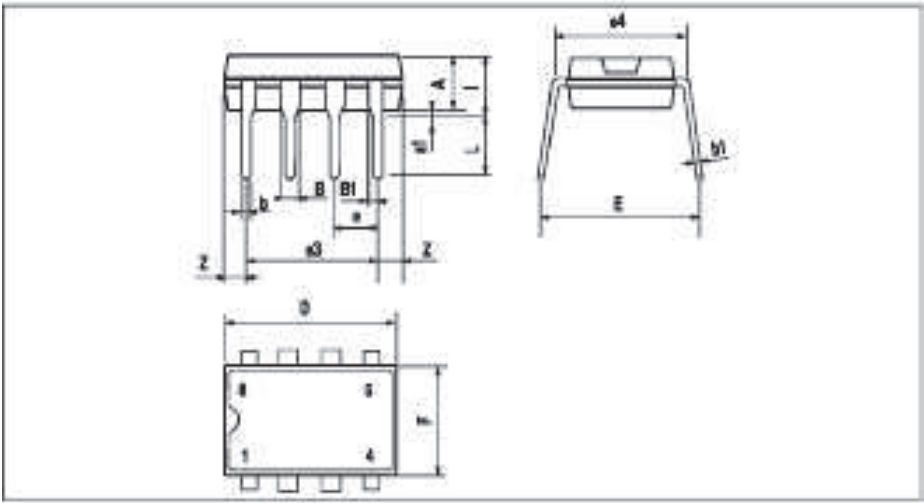

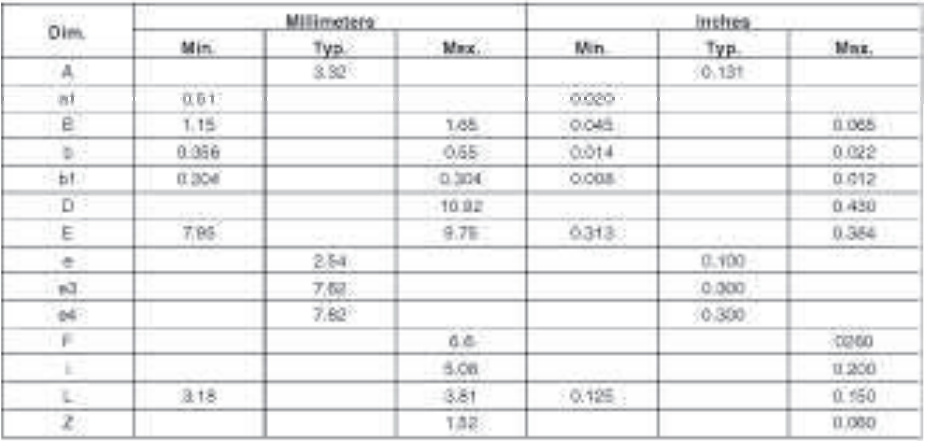

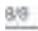

**AVE SES-THOMSON** 

# PACKAGE MECHANICAL DATA

8 PINS - PLASTIC MICROPACKAGE (SO)

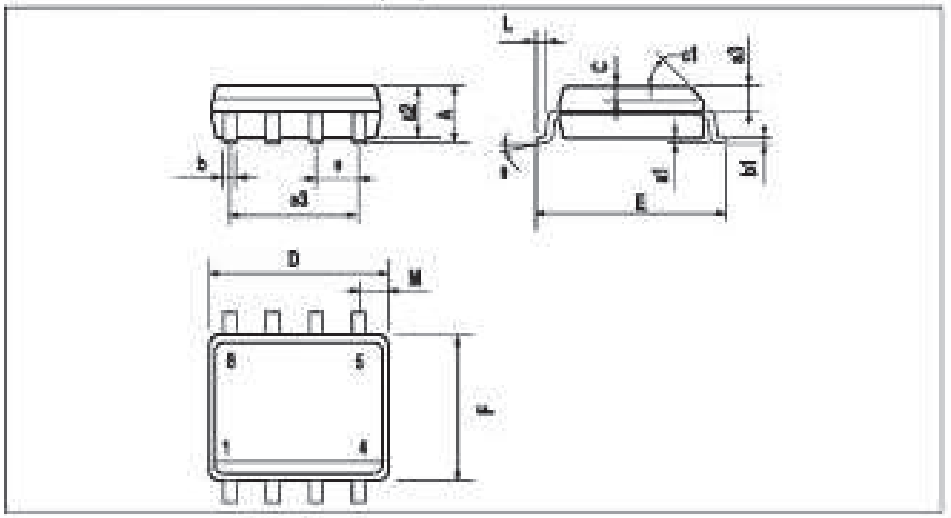

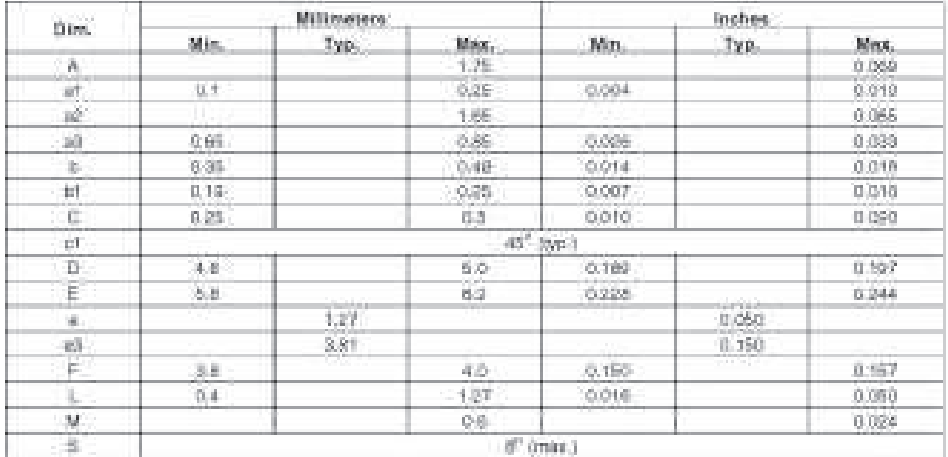

Information furnished in believed to be accurate and reliable. However, SGS THOMSON Microslectronics assures no imaginari-Is filing fact the communiquences of uses of month information need to any infrangement of patents or other rights of third parties afterb may result from its use. No lipenes is granted by implication or atherwise under any patent or patent rights of SGS-THIMSCM Blimodechronics, Specifications membered in this publication are subject to change without nation. This publication supersedes and replaces all information previously suggiled SGS-THOMSON Munselectronics products are not authorized for use as protcal compensive in the support devices or systems without express setters approval of SGS-TROBISON Microellectronics.

+1007 SGS-THOMSON Way selectronics - Prented in Italy - All Rights Reserved

608 THOMSON Misroelectranics GROUP OF COMPARIES Australia - Brazil - Cayada - China - France - Germany - Hong Kong - Haly - Japan - Kong - Malaysia - Malaysia<br>The Netherlands - Singapore - Spain - Sueden - Suitzelland - Thuland - United Kingdom - U.S.A.

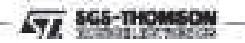

e/e

ĺ

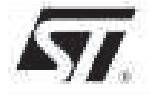

# GENERAL PURPOSE J-FET SINGLE OPERATIONAL AMPLIFIER

- . WEE COMMON-MODE (UP TO Yee") AND DIFFERENTIAL VOLTAGE RANGE
- . LOW INPUT BIAS AND OFFSET CURRENT
- . OUTPUT SHORT-CIRCUIT PROTECTION
- . HIGH INPUT IMPEDANCE J-FET INPUT STAGE
- . INTERNAL FREQUENCY COMPENSATION.
- . LATCH UP FREE OPERATION
- . HIGH SLEW RATE : 16VAs (ND)

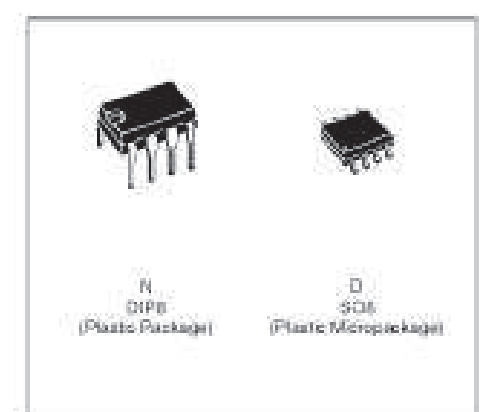

#### **DESCRIPTION**

The TL081, TL081A and TL081B are high speed J-FET hoursingle operation at amplifiers incorporating well matched, high voltage J-FET and bipolar transisforsin a monolitic integrated circuit.

The dovipested unablob slaw rates, low input blas and offsetcurrents, and low offset voltage temperature conficient.

#### ORDER CODES

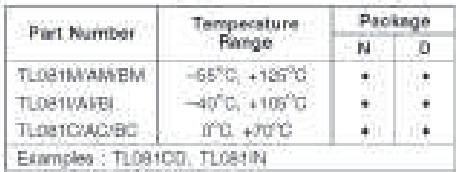

#### PIN CONNECTIONS (top view)

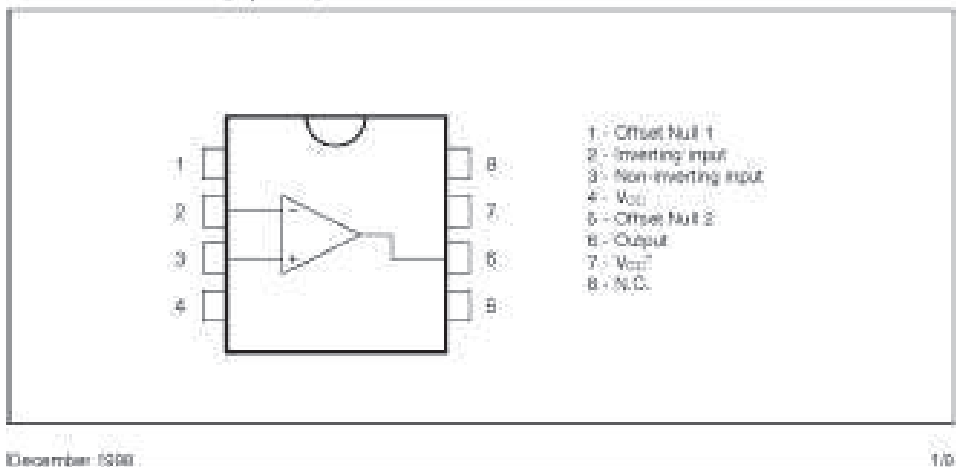

#### **SCHEMATIC DIAGRAM**

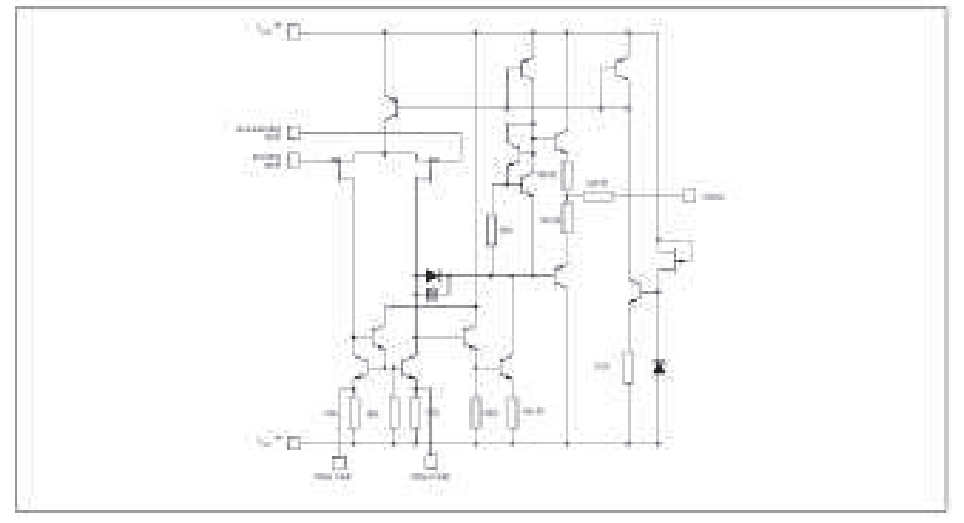

#### INPUT OFFSET VOLTAGE NULL CIRCUITS

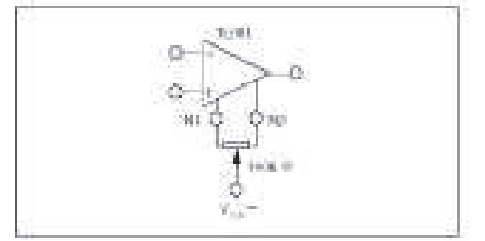

#### ABSOLUTE MAXIMUM RATINGS

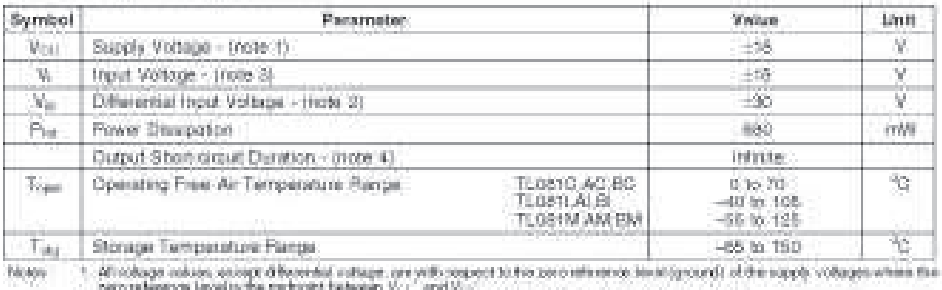

Africance relates accept differential ratings, are with request to the zero reference in additions of all the rapply voltages where the correlation the correlation in the correlation of the condition of the condition of t 1

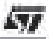

# ELECTRICAL CHARACTERISTICS

Voc = ±15V, Tant = 25°C (unless otherwise specified)

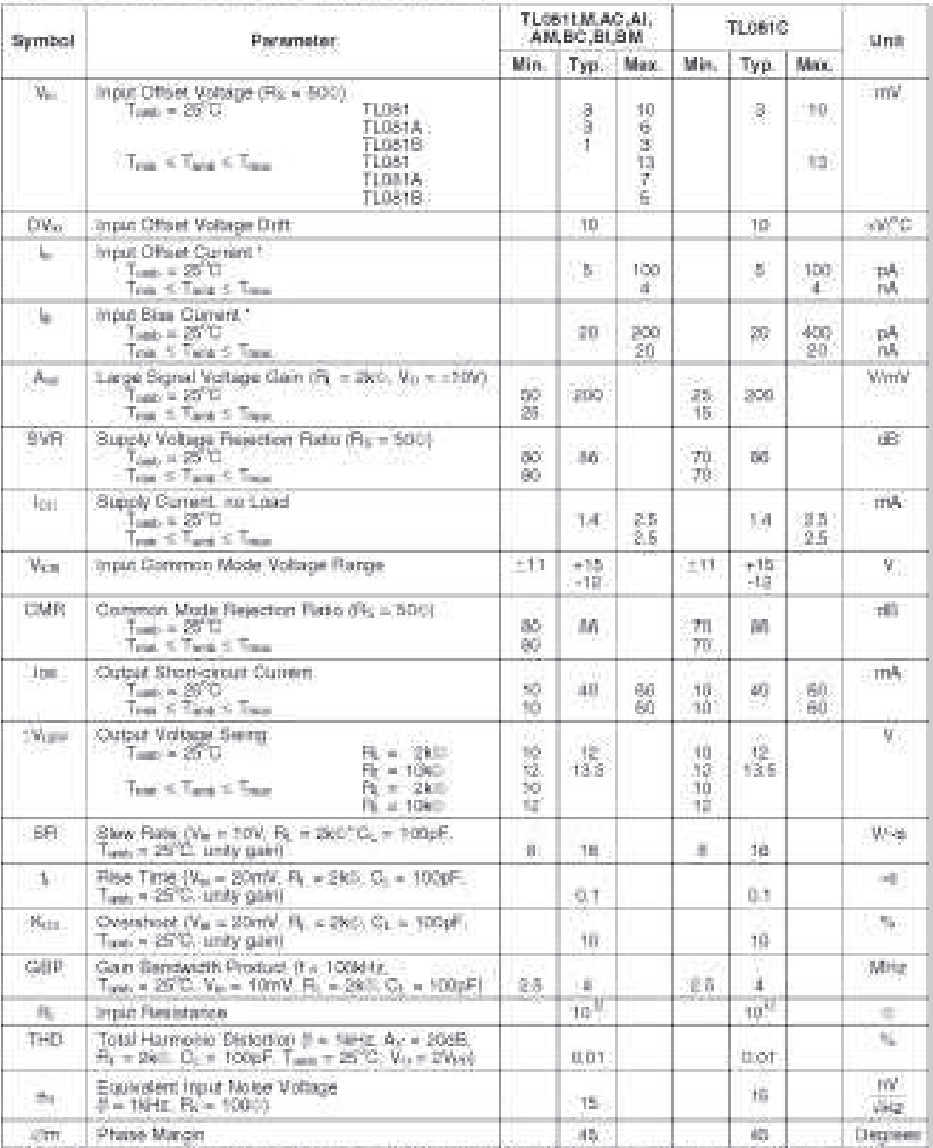

<sup>1</sup> The track bins surrents are purched brakege surrents which approximate double to way; 10°C looking an the product between three

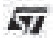

 $3\%$ 

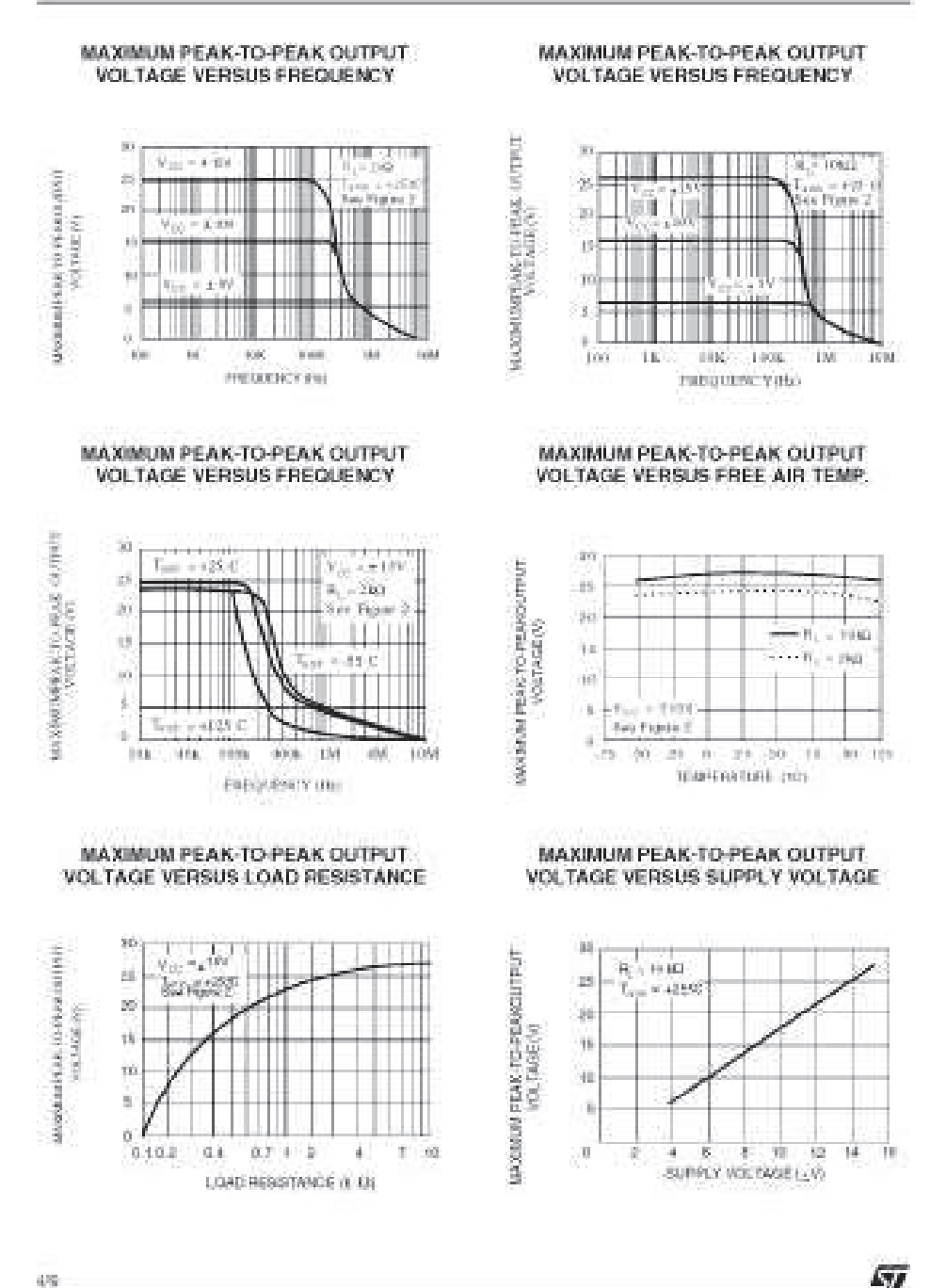

235

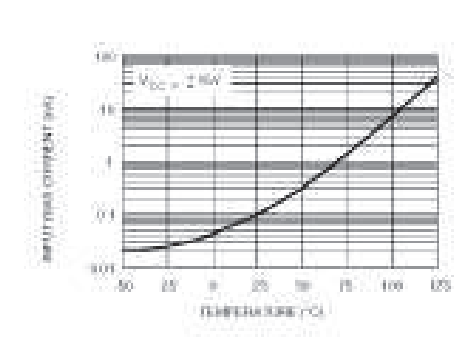

**INPUT BIAS CURRENT VERSUS** 

FREE AIR TEMPERATURE

#### **LARGE SIGNAL DIFFERENTIAL** VOLTAGE AMPLIFICATION AND PHASE SHIFT VERSUS FREQUENCY

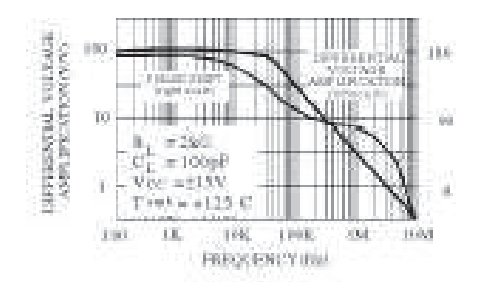

#### SUPPLY CURRENT PER AMPLIFIER VERSUS FREE AIR TEMPERATURE

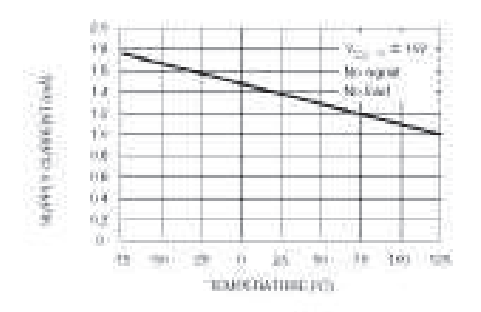

#### LARGE SIGNAL DIFFERENTIAL **VOLTAGE AMPLIFICATION VERSUS** FREE AIR TEMPERATURE

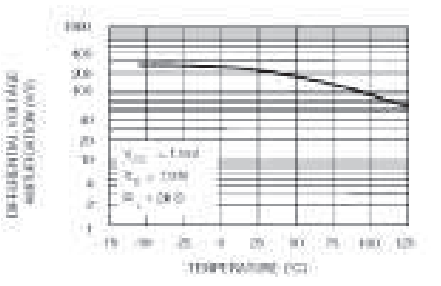

#### TOTAL POWER DISSIPATION VERSUS FREE AIR TEMPERATURE

ŧ

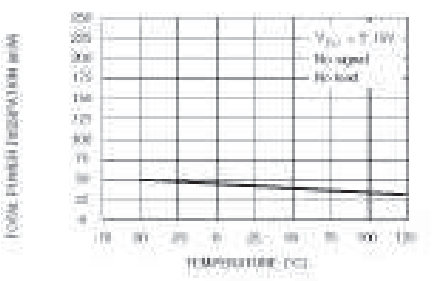

#### **SUPPLY CURRENT PER AMPLIFIER** VERSUS SUPPLY VOLTAGE.

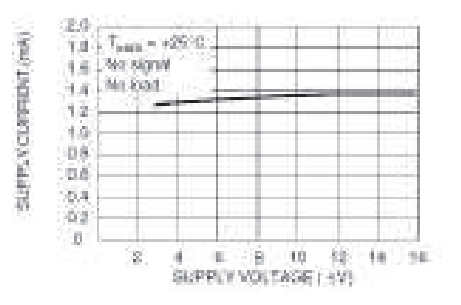

5/58

**SV** 

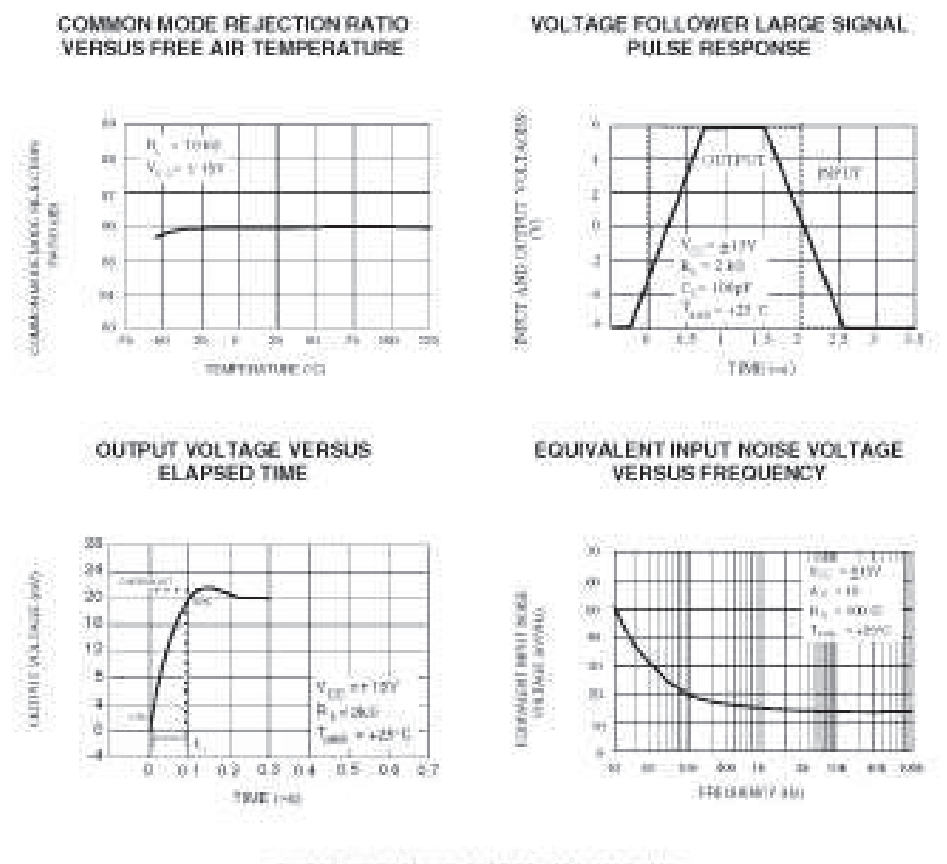

#### TOTAL HARMONIC DISTORTION VERSUS **FREQUENCY**

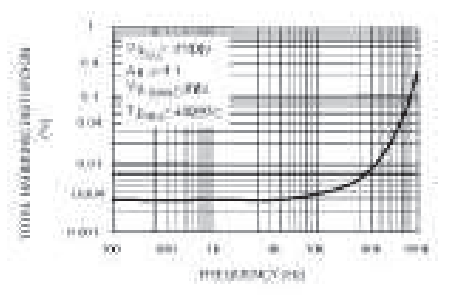

57

# PARAMETER MEASUREMENT INFORMATION

Figure 1 : Voltage Follower

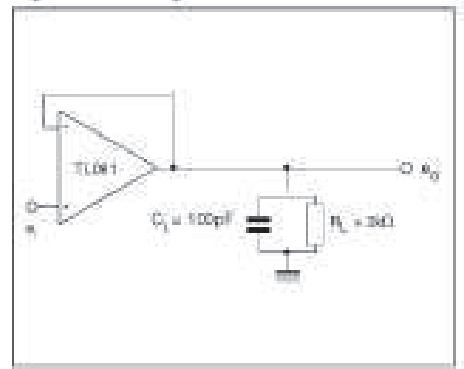

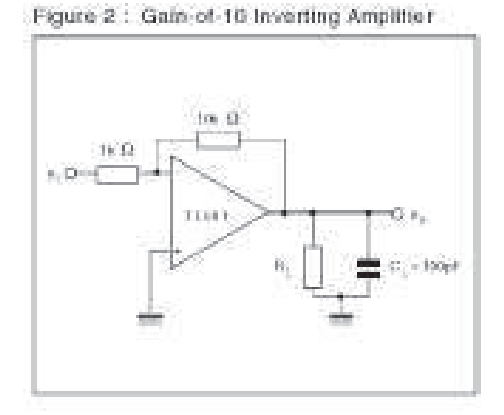

## **TYPICAL APPLICATIONS**

(0.5Hz) SQUARE WAVE OSCILLATOR

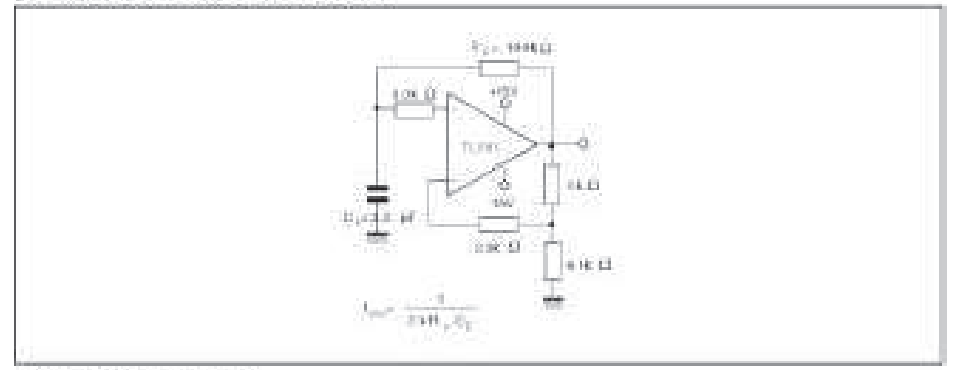

# HIGH Q NOTCH FILTER

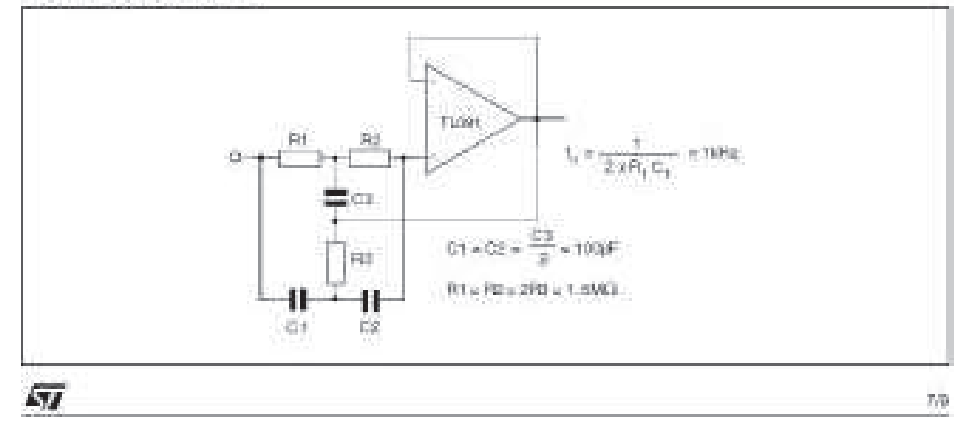

# PACKAGE MECHANICAL DATA

itro -

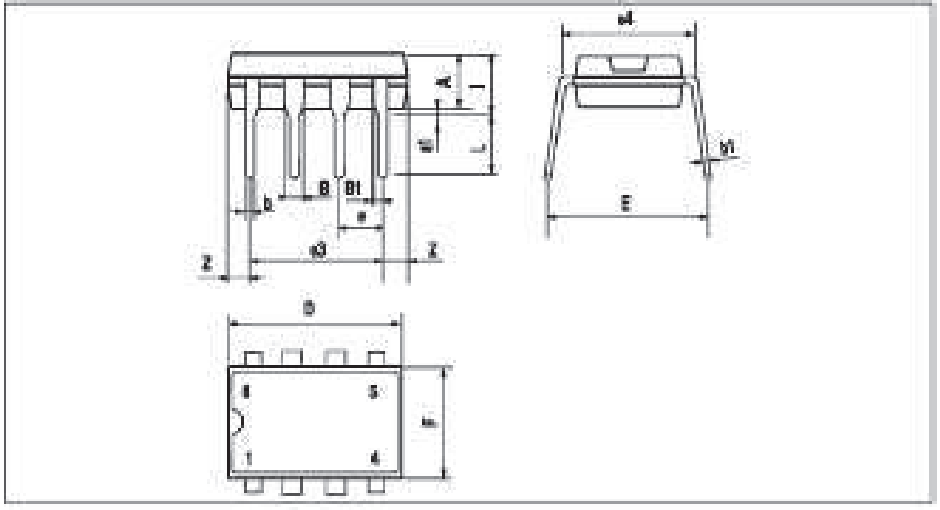

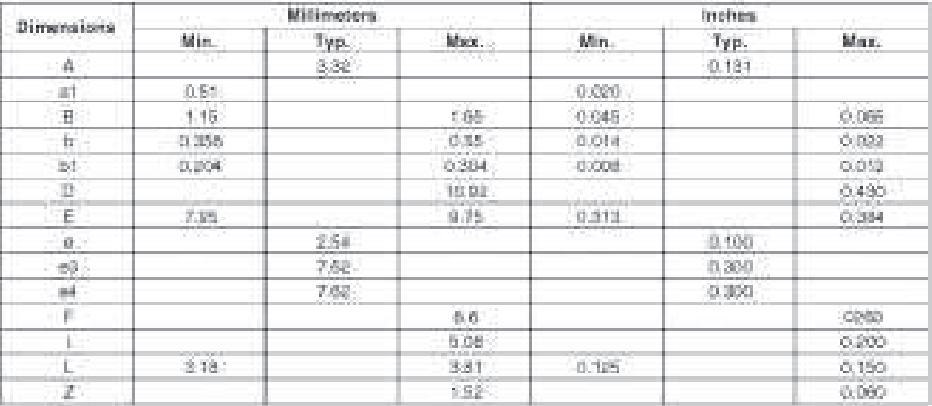

GT

#### PACKAGE MECHANICAL DATA

8 PINS - PLASTIC MICROPACKAGE (SO)

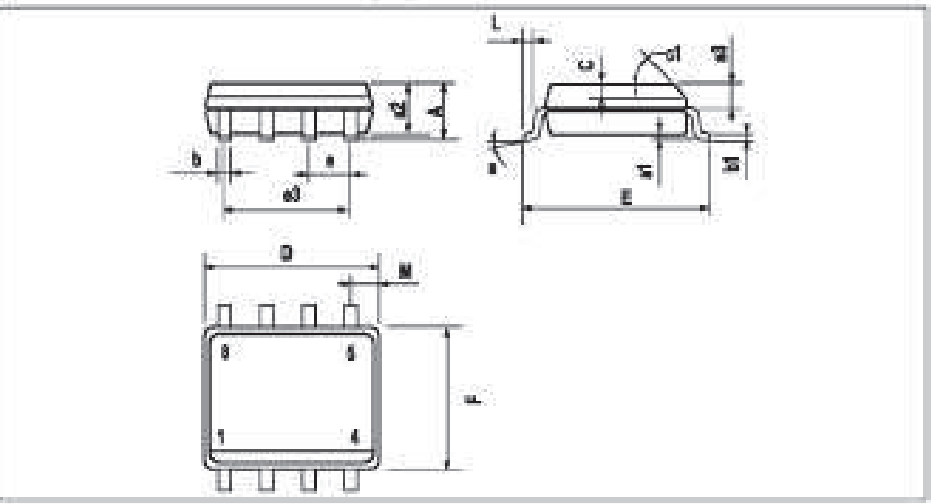

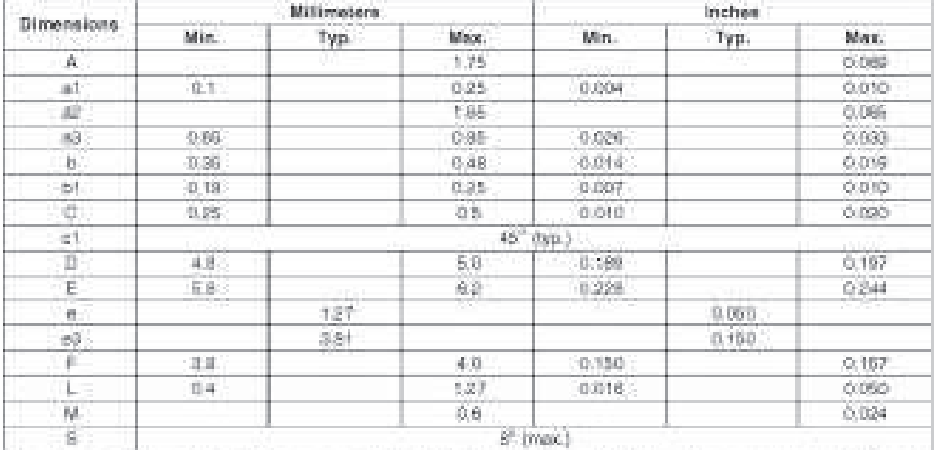

information furnished is behinded to be accurate and reliable However. STBRoombishoetes accuracy as responsibility for the communication of the disconnection of the first communication of the communication of the communica devices or systems without express written approval of STB to oddednostics.<br>The ST location is tradenistic of STM crocketronics.

@ 1999.STMissuringtocrass - Priceed in Italy - All Highlis Reserved

STRonostechnical GROUP OF COMPANIES

Australia - Basic - Canada - China - Kaosoa - Giermany - Holy - Japan - Korea - Malaydar - Mole - Merisch - Molecoco, The Rechession - Molecoco, The Rechession - Molecoco, The Rechession - Science - Books - Sovetee - Scien

III hall too free years again.

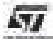

BB.

# BIBLIOGRAFÍA

- [1] "Introducción al diseño y análisis de sistemas analógicos" Beatriz Trénor Gomis, Arturo Gil Gil. Editorial Universitat Politècnica de València 2001.4303. 2001.
- [2] "Manual de diseño de circuitos analógicos con amplificadores operacionales" Jose Mª Ferrero Corral, Jose Maria Ferrero y de Loma-Osorio. Editorial Universitat Politècnica de València 2001.4311, 2001.
- [3] "Electrónica. Teoría de Circuitos" R. Boylestad, L. Nashelsky. Ed. Prentice Hall, 5ª edición. 1992.
- [4] "Electrónica integrada. Circuitos y sistemas analógicos y digitales" Jacob Millman, Christos C. Halkias. Ed. Hispano Europea, 8ª edición.1989.
- [5] "Analog Signal Processing". Ramón Pallás Areny y John G. Webster. Ed. John Willey and sons, 1999.
- [6] "Introducción a las técnicas analógicas" A. Arnau Vives, J.M. Ferrero y de Loma-Osorio, J.M. Ferrero Corral. Editorial Universitat Politècnica de València 90.630. 1990.
- [7] "Técnicas básicas de electrónica" A. Arnau, J.M. Ferrero Corral. Editorial Universitat Politècnica de València 90.595. 1990.
- [8] "Electrónica analógica integrada" C. Fuster, E. Batalla, M. Iranzo, A. Sebastiá, A.H. García. Editorial Universitat Politècnica de València 97.695. 1997.